## МІНІСТЕРСТВО ОСВІТИ І НАУКИ УКРАЇНИ

### Національний аерокосмічний університет ім. М.Є. Жуковського «Харківський авіаційний інститут»

Факультет радіоелектроніки, комп'ютерних систем та інфокомунікацій

Кафедра аерокосмічних радіоелектронних систем

# **Пояснювальна записка до дипломної роботи**

 Магістра (освітній ступінь)

на тему «Багатоканальна радіотехнічна система для вимірювання кутового місцезнаходження джерела випромінювання»

ХАІ.501.566м.20О.172.1505149ПЗ

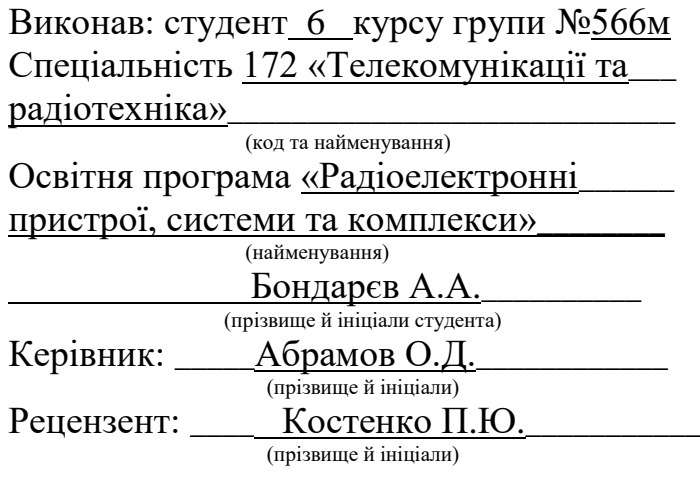

### **Міністерство освіти і науки України Національний аерокосмічний університет ім. М. Є. Жуковського «Харківський авіаційний інститут»**

Факультет радіоелектроніки, комп'ютерних систем та інфокомунікацій

(повне найменування)

Кафедра аерокосмічних радіоелектронних систем

(повне найменування)

Рівень вищої освіти другий (магістерський)

Спеціальність 172 «Телекомунікації та радіотехніка»

(код та найменування)

### **ЗАТВЕРДЖУЮ**

**Завідувач кафедри аерокосмічних радіоелектронних систем, к.т.н.**

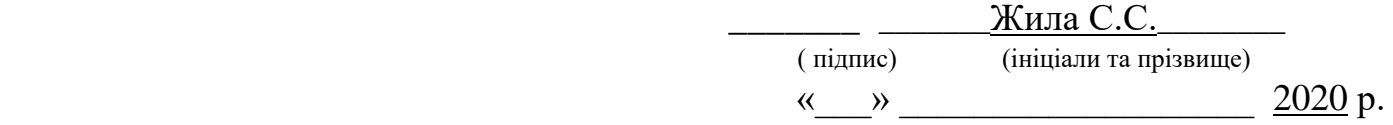

# **З А В Д А Н Н Я НА ДИПЛОМНУ РОБОТУ СТУДЕНТУ**

Бондарєву Артему Андрійовичу

(прізвище, ім'я та по батькові)

1. Тема дипломної роботи «Багатоканальна радіотехнічна система для вимірювання кутового місцезнаходження джерела випромінювання »

\_\_\_\_\_\_\_\_\_\_\_\_\_\_\_\_\_\_\_\_\_\_\_\_\_\_\_\_\_\_\_\_\_\_\_\_\_\_\_\_\_\_\_\_\_\_\_\_\_\_\_\_\_\_\_\_\_\_\_\_\_\_\_\_\_\_\_\_\_\_\_\_\_\_

керівник дипломної роботи доцент.каф 501, к.т.н. Абрамов О.Д. (прізвище, ім'я, по батькові, науковий ступінь, вчене звання)

затверджені наказом Університету від «19» жовтня 2020 року № 1706-уч

2. Термін подання студентом дипломної роботи \_\_14 грудня 2020 р\_

3. Вихідні дані до роботи: відношення сигнал/шум – 2-8; число просторово-часових сигналів – 1., кількість елементів антенній решітки – 2,5., кутовий параметр – <u>6.52(градуси), відношення</u>  $d / \lambda = 0.5$ .

4. Зміст пояснювальної записки (перелік завдань, які потрібно розв'язати) : Огляд літератури з питання оцінювання кутових параметрів сигналів, аналіз існуючих рішень, вивчення алгоритмів вимірювання кутового положення сигналу, моделювання в середовищах MATLAB та Simulink система для вимірювання кутового положення сигналу, синтез структурної схеми та її особливості, отримання графіків, економічний розрахунок, висновки.

5. Перелік графічного матеріалу: 1 – Титульний лист, 2 – Реферат, 3 – 5 постановка задачі, 6 – 10 вирішення задачі, 11 – 15 – Наслідки моделювання, 16 – 17 структурна схема вимірювача куових параметрів, 18 – Економічна частина, 19 – Виснови.

### 6. Консультанти розділів роботи

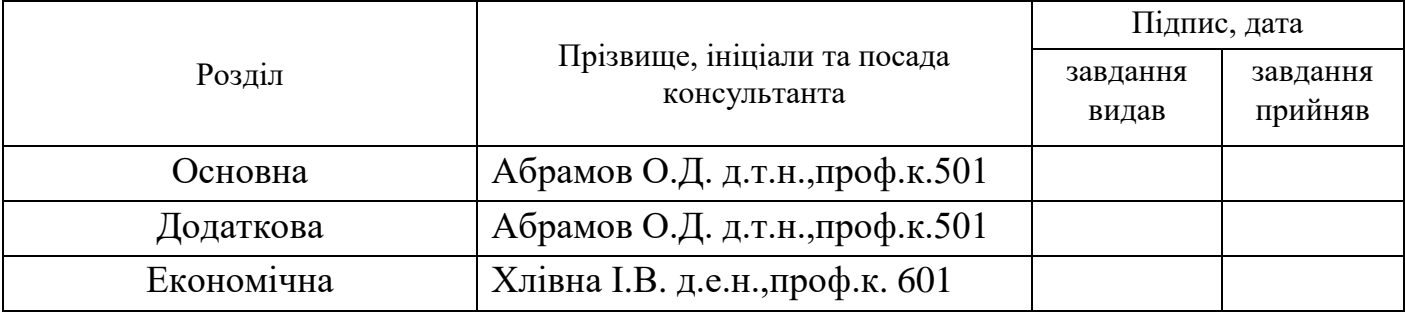

Нормоконтроль \_\_\_\_\_\_\_\_ \_\_\_\_\_\_\_\_\_\_\_\_\_\_\_\_\_\_\_\_ «\_\_\_\_» \_\_\_\_\_\_\_\_\_\_\_2020 р.

(підпис) (ініціали та прізвище)

# 7. Дата видачі завдання « 16 » жовтня 2020р.

# **КАЛЕНДАРНИЙ ПЛАН**

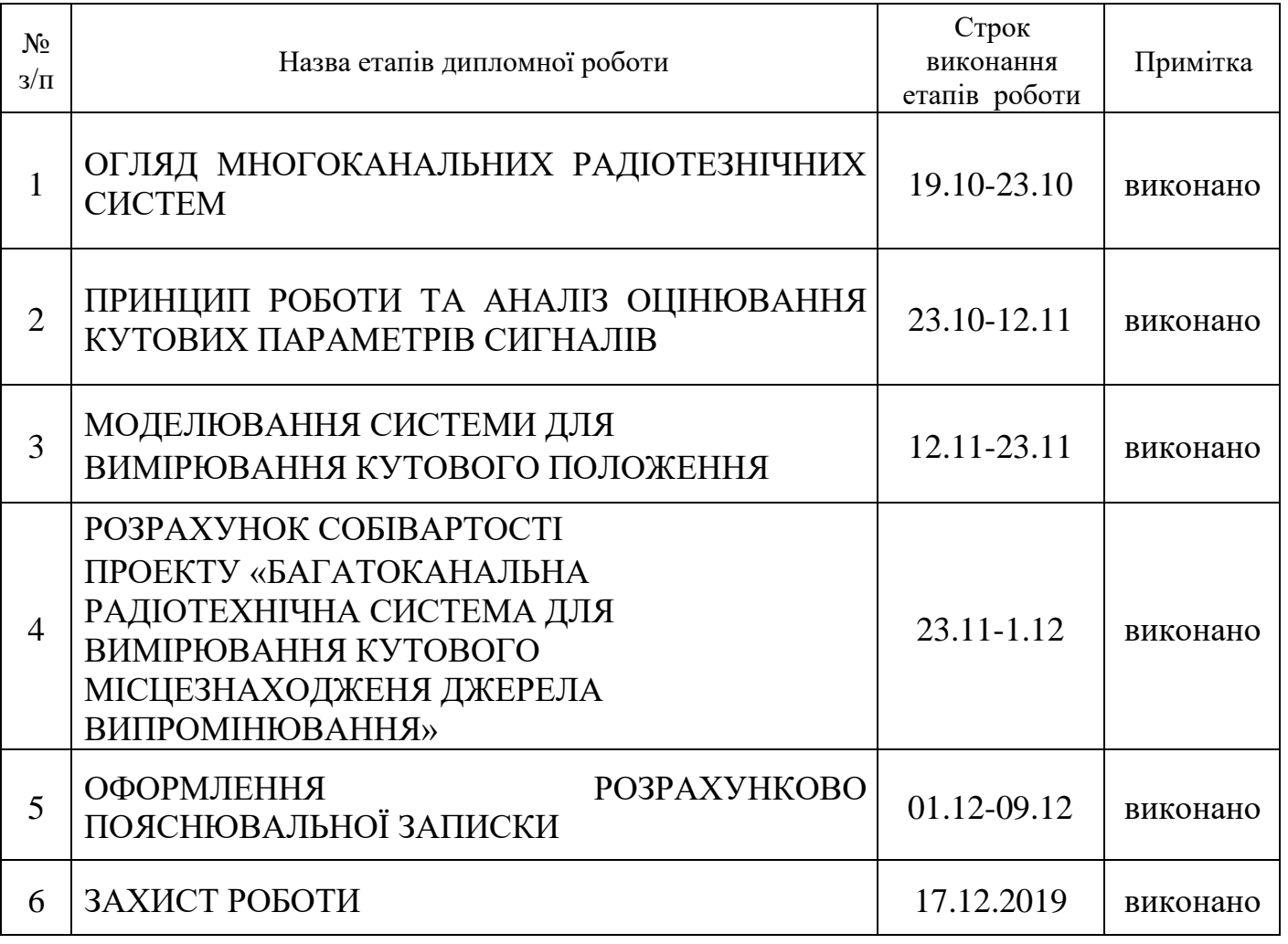

 **Студент** \_\_\_\_\_\_\_\_\_\_\_\_Бондарєв А.А. ( підпис ) (ініціали та прізвище)

 **Керівник роботи** \_\_\_\_\_\_\_\_\_\_\_\_ **\_**Абрамов О.Д.\_

( підпис ) (ініціали та прізвище)

### РЕФЕРАТ

Дипломна робота: 93 с., 53 рис., 19 табл., 6 джерел, 1 додаток.

Об'єкт дослідження – багатоканальні системи для вимірювання кутового положення об'єкту.

Предмет дослідження - технології для вимірювання кутових параметрів просторово-часового сигналу.

Мета роботи - дослідження алгоритму вимірювання кутового положеня, атестація його показників на рівні цифрового моделювання, структурна схема багатоканального вимірювача.

Метод дослідження - статистичний аналіз і цифрове моделювання.

Розроблено алгоритм задачі вимірювання кутового положення. Наведено атестаційні характеристики синтезованого алгоритму, отриманого на рівні цифрового статистичного моделювання. Визначена структурна схема багатоканального вимірювача та окремих його блоків.

КОВАРІАЦІЙНА МАТРИЦЯ, КУТОВЕ ПОЛОЖЕННЯ, АНТЕННА РЕШІТКА, МЕТОД МАКСИМАЛЬНОЇ ПРАВДОПОДІБНОСТІ, ВЛАСНІ ЗНАЧЕННЯ, ВЛАСНИЙ ВЕКТОР, ДІАГРАМА СПРЯМОВАНОСТІ.

#### THE ABSTRACT

Master's deegre work: 93 p., 53 fig., 19 tabl., 6 sources, 1 application.

Object of study - multi-channel systems for measuring the angular position of the object.

The subject of research - technologies for measuring the angular parameters of the space-time signal.

The purpose of the work is to study the algorithm for measuring the angular position, certification of its indicators at the level of digital modeling, block diagram of a multichannel meter.

Research method - statistical analysis and digital modeling.

An algorithm for the angular position measurement problem has been developed. The attestation characteristics of the synthesized algorithm obtained at the level of digital statistical modeling are given. The structural scheme of the multichannel meter and its separate blocks is defined.

COVARIATION MATRIX, ANGULAR POSITION, ANTENNA GRID, MAXIMUM PROBABILITY METHOD, OWN VALUES, OWN VECTOR.

# ЗМІСТ

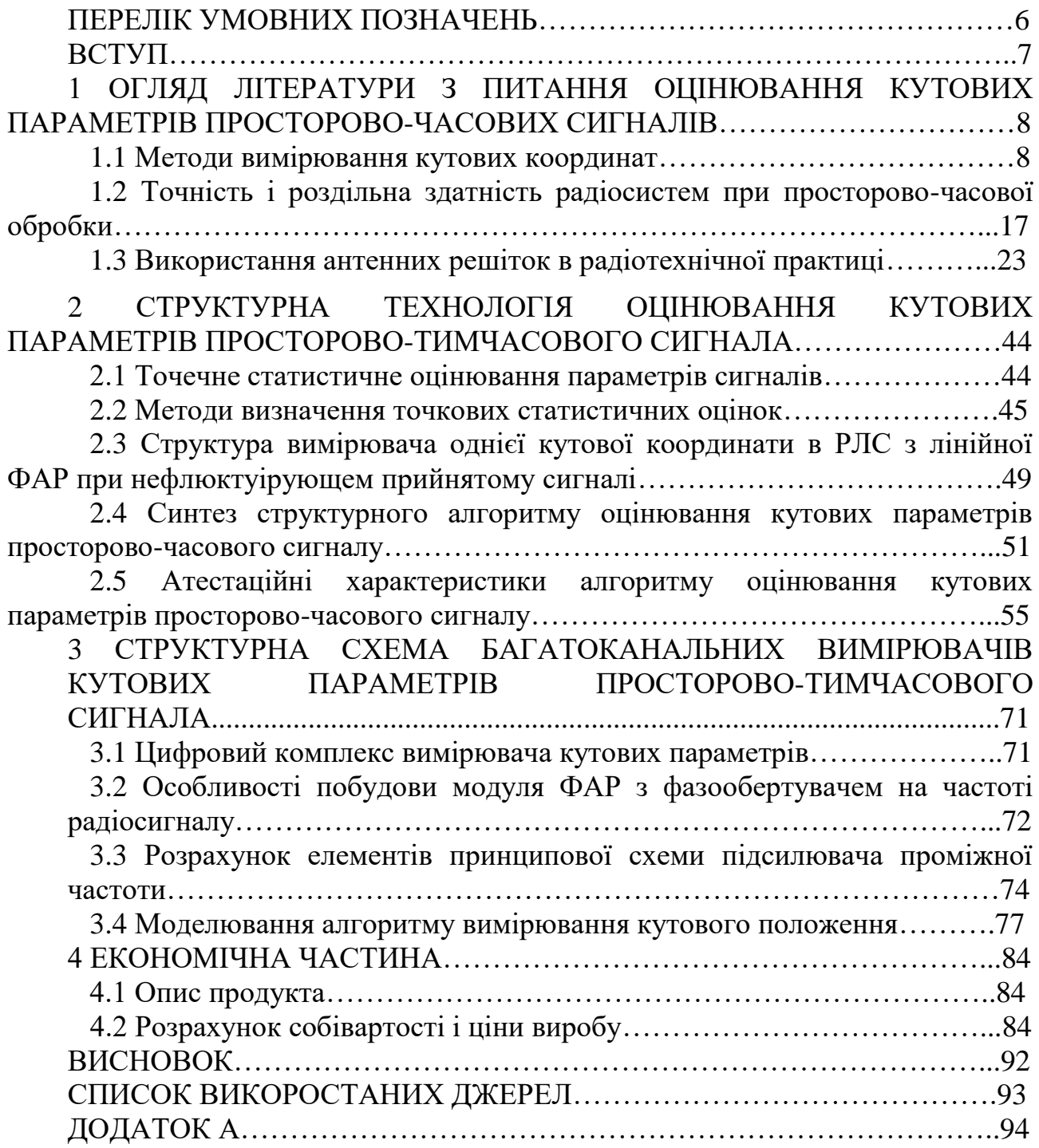

### ПЕРЕЛІК УМОВНИХ ПОЗНАЧЕНЬ

*U<sup>m</sup>* - амплітуда сигналу на вході детектора, В;

 $G(\alpha)$  - діаграма спрямованості антени (ДСА) в горизонтальній площині В/рад;

 $G(\beta)$  - діаграма спрямованості антени в вертикальній площині, В/рад;

 $U_0$  - постійна складова, В;

 $\tilde{S}(\mu)$  - спектр узагальненої обвідної, рад/с;

*s v*( ) - узагальнена комплексна обвідна;

 $\mu$  - узагальнена частота, яка визначається як швидкість зміни фази хвилі;

 $\varphi(\nu)$  – фаза по параметру  $\nu$ , Гц;

 $\varphi(t-\tau_n)$  - фаза коливань радіосигналу, рад;

 $\tau$ <sub>D</sub> - час затримки сигналу, с;

 $\tau$ <sub>D</sub> - час затримки, с;

 $F_{\rm v}$  - частота Доплера, Гц;

 $f(t-\tau_D)$  - частота сигналу, Гц;

АРП – автоматичне регулювання підсиленням;

АФАР – активнима фазована антенна решітка;

БРС – багатоканальна радіотехнічна система;

ГРМ – глісадний радіомаяк;

ДЗП – додаткова заробітна плата;

ДС – діаграма спрямованості;

ДСА – діаграма спрямованості антени;

ЕРС – електро-рухаюча сила;

ЗП – заробітна плата;

ОЗ – основні засоби;

ОЗП – основна заробітна плата;

РБП – рівень бічних пелюсток;

РЛС – радіолокаційна станція;

РНС – радіонавігаційні системи;

РНТ – радіонавігаційна точка;

РСБН – радіотехнічна система ближньої навігації;

ТЗ – технічне завдання;

УФК – узагальнена функція кореляції;

ФАР – фазована антенна решітка;

ФЗП – фонд заробітної плати.

#### ВСТУП

Одним з основних способів підвищення ефективності радіолокаційних станцій (РЛС) є перехід до багатоканальним системам, з которихнаібольшімі можливостями мають системи з просторово-часової обробкою сигналів. При цьому число парціальних просторово-рознесених каналів прийому досягає кілька десятків, сотень (і навіть тисяч), а число каналів частотно-часової обробки перевищує кілька тисяч. Застосування такої обробки дозволяє збільшити дальність дії РЛС, точність визначення координат, перешкодозахищеність і пропускну здатність, дає можливість здійснювати одночасно огляд заданої області простору і супровід багатьох цілей. Всі зазначені завдання дозволяють вирішити багатоканальні РЛС, в яких використовуються фазовані антенні решітки (ФАР).

Одне з основних вимог, що пред'являються до існуючих і проектованих РЛС, полягає в підвищенні їх пропускної спроможності і завадостійкості. Для збільшення дальності виявлення, роздільної здатності та точності ізеренія кутових координат застосовуються ФАР, що формують безліч односпрямованих променів. Переміщення в просторі ДС (сканування) забезпечує огляд заданої зони простору.

В дипломній роботі буде розглянуто основні види антенних решіток, за допомогою яких реалізується робота раділокаційних систем. Промодельована система для вимірювання кутового положення, проведено статистичний аналіз системи.

#### 1.1 Методи вимірювання кутових координат

Для вимірювання координат в радіолокації і радіонавігації використовується радіопеленгованія, тобто визначення напрямку на джерело радіосигналу.

Залежність напруги радіосигналу від напрямку приходу радіохвиль, заданого кутами  $\alpha$  і  $\beta$  в горизонтальній і вертикальній площинах, можна представити виразом

ATH Bippa3OM  
\n
$$
u(t-\tau_D, \alpha, \beta) = \text{ReLU}_m(t-\tau_D, \alpha, \beta) \exp\{-j[2\pi f(t-\tau_D) + \varphi(t-\tau_D)]\} =
$$
\n
$$
= \text{ReLU}_m(t-\tau_D)G(\alpha)G(\beta) \exp\{-j[2\pi f(t-\tau_D) + \varphi(t-\tau_D)]\}
$$
\n(1.1)

де  $\tau_{\scriptscriptstyle D}$  - час затримки сигналу, с;

 $f(t-\tau_D)$  - частота сигналу, Гц;

 $\varphi(t-\tau_n)$  - фаза коливань радіосигналу, рад;

 $G(\alpha)$  - діаграма спрямованості антени (ДСА) в горизонтальній площині В/рад;

 $G(\beta)$  - діаграма спрямованості антени в вертикальній площині, В/рад.

Таким чином, для визначення напрямку приходу радіохвиль можна використовувати залежність амплітуди сигналу від відхилення осі ДСА від напрямку на джерело радіосигналу, що виражається функціями  $G(\alpha)$  і  $G(\beta)$ . Такий метод пеленгації називається амплітудним.

При прийомі сигналу на дві або кілька рознесених в просторі антен фазовий зсув сигналів, порушуваних в антенах, залежить від напрямку приходу радіохвиль. Метод визначення напрямку виміром фазових зрушень сигналів в антенах називають фазовим. Застосовуються так само комбіновані амплітуднофазові методи пеленгування.

При частотної модуляції сигналу можливе використання і частотного методу визначення напрямку, який іноді застосовується спільно з амплітудним для підвищення точності і роздільної здатності радіолокаційної станції (РЛС) по кутових координатах.

Розглянемо коротко методи пеленгування, для спрощення припускаючи, що джерело сигналу і антена приймача знаходяться в одній (горизонтальній) площині.

Фазові методи засновані на вимірі різниці фаз коливань, що приймаються двома антенами, рознесеними в просторі (радіопеленгатор). Прийом може здійснюватися і на одну антену, але тоді сигнал повинен випромінюватися рознесеними антенами (фазовий радіомаяк).

Проаналізуємо пеленгація об'єкта фазовим методом для двох ненапрямлених прийомних антен  $A_1$  i  $A_2$  (рисунок 1.1) [1].

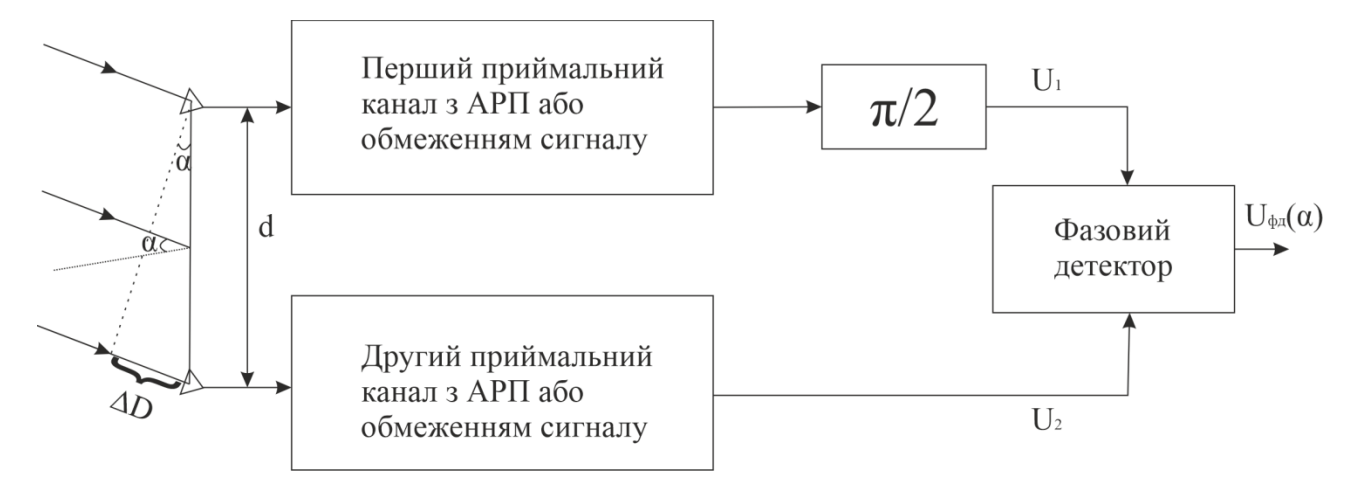

Рисунок 1.1 - Пеленгація об'єкта фазовим методом для двох неспрямованих прийомних антен  $A_1$  i  $A_2$ 

Нехай відстань між антенами, зване базою, так само d, а пеленгованого об'єкт віддалений від центру бази на відстань  $D \gg d$ . У цьому разі направлення приходу сигналів від об'єкту до антен і можна вважати паралельними. При пому різниця відстаней  $\Delta D = D_2 - D_1 = d \sin \alpha$ , де  $\alpha$  - кут між напрямком на об'єкт і нормаллю до бази, що проходить через її середину. Знаючи базу і вимірюючи тим чи іншим способом різницю відстаней ΔD можна знайти напрям на пеленгованого об'єкт  $\,\alpha$  .

При фазовому методі вимірюється різниця фаз  $\varphi$  коливань, порушуваних в антенах A<sub>1</sub> і A<sub>2</sub>. Якщо довжина хвилі прийнятих коливань дорівнює  $\lambda_{\scriptscriptstyle{\partial}}$ ,

$$
\text{TO} \ \varphi = 2\pi \frac{d}{\lambda_o} \sin \alpha \ .
$$

При фазовому методі вимірюється різниця фаз коливань, порушуваних в антенах і. Якщо довжина хвилі прийнятих коливань дорівнює,

$$
U_{\phi\delta}(\alpha) = K_{\phi\delta} U_m \cos(\varphi) = K_{\phi\delta} U_m \cos(2\pi \frac{d}{\lambda_{\delta}} \sin \alpha), \qquad (1.2)
$$

де *U<sup>m</sup>* - амплітуда сигналу на вході детектора, В.

Для виключення впливу невідомої амплітуди вводять ефективне автоматичне регулювання підсиленням (АРП) або обмеження сигналу, завдяки чому напруга на вході детектора можна вважати постійним. Тоді вираз для можна записати у вигляді

$$
U_{\phi\delta}(\alpha) = U_0 \cos(2\pi \frac{d}{\lambda_{\delta}} \sin \alpha) ,
$$

де *U*0 - постійна складова, В.

Так як косинус - функція парна, то знак напруги на виході фазового детектора не залежить від знака відхилення осі антени від напрямку на об'єкт. Для усунення цього недоліку в один з прийомних каналів вводять ланцюг зсуву фази на  $\pi/2$ , , внаслідок чого залежність  $U_{d\partial}(\alpha)$ набуває вигляду дискримінаційної характеристики:

$$
U_{\phi\delta}(\alpha) = U_0 \sin(2\pi \frac{d}{\lambda_{\delta}} \sin \alpha) \tag{1.3}
$$

При малих значеннях залежність має наближено лінійний характер:

$$
U_{\phi\delta}(\alpha) = U_0 2\pi \frac{d}{\lambda_\delta} \alpha \quad . \tag{1.4}
$$

Таким чином, за напругою на виході фазового детектора можна знайти значення і знак кута неузгодженості  $\alpha$  .

Залежність нормованого напруги неузгодженості  $U_{\phi\phi}/U_{\rm d}$ від кута неузгодженості  $\alpha$  називається пеленгаційної характеристикою кутоміра:

$$
F(\alpha) = \frac{U_{\phi\delta}(\alpha)}{U_0} = 2\pi \frac{d}{\lambda_{\delta}} \alpha.
$$
 (1.5)

Її похідну при називають крутизною пеленгаційної характеристики або чутливістю пеленгування:

$$
S_{\alpha} = \left| \frac{dF(\alpha)}{d\alpha} \right|_{\alpha=0} = 2\pi \frac{d}{\lambda_{\alpha}}.
$$
 (1.6)

Таким чином, чутливість, а отже, і точність пеленгування ростуть зі збільшенням відносини  $d/\lambda$ <sub></sub>, Однак при  $d/\lambda$ <sub></sub> > 1/2 з'являється неоднозначність вимірювання кута, що випливає з виразу (1.3). Для виключення неоднозначності застосовують (так само як в фазових далекомірних системах) кількох шкал, тобто проводять вимірювання при різних відносинах  $d/\lambda_{\scriptscriptstyle\partial}$  .

Необхідно підкреслити, що розглянутий фазовий кутомір з ненаправленої антенами не володіє роздільною здатністю по куту, оскільки два або кілька джерел сигналу, розташованих на різних напрямках, створять в антенах єдиний результуючий сигнал (якщо вони нероздільні за іншими параметрами), що виключає можливість їх роздільного спостереження і вимірювання пеленгів. Для вирішення сигналів по куту необхідні антени з досить вузької амплітудної характеристикою спрямованості .

Для вимірювання азимута  $\alpha$  і кута місця  $\beta$  фазовий радіопеленгатор повинен мати дві пари антен з взаємно перпендикулярними базами, розташованими в горизонтальній площині. Вимірювання різниці фаз першої і другої пари антен  $\varphi_{_{\!1}}$  і  $\varphi_{_{\!2}}$  дозволяє знайти  $\alpha$  і  $\beta$  :

$$
\alpha = \arctg \frac{\varphi_2}{\varphi_1},
$$
\n
$$
\beta = \arccos(\frac{\lambda_0}{2\pi d} \sqrt{\varphi_2^2 - \varphi_1^2}).
$$
\n(1.7)

Якщо база першої пари збігається з напрямком північ-південь, а другий схід-захід, то кут  $\alpha$  буде істинним азимутом.

Для імпульсних сигналів при багатоканальної схемою обробки можна визначити напрямок протягом одного імпульсу, тому такі кутоміри називають моноімпульсного.

У моноімпульсних системах, які широко застосовуються в радіолокації, використовують як фазовий, так і амплітудний методи пеленгування.

Набули поширення також фазові радіопеленгатори, в яких зміна фази сигналу викликано ефектом Доплера. Найпростіший пеленгатор такого типу має ненаправлену в горизонтальній площині антену *A*1 , яка рухається з кутовою швидкістю по колу радіусом r навколо центральної антени *A*2 . Оскільки при русі антени її відстань до джерела випромінювання змінюється з періодом  $2\pi/\Omega$ , виникає ефект Доплера, що викликає фазову модуляцію електро-рухаючи силу (ЕРС), що наводиться в антені *A*1 по закону

$$
e_{A1} = E \sin[2\pi f_{\partial} t + m_{\phi} \cos(\Omega t - \alpha)] \tag{1.8}
$$

де *mф* - індекс фазової модуляції;

 $\alpha$  - пеленг.

Складова виразу (1.8) має вигляд  $m_{\phi} = 2\pi r/\lambda_{\phi}$ 

Таким чином, інформація про певний збіг у фазовому модулюючому колебанні, яке може бути виделено при порівнянні сигналів антени A<sub>1</sub> та A<sub>2</sub> у фазовому детекторі.

При великих радіусах r вращення антени *A*1 з необхідною угловою швидкістю швидкості роботи співробітника і замість однієї рушійної антени кілька неповновідних антен розміщується в окружності радіусом r і поочередно підключається до входу приймача пеленгатора. У цьому випадку безперервна модуляційна функція змінюється поруч із її дисковими знаннями. На основі теореми Котельникова для точного відтворення неперервної функції розташування 1 *d* між соседними антенами, розташованими по округах, не повинно бути збільшено половину довжини довгих несущих колективних прийнятих сигналів.

Примінення ефекту Доплера можливо і в радіомайних системах, в яких за допомогою повертаючої антени або ряду невід'ємних комунікативних антенних фаз, що видаються сигналами, модулюються і параметри модуляції відсутні інформація про обраний пеленге об'єкт, вивільняє мишу при обробці сигналів, прийнятих прийнятим індікатором на об'єкті.

При збільшенні радіуса r пропорційно збільшує девіацію частот, що використовуються доплеровим маяком колеса, що дозволяє збільшити об'ємну стійкість систем і, зокрема, зменшити вплив на точність пеленгованого відбиття від місцевих предметів.

Амплітудні методи пеленговання. При пеленгованії за допомогою двох розроблених ненаправлених антен (рисунок 1.1) можуть бути використані не

$$
U_1 = e^{j\frac{\varphi}{2}},
$$
  

$$
U_2 = e^{-j\frac{\varphi}{2}}.
$$

Сумарний сигнал

$$
U_c = U_1 + U_2 = U(e^{j\frac{\varphi}{2}} + e^{-j\frac{\varphi}{2}}) = 2U\cos\frac{\varphi}{2} = 2U\cos(\pi\frac{d}{\lambda_o}\sin\alpha)
$$
(1.9)

дає можливість визначити напрямок по максимуму його амплітуди (метод максимуму).

З виразу (1.9) очевидні наступні недоліки методу максимуму: низька пеленгаційної чутливість, оскільки пеленгація ведеться в області максимуму косинусоидальной функції, де її крутизна мінімальна; труднощі виявлення боку ухилення осі антеною системи від напрямку на об'єкт; залежність амплітуди сумарного сигналу не тільки від кута відхилення  $\alpha$ , але і від невідомої амплітуди прийнятих сигналів.

Чутливість пеленговання різко підвищується для різницевого сигналу:

$$
U_p = -j(U_1 + U_2) = -jU(e^{j\frac{\varphi}{2}} - e^{-j\frac{\varphi}{2}}) = 2U\sin(\pi\frac{d}{\lambda_0}\sin\alpha)
$$
 (1.10)

Момент пеленга відповідає мінімальній амплітуді сигналу (в даному випадку рівною нулю), тому такий спосіб пеленгування називається методом мінімуму.

Метод мінімуму також має істотний недолік, що полягає в тому, що а області пеленга напруга разностного сигналу  $U_p \approx 0$ , що ускладнює його спостереження і тим більше використання для вимірювання дальності об'єкта при наявності шумів. Останнє особливо неприпустимо стосовно радіолокаційна станція (РЛС), робота яких заснована на прийомі слабких відбитих сигналів. Тому метод мінімуму застосовують в радіопеленгаторів з рамковими антенами, з протилежних сторін яких (що виконують функції антен A<sub>1</sub> і A<sub>2</sub> включені зустрічно, завдяки чому на виході рамки утворюється різницевий сигнал. У разі радіопеленгатора приймається сильний сигнал радіомаяка. Це забезпечує в області пеленга достатню відношення сигнал / шум.

Ставлення разностного сигналу до сумарного задає пеленгаційної характеристику виду

$$
F(\alpha) = \frac{U_p}{U_c} = tg(\pi \frac{d}{\lambda_o} \sin \alpha). \tag{1.11}
$$

Така характеристика дозволяє виключити вплив мінливої амплптуди вхідних сигналів, визначити сторону ухилення (тангенс - функція непарна) і забезпечити високу точність пеленгування, так як крутизна пеленгаційної характеристики в робочій області  $\alpha\!\approx\!0\,$  може бути великий:

$$
S_{\alpha} = \left| \frac{dF(\alpha)}{d\alpha} \right|_{\alpha=0} = \pi \frac{d}{\lambda_{\delta}}.
$$

Крім того наявність сумарного сигналу дозволяє спостерігати об'єкт на екрані індикатора в момент пеленгування і виміряти його дальність.

Описаний метод пеленгування називається сумарно-різницевим. Переваги такого методу забезпечили його широке застосування в моноімпульсних РЛС.

У радіолокації крім точності пеленгування велике значення має і кутова роздільна здатність, яка визначається шириною ДСА  $\,\alpha_{\scriptscriptstyle A}^{}$ , а в кінцевому рахунку відносним розкривом антени  $d_A/\lambda$ , оскільки  $\alpha_A \sim d_A/\lambda$ .

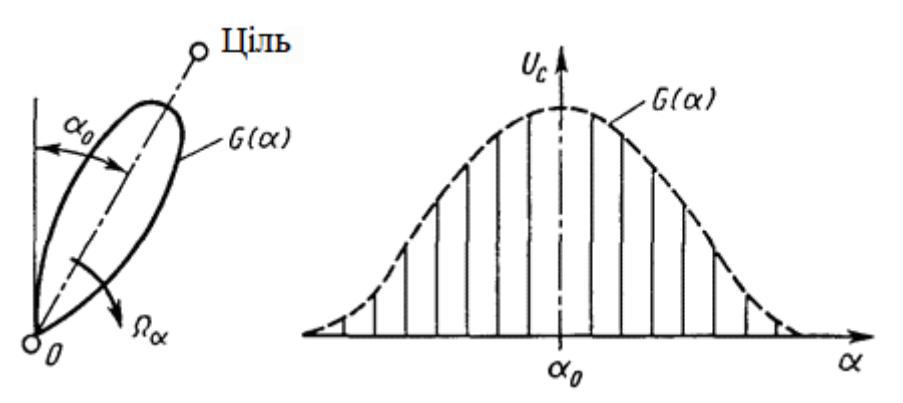

Рисунок 1.2 – Наведення на ціль методом максімума

У РЛС, що працюють в сантиметровому діапазоні хвиль, можна створити гостронаправлені антени, що при використанні амплітудних методів пеленгування забезпечує більшу точність у поєднанні з високою роздільною здатністю і однозначністю відліку при вимірюванні кутових координат.

Метод максимуму застосовується переважно в оглядових РЛС, діаграма спрямованості яких при скануванні проходить напрям на об'єкт. Якщо об'єкт має малу довжину в порівнянні з шириною діаграми (малорозмірна або точкова мета), а відбитий або перевипромінювання сигнал не флуктуює, то амплітуда сигналу на вході приймача РЛС змінюється відповідно до форми ДСА  $G(\alpha)$ (риcунок 1.2). Аналіз обвідної сигналу дає можливість зафіксувати максимум амплітуди сигналу і визначити відповідне йому направлення на об'єкт. Тому метод максимуму часто називають методом аналізу обвідної.

При роботі по відбитому сигналу і застосуванні однієї антени діаграма спрямованості (ДС) впливає на формування обвідної при випромінюванні і прийомі сигналу. Тому в якості пеленгаційної характеристики  $F(\alpha)$  приймають результуючу діаграму  $G_{p}(\alpha)$ , що дорівнює добутку діаграми при передачі і прийому сигналів інфрачервоних променів, тобто  $F(\alpha)$  =  $G_p(\alpha)$  =  $G^2(\alpha)$ .

Для отримання високої точності пеленгування по максимуму сигналу необхідні дуже вузькі діаграми, застосування яких не завжди можливо як через труднощі забезпечення необхідного відносного розкриття антени, так і з-за зростання часу огляду заданого сектора простору. Значно більш високу точність при тій же ширині ДСА можна отримати при використанні методу порівняння амплітуд, який частіше називають рівносигнального методом. При рівносигнальному методі проводиться порівняння амплітуд сигналів, прийнятих в двох положеннях ДСА (рисунок 1.3). Якщо напрямок на об'єкт збігається з лінією, що проходить через точку перетину діаграм (рівносигнальний напрямок), то амплітуди сигналів, відповідні першої та другої діаграм, рівні і різницевий сигнал дорівнює нулю. ює нулю.<br> $\frac{\gamma}{\gamma} + \Delta \alpha$ ) – G( $\frac{\gamma}{\gamma} = \Delta \alpha$ 

$$
U_p(\Delta \alpha) = U_p[G(\frac{\gamma}{2} + \Delta \alpha) - G(\frac{\gamma}{2} - \Delta \alpha)]
$$

При наявності неузгодженості  $\Delta \alpha$  між напрямком на об'єкт і рівносигнального напряму з'являється різницевий сигнал, значення і знак якого визначаються значенням і знаком  $\Delta \alpha$  .

Вибираючи кут зсуву діаграм  $\gamma$  таким, щоб діаграми перетиналися в області високої крутизни спаду, можна отримати високу точність пеленгування.

Порівняння сигналів може здійснюватися послідовно в двох положеннях однієї і тієї ж діаграми (одноканальна схема з послідовним порівнянням) або для двох одночасно створюваних і пересічних діаграм (двоканальна схема з одночасним порівнянням). Завдяки одночасності порівняння двухканальная схема дозволяє виключити додаткові похибки, викликані флуктуаціями амплітуди прийнятих сигналів.

Комбіновані методи пеленгування. З можливости комбінованіх методів пеленгування найбільш часто Використовують амплітудно-фазовий, например в радіопеленгаторів, системах бліжньої навігації и моноімпульсніх РЛС.

У системах бліжньої навігації застосовують маяки з швидко обертающейся ДСА. Якщо ДСА маяка має форму кардіоїді

 $F(\alpha) = 1 - \cos \alpha$ 

та обертається з кутовой швідкістю  $\Omega$ , то створюваній радіомаяків сигнал на вході Приемоиндикатор на об'єкті буде промодулирован по амплітуді:

$$
u_c = U_m[1 + m\cos(\Omega t - \varphi)]\sin 2\pi f_u t . \qquad (1.12)
$$

Напруга обвідної змінюється з частотою модуляції  $\Omega$  та має фазу  $\varphi$ , жорсткий пов'язану з азимутом об'єкта. Необхідній сигнал створюється антеною системою, що складається з трьох антен: центральної не спрямованої  $A_{\!\scriptscriptstyle 1}$  та ортогональних  $\,A_{\!\scriptscriptstyle 2} \,$  і  $\,A_{\!\scriptscriptstyle 3},$  що мають ДСА у вигляді вісімок, зсунутіх на  $\,\pi/2$ (рисунок 1.4);  $F_2(\alpha) = \cos \alpha$ ;  $F_3(\alpha) = \sin \alpha$ .

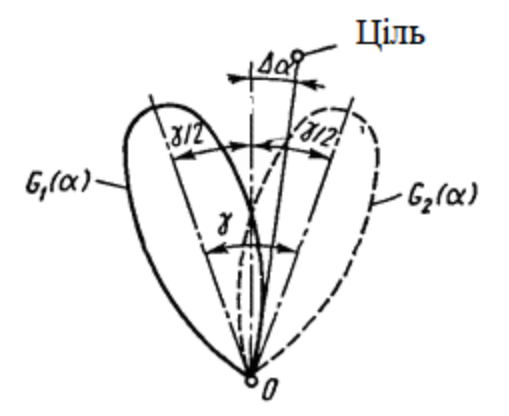

Рисунок 1.3 – Порівняння амплітуд сигналів, прийнятих в двох положеннях ДСА

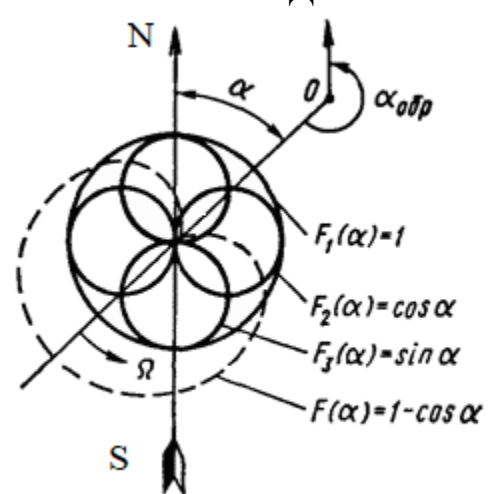

Рисунок 1.4 – Утримання необхідного сигналу

Антена А<sub>1</sub> збуджується струмом несучої частоти  $f_u$ , вона створює поле напруженістю  $E_1(t)$ . Антени  $A_2$  та  $A_3$  збуджуються модульовані коливаннями з пригніченою несучої і створюють поля  $E_2(t)$ ,  $E_3(t)$ <br> $E_1(t) = E_m \cos 2\pi f_u t$ ,

$$
E_1(t) = E_m \cos 2\pi f_u t,
$$
  
\n
$$
E_2(t) = E_{m2} \cos \alpha \cos \Omega t \cos 2\pi f_u t,
$$
  
\n
$$
E_3(t) = E_{m3} \cos \alpha \cos \Omega t \cos 2\pi f_u t.
$$

Так як антени  $A_2$  і  $A_3$  однакові, то  $E_{m2} = E_{m3}$ . При підсумовуванні полів в місці розташування антени індикатора-приймача на об'єкті напруженість результуючого поля має вигляд:<br>  $E_p(t) = E_{m1}(1 + m\cos\alpha\cos\Omega t + m\sin\alpha\sin\Omega t)\cos 2t$ 

$$
\begin{aligned}\n\text{I} & \text{I} \text{I} & \text{I} \text{I} \text{I} \\
\text{I} & \text{I} \text{I} \text{I} \\
\text{I} & \text{I} \text{I} \text{I} + m \cos \alpha \cos \Omega t + m \sin \alpha \sin \Omega t \cos 2\pi f_u t = \\
& \text{I} \text{I} + m \cos(\Omega t - \alpha) \cos 2\pi f_u t\n\end{aligned}\n\quad (1.13)
$$

де *m* - коефіцієнт модуляції. Складова виразу (1.13) має вигляд:

$$
m = \frac{E_{m2}}{E_{m1}} = \frac{E_{m3}}{E_{m1}}
$$

Після детектування сигналу виділяється напруга  $U_m \cos(\Omega t - \alpha)$ , фаза якого пов'язана з азимутом  $\alpha$ . Фаза цієї напруги вимірюється в Приемоиндикатор при його порівнянні з опорною напругою на частоті , яке передається за допомогою частотної модуляції піднесе, в свою чергу модулирующей по амплітуді коливання, які випромінює ненаправленої антеною A<sub>1</sub>.

У приймальнику опорна напруга частоти виділяється частотним детектором і подається на фазовий детектор, що вимірює фазу  $\alpha$  .

У радіотехнічній системі ближній навігації (РСБН) використовується також амплітудно-часовий метод пеленгування, при якому в момент проходження осі обертається ДСА початкового (наприклад, північного) напрямку ненаправленная антена випромінює спеціальний (північний) сигнал.

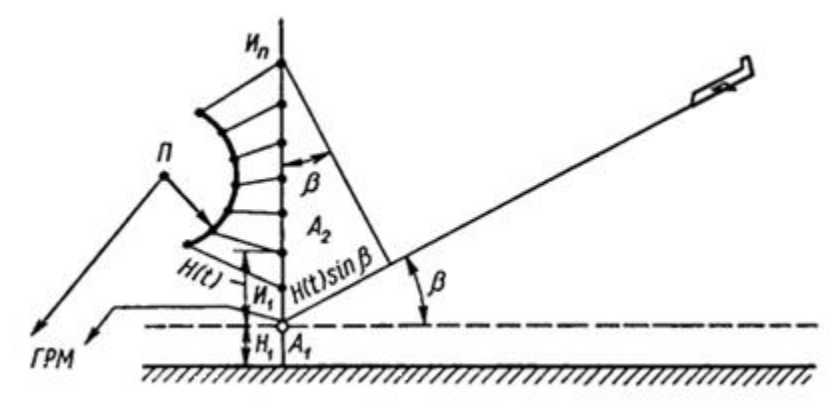

Рисунок 1.5 – Глісадний радіомаяк

При відомої і постійної швидкості обертання ДСА в момент суміщення її осі з напрямком на об'єкт (наприклад, рівносигнального методом) зворотний пеленг визначають за кількістю вимірювальних імпульсів, випромінюваних ненаправленої антеною маяка з інтервалами, відповідними, наприклад, одному градусу повороту ДСА (одноградусние імпульси) [1].

В останні роки знайшов застосування і частотний метод в поєднанні з фазовим. Він використаний в розробляється мікрохвильової доплеровской системі посадки для вимірювання кута місця літака.

У глісадних радіомаяки (ГРМ) використовуються дві антени (рисунок 1.5): А нерухома і «переміщувана» поступально зі швидкістю V антена А<sub>2</sub>. Насправді антена A<sub>2</sub> також нерухома, а ефект переміщення створюється шляхом послідовного перемикання випромінювачів В<sub>1</sub>,...,В<sub>n</sub>, з яких складається антена А<sub>2</sub>. При цьому напруженість поля, створюваного антеною А<sub>2</sub> в місці прийому (на літаку),

$$
E_2(t) = E_{m2} \sin[2\pi f_u t + \frac{2\pi}{\lambda_{u2}} H(t) \sin \beta],
$$
 (1.14)

де H (t) - змінюється в часі відстань (по висоті) між A<sub>1</sub> іA<sub>2</sub>, м;

 $\beta$  - кут місця літака, град.

Частота коливань  $E_{\text{2}}(t)$  відрізняється від частоти опорних коливань

$$
E_1(t) = E_{m1} \sin 2\pi f_u t
$$
,

випромінюваних антеною *A*1 на доплеровське приріст

$$
F_{\nu} = \frac{V}{\lambda_{u1}},
$$

викликане «переміщенням»  $A_2$  зі швидкістю

$$
V = \frac{dH(t)}{dt} \sin \beta.
$$

Виміряв доплеровське зміщення частоти  $F_\nu$ , визначають поточне значення кута місця літака

$$
\beta = \arcsin \frac{\lambda_{u1} F_v}{V}.
$$

Оскільки зсув частоти  $F_v$  вимірюється щодо опорних коливань, випромінюваних антеною *A*1 то доплеровське зміщення частоти за рахунок власної швидкості літака при вимірюванні компенсується і його можна не враховувати.

1.2 Точність і роздільна здатність радіосистем при просторово-часової обробки

У кутомірних радіонавігаційних систем (РНС) або РЛС при визначенні напрямку вимірюваним параметром є кут  $\alpha$ , який фіксується з похибкою  $\Delta \alpha$ , яка характеризується дисперсією  $\sigma_{\alpha}^2$  або середньоквадратичним значенням  $\sigma_{\alpha}$ . Лінійна похибка визначення місця розташування, відповідна  $\sigma_{\alpha}^{\phantom{\dagger}}$ , зроста $\epsilon$ пропорційно відстані D від об'єкта до радіонавігаційної точки (РНТ), тобто

$$
\sigma_{\rm r}=D\sigma_{\alpha}\,.
$$

Передбачається, що під час калібрування кутоміра систематична складова похибки усунена. Якщо вжиті заходи для усунення похибок, викликаних недосконалістю апаратури, а також зовнішніми перешкодами і умовами поширення, то  $\sigma_{\alpha}$ , зменшується до мінімально можливого значення  $\sigma_{\alpha_{\text{MHH}}}$ , обумовленого власними шумами приймального каналу кутоміра. При цьому точність вимірювання досягає максимально можливого значення, званого потенційної точністю системи.

Кутову роздільну здатність можна охарактеризувати найменшим кутовим відстанню між двома розташованими на одній дальності цілями, при якому відображені цими цілями сигнали ще не сприймаються як один.

Оцінимо потенційні можливості РЛС при вимірюванні кутових координат в їх взаємозв'язку з вимірюванням тимчасової затримки і доплерівського зсуву частоти [1].

Сигнал, що приходить до антени РЛС, є радіохвилею, яка додатково до чотирьох часових параметрів (амплітуді, частоті, початковій фазі і початку відліку часу) описується ще чотирма просторовими параметрами: двома кутовими координатами, що визначають напрямок її приходу, і двома параметрами, котрі характеризують поляризаційну структуру хвилі. Якщо вважати, що приймальна антена налаштована на поляризацію хвилі, то можна розглядати лише кутові координати.

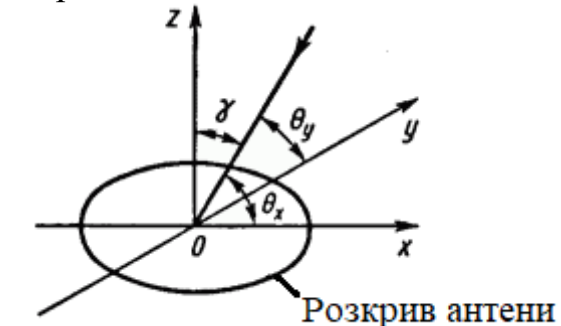

Рисунок 1.6 – Просторова характеристика системи

Таким чином, приймається радіохвиля є просторово-часову функцію, яка описується тимчасової і просторової характеристиками.

Тимчасової або сигнальної характеристикою є комплексна обвідна сигналу *st*() або її комплексний спектр *S*(f) перетворенням Фур'є:

$$
\tilde{\tilde{S}}(\mathbf{f}) = \int_{-\infty}^{\infty} \dot{S}(t)e^{-j2\pi ft}dt = \int_{-\infty}^{\infty} \tilde{\tilde{S}}(\mathbf{f})e^{j2\pi ft}dt
$$
 (1.15)

Просторову або апертурну характеристику системи складають комплексна ДСА  $G(u_x, u_y)$  і комплексна функція розкриття  $\tilde{G}(v_x, v_y)$ , пов'язані

двовимірним перетворенням Фур'є:  
\n
$$
\tilde{G}(v_x, v_y) = \int_{-\infty}^{\infty} G(u_x, u_y) e^{-j2\pi(u_x v_x + u_y v_y)} du_x du_y,
$$
\n(1.16)

$$
G(u_x, u_y) = \int_{-\infty}^{\infty} G(v_x, v_y) e^{j2\pi (u_x v_x + u_y v_y)} dv_x dv_y,
$$
\n(1.17)

причому інтегрування ведеться в межах розкриття антени, межі ⊸ і ∞ умовні.

У формулах (1.16), (1.17)  $u_x$  і  $u_y$  - напрямні косинуси кутів  $\theta_x$  і  $\theta_y$ (рисунок 1.6), що обчислюються від осей x i y;  $v_x = x/\lambda_{\partial}$  i  $v_y = y/\lambda_{\partial}$  - відносні координати розкриття антени. Функція розкриття антени описує взаємодію падаючої хвилі і розкриття в кожній його точці. Вона максимальна в центрі розкриву

$$
\left|\tilde{G}(0,0)\right|=1
$$

і спадає до нуля до його краях. Як частота f швидкість зміни поточної фази сигналу

$$
\varphi(t) = 2\pi f t
$$

в часі t, так і величини v<sub>x</sub> i v<sub>y</sub> визначають швидкість зміни фази хвилі

$$
\varphi(u_{x,y})=2\pi v_{x,y}u_{x,y}
$$

по кутових координатах  $u_x$  i  $u_y$ . Тому  $v_x$  i  $v_y$  називають кутовими просторовими частотами, а функцію розкриття  $\tilde{G}(v_x, v_y)$  - кутовим просторовим спектром або спектром ДСА, двовимірним для плоского розкриву антени і одновимірним для лінійного.

Між часової і просторової характеристиками існує певна аналогія. При відповідному виборі рівнів відліку як ширина обвідної сигналу обернено пропорційна ширині спектра  $\Delta t = 1/\Delta f$ , так і ширина ДСА (по напрямних косинусам)  $\Delta u_{x,y}$  обернено пропорційна ширині просторового спектра  $\Delta v_{x,y}$ , тобто

$$
\Delta u_{x,y} = \frac{1}{\Delta v_{x,y}} = \frac{\lambda_u}{d_{x,y}},
$$

де  $\Delta\nu_{_{x,y}}$  - відносний розкривши антени за координатами x і y.

Складова виразу має вигляд:

$$
\Delta v_{x,y} = \frac{d_{x,y}}{\lambda_u}
$$

.

Ширина ДСА по кутах  $\theta_x$  i  $\theta_y$  залежить від кута  $\gamma$  між напрямком максимуму ДСА і нормаллю до розкриву. Зазвичай вважають функції  $|S(t)|$  і  $G(u_x, u_y)$  симетричними щодо своїх максимумів, а спектри  $|\dot{S}(f)|$  i  $|\tilde{G}(v_x, v_y)|$  щодо несучої частоти і центру апертури антени.

Таким чином, вхідний вплив приймача РЛС як просторово-часового фільтра (ПЧФ) або коррелятора можна уявити залежністю<br>  $u(x, y, t) = s(x, y, t, v) + N(x, y, t)$ 

$$
u(x, y, t) = s(x, y, t, v) + N(x, y, t)
$$

шести змінних (реальні показники можуть відрізнятися хвилі)

$$
v = (\tau, F, u_x, u_y, \dot{u}_x, \dot{u}_y),
$$

де  $\tau_{\scriptscriptstyle D}$  - час затримки, с;

*F v* - частота Доплера, Гц.

Складові виразу мають вигляд:

$$
\tau = \tau_D = \frac{2D}{c},
$$
  

$$
F = F_v = \frac{2V_r}{\lambda_u} = \frac{2\dot{D}(t)}{\lambda_u}.
$$

На виході РЛС як оптимального ПЧФ отримаємо просторово-часової кореляційний інтеграл

$$
Z(\nu - \nu_0) = \int_{-\infty}^{\infty} \int u(x, y, t, v) s^*(x, y, t, \nu_0) dx dy dt
$$
 (1.18)

тобто інтеграл від добутку вхідного впливу *u*(*x*, *y*, t, v) на опорний сигнал \*  $s^*(x, y, t, v_0)$ , який є комплексно-сполученої функцією вхідного сигналу і залежить від шести опорних значень параметрів  $v_0 = (\tau_0, F_0, u_{x0}, u_{y0}, \dot{u}_{x0}, \dot{u}_{y0})$ . У загальному випадку багатовимірний інтеграл залежить як від різниці реальних і загальному випадку багатовимірнии інтеграл залежить як від різниці реальних і<br>опорних значень параметрів *ν'* = ν – ν<sub>0</sub> = (τ', F',u'<sub>,</sub>,u'<sub>,</sub>,ü'<sub>,</sub>,ü'<sub>,</sub>) так і від їх абсолютних значень. Однак останні вносять в інтеграл лише несуттєвий фазовий множник, що характеризує початкову фазу. Таким чином, введемо поняття узагальненої нормованої функції кореляції

$$
|\Psi(v')| = \frac{\int_{-\infty}^{\infty} s(v) s^*(v-v') dv}{\int_{-\infty}^{\infty} |s(v)|^2 dv} = \frac{\int_{-\infty}^{\infty} |\tilde{S}(\mu)|^2 e^{j2\pi\mu v'} d\mu}{\int_{-\infty}^{\infty} |\tilde{S}(\mu)|^2 d\mu}, \qquad (1.19)
$$

де  $\mu$  - узагальнена частота, яка визначається як швидкість зміни фази хвилі  $\varphi(v) = 2\pi\mu v$  по параметру v, Гц;

*s v*( ) - узагальнена комплексна обвідна;

 $\tilde{S}(u)$  - спектр узагальненої обвідної, рад/с.

Узагальнена функція кореляції (УФК) приймає конкретний вид, якщо замість узагальнених значень v і u ввести розглядаються параметри. У УФК по кутових координатах обвідної є комплексна ДСА  $G(u_{x,y})$ , а її спектром - фукнція розкриття  $\tilde{G}(u_{_{x,y}})$ , тобто кутовий просторовий спектр.

Встановивши аналогію просторово-часової УФК з тимчасової ФН, скористаємося формулами, для визначення дисперсії оцінки будь-якого вимірюваного параметра і для роздільної здатності РЛС за цими параметрами.

Замінивши узагальнений параметр v конкретно вимірюваним, отримаємо значення дисперсії оцінки тимчасової затримки  $\sigma_{\tau}^2$ , доплерівського зсуву частоти  $\sigma^2_F$ , напрямних косинусів  $\sigma^2_{u_{x,x}}$ 2  $\sigma_{u_{x,y}}^2$  і їх похідних  $\sigma_{u_{x,y}}^2$  $\sigma^2_{\tiny{\widetilde{u}_{x,y}}}\colon$ 

$$
\sigma_{r}^{2} = \frac{1}{(\frac{2E}{N_{0}})(2\pi F_{3})^{2}},
$$
\n
$$
\sigma_{F}^{2} = \frac{1}{(\frac{2E}{N_{0}})(2\pi T_{3})^{2}},
$$
\n
$$
\sigma_{u_{x,y}}^{2} = \frac{1}{(\frac{2E}{N_{0}})(2\pi v_{x,y,3})^{2}},
$$
\n
$$
\sigma_{u_{x,y}}^{2} = \frac{1}{(\frac{2E}{N_{0}})(2\pi v_{x,y,3}T_{3})^{2}}.
$$
\n(1.20).

У цих формулах конкретизовані поняття еквівалентної узагальненої частоти  $\mu$ , і використані ефективна частота обвідної  $F$ , і ефективна тривалість  $T_{\scriptscriptstyle{9}}$ ;  $v_{\scriptscriptstyle{X,9}}$  і  $v_{\scriptscriptstyle{y,9}}$  - еквівалентні просторові частоти.

Точність не єдина характеристика при вимірюванні параметра v, не менш важливі однозначність відліку і роздільна здатність.

Зазвичай з мінімальної заданої похибки вимірювання знаходять необхідне значення

$$
\sigma_{\text{vmin}} = \frac{1}{q 2\pi \mu_{\text{macro}}},
$$
\n
$$
\mu_{\text{macro}} > \frac{1}{q 2\pi \sigma_{\text{v}}} = \frac{\sigma_{\varphi}}{2\pi \sigma_{\text{v}}},
$$
\n
$$
\sigma_{\varphi} = \frac{1}{q} = \frac{1}{\sqrt{\frac{2E}{N_0}}},
$$

де  $\sigma_{_{\!\scriptscriptstyle\rm {P}}}$  - середньоквадратичне значення похибки вимірювання фази.

Фаза однозначно може бути виміряна в межах періоду  $v_n = 1/\mu_{\text{max}}$  який зазвичай багато менше заданого діапазону вимірювання (vmarc -vmarn) параметра v. В цьому випадку, вводяться більш грубі шкали вимірювання. Таким чином, відлік стає двушкальним - по грубого й точного шкалами. Якщо похибка вимірювання через грубу шкалою перевищує інтервал однозначності (період) точної шкали, то необхідні проміжні шкали.

Роздільна здатність РЛС по параметру v характеризується протяжністю області високу кореляцію - вирішуються інтервалом

$$
\Delta v = \int_{-\infty}^{\infty} \left| \Psi(v') \right|^2 dv',
$$

який чисельно дорівнює площі функції  $|\Psi(v')|^2$ .

Значення  $\Delta v$  обернено пропорційно ефективної ширині узагальненого спектру:

$$
\Delta \mu_{\rho} = \frac{\int_{-\infty}^{\infty} \left| \tilde{S}(\mu) \right|^2 d\mu^2}{\int_{-\infty}^{\infty} \left| \tilde{S}(\mu) \right|^4 d\mu},
$$
\n
$$
\Delta v = \frac{1}{\Delta \mu_{\rho}}.
$$
\n(1.21)

При підстановці конкретних вимірюваних параметрів отримаємо роздільну здатність за часом затримки  $\Delta \tau_{\scriptscriptstyle{min}} = 1/\Delta F_{e}$ , по доплеровскому зрушенню  $\Delta F_{\text{vmin}} = 1/\Delta T_e$  і по напрямних косинусам  $\Delta u_{x,y} = 1/\Delta v_{x,y,e}$ .

При заданих розмірах розкриття антени  $d_{x,y}$  ефективна ширина кутового спектра

$$
\Delta v_{x,y,z} = \frac{\int_{-\infty}^{\infty} |\tilde{G}(v_{x,y})|^2 dv_{x,y}|^2}{\int_{-\infty}^{\infty} |\tilde{G}(v_{x,y})|^4 dv_{x,y}}
$$
(1.22)

досягає максимального значення, рівного повній ширині кутового спектра  $\Delta v_{x,y,e} = \Delta v_{x,y} = d_{x,y}/\lambda_{\partial}$ при рівномірній функції розкриття. При цьому забезпечується також і максимальна точність вимірювання кутів, оскільки твір  $(2E/N_0)(2\pi v_{x,y,e})^2$  в знаменнику формули для  $\sigma_{u_x}^2$  $\sigma_{u_{x,y}}^2$  досягає максимуму. Однак рівномірна функція розкриття дає великий (0,21) рівень бічних пелюсток ДСА. Тому практично використовують функції розкриття, плавно спадають до країв, що дозволяє зменшити бічні пелюстки при незначному зниженні точності і роздільної здатності в разі вимірювання кутів.

Слід зазначити, що роздільна здатність по кутах  $\Delta \alpha$  і  $\Delta \beta$  (а не тих, що направляють косинусам  $\Delta u_x$  і  $\Delta u_y$  залежить від кутів відхилення осі ДСА від нормалі до розкриву антени  $\alpha_0$  і  $\beta_0$ :

$$
\Delta \alpha = \frac{\Delta u_x}{\cos \alpha_0},
$$
\n
$$
\Delta \beta = \frac{\Delta u_y}{\cos \beta_0}.
$$
\n(1.22)

Зі збільшенням  $\alpha_0$  і  $\beta_0$  зменшується також і точність вимірювання  $\alpha$  і  $\beta$ , тому в антенах з електричним скануванням кути відхилення  $\alpha_0$  і  $\beta_0$  не перевищують 60 , що відповідає зниженню точності і кутовий роздільної здатності в два рази.

У антенах з механічним скануванням (поворотом всієї антени)  $\alpha_0$  і  $\beta_0$ завжди дорівнюють нулю і, отже, забезпечуються максимальна точність і роздільна здатність при вимірюванні кутових координат.

Узагальнена просторово-часова теорія прийому сигналів дозволяє розглядати РЛС з найбільш загальних позицій з урахуванням взаємозв'язку вимірюваних параметрів. Однак практична необхідність врахування взаємозалежності просторових і часових характеристик виникає лише при дуже широкосмугових сигналах і великих відносних розкриваючи антен.

Для найбільш поширеною РЛС кругового огляду антена рівномірно обертається по азимуту. При цьому проводиться вимірювання дальності і азимута, а іноді і радіальної швидкості. При обмежених розмірах розкриття антени *A d* і простому імпульсному сигналі просторово-часова ФН  $|\Psi(v')| = |\Psi(\tau, F, \alpha)|$  може бути представлена твором двох функцій  $|\Psi(\tau, F, \alpha)|$  і  $|\Psi(\alpha)|$ , причому перша визначається параметрами випромінюваного імпульсу, а друга - параметрами антени. При часто респонденти користуються послугами апроксимації ДСА колоколообразной функцією

$$
\Psi(\alpha) = \exp(-2\frac{\ln 2\alpha^2}{\alpha_A^2})
$$

де  $\alpha_A$  - ширина результуючої ДСА при передачі і прийомі на рівні половинної потужності, град.

Протяжність області високої кореляції  $\alpha_{\kappa}$ , що характеризує роздільну здатність по азимуту  $\Delta\alpha_{_{\rm\scriptscriptstyle M\hspace{-1pt}U\hspace{-1pt}m}}$  ,

$$
\alpha_{k} = \sqrt{\frac{\pi}{2 \ln 2}} \alpha_{A} \approx 1.5 \alpha_{A} \approx 1.5 \frac{\lambda_{o}}{d_{A}}
$$
 (1.23)

Потенційна точність по азимуту визначається дисперсією похибки вимірювання

$$
\sigma_{\alpha\text{min}}^2 = \frac{1}{q^2 \pi (\frac{d_A}{\lambda_o})^2} \,. \tag{1.24}
$$

Таким чином, відносний розкривши антени  $d_A/\lambda$ , обмежує потенційні значення точності і роздільної здатності при вимірюванні кутових координат, виконуючи функції ширини спектра сигналу при вимірюванні дальності. Тому, аналогічно стисненню імпульсів, при частотній або фазової модуляції його несучої можна здійснити стиснення ДСА при наявності просторової фазової або частотної модуляції.

При фазової модуляції застосовується фазовані антенні решітки (ФАР), на елементи якої подаються високочастотні коливання з фазами, що забезпечують рівномірний опромінення всього заданого сектора огляду. У приймальний тракт кожного елемента вводяться фазовращатели, компенсуючі фазовий зсув при випромінюванні. В цьому випадку ДСА стискається до значення, зворотного ширині кутового спектра  $\Delta v_{\mathrm{x,y}}$ , при просторової фазової модуляції.

Просторова частотна модуляція використовується для стиснення ДСА і підвищення кутовий роздільної здатності в РЛС бокового огляду з синтезованою розкривом.

1.3 Використання антенних решіток в радіотехнічній практиці

Спрямованість дії найпростішої антени - симетричного вібратора невисока. Для збільшення спрямованості дії вже на перших етапах розвитку антеною техніки стали застосовувати систему вібраторів - антенні решітки. В даний час антенні решітки - найбільш поширений клас антен, елементами в яких можуть бути як слабонаправленних випромінювачі (металеві та щілинні вібратори, хвилеводи, діелектричні стрижні, спіралі і ін.). Так і цілеспрямовані випромінювачі [2].

Застосування антенних решіток обумовлено наступними причинами. Решітка з N елементів дозволяє збільшити приблизно в N раз: коефіцієнт спрямованої дії (і відповідно посилення) антени в порівнянні з одиночним випромінювачем, а також звузити промінь для підвищення точності визначення кутових координат джерела випромінювання в навігації та радіолокації. За допомогою решітки вдається підняти електричну міцність антени і збільшити рівень випромінюваної (прийнятої) потужності шляхом розміщення в каналах решітки незалежних підсилювачів високочастотної енергії.

Однією з важливих переваг решітки є можливість швидкого (безінерційного) огляду простору за рахунок коливання променя антени електричними методами (електричного сканування).

Перешкодозахищеність системи залежить від рівня бічних пелюсток антени і можливості підстроювання (адаптації) його по помеховой обстановці. Антенна решітка - необхідна ланка для створення такого динамічного просторово-часового фільтра, або просто для зменшення рівня бічних пелюсток (РБЛ). Однією з найважливіших завдань сучасної бортовий радіоелектроніки є створення комплексірованние системи, що поєднує кілька функцій, наприклад, радіонавігації, радіолінейной системи (РЛС), зв'язку і т. д. Виникає необхідність створення антеною решітки з електричним скануванням з декількома променями (багатопроменевий, моноимпульсной і т. д.), що працює на різних частотах (сполученої) і має різні характеристики.

Антенні решітки можуть бути класифіковані за такими основними ознаками.

Геометрія розташування випромінювачів в просторі:

- лінійні;
- дугові;
- кільцеві;
- плоскі;
- с прямокутною сіткою розміщення;
- с косокутною сіткою розміщення;
- опуклі;
- циліндричні;
- конічні;
- сферичні;
- просторові.

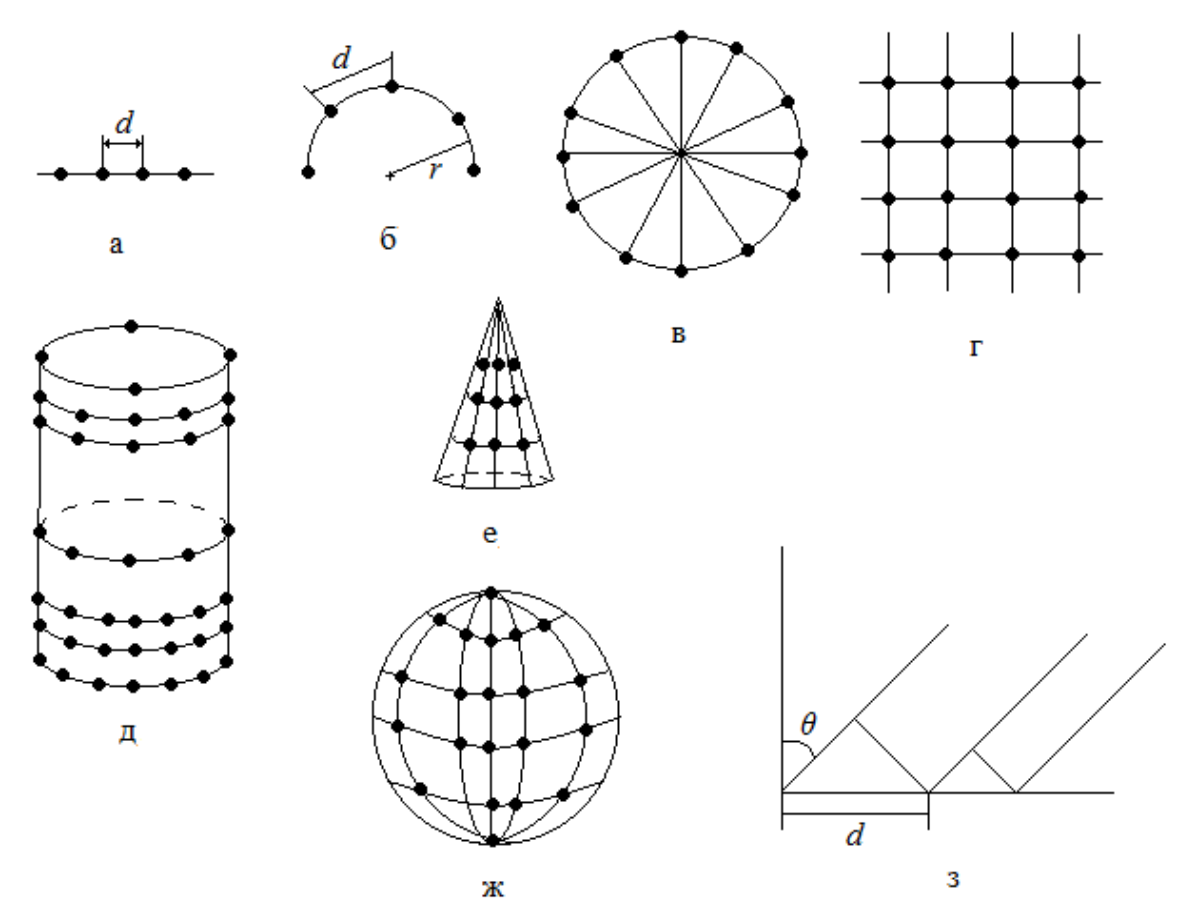

Рисунок 1.7 – Антенні решітки:

а - лінійна решітка; б - дугова решітка (*r* - радіус АР);

в - кільцева решітка; г - плоска решітка; д - циліндрична решітка;

е - конічна решітка; ж - сферична решітка;

з - нееквідістантная решітка (θ - кут нахилу)

Спосіб збудження випромінювачів:

с послідовнимм живленням;

с паралельним живленням;

с комбінованим (послідовно-паралельним);

с просторовим (оптичним, «ефірним») способом збудження.

Закономірність розміщення випромінючих елементіву самій решітці:

– еквідистантне розміщення (відстань міжвипромінювачами, крок величина постійна);

– еквідистантне розміщення (крок змінюється за певним законом або випадковим чином);

амплітудо-фазовий розподіл струмів (поля) по решітціе.

Типи випромінювачів:

 в живильному антенну решітку тракті (фідері) можлива різна просторово-часова обробка сигналу. Зміна фазового распеделенія в решітці за допомогою системи фазовращателей в живильному тракті дозволяє управляти максимумом діаграми спрямованості (ДС). Такі решітки і називають фазованими антенними гратами;

 якщо до кожного випромінювача ФАР, або до групи підключається підсилювач потужності, генератор, або перетворювач частоти, то такі грати називаються активними фазованими антенними гратами (АФАР);

 адаптивні антенні решітки - антенні решітки з саморегульованим амплітудно-фазовим розподілом в залежності від помеховой обстановки:

 прийомні антенні решітки з обробкою сигналу методами когерентної оптики - радіооптичні;

 прийомні антенні решітки, в яких обробка ведеться цифровими процесорами - цифрові антенні решітки;

 решітки мають в своєму розкриваючи два або більше типи випромінювачів, кожен з яких працює в своєму частотному діапазоні;

 многолучѐвие антенні решітки формують з одного випромінює розкриття кілька незалежних (ортогональних) променів і мають відповідне число входів.

Вид амплітудного розподілу:

з рівномірним амплітудним розподілом;

з експоненціальним амплітудним розподілом;

з симетрично спадаючим щодо центру амплітудним розподілом.

Якщо фази струмів випромінювачів змінюються вздовж лінії їх розміщення за лінійним законом, то такі грати називають гратами з лінійним фазовим розподілом. Окремим випадком таких решіток є синфазних решітки, у яких фази струму всіх елементів однакові.

Розглянемо детальніше АР класифікуються за закономірності розміщення випромінюючих елементів в самій решітці.

Отримання спрямованого випромінювання за допомогою таких систем пояснюється інтерференцією полів, створюваних окремими випромінювачами. Внаслідок цього ДС всій антеною системи залежить як від типу випромінювачів, так і від їх розташування, від відстаней між ними, від довжини хвилі і співвідношення між амплітудами і фазами струмів в випромінювачі. Відповідним розташуванням випромінювачів і порушенням в них струмів певних амплітуд і фаз можна отримати різні ДС.

Досліджуємо випромінювання, що створюється в екваторіальній площині системою з ідентичних паралельних напівхвильових СВ (рисунок 1.8).

Причому будемо припускати, що дана система така:

- смою з ідентичних паралельних нашьхвильових СD (рисуно<br>Причому будемо припускати, що дана система така:<br>- еквідистантна  $d_{1,2} = d_{2,3} = d_{3,4} = \ldots = d_{(m-1),m} = d$ ;
- скыдистантна  $a_{1,2} a_{2,3} a_{3,4} ... a_{(m-1),m}$ <br>
 равноамплітудная  $-|I_1| = |I_2| = ... = |I_m| = |I|;$

- равноамплітудная  $-|I_1| = |I_2| = ... = |I_m| = |I|;$ <br>
- лінійно-фазна  $-|\nu_2| = -|\nu_1|$ ;  $\psi_3 = -2\psi; ..., \psi_m = -((m-1)\psi).$ 

Для одиночного СВ напруженість поля в екваторіальній площині:

$$
E = \frac{30kIh_{\pi}}{R}e^{-ikR} = \frac{C}{R}e^{-ikR}.
$$
 (1.25)

Тоді за формулою (1.25) кожен випромінювач, що входить в систему, створює поле такого вигляду:

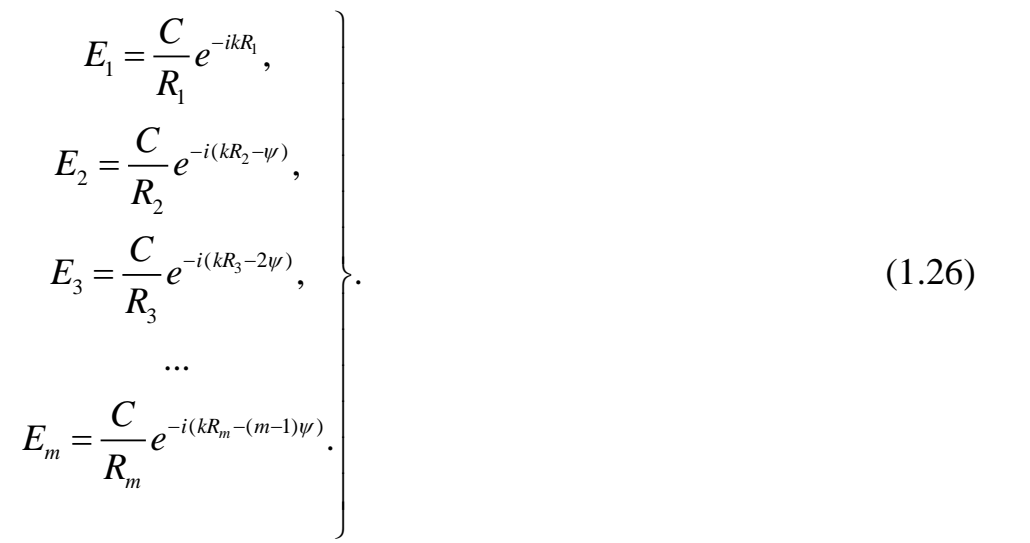

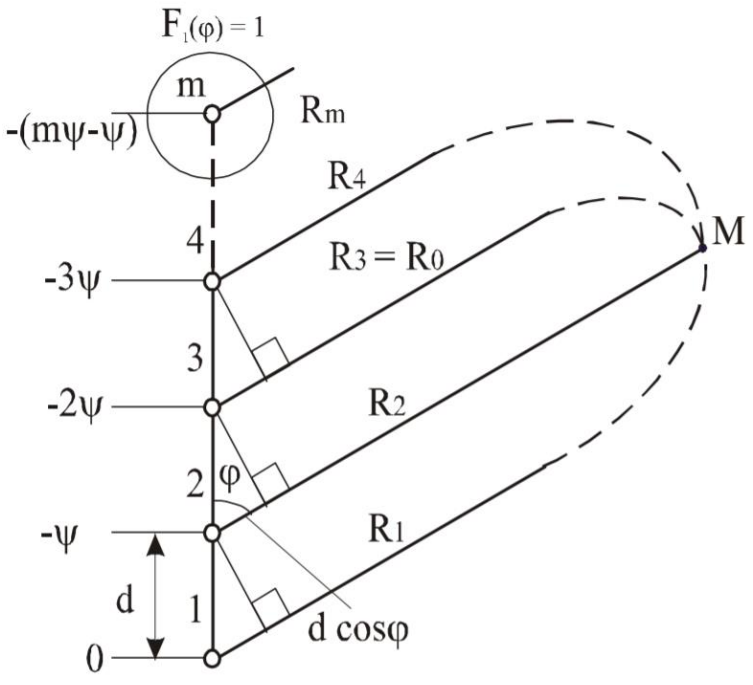

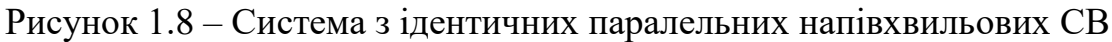

З огляду на умова далекої зони для амплітуд:

$$
\frac{1}{R_1} = \frac{1}{R_2} = \frac{1}{R_3} = \dots = \frac{1}{R_m} = \frac{1}{R_0},
$$
\n(1.27)

де  $R_0$  – відстань до точки спостереження М від середини системи, і умова для фазових набігів полів:

$$
R_2 = R_1 - d\cos\varphi,
$$
  
\n
$$
R_2 = R_1 - 2d\cos\varphi,
$$
  
\n...  
\n
$$
R_m = R_1 - (m-1)d\cos\varphi.
$$
  
\n(1.28)

де φ – кут, відлічуваний від осі системи, рад.

Маємо наступний вираз:

$$
E_m = \frac{C}{R_0} e^{-i[kR_1 - (m-1)(kd\cos\varphi - \psi)]}.
$$
 (1.29)

За принципом суперпозиції результуюче поле дорівнює сумі полів

незалежних джерел, тобто в точці М маємо:  
\n
$$
E_n(\varphi) = \sum_{m=1}^n E_m = \frac{C}{R_0} \sum_{m=1}^n e^{-i k R_i} e^{i(m-1)(kd \cos \varphi - \psi)}.
$$
\n(1.30)

Сума в (1.30) є сумою S членів геометричної прогресії з першим членом  $a = e^{-ikR_1}$  і знаменником  $q = e^{ib}$ , де  $b = kd \cos \varphi - \psi$ :

$$
S = a \frac{1 - q^n}{1 - q} = e^{-i k R_1} \frac{1 - e^{i n b}}{1 - e^{i b}} = e^{-i k R_1} e^{i (m-1)(k d \cos \varphi - \psi)}.
$$
(1.31)

Тоді (1.30) набуде вигляду:

$$
I\mathfrak{A} \mathfrak{A} \mathfrak{B}:\n\begin{aligned}\n& \mathcal{L}_n(\varphi) = \frac{C}{R_0} e^{-i(kR_0 + \varphi_0)} \frac{\sin\left[\frac{n}{2}(kd\cos\varphi - \psi)\right]}{\sin\left[\frac{1}{2}(kd\cos\varphi - \psi)\right]},\n\end{aligned}
$$
\n
$$
(1.31)
$$

де  $R_{\rm 0}$  - відстань від середини системи до точки М, м;

 $w_0$  - зсув фази середньої точки системи щодо першого випромінювача, рад.

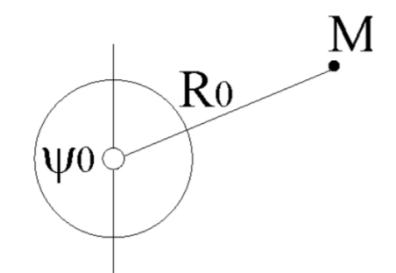

Рисунок 1.9 – Один СВ в середині системи

Якщо замість системи СВ взяти один СВ і помістити його в точку, де знаходилася середина системи, то надавши його току фазу, відповідну цій точці (рисунок 1.9), в точці М матимемо:

$$
E = \frac{C}{R_0} e^{-i(kR_0 + \psi_0)}.
$$
 (1.32)

Порівнюючи вирази (1.31) і (1.32), бачимо, що фаза поля системи і одиночного СВ в точці М одна і та ж, а амплітуда відрізняється на величину:

$$
f_n(\varphi) = \frac{\sin\left[\frac{n}{2}(kd\cos\varphi - \psi)\right]}{\sin\left[\frac{1}{2}(kd\cos\varphi - \psi)\right]},
$$
\n(1.33)

яка називається ненормованою ДС системи (решітки).

З (1.31) видно, що фаза поля системи від напрямку не залежить, отже, система має фазовий центр, і він знаходиться в її середині.

Розглянемо синфазну антенна решітку. Для синфазной АР  $\psi = 0$ , і її ненормована ДС матиме вигляд:

$$
f_n(\varphi) = \frac{\sin\left[\frac{nkd}{2}(\cos\varphi)\right]}{\sin\left[\frac{kd}{2}(kd\cos\varphi)\right]}.
$$
 (1.34)

Проведемо аналіз виразу (1.34) наступним чином. Розглянемо напрямок перпендикуляра до осі АР. Безпосередня підстановка в (1.34)  $\varphi = 90^{\circ}$  приводит к неопределенности  $f_n(90^\text{o}) = (0/0)$ , раскрывая которую по правилу Лопиталя, находим:

$$
f_n(\varphi) = \frac{\frac{nkd}{2}\cos\left[\frac{nkd}{2}(\cos\varphi)\right]\sin\varphi}{\frac{kd}{2}\cos\left[\frac{kd}{2}(\cos\varphi)\right]\sin\varphi} = n,
$$
 (1.35)

звідки випливає, що в напрямку перпендикуляра до осі АР напруженість поля в n разів більше напруженості поля одиночного випромінювача.

Тоді нормована ДС АР матиме вигляд:

$$
F_n(\varphi) = \frac{1}{n} \frac{\sin\left[\frac{nkd}{2}(\cos\varphi)\right]}{\sin\left[\frac{kd}{2}(\cos\varphi)\right]}.
$$
 (1.36)

Визначимо напрямок нулів в ДС. Функція (1.36) дорівнює нулю:

$$
\sin(\frac{nkd}{2}\cos\varphi_0) = 0,\tag{1.37}
$$

записавши рішення тригонометричного рівняння у вигляді:

$$
\begin{cases}\n\frac{nk}{2}\cos\varphi_0 = m\pi, \\
m = \pm 1, \pm 2, \dots, \\
\cos\varphi_0 = \frac{m\lambda}{nd}.\n\end{cases}
$$
\n(1.38)

отримаємо напрям нулів  $\varphi_0$  у ДС:

$$
\varphi_0 = ar \cos(\frac{m\lambda}{nd}).\tag{1.39}
$$

Кількість нулів в ДС знайдемо з умови  $\cos \varphi_0 = \frac{m\lambda}{m} \le 1$ *nd*  $\varphi_0 = \frac{m\lambda}{l} \leq 1$ , звідки *nd m*  $\lambda$  $\leq \frac{nu}{\cdot}$ . Лінійний розмір АР дорівнює  $L = (n-1)d \approx nd$ . Тоді кількість нулів визначено умовою виду:

$$
m \le \frac{L}{\lambda},\tag{1.40}
$$

тобто кількість нулів в ДС буде тим більше, чим більше розмір АР в порівнянні з довжиною хвилі. З (1.40) видно також, що при *L* АР буде однолепесткових і перший нуль в ДН з'явиться в напрямку осі АР при  $L = \lambda$ .

Визначимо напрямки максимумів бічних пелюсток в ДС. Оскільки знаменник (1.40) змінюється зі зміною кута  $\varphi$  значно повільніше чисельника, то за напрямки максимумів бічних пелюсток приблизно можна вважати такі величини кутів  $\varphi_m$ , при яких чисельник ДС має найбільше значення. Тому напрямки максимумів бічних пелюсток в ДС можна визначити, вирішивши тригонометрическое рівняння:

$$
\sin(\frac{nkd}{2}\cos\varphi_m) = \pm 1. \tag{1.41}
$$

Рішення даного рівняння зводиться до таких виразів:

$$
\frac{nkd}{2}\cos\varphi_m = \pm (2m+1)\frac{\pi}{2},
$$
  
\n
$$
\cos\varphi_m = \pm (2m+1)\frac{\lambda}{2nd},
$$
  
\n
$$
m = \pm 1, \pm 2,...
$$
  
\n
$$
\varphi_m = ar\cos\left[\pm (2m+1)\frac{\lambda}{2nd}\right]
$$
\n(1.43)

Кількість бічних пелюсток знаходимо з умови  $\left(\frac{nd}{2}, -\frac{1}{2}\right)$ 2 *nd m*  $\lambda$  $\leq \left(\frac{na}{1} - \frac{1}{2}\right)$ :

$$
\cos \varphi_m = \pm (2m+1) \frac{\lambda}{2nd} \le 1,
$$
\n(1.44)

де m – число відліків.

Згідно з яким кількість бічних пелюсток в ДС тим більше, чим більше розмір решітки в порівнянні з довжиною хвилі, причому їх максимуми знаходяться посередині між нулями ДС.

одяться посередині між нулями ДС.  
Рівень бічних пельсток знайдемо за формулою:  
\n
$$
|F_n(\varphi_m)| = \frac{1}{\left| n \sin(\frac{\pi d}{\lambda} \cos \varphi_m) \right|} = \frac{1}{\left| n \sin(\frac{\pi d}{\lambda} \frac{\lambda}{nd} \frac{2m+1}{2}) \right|} = \frac{1}{\left| n \sin(\frac{2m+1}{2} \pi) \right|}. \quad (1.45)
$$

При великій кількості випромінювачів (n >> 1) аргумент синуса в (1.45) малий, тому:

$$
|F_n(\varphi_m)| = \frac{2}{(2m+1)\pi}.
$$
 (1.46).

Отже:

OTKE:

\n
$$
-\text{ при m=1 } |F_n(\varphi_{m1})| = 0,121 \ (21,2\%);
$$

- при m=2  $|F_n(\varphi_{m1})|$  = 0,121 (21,2%);<br>- при m=2  $|F_n(\varphi_{m2})|$  = 0,127 (12,7%);
- $-$  при m=3  $|F_n(\varphi_{m3})|$ =0,091 (9,1%),

тобто рівень бічних пелюсток буде зменшуватися з ростом їх номерів (рисунок 1.10).

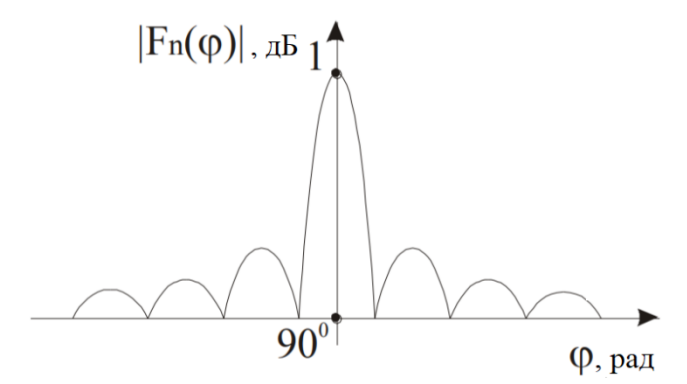

Риснок 1.10 – ДС АР при відстані між випромінювачами n >> 1

Цей висновок справедливий, якщо відстань між випромінювачами задовольняє умові:

$$
\begin{cases}\n\frac{n-1}{n}\lambda \ge d, \\
\frac{n-1}{n}\lambda < \lambda.\n\end{cases}
$$
\n(1.47)

Якщо остання умова не виконується, то в ДС АР з'являються побічні головні максимуми, рівень яких дорівнює рівню головної пелюстки в напрямку перпендикуляра до осі АР.

Зокрема, при  $d = \lambda$  перший побічний головний максимум існує і спрямований уздовж осі АР.

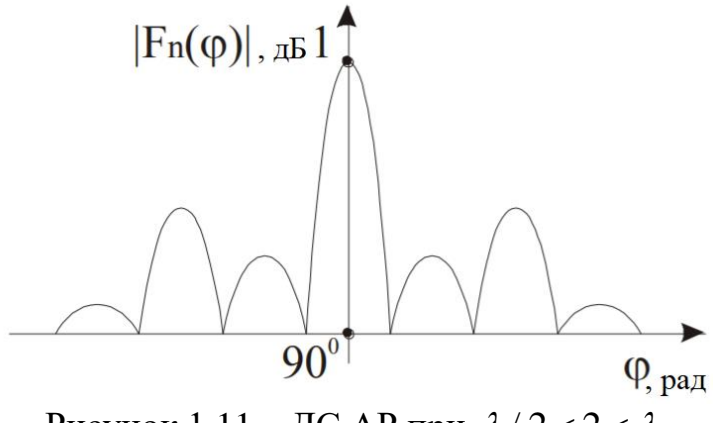

Рисунок 1.11 – ДС АР при  $\lambda/2 < 2 < \lambda$ 

При невеликій кількості випромінювачів бічні пелюстки з рівнем, великим рівня першого бічного пелюстка, з'являються навіть при  $\lambda/2 < 2 < \lambda$  (рисунок 1.11). На практиці, якщо це можливо, намагаються вибирати відстань практиці, якщо це можливо, намагаються вибирати відстань  $d \leq \lambda/2$ , задовольняючи таким чином саме жорстку умову щодо побічного випромінювання.

Визначаємо ширину головного пелюстка ДС "по нулях". Кут розкриття цього пелюстки  $2\theta_0$ , як видно з рисунку 1.12, дорівнює подвоєному значенню кута першого нульового напрямку. При цьому

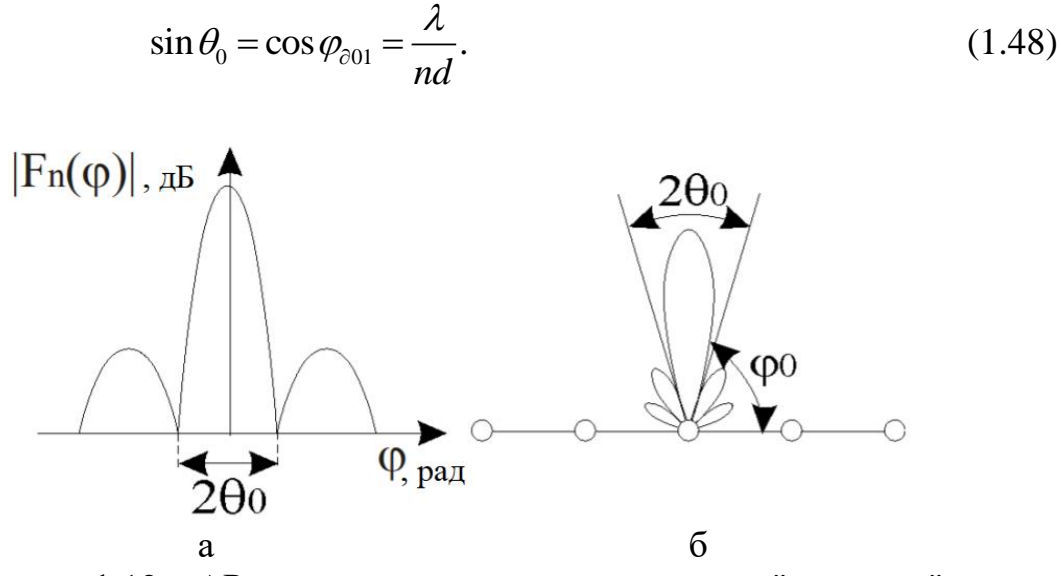

Рисунок 1.12 – АР з шириною головного пелюстка "по нулях": а – діагрмама спрямованості; б – розташування елементів АР

Для великих розмірів АР, коли *nd >> λ*, sin $\theta_0 \approx \theta_0$ 

$$
2\theta_0 \approx \frac{2\lambda}{nd} \approx \frac{2\lambda}{L},
$$
  
\n
$$
2\theta_0^o \approx 115^o \frac{\lambda}{nd} \approx 115^o \frac{\lambda}{L}.
$$
\n(1.49)

тобто головний пелюстка ДС буде тим вже, чим більше розмір АР в порівнянні з довжиною хвилі.

Лінійно-фазна антенна решітка. Нормована ДС лінійно-фазної АР має вигляд:

$$
F_n(\varphi) = \frac{1}{n} \frac{\sin\left[\frac{n}{2}(kd\cos\varphi - \psi)\right]}{\sin\left[\frac{1}{2}(kd\cos\varphi - \psi)\right]}.
$$
 (1.50)

Як і для синфазной АР, головний максимум ДС буде існувати при кутах  $\varphi$ , для яких вираз (1.50) буде мати невизначеність типу 0/0, а це можливо, якщо

$$
kd\cos\varphi_m - \psi = 0. \tag{1.51}
$$

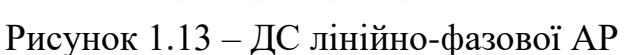

Таким чином, для лінійно-фазної АР головний максимум ДС буде існувати не в напрямку перпендикуляра до осі АР, а в напрямку кута  $\,\,\varphi_{_{\!m}}\,\,$  (рисунок 1.13), що визначається їх вираження:

$$
\cos \varphi_m = \frac{\psi \lambda}{2\pi d}.
$$
 (1.52)

Якщо позначити відхилення напряму головного максимуму ДС від напрямку перпендикуляра до осі АР через  $\Delta \varphi = 90^\circ - \varphi_m$  (рисунок 1.13), а відповідний цьому відхиленню зсув по фазі між елементами АР через  $\Delta \psi$ , то з (1.52) слідує:

$$
\sin \Delta \varphi = \frac{\Delta \psi \lambda}{2\pi d},\tag{1.53}
$$

звідки при малих кутах відхилення ( $\Delta\varphi$   $\leq$  30 $^o$ ) знаходимо:

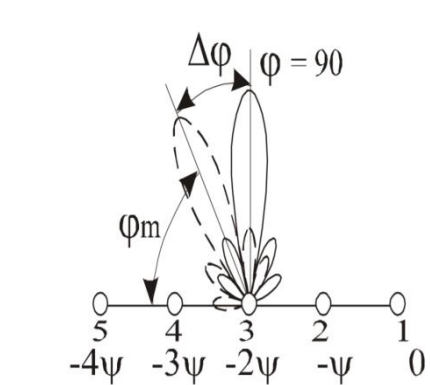

$$
\Delta \varphi^{\circ} \approx 57, 3^{\circ} \frac{\Delta \psi \lambda}{2\pi d}.
$$
 (1.54)

Аналіз (1.54) показує, що при лінійному зміні фази уздовж АР її ДС повертаєтьсящодо перпендикуляра до осі АР в сторону відставання по фазі зі збереженням форми і рівня бічних пелюсток на кут, прямо пропорційний цієї зміни фази. Такий поворот головної пелюстки ДС відомий як "метод електричного коливання променя" - метод сканування - і широко застосовується в антенах РЛС [2].

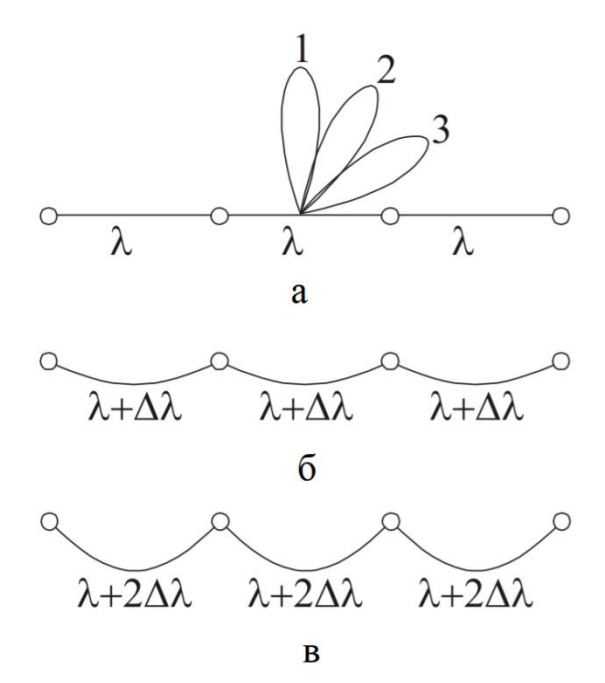

Рисунок 1.14 - Способи комутаційного сканування: а – коли набіг фази  $\Delta \psi = k\lambda = 2\pi$ ; б – коли запізнення по фазі  $a -$ коли наоп<sup>т</sup> фази  $\Delta \psi = \kappa \lambda = 2\pi$ ; о – коли запізнення по фазі<br> $\Delta \gamma = k \Delta \lambda, 2k \Delta \lambda, 3k \Delta \lambda$ ; в - коли запізнення по фазі  $\Delta \gamma = 2k \Delta \lambda, 4k \Delta \lambda, 6k \Delta \lambda$ 

Схема найпростішого способу сканування - комутаційного - показана на рисунку 1.14. При харчуванні елементів АР відрізками кабелю довжиною  $\lambda$ (лінія живлення 1) набіг по фазі від випромінювача до випромінювача буде дорівнює  $\Delta \psi = k\lambda = 2\pi$ , а АР - синфазна з головним пелюстком в напрямку перпендикуляра до осі АР ДС1 (рисунок 1.14, а). При живленні елементів АР відрізками кабелю  $\lambda + \Delta \lambda$  ДС2 від випромінювача до випромінювача відрізками кабелю  $\lambda + \Delta \lambda$  ДС2 від випромінювача до випромінювача<br>відбуватиметься запізнювання по фазі на кут  $\Delta \gamma = k \Delta \lambda, 2k \Delta \lambda, 3k \Delta \lambda, ...$  і ДС АН стрибком повернеться в бік запізнювання ДС 2 (рисунок 1.14, а). При перемиканні на лінію живленя 3 від елемента до елементу відбуватиметься перемиканні на лінію живленя 3 від елемента до елементу відбуватиметься<br>запізнювання по фазі на кут Δγ=2kΔλ,4kΔλ,6kΔλ,... , і ДС AP стрибком повернеться в напрямку ДС 3 на рисунку 1.14.

Відомо, що волноводно-щілинна антена, складена з поздовжніх напівхвильових щілин, прорізаних еквідистантно в широкій стінці хвилеводу а
на відстані  $d = \lambda_{\rm B}$  / 2 в шаховому порядку (рисунок 1.15, а), буде синфазной, а головний пелюстка ДС - перпендикулярний площині широкої стінки хвилеводу (рисунок 1.15, б) ДС позначена суцільною лінією.

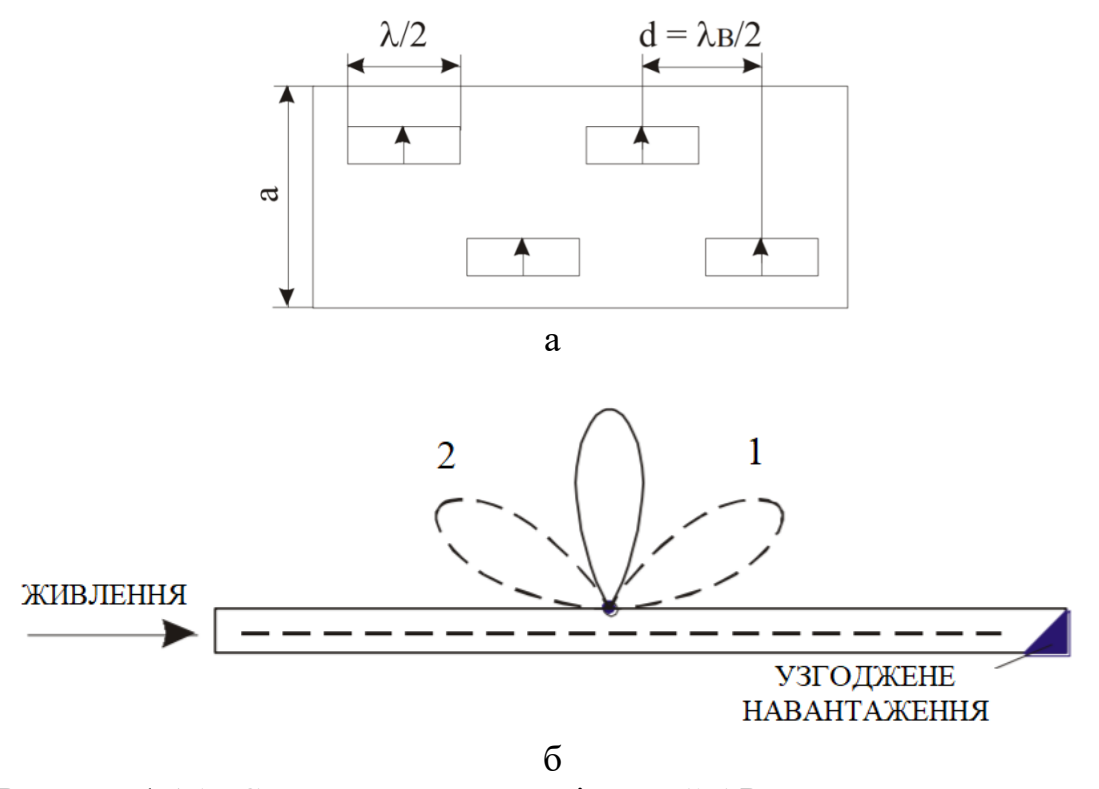

Рисунок 1.15 - Схема волноводно-щілинний АР з плавним частотним скануванням: а - схема розташування щілин; б - ДС цієї АР

При збільшенні частоти генератора (зменшенні довжини хвилі) відносне відстань між щілинами *d* / збільшується, отже, хвиля, поширюючись від щілини до щілини, матиме запізнювання по фазі

$$
f \uparrow \to \lambda \downarrow \to \frac{d}{\lambda} \uparrow \to -\psi. \tag{1.55}
$$

ДС плавно повернеться в положення 1 (рисунок 1.15). При зменшенні частоти генератора (збільшенні довжини хвилі) відносне відстань між щілинами *d* / зменшується, що відповідає випередження по фазі:

$$
f \downarrow \to \lambda \uparrow \to \frac{d}{\lambda} \downarrow \to +\psi. \tag{1.56}
$$

ДС плавно повернеться в положення 2 (рисунок1.15, б).

Для того, щоб відбита від кінця хвилеводу хвиля при підвищенні частоти не створювала випромінювання в напрямку 2, а при зменшенні частоти - в

напрямку 1, хвилевід з боку, протилежного заживлення, навантажують на поглинаючу (узгоджену) навантаження (рисунок 1.15, б).

Із загальної формули (1.50) для ДС АР легко отримати вирази для ДС систем з двох ненапрямлених випромінювачів, розглянутих раніше. Так, наприклад, для синфазной системи  $(n = 2; \psi = 0)$  маємо

$$
F_n(\varphi) = \cos(\frac{kd}{2}\cos\varphi),\tag{1.57}
$$

для протифазної системи  $(n = 2; \psi = \pi)$ 

$$
F_n(\varphi) = \sin(\frac{kd}{2}\cos\varphi),\tag{1.58}
$$

для системи "антена - активний рефлектор "  $(n = 2; \psi = \pi / 2)$  :

$$
F_n(\varphi) = \cos\left[\frac{\pi}{4}(\cos\varphi - 1)\right],\tag{1.59}
$$

У випадках складних антенних систем, наприклад АР, складених з апертурних антен (рупорів, лінз, дзеркал і ін), відлік кутів  $\varphi$  та  $\theta$  виробляється від напрямку перпендикуляра до площини АР. Тоді замість (1.50) будемо мати:

$$
F_n(\varphi) = \frac{1}{n} \frac{\sin\left[\frac{n}{2}(kd\sin\varphi - \psi)\right]}{\sin\left[\frac{1}{2}(kd\sin\varphi - \psi)\right]},
$$
\n(1.60)

а формули для систем з двох ненапрямлених випромінювачів приймуть такий вигляд:

– для синфазной системи  $(\psi = 0)$ :

$$
F_n(\varphi) = \cos(\frac{kd}{2}\sin\varphi);
$$
 (1.61)

-для протифазної системи  $(\psi = \pi)$ :

$$
F_n(\varphi) = \sin(\frac{kd}{2}\sin\varphi),\tag{1.62}
$$

– для системи "антена - активний рефлектор"  $(\psi = \pi/2)$  залишиться справедливою формула (1.59), так як для цієї системи її вісь і є перпендикуляром до системи.

Система з n спрямованих випромінювачів. Розглянемо випромінювання, що створюється в меридіональної площині з ідентичних паралельних напівхвильових СВ (рисунок 1.16). Будемо припускати, що ця система, як і в попередньому підрозділі, еквідистантним, равноамплітудная і лінійно-фазова. Відмінність від розглянутої раніше системи буде полягати тільки в тому, що тепер в вираз для напруженості поля кожного з випромінювачів буде входити однаковий множник  $F_n(\varphi)$  - ДС півхвильового СВ в меридіональної площині. Тоді вираз для полів, що створюються окремими СВ, запишемо в такому вигляді:

$$
E_{1} = \frac{C}{R_{1}} F_{1}(\varphi) e^{-i k R_{1}},
$$
\n
$$
E_{2} = \frac{C}{R_{2}} F_{1}(\varphi) e^{-i (k R_{2} + \psi)},
$$
\n
$$
E_{3} = \frac{C}{R_{3}} F_{1}(\varphi) e^{-i (k R_{3} + 2 \psi)},
$$
\n
$$
\dots;
$$
\n
$$
E_{m} = \frac{C}{R_{m}} F_{1}(\varphi) e^{-i (k R_{m} + (m-1) \psi)}.
$$
\n(1.63)

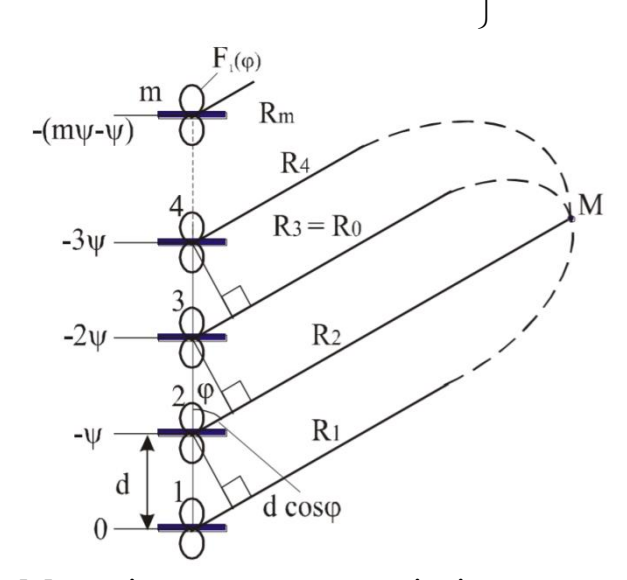

Рисунок 1.16 - Меридіональної площині з ідентичних паралельних напівхвильових СВ

З огляду на умови дальньої зони для амплітуд і фаз, поле m-го випромінювача представимо як:

$$
E_m = \frac{C}{R_0} F_1(\varphi) e^{-ikR_1} e^{i(m-1)(kd\cos\varphi - \psi)}.
$$
 (1.64)

Тоді за принцином суперпозиції в точці спостереження М результуюча  
напруженість поля дорівнює:  

$$
E(\varphi) = \sum_{m=1}^{n} E_m = \frac{C}{R_0} F_1(\varphi) \sum_{m=1}^{n} e^{-ikR_1} e^{i(m-1)(kd \cos \varphi - \psi)} = \frac{C}{R_0} e^{-i(kR_0 + \psi_0)} F_1(\varphi) f_n(\varphi).
$$
 (1.65)

Ненормована ДС АР, що містить n спрямованих випромінювачів, тепер буде визначатися виразом

$$
f(\varphi) = F_1(\varphi) f_n(\varphi), \qquad (1.66)
$$

а нормована ДС:

$$
F(\varphi) = F_1(\varphi) F_n(\varphi), \qquad (1.67)
$$

де  $F_1(\varphi)$  - ДС півхвильового СВ в меридіональної площині, дБ;  $F_n(\varphi)$  - ДС системи з n-ненаправлених випромінювачів, дБ.

Формула (1.67) носить назву теореми множення ДС, або правила Бонч-Бруєвича: ДС системи з n спрямованих випромінювачів дорівнює добутку ДС одиночного випромінювача, що входить в систему, на ДС системи з n ненапрямлених випромінювачів (на множник решітки  $F_{n}(\varphi)$ ).

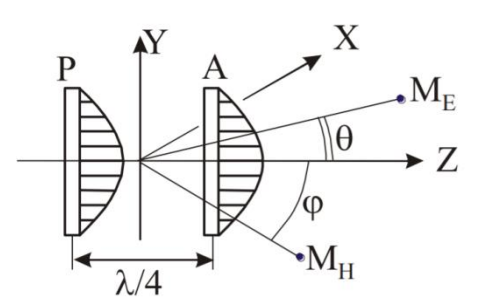

Рисунок 1.17 - Система "антена - активний рефлектор"

Використовуємо теорему множення ДС для системи "антена - активний рефлектор", показаної на рисунку1.17. Оскільки площину XOZ є площиною зміни вектора *H* (екваторіальній площиною для CB), а площину YOZ площиною зміни вектора *E* (меридіональної площиною для СВ), то маємо:

- ю зміни вектора *е* (меридіональної площинс<br><sub>–</sub> для площини XOZ  $F_H(\varphi) = F_{1H}(\varphi) F_{nH}(\varphi);$
- для площини YOZ  $F_E(\varphi) = F_{1E}(\varphi) F_{nE}(\varphi)$ .<br>
 для площини YOZ  $F_E(\varphi) = F_{1E}(\varphi) F_{nE}(\varphi)$ .

40

В екваторіальній площині (XOZ) ДC півхвильового СВ описується окружністю, тобто.  $F_{1H}(\varphi)$  = 1, а в меридіональної (YOZ) - вісімкою, тобто:

$$
F_{1E}(\theta) = \frac{\cos(\frac{\pi}{2}\sin\theta)}{\cos\theta}.
$$
 (1.68)

Множник решітки (1.68) буде однаковим в обох площинах (кардіоїда), оскільки він визначається однаковою кількістю випромінювачів (n = 2) і однаковим фазовим зрушенням між ними  $(\psi = \pi / 2)$ :

$$
F_{nH}(\varphi) = \cos\left[\frac{\pi}{4}(\cos\varphi - 1)\right],
$$
  
\n
$$
F_{nE}(\theta) = \cos\left[\frac{\pi}{4}(\cos\theta - 1)\right].
$$
\n(1.69)

Тоді остаточно отримаємо:

– в площині XOZ:  $F_H(\varphi) = \cos \left[ \frac{\pi}{4} (\cos \varphi - 1) \right]$  $F_H(\varphi) = \cos \left( \frac{\pi}{4} \right)$  $(\varphi) = \cos \left[ \frac{\pi}{4} (\cos \varphi - 1) \right];$ ; в площині YOZ:  $\frac{1}{\cos(\frac{\pi}{2}\sin\theta)}$  $(\theta) = \frac{\cos(\frac{\pi}{2}\sin\theta)}{\cos\theta}\cos\left[\frac{\pi}{4}(\cos\theta - 1)\right]$  $\left(\frac{\overline{3} \sin \theta}{\cos \theta}\right) \cos \left[\frac{\pi}{4}\right]$  $F_{E}$  $\frac{\pi}{2}$ sin $\theta$ )  $\pi$  $(\theta) = \frac{\cos(\frac{\pi}{2}\sin\theta)}{\cos\theta} \cos\left[\frac{\pi}{4}(\cos\theta - 1)\right].$  $=\frac{\cos(\frac{\pi}{2}\sin\theta)}{\cos\theta}\cos\left[\frac{\pi}{4}(\cos\theta-1)\right].$ .

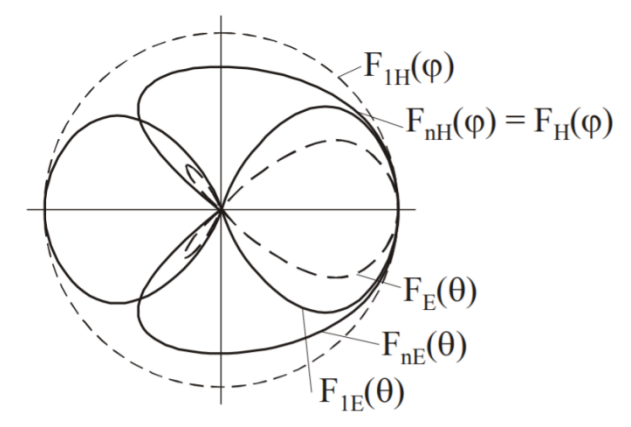

Рисунок 1.18 - Часткові і результуючі ДС розглянутої системи

Для звуження ДС в горизонтальній площині використовують багаторядні решітки з напівхвильових CB з відстанню між ними, рівним  $d_r = \lambda / 2$ .

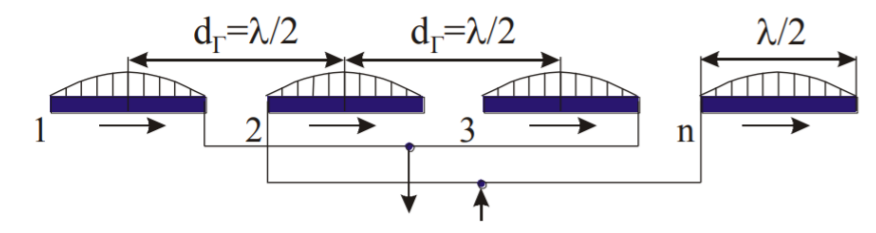

Рисунок 1.19 - Багаторядні решітки з напівхвильових СВ

ДС такої АР в горизонтальній площині (площині Е) при відліку кута від напрямку перпендикуляра до АР дорівнює:

$$
F_E(\theta) = F_{1E}(\theta) F_{nE}(\theta) = \frac{\cos(\frac{\pi}{2}\sin\theta)\sin(\frac{nkd_r}{2}\sin\theta)}{\cos\theta}.
$$
\n(1.70)

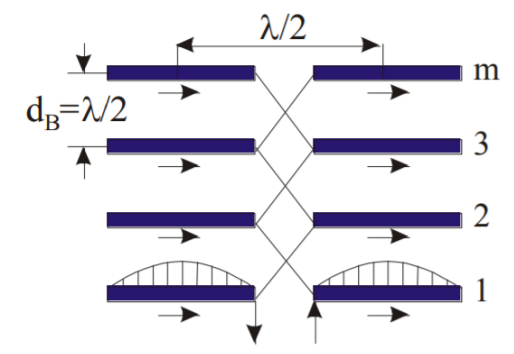

Рисунок 1.20 - Багатоповерхові решітки з напівхвильових СВ

Нехай у вертикальній площині (площині Н) ДС АР така:

$$
F_H(\varphi) = F_{1H}(\varphi) = 1\tag{1.71}
$$

Для звуження ДС у вертикальній площині використовують багатоповерхові решітки з напівхвильових СВ з відстанню між поверхами  $d_B = \gamma/2$  та перехресної живленням (рисунок 1.20). ДС такий АР у вертикальній площині (площині Н) при відліку кута від напрямку перпендикуляра до АР дорівнює:

$$
F_H(\varphi) = F_{1H}(\varphi) F_{mH}(\varphi) = 1 \cdot \frac{\sin(\frac{mkd_B}{2}\sin\varphi)}{m\sin(\frac{kd_B}{2}\sin\varphi)}.
$$
(1.72)

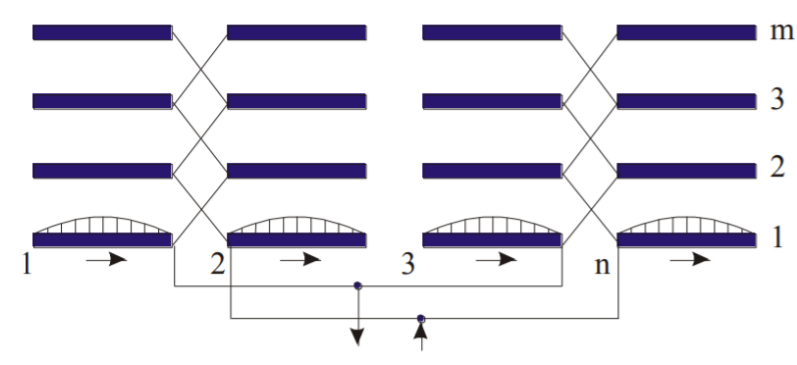

Рисунок 1.21 - Площинні вібраторні АР

ДС цієї антеною решітки в горизонтальній площині (площині Е) дорівнює:

$$
F_E(\theta) = F_{1E}(\theta) F_{nE}(\theta) = \frac{\cos(\frac{\pi}{2}\sin\theta)}{\cos\theta} \cos\left[\frac{\pi}{2}\sin\theta\right].
$$
 (1.73)

Так як в множнику решітки  $F_{nE}(\theta)$  в цьому випадку було прийнято n=2,  $d_{r} = \lambda / 2.$ 

Для звуження ДС одночасно в двох площинах використовуються багаторядні багатоповерхові антени - площинні вібраторні АР (рисунок 1.21). ДН такий АР, що складається з напівхвильових СВ, в горизонтальній площині при відліку кута від перпендикуляра до площини АР визначається за формулою (1.71), а у вертикальній площині при відліку кута від перпендикуляра до площини АР - за формулою (1.73).

Такі площинні АР звуться  ${C\! \! \Gamma}_{m/n} \;$ , що розшифровується як "синфазна горизонтальна з числом поверхів m і числом СВ в поверсі.

Антена *СГ<sub>т/п</sub>* має остронаправленной випромінювання одночасно в двох напрямках - від площини листа вгору і вниз. Для отримання односпрямованого випромінювання (наприклад тільки вгору) зі зворотного боку *CГ* <sub>m/n</sub> -антени на відстані  $d = \lambda / 4$  від неї слід поставити точно таку ж -рефлектор, але живити її так, щоб всі струми в рефлекторе випереджали по фазі все струми в антені на  $\pi / 2, I_p = I_A e^{i\pi/2}.$ 

Така (об'ємна) АР називається  $CT_{m/n}P$  (тобто з рефлектором), а її ДС буде мати такий вигляд:

в площині Е:

$$
F_{E}(\theta) = F_{1E}(\theta) F_{nE}(\theta) F_{p}(\theta) =
$$
  
– 
$$
\frac{\cos(\frac{\pi}{2}\sin\theta)}{\cos\theta} \frac{\sin(\frac{nkd_r}{2}\sin\theta)}{n\sin(\frac{kd_r}{2}\sin\theta)} \cos\left[\frac{\pi}{4}(\cos\theta - 1)\right];
$$
 (1.74)

в площині Н:

$$
F_{H}(\varphi) = F_{1H}(\varphi) F_{nH}(\varphi) F_{P}(\varphi) =
$$
  
=  $1 \cdot \frac{\sin(\frac{mkd_B}{2} \sin \varphi)}{m \sin(\frac{kd_B}{2} \sin \varphi)} \cos \left[ \frac{\pi}{4} (\cos \varphi - 1) \right],$  (1.75)

в яких  $F_{H}(\theta)$  =  $F_{p}(\phi)$  - ДС системи "антена - активний рефлектор ".

Як рефлектора може бути використана і пасивна система (металеві лист або сітка), розміри якої на 3-5% більше розмірів активної решітки. Вираз де для ДН залишаться такими як (1.74) і (1.75).

У тих випадках, коли АР  $CT_{m/n}$ Р розташована у провідній поверхні, в вирази для ДН необхідно додати ще один множник:

$$
F_E(\theta) = F_{1E}(\theta) F_{nE}(\theta) F_p(\theta) F_m(\theta),
$$
  
\n
$$
F_H(\varphi) = F_{1H}(\varphi) F_{mH}(\varphi) F_p(\varphi) F_m(\varphi).
$$
\n(1.76)

в якому  $F_m(\theta) = F_m(\varphi)$  - множник, що враховує вплив на ДН АР провідної поверхні - металу.

## 2 СТРУКТУРНА ТЕХНОЛОГІЯ ОЦІНЮВАННЯ КУТОВИХ ПАРАМЕТРІВ ПРОСТОРОВО-ТИМЧАСОВОГО СИГНАЛА

### 2.1 Точечне статистичне оцінювання параметрів сигналів

Статистична оцінка  $\theta^*$ , яка визначається одним числом, точкою, називається точковою. Беручи до уваги, що  $\theta^*$  є випадковою величиною, точкова статистична оцінка може бути зміщеною і на зміщеною: коли математичне сподівання цієї оцінки точно дорівнює оцінювальному параметру  $\theta$ , а саме:

$$
M(\theta^*) = \theta \tag{2.1}
$$

то  $\theta^*$  називається не зміщеною; в противному разі, тобто коли

$$
M(\theta^*) \neq \theta \tag{2.2}
$$

Точкова статистична оцінка  $\theta^*$ , називається зміщеною відносно параметра генеральної сукупності  $\theta$ .

Різниця

$$
\theta^* - \theta = \delta \tag{2.3}
$$

Називається зміщенням статистичної оцінки  $\theta^*$ .

Оцінювальний параметр може мати кілька точкових незміщенних статистичних оцінок, що можна зобразити так (рисунок 2.1):

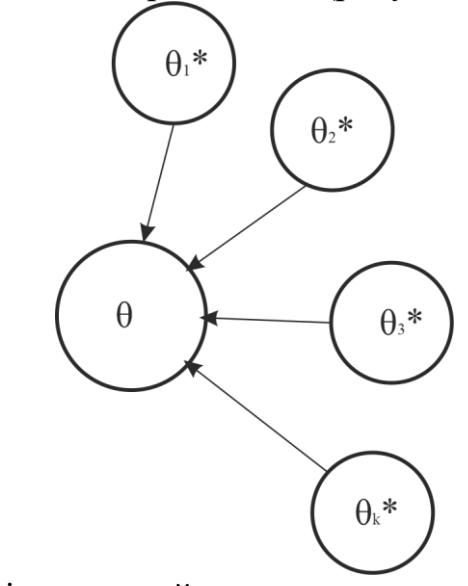

Рисунок 2.1 - Оцінювальний параметр що має декілька точкових незміщенних статистичних оцінок

Наприклад, нехай  $\theta = M(X)$ , яка має дві незміщені точкові оцінки -  $\theta_1^*$  і  $\theta_2^*$ . Тоді щільності імовірностей для  $\,\theta_{\text{\tiny I}}^*$ ,  $\,\theta_{\text{\tiny 2}}^*$  матимуть такий вигляд (рисунок 2.2):

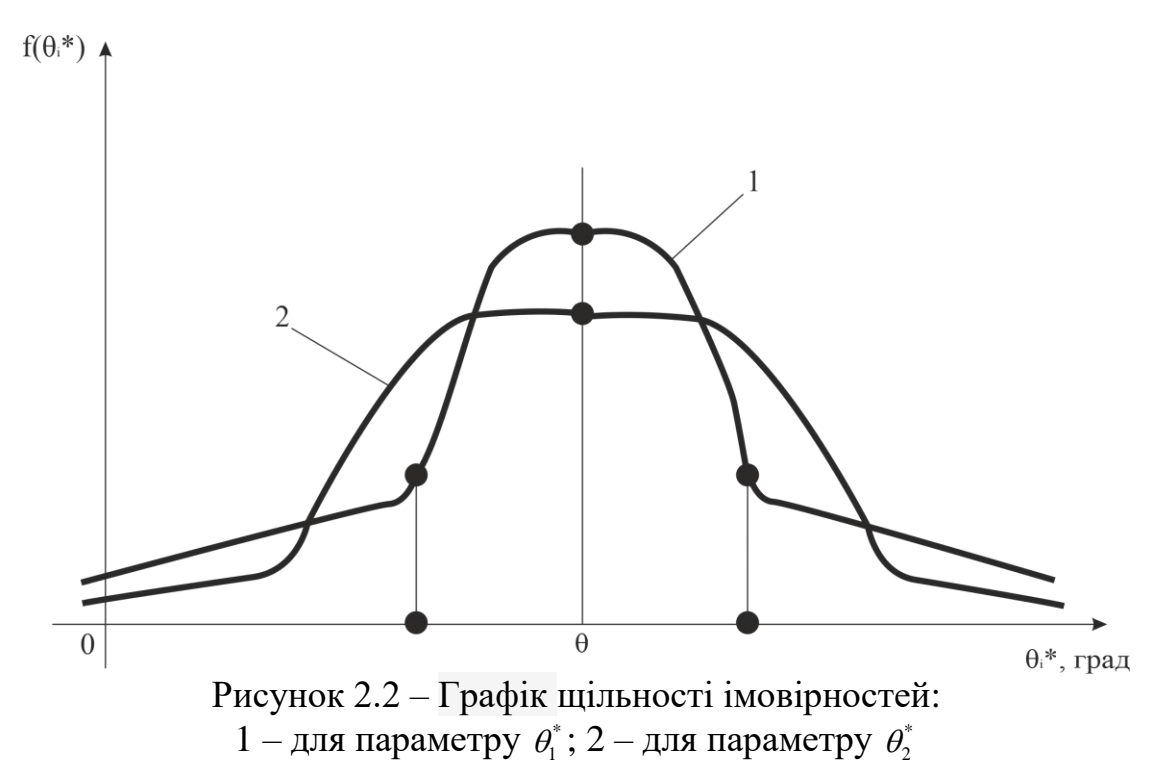

Із графіків щільностей бачимо, що оцінка  $\theta_1^*$  порівняно з оцінкою  $\theta_2^*$  має ту перевагу, що в малому околі параметра  $\theta$ ,  $f(\theta_1^*) > f(\theta_2^*)$ . Звідси випливає, що оцінка  $\theta_1^*$  частіше, ніж для  $\theta_2^*$ . Тому, порівняючи дисперсії статистичних оцінок  $\theta_1^*$ ,  $\theta_2^*$  як міру розсіювання, бачимо, що  $\theta_2^*$  має меншу дисперсію, ніж оцінка  $\theta_1^*$ .

Точкова статистична оцінка назівається ґрунтовною, якщо у разі необмеженого збільшення обсягу вибірки  $\theta^*$  наближається до оцінювального параметра  $\theta$ , а саме [5]:

$$
\lim_{n \to \infty} P(|\theta^* - \theta| < \delta) = 1. \tag{2.4}
$$

#### 2.2 Методи визначення точкових статистичних оцінок

Існують три методи визначеня точкових статистичних оцінок для параметрів генеральної сукупності.

Метода аналогій. Цей метод базується на тому, що для параметрів генеральної сукупності вибирать такі самі параметри вибірки, тобто для оцінки  $\overline{X}_{\overline{F}} = M(X)$ ,  $D_{\overline{F}}$  вибирають аналогічні статистики -  $\overline{x_{\scriptscriptstyle B}}$ ,  $D_{\scriptscriptstyle B}$ .

Метод найменших квадратів. Згідно з цим методом статистичні оцінки визначаються з умови мінімізації суми квадратів відхилень варіант вибірки від статистичної оцінки  $\theta^*$ .

Отож, використовуючи метод найменших квадратів, можна, наприклад, визначити статистичну оцінку для  $X_{\Gamma} = M(X)$ . Для цього скористаємося функцією

$$
u = \sum_{i=0}^{n} (x_i - \theta^*)^2 n_i.
$$

Використовуючи умову екстремуму, дістанемо:

$$
\frac{\partial u}{\partial \theta^*} = -2 \sum_{i=0}^n (x_i - \theta^*) n_i = 0 \longrightarrow \sum_{i=0}^n x_i n_i - \sum_{i=0}^n n_i \theta^* = 0 \longrightarrow \theta^* = \frac{\sum_{i=0}^n x_i n_i}{n} = \overline{x}_B.
$$

Звідси для  $\theta = \overline{X}_r$  точковою статистичною оцінкою буде  $\theta^* = \overline{x}_B$  - вибіркова середня.

Метод метод максимальної правдоподібності. Цей метод посідає центральне місце в теорії статистичноо оцінювання параметрів  $\theta$ . На нього свого часу звертав К. Гаусс, а розробив його Р. Фішер. Цей метод розглянемо докладніше.

Нехай ознака генеральної сукупності Х визначається лише одним параметром  $\theta$  i має щільність імовірностей  $f(x;\theta)$ . У разі реалізації вибірки з варіантами  $x_1, x_2, ..., x_n$  щільність імовірностей вибірки буде такою:<br> $f(x_1, x_2, ..., x_n, \theta^*) = f(x_1, \theta^*) \cdot f(x_2, \theta^*) \cdot \dots \cdot f(x_n, \theta^*)$ . ,...,  $x_n$  шільність імовірностей вибірки буде такою:<br>  $f(x_1, x_2, ..., x_n, \theta^*) = f(x_1, \theta^*) \cdot f(x_2, \theta^*) \cdot ... \cdot f(x_n, \theta^*)$ . (2.5)

$$
f(x_1, x_2, ..., x_n, \theta^*) = f(x_1, \theta^*) \cdot f(x_2, \theta^*) \cdot ... \cdot f(x_n, \theta^*).
$$
 (2.5)

*n*

При цьому варіанти розглядаються як незалежні випадкові величини, котрі мають один і той самий закон розподілу, що й ознака генеральної сукупності Х.

Суть цього методу полягає в тому, що, фіксуючи значення варіант  $x_1, x_2, \ldots, x_n$ , визначають таке значення параметра  $\theta^*$ , при якому функція (2.5) максимізується. Вона називається функцією максимальної правдоподібності і позначається так:  $L = L(\theta^*)$ .

Наприклад, коли ознака генеральної сукупності Х має нормальний закон розподілу, то функція максимальної правдоподібності набере такого вигляду:

$$
f(x_1, x_2, ..., x_n, \theta_1^*, \theta_2^*) = \frac{1}{(2\pi\theta_2)^{\frac{n}{2}}} e^{-\frac{\sum_{i=1}^n (x_i - \theta_1^*)^2}{2\theta_2^*}}.
$$
 (2.6)

При цьому за статистичні оцінки  $\theta_1^*$ ,  $\theta_2^*$  вибирають ті їх значення, за яких задана вибірка буде найімовірнішою, тобто функція (2.6) досягає максимуму. Example 1<br>
Arae Ma<br>  $\frac{(x_i - \theta_1^*)}{2\theta_*^*}$ 

На практиці зручно від вункції (2.6) перейти до її логарифма, а саме: иа<br>a (<br>', )<sup>2</sup>

на вибірка буде найімовірнішою, тобто функция (2.6) досягає мако  
На практиці зручно від вункції (2.6) перейти до її логарифма, а са  
In 
$$
f(x_1, x_2,...,x_n, \theta_1^*, \theta_2^*) = \ln(x_1, x_2,...,x_n, \theta_1^*, \theta_2^*) = -\frac{n}{2}(\ln \pi + \ln \theta_2^*) - \frac{\sum (x_i - \theta_1^*)^2}{2\theta_2^*}
$$
.

Згідно з необхідною умовою екстремуму для цієї функції дістанемо:

$$
\begin{cases}\n\frac{\partial L}{\partial \theta_1^*} = -\frac{1}{\theta_2^*} \sum_{i=1}^n (x_i - \theta_1^*) = 0, \\
\frac{\partial L}{\partial \theta_2^*} = -\frac{n}{2\theta_2^*} + \frac{1}{2(\theta_2^*)^2} \sum_{i=1}^n (x_i - \theta_1^*) = 0.\n\end{cases}
$$
\n(2.7)

З першого рівняння системи (2.7) дістанемо:

$$
\theta_1^* = \frac{1}{n} \sum_{i=1}^n x_i = \overline{x_B} \quad ; \tag{2.8}
$$

з другого рівняння системи (2.7) маємо:

$$
\theta_2^* = \frac{1}{n} \sum_{i=1}^n (x_i - \overline{x_B})^2 = D_B . \tag{2.9}
$$

Отже, для  $X_T = M(X)$  точковою статистичною оцінкою є  $x_B$  для  $D_T - D_B$ .

Властивості  $\overline{x}_B$ ,  $D_B$ . Виправлена дисперсія, виправлене середнє квадратичне відхилення. Точковою незміщеною статистичною оцінкою для<br>  $\overline{X}_r = M(X) \in \overline{x}_s$ .<br>
І справді,<br>  $M(\overline{x}_s) = M\left(\sum_{i=1}^n x_i\right) = \sum M(x_i) = \begin{vmatrix} \sum_{i=1}^n \alpha \\ \sum_{i=1}^n \alpha \end{vmatrix} = \frac{n\alpha}{n} = \alpha$ .  $\overline{X_{\overline{F}}} = M(X) \in \overline{X_{\overline{B}}}$ .

$$
M(X) \in \overline{x}_B.
$$
  
\nI  $\text{or } \overline{X}_B$   
\n
$$
M(\overline{x}_B) = M\left(\frac{\sum_{i=1}^n x_i}{n}\right) = \frac{\sum M(x_i)}{n} = \left|\frac{\sum_{i=1}^n \alpha}{M(x_i)}\right| = \frac{\sum_{i=1}^n \alpha}{n} = \frac{n\alpha}{n} = \alpha.
$$
  
\nO

Отже,  $M(x_B) = X_T$ .

Перевіремо на незміщенність статистично оцінку  $D_{\scriptscriptstyle B}$ .

$$
= \overline{X_r}.
$$
  
\nHa HessMiiUehfictTo, CTATHCTM'HD O UIIHKY  $D_B$ .  
\n
$$
M(D_B) = M \left( \frac{\sum_{i=1}^{n} (x_i - \overline{x_B})^2}{n} \right) = M \left( \frac{\sum_{i=1}^{n} ((x_i - \alpha) - (\overline{x_B} - \alpha))^2}{n} \right) =
$$
\n
$$
= M \frac{\sum_{i=1}^{n} ((x_i - \alpha)^2 - 2(x_i - \alpha)(\overline{x_B} - \alpha) + (\overline{x_B} - \alpha)^2)}{n} =
$$
\n
$$
= M \frac{\sum_{i=1}^{n} (x_i - \alpha)^2 - 2(\overline{x_B} - \alpha)(\overline{x_B} - \alpha) + \sum_{i=1}^{n} (\overline{x_B} - \alpha)^2}{n} =
$$
\n
$$
= M \frac{\sum_{i=1}^{n} (x_i - \alpha)^2 - 2(\overline{x_B} - \alpha) \sum_{i=1}^{n} (x_i - \alpha) + (\overline{x_B} - \alpha)^2 n}{n} =
$$
\n
$$
= M \frac{\sum_{i=1}^{n} (x_i - \alpha)^2 - 2(\overline{x_B} - \alpha)(\sum_{i=1}^{n} x_i - \sum_{i=1}^{n} \alpha) + n(\overline{x_B} - \alpha)^2}{n} =
$$
\n
$$
= M \frac{\sum_{i=1}^{n} (x_i - \alpha)^2 - 2(\overline{x_B} - \alpha)(n\overline{x_B} - n\alpha) + n(\overline{x_B} - \alpha)^2}{n} =
$$
\n
$$
= M \frac{\sum_{i=1}^{n} (x_i - \alpha)^2 - 2n(\overline{x_B} - \alpha) + n(\overline{x_B} - \alpha)^2}{n} =
$$
\n
$$
= M \frac{\sum_{i=1}^{n} (x_i - \alpha)^2}{n} =
$$

$$
Ockin bku M (xi - \alpha)2 = Dr, i
$$
  
= 
$$
M(\overline{xB} - \alpha)2 = D(\overline{xB}) = D\left(\frac{\sum_{i=1}^{n} x_i}{n}\right) = \frac{\sum_{i=1}^{n} D(x_i)}{n^2} = \frac{D_r}{n},
$$
  
oicmanemo:  
= 
$$
\sum_{i=1}^{n} M(x_i - \alpha)^2 - M(\overline{x- \alpha})^2 = \frac{\sum_{i=1}^{n} D_r}{n} - \frac{D_r}{n^2} =
$$

$$
\begin{aligned}\n\left| \text{partialicmaneno:} \right| \\
&= \frac{\sum_{i=1}^{n} M (x_i - \alpha)^2}{n} - M (\overline{x}_B - \alpha)^2 = \frac{\sum_{i=1}^{n} D_r}{n} - \frac{D_r}{n} = \\
&= \frac{n D_r}{n} - \frac{D_r}{n} = D_r - \frac{1}{n} D_r = \frac{1 - \frac{1}{n}}{n} D_r = \frac{n - 1}{n} D_r.\n\end{aligned}
$$

Таким чином, маємо:

$$
M(D_B) = \frac{n-1}{n} D_r.
$$

Отже,  $D_{B}$  є точковою зміщеною статистичною оцінкою для  $D_{F}$ , де  $\frac{n-1}{n}$ *n*  $\frac{-1}{\ }$  коефіцієнт зміщення, який зменшується зі збільшенням обсягу вибірки n.

Коли *D*<sub>*в*</sub> помножити на <sup>*n*-1</sup> *n*  $\frac{-1}{n}$ , то дістанемо $\frac{n-1}{n}$ *В*  $\frac{n-1}{D}$ *n*  $\frac{-1}{\cdot}D_{_{B}}$  .

Тоді

$$
M\left(\frac{n-1}{n}D_{B}\right) = \frac{n-1}{n}M(D_{B}) = \frac{n}{n-1}\cdot\frac{n-1}{n}D_{T} = D_{T}.
$$

Отже,  $\frac{n-1}{n}$ *В*  $\frac{n-1}{D}$ *n*  $\frac{-1}{n}$  $D_{B}$  буде точковою незміщеною статистичною оцінкою для  $D_{F}$  є виправлена дисперсія  $S^2 = \frac{n-1}{n}$ *В*  $S^2 = \frac{n-1}{n}D$ *n*  $=\frac{n-1}{n}D_{B}$  aбo

$$
S^{2} = \frac{n-1}{n} \sum_{i=1}^{n} (x_{i} - \overline{x_{B}})^{2} = \frac{\sum_{i=1}^{n} (x_{i} - \overline{x_{B}})^{2}}{n-1}
$$
(2.10)

Величину

.

$$
S = \sqrt{\frac{n}{n-1}D_B}
$$
 (2.11)

називають виправленим середнім квадратичним відхиленням [4].

Виправлене середнє квадратичне відхилення, слід наголосити, буде зміщеною точковою статистичною оцінкою для  $\, \sigma_{\scriptscriptstyle F}^{}$ , оскільки

$$
M(S) = \sqrt{\frac{2}{k}} \cdot \frac{\Gamma\left(\frac{k+1}{2}\right)}{\Gamma\left(\frac{k}{2}\right)} \sigma_r,
$$
\n(2.12)

де k – кількість ступенів свободи;

 $k_{\mu}$  - коефіцієнт зміщення.

Складова виразу (2.12) має вигляд:

$$
k_{\scriptscriptstyle 3M} = \sqrt{\frac{2}{k}} \cdot \frac{\Gamma\left(\frac{k+1}{2}\right)}{\Gamma\left(\frac{k}{2}\right)}
$$

2.3 Структура вимірювача однієї кутової координати в РЛС з лінійної ФАР при нефлюктуірующем прийнятому сигналі

Проведемо спочатку синтез алгоритму роботи багатоканального вимірювача однієї кутової координати в РЛС з лінійної ФАР, що використовує для отримання сигналу помилки (СП) тільки спрямовані властивості приймальні антеною системи. Процес вимірювання кутової координати супроводжуваної цілі  $\alpha(t)$  проксимується марковским процесом n-го порядку. Він обумовлений як рухом цілі, так і зміною орієнтації ДС Прієною і передавальної антен, викликаних, наприклад, поривами вітру і є рішенням передавальног антен, викликаних, наприклад, поривами втру г є риценням<br>стохастичного рівняння  $\dot{x}_a(t) = F_a(t)x_a(t) + G_a(t)\xi_a(t)$ , де матриці  $F_a(t)$  і  $G_a(t)$ визначаються параметри фільтра, формує процес  $\alpha(t)$ :<br>  $\begin{bmatrix} -\psi_1(t) & 1 & 0 & \cdots & 0 \end{bmatrix}$ 

$$
F_{\alpha}(t) = \begin{bmatrix} -\psi_{1}(t) & 1 & 0 & \cdots & 0 \\ -\psi_{2}(t) & 0 & 1 & \cdots & 0 \\ \cdots & \cdots & \cdots & \cdots & \cdots \\ -\psi_{n}(t) & 0 & 0 & \cdots & 0 \end{bmatrix},
$$
  
\n
$$
G_{\alpha}(t) = \begin{bmatrix} \lambda_{1}(t) \\ \lambda_{2}(t) \\ \vdots \\ \lambda_{n}(t) \end{bmatrix},
$$

де  $\xi_a(t)$  - процес з рівномірним спектром.

Якщо  $\alpha(t)$  - стаціонарний процес, то параметри формує фільтра  $F_{\alpha}$  і  $G_{\alpha}$  не залежать від часу. Для виявлення особливостей алгоритму просторової обробки будемо вважати що випромінюється сигнал простим, а в якості приймальні антеною системи візьмемо лінійну еквідистантним ФАР з ненаправленої елементами. У цих же цілях припустимо, що приймає сигнал нефлюктуірующій, а поточна дальність до цілі відома.

Число прийомних елементів ФАР 2N+1. Сигнал на її виході є вектором r(t), кожен елемент якого являє собою адитивну суміш сигналу, відбитого від супроводжуваної цілі і собственого шуму даного приймального каналу. Для лінійної ФАР з ненаправленої прийомними елементами

$$
r(t)=s[t:x(t)]+w(t),
$$

де s[t:x(t)] – вектор сигналу на виходах приймальних каналів РЛС, В.<br>  $s[t : x(t)] = cu(t-\tau)k(\alpha(t)),$ 

$$
s[t : x(t)] = cu(t-\tau)k(\alpha(t)),
$$
  

$$
c = \sqrt{E_s}F(\alpha(t)).
$$

 $F(\alpha(t))$  - ДС передавальної антени;

 $k(\alpha(t))$  - вектор розміром  $(2N+1)x1$ .

 $k(\alpha(t))$  - вектор розміром (zN+1)x1.<br>Складова вектору  $k_i(\alpha(t)) = \cos[\omega_0(t-\tau) + i\psi(\alpha(t))]$ ,

$$
\psi(\alpha(t)) = 2\pi d\lambda^{-1} \sin \alpha(t)
$$

де  $\psi(\alpha(t))$  - різниця фаз сигналів, що приймаються двома сусідніми елементами ФАР, рад;

d – відстань між елементами ФАР, м.

Початкова фаза сигналу вважається відомої і, для скорочення записів, що дорівнює нулю. Так як елементи ФАР ненаправленні,  $f_i(\alpha(t)) = 1$ ,  $i = -N, ..., N$ ,  $w(t)$  – вектор розміром  $(2N+1)x1$ , і-та складова якого є напруга власого шуму в i-м приймальному каналі РЛС. Власні шуми в каналах РЛС не коррелірованни:  $M\{w_i(t)w_j(t)\}=0$  при  $i, j=-N,...,N, i\neq j$ , і мають, як правило, однакову спектральну щільність потужності *N*<sub>0</sub>/2. Для скорочення записів будемо опускати тимчасової аргумент в позначенні процесу  $\alpha(t)$ , а також індекс  $\alpha$  при написанні вектора стану x(t) і параметрів формуючого фільтра F(t) і G(t).

Відповідно до методу теорії не лінійної фільтрації в гауссовский приблежения структура квазіоптимального вимірювача опісиваетсяуравненіем оцінки і рівнянням дисперсії.

Для запису рівняння оцінки і дисперсії знайдемо матрицю Якобі, яка має розмір nx  $(2N + 1)$ :

$$
D[s[t : \hat{x}(t)]] = -c \frac{\partial \psi(\hat{\alpha})}{\partial \hat{\alpha}} \begin{pmatrix} s^T(\hat{\alpha}) \\ 0 \\ \vdots \\ 0 \end{pmatrix} u(t-\tau) , \qquad (2.13)
$$

де  $s^T(\hat{\alpha})$  - вектор-рядок розміром 1 х (2N + 1).

Складова вектору при  $i = -N, ..., N$  має вигляд:

 $S_i(\hat{\alpha}) = i \sin[\omega_0(t-\tau) + i\psi(\hat{\alpha})],$ 

«0» - вектор-рядок розміром 1х (2N + 1) з нульовими елементами.

Так як оптимізація вимірювача проводиться з використанням тільки спрямованих властивостей приймальні антеною системи, похідна по від ДС передавальної антени в (2.13) не взяти. Це означає, що в освіті сигналу помилки по кутовій координаті спрямовані властивості передають антеною системи не використовуються. Тому оптимізація вимірювача є частковою.

Підставляючи (2.13) в рівняння оцінки, отримуємо

3) B pibhshh B oqithkii, orpunyemo  
\n
$$
\hat{\dot{x}}(t) = F(t)\hat{x}(t) - \frac{2c}{N_0}u(t-\tau)\frac{\partial \psi(\hat{\alpha})}{\partial \hat{\alpha}}\hat{V}(t) \begin{bmatrix} s^T(\hat{\alpha})r(t) \\ 0 \\ \vdots \\ 0 \end{bmatrix}
$$
\n(2.14)

або, розкриваючи добуток векторів  $s^T(\hat{\alpha})r(t)$ ,

$$
\hat{\dot{x}}(t) = F(t)\hat{x}(t) - \frac{2c}{N_0}u(t-\tau)\frac{\partial \psi(\hat{\alpha})}{\partial \hat{\alpha}}\hat{V}(t) \begin{bmatrix} \sum_{i=-N}^{N} i \sin[\omega_0(t-\tau) + i\psi(\hat{\alpha})]r_i(t) \\ 0 \\ 0 \\ \vdots \\ 0 \end{bmatrix}.
$$
\n(2.15)

При виразах (2.14) і (2.15) опущені члени з подвоєною частотою, які фільтруються НЧ сглаживающим фільтром, і враховано, що зворотна кореляційна матриця власних шумів в каналах РЛС з ФАР:  $Q_{\scriptscriptstyle \omega} = 2 N_{\scriptscriptstyle 0}^{-1} I$ , I – одинична матриця розміром  $(2N+1)x(2N+1)$ . Для рівняння дисперсії находім<br>матрицю Якобі<br> $D[D[s[t:\hat{x}(t)]]Q_n(t){r(t) - s[t:\hat{x}(t)]}] = -2cN_0^{-1}u(t-\tau)\times$ матрицю Якобі

$$
D[D[s[t : \hat{x}(t)]]Q_n(t){r(t) - s[t : \hat{x}(t)]}] = -2cN_0^{-1}u(t - \tau) \times
$$
\n
$$
\times \begin{pmatrix} \partial_{11} & 0 & \cdots & 0 \\ 0 & 0 & \cdots & 0 \\ \cdots & \cdots & \cdots & \cdots \\ 0 & 0 & \cdots & 0 \end{pmatrix} = -2cN_0^{-1}u(t - \tau)A,
$$
\n(2.16)

яка має розмір  $(2N + 1)$  х  $(2N + 1)$  і тільки один відмінний від нуля елемент  $\partial_{11}$  :

$$
\partial_{11} = \frac{\partial \psi(\hat{\alpha})}{\partial \hat{\alpha}} \frac{\partial s^{T}(\hat{\alpha})}{\partial \hat{\alpha}} r(t) + s^{T}(\hat{\alpha}) r(t) \frac{\partial^{2} \psi(\hat{\alpha})}{\partial \hat{\alpha}^{2}} =
$$
\n
$$
= \left(\frac{\partial \psi(\hat{\alpha})}{\partial \hat{\alpha}}\right)^{2} \sum_{i=-N}^{N} i^{2} \cos[\omega_{0}(t-\tau) + i\psi(\hat{\alpha})]r_{i}(t) +
$$
\n
$$
+ \frac{\partial^{2} \psi(\hat{\alpha})}{\partial \hat{\alpha}^{2}} \sum_{i=-N}^{N} i^{2} \sin[\omega_{0}(t-\tau) + i\psi(\hat{\alpha})]r_{i}(t).
$$
\n(2.17)

Отримуємо рівняння дисперсії:

EMO PIBHSHHJ AUCIEPCiï:

\n
$$
\hat{V}(t) = F(t)\hat{V}(t) + \hat{V}(t)F^{T}(t) + G(t)XG^{T}(t) - \frac{2c}{N_{0}}u(t-\tau)\hat{V}(t)\tilde{A}\hat{V}(t).
$$
\n(2.18)

2.4 Синтез структурного алгоритму оцінювання кутових параметрів просторово-часового сигналу

У комплексі проблем щодо забезпечення раціонального побудови багатоканальних радіотехнічних систем (БРС) особливе місце займають питання, пов'язані з розробкою структурно-стійких і ефективних алгоритмів виявлення сигналів в апріорно-невизначеною помеховой обстановці.

Відомі тести виявлення-вимірювання - правила, що випливають з рішення оптимізаційних завдань при використанні критерію Неймана-Пірсона та адаптивні алгоритми обробки сигналів з прямим зверненням вибіркової кореляційної матриці, втрачають свою практичну значимість, якщо, по-перше, статистика адитивних перешкод параметрически невизначена, по- друге, огинає сигналу на інтервалі спостереження може піддаватися непередбачуваним або майже непередбачуваним мультиплікативний спотворень, по-третє, мають

місце випадкові фазові помилки по довжині апертури антеною решітки, характер поведінки яких залежить від місця розташування її елементів.

Постановка задачі

Нехай апертура антени багатоканальної інформаційної РТС виконана у вигляді

M-елементної решітки. Фазові центри ізотропних прийомних елементів розташовані на осі ОХ в точках  $\mathrm{x}_1,\mathrm{x}_2,...\mathrm{x}_\mathrm{M}$  .

У моменти часу на виходах лінійних трактів антеною решітки (АР) реєструють вектор

$$
U_k^T = U^T(k\Delta t) = [\dot{U}_1(k\Delta t), \dot{U}_2(k\Delta t), ..., \dot{U}_M(k\Delta t)],
$$

де  $\dot{U}_m(k\Delta t)$  - комплексна амплітуда відліку спостереження  $\dot{U}_m(t)$ , вимірювана в клю останній момент часу на виході m-го елемента AP (m= $\overline{1,M}$ ), B;

Т - знак транспонування.

Функціональний зв'язок між вектором  $\mathbf{u}_{\mathbf{k}}$  і фазовим розподілом  $\Lambda^T = (\dot{\Lambda}_1, \dot{\Lambda}_2, ..., \dot{\Lambda}_M)$  поля джерела випромінювання по апертурі антени задається рівнянням спостереження при  $k = \overline{1, K}$ :

$$
U_k = \Delta \dot{E}_k + \varepsilon_k \tag{2.19}
$$

де  $\dot{\bm{\epsilon}}_k$  - амплітуда відліку в момент часу к $\bm{\lambda}$  комплексної обвідної,  $\bm{\mathrm{B}}$ ;

 $\epsilon_{\rm k}^{\rm T}$  - випадковий гауссовский процес.

Комплексна обвідна  $\dot{E}(t) = |\dot{E}(t)| e^{j\varphi(t)}$ , спектр якої зосереджений в смузі  $f \in 2F$ ( $|\dot{E}(t)|$  і  $\varphi(t)$  характеризують зміну в часі інтенсивності та початкової фази сигналу), крок дискретизації  $\Delta t$  визначено як  $\Delta t = \frac{1}{2F}$ ,  $\varepsilon_k^T = \left[\varepsilon_1, \varepsilon_2, ..., \varepsilon_M\right]$  - випадковий гауссовский процес (шум, внесений каналами решітки) з характеристиками при  $m = \overline{1, M}$ ,  $k = \overline{1, K}$ 

$$
\langle \dot{\varepsilon}_{m}(k\Delta t) \rangle = \langle \dot{\varepsilon}_{mk} \rangle = 0,
$$
  
\n
$$
R_{0} = \langle \varepsilon_{k1} \varepsilon_{k2}^{+} \rangle = \sigma_{0}^{2} I_{M} \delta(k_{1} - k_{2}),
$$
\n(2.20)

де «+» - символ сполучення по Ерміта;

 $\delta^{(\cdots)}$  - Кронекера відповідно;

 $\sigma_0^2$  - потужність перешкоди, Вт.

У виразі (2.20) введені позначення:

- діагональна матриця  $I_M = diag(1, 1, ..., 1)$  розміром  $(M \times M)$ ;

Елементи  $\Lambda_p(p = \overline{1, M})$  вектора  $\Lambda$  пов'язані з параметром  $\theta$  співвідношенням:

$$
\dot{\Lambda}_{\text{p}} = \exp(j2\pi \frac{\text{x}_{\text{p}}}{\lambda} \theta),
$$
\n
$$
\theta = \sin(Q),
$$
\n(2.21)

де Q - кут між напрямком на джерело і нормаллю до апертурі АР, град;

- робоча довжина хвилі, м;

$$
x_p = d + \Delta x_p.
$$

Величина  $\Delta x_p$  при значеннях  $(p = \overline{1, M})$  характеризує «розкид» місця розташування p-го елемента АР, а складові вектора мають вигляд:

$$
a_p=\frac{\Delta x_p}{\lambda}
$$

Вектор  $a = (a_1, a_2, ..., a_M)^T$  - технологічні похибки.

Векторні параметри -  $E^K = [\dot{E}_1, \dot{E}_2, ..., \dot{E}_K]^T$  і  $a = (a_1, a_2, ..., a_M)^T$ вважаємо неінформаційними. Їх область визначення  $\Phi$  і D,  $E^{K} \in \Phi$ ,  $a \in D$ , а щільності розподілу позначимо як  $\rho(E^k)$  і  $\rho(a)$ .

Потрібно розробити процедуру, що дозволяє на підставі спостережень  $U^{k} = [U_1, U_2, ..., U_k]^{T}$ оцінити кутовий розташування джерела Q, при відсутності відомостей про потужності перешкоди  $\, \sigma_0^2. \,$ 

Як наслідок модельних наближень матрицю  $s_1 = \langle U_k U_k^t \rangle$  межелементних кореляцій вектора  $\mathrm{U_{k}}$  розраховуємо як:

$$
S_1 = \Lambda \Psi \Lambda^+ + \sigma_0^2 I_M, \n\Psi = \langle \dot{E}_k \times \dot{E}_k^* \rangle = \sigma_1^2,
$$
\n(2.22)

де «\*» - знак комплексного сполучення;

<> - знак усереднення.

Рішення завдання проведемо на базі методології максимальної правдоподібності. Для цього введемо гіпотезу  $H_1$ про наявність в спостереженнях сигналу  $\,$ U<sup>k</sup> (альтернатива -  $_{\rm H_0}$ ) [4].

Тоді функцію правдоподібності  $P(U^{k}/H_1, \Lambda, E^{k}, R_0, a)$  вибірки  $U^{k}$  щодо

10д1 функцио правдоподюності 
$$
P(U^k / H_1, \Lambda, E^k, R_0, a)
$$
 виорки  $U^k$ щодо складної гіпотези  $H_1$  і фіксованих  $(\Lambda, E^k, R_0, a)$ запишемо так:

\n $P(U^k / H_1, \Lambda, E^k, R_0, a) = \pi^{MK} |R_0|^{K} \exp\left\{-\sum_{k=1}^{k} (U_k - \Lambda E_k)^+ R_0^{-1} (U_k - \Lambda E_k)\right\}.$ 

\n(2.23)

Тут  $|R_0|$  - визначник матриці  $R_0$ .

Очевидно, що норма  $\|U_k - \Delta E_k\|$  не зміниться при ортогональному перетворенні вектора  $\xi_k = U_k - \Delta E_k$ . Отже, якщо D - ортогональна (м×м) матриця,

то при заданій моделі рівняння спостереження (2.19) невязка 
$$
\varepsilon^2
$$
 буде дорівнює 
$$
\varepsilon^2 = \sum_{k=1}^{K} \xi_k^+ R_0^{-1} \xi_k = \sum_{k=1}^{K} (D\xi_k)^+ R_0^{-1} (D\xi_k).
$$
 (2.24)

При к >>1 співвідношення (2.24) тривіально приводиться до вигляду:

$$
\varepsilon^2 = \mathbf{K} \times \mathbf{Sp} \left( \mathbf{R}_0^{-1} (\Phi - \mathbf{Y}) \right) \tag{2.25}
$$

В якому матриці фі у пов'язані з власними значеннями ф<sub>і</sub> і  $Y_i$  (i = 1, M) межелементних кореляцій  $\mathrm{s}_\mathrm{o}\,\, \mathrm{i}\, \mathrm{s}_\mathrm{l}$ 

$$
S_0 = \frac{1}{K} \sum_{k=1}^{K} (\Lambda \dot{E}_k) (\Lambda \dot{E}_k)^+, S_1 = \frac{1}{K} \sum_{k=1}^{K} U_k U_k^+.
$$
 (2.26)

Діагоналізацію матриці Ф та Y здійснюємо наступним чином:

$$
\Phi = DS_1 D^+ = diag(\Phi_1, \Phi_2, ..., \Phi_M),
$$
  
\n
$$
Y = DS_0 D^+ = diag(Y_1, Y_2, ..., Y_M).
$$
 (2.27)

При значеннях  $\Phi_i > 0$  (i = 1, M),  $Y_i \ge 0$  (i = 1, M).

Уявімо (м×м) - розмірну матрицю (ф-Y) у вигляді складової

$$
(\Phi - Y) = \begin{bmatrix} \Phi_1 - Y_1 & \dots & 0_{(1)}^{(M-1)} \\ \dots & & \dots \\ 0_{(M-1)}^{(1)} & \dots & v_{(M-1)}^{(M-1)} \end{bmatrix} .
$$
 (2.28)

В останній рівності:

.

- діагональна  $v_{(M-1)}^{(M-1)} = diag(Y_2, Y_3, ..., Y_M)$  розмірністю  $((M-1)\times (M-1))$ ;

- нульова матриця  $0^{(m)}_{(p)}$  розмірністю  $(p \times m)$ .

3 ypaxyванням (2.25) i (2.29) отримуємо, що:  
\n
$$
|\varepsilon|^2 = \text{KSp}\left\{ R_{(1)}^{-1}(\Phi_1 - Y_1) + \text{KSp}\left\{ R_{(M-1)}^{-1} v_{(M-1)}^{(M-1)} \right\} \right\}
$$
\n
$$
R_{(1)} = \sigma_0^2,
$$
\n
$$
R_{(M-1)} = \sigma_0^2 I_{(M-1)}.
$$
\n(2.29)

Якщо підставити (2.29) в (2.23), то можна представити у вигляді добутку двох співмножників: k k k k k 1 0 1 1 1 2 M-1 P(U / H , ,E ,R ,a) P (U / H , ,E ,R ,a) P (U / R ) . (2.30)

Складові вирузу (2.30) мають вигляд:

\n
$$
P_{1}(...) = \pi^{-K} |R_{1}|^{-1} \exp\left\{KSpR_{1}^{-1}(\Phi_{1} - Y_{1})\right\},
$$
\n
$$
P_{2}(...) = \pi^{-K(M-1)} |R_{(M-1)}|^{-1} \exp\left\{KSpR_{(M-1)}^{-1}v_{(M-1)}^{(M-1)}\right\}.
$$

Базуючись на рівність (2.29) неважко показати, що числове значення функції (2.23) досягає свого максимуму  $P_m(U^K/H_1, R_0 = \Phi - Y)$ 

досягає свого максимуму 
$$
P_m(U^T / H_1, R_0 = \Phi - Y)
$$
  
\n
$$
P_m(U^K / H_1, R_0 = \Phi - Y) = \pi^{K M} |\Phi - Y|^{-K} e^{-K M},
$$
\n(2.32)

якщо  $R_0 = (\Phi - Y)$ .

(2.31)

З визначень (2.30) - (2.32) випливає, що максимум функції правдоподібності Р<sub>m</sub>(U<sup>K</sup>/H<sub>1</sub>, R<sub>0</sub> = Ф-Y) досягається якщо, зокрема, оцінки власних значень ковариационной матриці спостережень є оцінками істинних значень  $\Phi_i$ (*i* = 1, 2, ..., *K*). З огляду на відому зв'язок між власними значеннями і власними векторами матриці приходимо до висновку: складові власного вектора  $\vec{U}_1$ ковариационной матриці  $\tilde{S_1}$  відповідні власним значенням  $Y_1$  є оцінками максимальної правдоподібності вектора  $\vec{\Phi}_{\!{}_1},$  відповідного власного значення  $\ket{\Phi}_{\!{}_1}$ матриці  $\tilde{S}_{\scriptscriptstyle{0}}$ .

Не важко показати, що власний вектор  $\vec{U}_1$  може бути в даному випадку представлений так:

$$
U_1^T = (\dot{U}_1, \dot{U}_2, \dots, \dot{U}_M), \tag{2.33}
$$

<sub>де</sub> "Т" - індекс означає операцію транспонування.

.

.

Складові виразу (2.33) мають вигляд при значеннях  $m \in 1, M$ 

$$
\dot{U}_M = \dot{E}_0 e^{j2\pi \frac{d}{\lambda} m \theta} + \dot{\varepsilon}_m, \tag{2.34}
$$

де $\dot{\varepsilon}_{\scriptscriptstyle m}$  - гауссовська випадкова величина з нульовим математичним очікуванням.

Звідси випливає, що оцінка  $\theta$  в умовах малобазових антен може бути знайдена на підставі рішення М рівнянь (2.34) відносно  $\theta$ .

В часності нормируя кожне з значень  $\dot{U}_{{}_M}$  щодо  $|\dot{U}_{{}_M}|$  отримуємо  $\dot{x}_{m} = \dot{U}_{m} / |\dot{U}_{m}|$ ,  $m \in \overline{1, M}$  оцінне значення  $\hat{\theta}_{m}$  знаходимо як:

$$
\hat{\theta}_m = \arctg \frac{\text{Im}\,\dot{x}_m}{\text{Re}\,\dot{x}_m} \tag{2.35}
$$

для кожного елемента власного вектора  $\vec{U}_1.$ 

В силу того, що елементи власного вектора є незалежні, тоді отримуємо:

$$
\hat{\theta} = \frac{1}{K} \sum_{m=1}^{M} \hat{\theta}_m
$$
 (2.36)

2.5 Атестаційні характеристики алгоритму оцінювання кутових параметрів просторово-часового сигналу

Ефективність запропонованого алгоритму оцінювання кутових параметрів за кінцевім (обмеження) числа відліків процесса ілюструють результати, отримані на рівні цифрового статистичного моделювання. Зокрема, оцінка  $\theta$  на кожній із шкал може служити числове значення:<br>  $\hat{\theta} = \frac{1}{d} (\arctg(\frac{\text{Im }\lambda^M}{\text{Re }\lambda^M} + n\pi))$ 

$$
\hat{\theta} = \frac{1}{2\pi M} \frac{d}{d} (\arctg(\frac{\text{Im }\lambda^{M}}{\text{Re }\lambda^{M}} + n\pi))
$$
\n(2.37)

Послідовність  $\dot{U}_1, \dot{U}_2, ..., \dot{U}_M$ , складалася з адитивною суми комплексної гармоніки з постійними  $|\dot{\text{E}}_0|$ ,  $\varphi_0$ , та відліків некорреліровани гауссовского шуму. Задавалося  $|\dot{\mathbf{E}}_0|$ =4,  $\varphi_0$  = 0,  $\frac{d}{2}$ sin $\theta$  = 0.0571  $\frac{a}{\lambda}$ sin $\theta$  = 0.0571, M=2 - перший випадок.

Для другого випадку вихідні данні задавали так:  $|\dot{\mathbf{E}}_0|$ =4,  $\varphi_0$ =0,  $\frac{d}{dx}$ sin  $\theta$  = 0.0571  $\frac{a}{\lambda}$ sin  $\theta$  = 0.0571, M=5.

Модулювався випадок коли коваріаційна матриця (2.26) розраховувалась на базі 256 відліків часу, а перший елемент антенній решітки має координату за осю абсис таку: Х=0.

Алгоритм оцінювання кутового параметра, який використовували при атестації працює наступним чином:

- в момент часу *t* фіксується сигнал з елементів антенної решітки;
- відлики сигналу записуюсться у вектір столбець та вектір строку сопряжені за Ермітом;
- ці вектори перемножаються утворюючи коваріаційу матрицю;
- знаходимо власний вектор матриці та нормуємо його відносно першого елементу;
- другий елемент цього вектору є оцінкою максимальної правдоподібності, тому ми знаходимо оцінку як<br>  $\hat{\theta} = \frac{1}{d} (\arctg(\frac{\text{Im }\lambda}{\text{Re }\lambda} + n\pi));$

$$
\hat{\theta} = \frac{1}{2\pi \frac{d}{\lambda}} (arctg(\frac{\text{Im }\lambda}{\text{Re }\lambda} + n\pi));
$$

 накопичуємо оцінки за рохунок ста експерементів, знаходимо математичне очікування та дисперсію.

В таблиці 2.1 для двухелементної антени наведена залежність математичного очікування <  $\theta$ > кутового параметра та дисперсія  $\sigma_{\theta}^2$  кутового параметра від співвідношення сигнал/шум  $g = \frac{|\dot{E}|^2}{2\pi^2}$ 2  $|\, \mathrm{E} \,|$ 2 *g*  $\sigma_{\theta}$  $=\frac{|\mathbf{E}|}{\mathbf{E}}$ , які отримані за наслідка ста опитів. Остання колонка вказує на програш якисних показників відносно границі Рао-Крамера.

| g                           | $\langle \sin \theta \rangle$ | $\sigma^2_{\sin \theta}$ |
|-----------------------------|-------------------------------|--------------------------|
| 8                           | 0.114                         | $6.53 \cdot 10^{-5}$     |
| 4                           | 0.1149                        | $2.97 - 10$              |
| 2.67                        | 0.1136                        | $8.6 \cdot 10^{-4}$      |
| $\mathcal{D}_{\mathcal{L}}$ | 0.117                         | $2 \cdot 10^{-3}$        |

Таблиця 2.1 – Результати для двох елементів АР

В таблиці 2.2 наведена залежність математичного очікування  $\langle \theta \rangle$ кутового параметра та дисперсія  $\sigma_{\!\scriptscriptstyle{\theta}}^{\!\scriptscriptstyle{2}}$  кутового параметра від співвідношення сигнал/шум  $g = \frac{|\dot{E}|^2}{2}$ 2  $|\dot{\mathbf{E}}|$ 2 *g*  $\sigma_{_{\theta}}$  $=\frac{|\mathbf{E}|}{\sigma^2}$ , які отримані за наслідка ста опитів, для М=5. (Вихідні

данні задавали так:  $|\dot{\text{E}}_0|=4\,,\;\rho_{\text{0}}=0\,,\,\frac{d}{\text{2}}\sin\theta\,\text{=}\,0.0571$  $\frac{a}{\lambda}$ sin  $\theta$  = 0.0571, M=5).

Модулювався випадок коли коваріаційна матриця (2.26) розраховувалась на базі 256 відліків часу, а розташування елементів антенній решітки за осю на базі 256 відліків часу, а розташування елемент<br>абсис мали таку:  $X_1 = -2, X_2 = -1, X_3 = 0, X_4 = 1, X_5 = 2$ .

Остання колонка вказує на програш якисних показників відносно границі Рао-Крамера.

Алгоритм оцінювання кутового параметра, який використовували при атестації працює наступним чином:

- В момент часу *t* фіксується сигнал з елементів антенної решітки;
- Відлики сигналу записуюсться у вектір столбець та вектір строку сопряжені за Ермітом;
- Ці вектори перемножаються утворюючи коваріаційу матрицю.
- Знаходимо власний вектор матриці та нормуємо його відносно першого елементу;
- Другий, третій, четвертий та п'ятий елемент цього вектору є оцінкою максимальної правдоподібності, тому ми знаходимо оцінку як<br>  $\hat{\theta} = \frac{1}{d} (\arctg(\frac{\text{Im }\lambda^M}{\text{Re }\lambda^M} + n\pi));$

$$
\hat{\theta} = \frac{1}{2\pi M} \frac{d}{d} (\arctg(\frac{\text{Im }\lambda^{M}}{\text{Re }\lambda^{M}} + n\pi));
$$

 Накопичуємо оцінки за рохунок ста експерементів, знаходимо математичне очікування та дисперсію.

Таблиця 2.2 – Результати для п'яти елементів АР

| g              | $\langle \sin \theta \rangle$ | $\sigma^2_{\sin \theta}$ |
|----------------|-------------------------------|--------------------------|
| 8              | 0.1153                        | $2.25 \cdot 10^{-5}$     |
| 4              | 0.116                         | $9.71 \cdot 10^{-5}$     |
| 2.67           | 0.1158                        | $2.33 \cdot 10^{-4}$     |
| $\overline{2}$ | 0.1082                        | $3.44 \cdot 10^{-4}$     |

В таблиці 2.3 наведена залежність математичного очікування  $\langle \theta \rangle$ кутового параметра та дисперсія  $\sigma_{\!\scriptscriptstyle{\theta}}^{\!\scriptscriptstyle{2}}$  кутового параметра від співвідношення сигнал/шум  $g = \frac{|\dot{E}|^2}{2}$ 2  $|\dot{\mathbf{E}}|$ 2 *g*  $\sigma_{\scriptscriptstyle{\theta}}$  $=\frac{|\mathbf{L}|}{\mathbf{L}^2}$ , які отримані за наслідка ста опитів для M=2, при наявності амплітудної модуляції. Задавалося, що амплітуда коливання просторового-часового сигналу змінюється за часом таким чином:

$$
|\dot{E}(t)| = |\dot{E}_0| (1 + m\cos(2\pi ft))
$$
\n(2.38)

Експеременти проводилися, коли:  $|\dot{E}_0|$ =3.76, m=0.5, f=20Гц, а перший елемент антенній решітки має координату за осю абсис таку:  $X=0$ .

Остання колонка вказує на програш якисних показників відносно границі Рао-Крамера

Алгоритм оцінювання кутового параметра, який використовували при атестації працює наступним чином:

- в момент часу *t* фіксується сигнал з елементів антенної решітки;
- відлики сигналу записуюсться у вектір столбець та вектір строку сопряжені за Ермітом;
- ці вектори перемножаються утворюючи коваріаційу матрицю;
- знаходимо власний вектор матриці та нормуємо його відносно першого елементу;
- другий елемент цього вектору є оцінкою максимальної правдоподібності, тому ми знаходимо оцінку як<br>  $\hat{\theta} = \frac{1}{d} (\arctg(\frac{\text{Im }\lambda}{\text{Re }\lambda} + n\pi));$

$$
\hat{\theta} = \frac{1}{2\pi \frac{d}{\lambda}} (\arctg(\frac{\text{Im}\,\lambda}{\text{Re}\,\lambda} + n\pi));
$$

 накопичуємо оцінки за рохунок ста експерементів, знаходимо математичне очікування та дисперсію.

Таблиця 2.3 – Результати для двох елементів АР модульованого сигналу

| g    | $\langle \sin \theta \rangle$ | $\sigma^2_{\sin \theta}$ |
|------|-------------------------------|--------------------------|
| 8    | 0.115                         | $6.42 \cdot 10^{-5}$     |
| 4    | 0.1139                        | $3.19 \cdot 10^{-4}$     |
| 2.67 | 0.1144                        | $6.95 \cdot 10^{-4}$     |
| 2    | 0.1163                        | $2.4 \cdot 10^{-3}$      |

В таблиці 2.4 наведена залежність математичного очікування  $\langle \theta \rangle$ кутового параметра та дисперсія  $\sigma_{\!\scriptscriptstyle{\theta}}^{\!\scriptscriptstyle{2}}$  кутового параметра від співвідношення сигнал/шум  $g = \frac{|\dot{E}|^2}{2}$ 2  $|\dot{\mathbf{E}}|$ 2 *g*  $\sigma_{\theta}$  $=\frac{|\mathbf{L}|}{2}$ , які отримані за наслідка ста опитів для M=5, при наявності амплітудної модуляції. Задавалося, що амплітуда коливання просторового-часового сигналу змінюється за часом таким чином:

$$
|\dot{E}(t)| = |\dot{E}_0| (1 + m\cos(2\pi ft))
$$
\n(2.39)

Експеременти проводилися, коли:  $|\dot{E}_{\rm o}|$ =3.76, m=0.5, f=20Гц, а розташування елементів антенній решітки за осю абсис мали таку:

 $X_1 = -2, X_2 = -1, X_3 = 0, X_4 = 1, X_5 = 2$ . Остання колонка вказує на програш якисних показників відносно границі Рао-Крамера

Алгоритм оцінювання кутового параметра, який використовували при атестації працює наступним чином:

- в момент часу *t* фіксується сигнал з елементів антенної решітки;
- відлики сигналу записуюсться у вектір столбець та вектір строку сопряжені за Ермітом;
- ці вектори перемножаються утворюючи коваріаційу матрицю.
- знаходимо власний вектор матриці та нормуємо його відносно першого елементу;
- другий, третій, четвертий та п'ятий елемент цього вектору є оцінкою максимальної правдоподібності, тому ми знаходимо оцінку як<br>  $\hat{\theta} = \frac{1}{d} (\arctg(\frac{\text{Im }\lambda^M}{\text{Re }\lambda^M} + n\pi));$

$$
\hat{\theta} = \frac{1}{2\pi M} \frac{d}{d} (\arctg(\frac{\text{Im }\lambda^{M}}{\text{Re }\lambda^{M}} + n\pi));
$$

 накопичуємо оцінки за рохунок ста експерементів, знаходимо математичне очікування та дисперсію.

| g                           | $\langle \sin \theta \rangle$ | $\sigma^2_{\sin\theta}$ |
|-----------------------------|-------------------------------|-------------------------|
| 8                           | 0.1148                        | $2.15 \cdot 10^{-5}$    |
|                             | 0.1123                        | $7.64 \cdot 10^{-5}$    |
| 2.67                        | 0.1123                        | $2.27 \cdot 10^{-4}$    |
| $\mathcal{D}_{\mathcal{A}}$ | 0.1116                        | $3.88 \cdot 10^{-4}$    |

Таблиця 2.4 – Результати для п'яти елементів АР модульованого сигналу

В таблиці 2.5 наведена залежність математичного очікування  $\langle \theta \rangle$ кутового параметра та дисперсія  $\sigma_{\!\scriptscriptstyle\beta}^{\!2}$  кутового параметра від співвідношення сигнал/шум  $g = \frac{|\dot{E}|^2}{2}$ 2  $|\dot{\mathbf{E}}|$ 2 *g*  $\sigma_{\theta}$  $=\frac{|\mathbf{E}|}{\mathbf{S}^2}$ , які отримані за наслідка ста опитів, для M=5, а розташування елементів антенній решітки за осю абсис мали таку:  $X_1 = -2, X_2 = -1, X_3 = 0, X_4 = 1, X_5 = 2$ .. Остання колонка вказує на програш якисних показників відносно границі Рао-Крамера.

Алгоритм оцінювання кутового параметра, який використовували при атестації працює наступним чином:

- в момент часу *t* фіксується сигнал з елементів антенної решітки;
- відлики сигналу записуюсться у вектір столбець та вектір строку сопряжені за Ермітом;
- ці вектори перемножаються утворюючи коваріаційу матрицю;
- знаходимо власний вектор матриці та нормуємо його відносно першого елементу;
- п'ятий елемент цього вектору є оцінкою максимальної правдоподібності, тому ми знаходимо оцінку як<br>  $\hat{\theta} = \frac{1}{\frac{d}{d}(\arctg(\frac{\text{Im }\lambda^M}{\text{Re }\lambda^M} + n\pi));}$

$$
\hat{\theta} = \frac{1}{2\pi M} \frac{d}{d} (\arctg(\frac{\text{Im }\lambda^{M}}{\text{Re }\lambda^{M}} + n\pi));
$$

 накопичуємо оцінки за рохунок ста експерементів, знаходимо математичне очікування та дисперсію.

Таблиця 2.5 – Результати для п'яти елементів АР сигналу (оцінка по п'ятому елементу вектора)

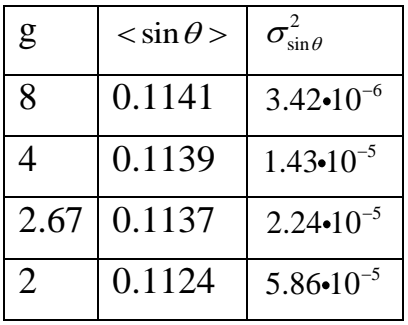

В таблиці 2.6 наведена залежність математичного очікування  $\langle \theta \rangle$ кутового параметра та дисперсія  $\sigma_{\theta}^2$  кутового параметра від співвідношення сигнал/шум  $g = \frac{|\dot{E}|^2}{2\pi^2}$ 2  $|\, \mathrm{E} \, |$ 2 *g*  $\sigma_{\theta}$  $=\frac{|\mathbf{L}|}{2}$ , які отримані за наслідка ста опитів для M=5, а розташування елементів антенній решітки за осю абсис мали таку:<br>X<sub>1</sub> = -2, X<sub>2</sub> = -1, X<sub>3</sub> = 0, X<sub>4</sub> = 1, X<sub>5</sub> = 2. при наявності амплітудної модуляції. Задавалося, що амплітуда коливання просторового-часового сигналу змінюється за часом таким чином:

$$
|\dot{E}(t)| = |\dot{E}_0| (1 + m \cos(2\pi ft)). \qquad (2.40)
$$

Експеременти проводилися, коли:  $|\dot{E}_0|$ =3.76, m=0.5, f=20Гц. Остання колонка вказує на програш якисних показників відносно границі Рао-Крамера

Алгоритм оцінювання кутового параметра, який використовували при атестації працює наступним чином:

- в момент часу *t* фіксується сигнал з елементів антенної решітки;
- відлики сигналу записуюсться у вектір столбець та вектір строку сопряжені за Ермітом;
- ці вектори перемножаються утворюючи коваріаційу матрицю;
- знаходимо власний вектор матриці та нормуємо його відносно першого елементу;
- п'ятий елемент цього вектору є оцінкою максимальної правдоподібності, тому ми знаходимо оцінку як

$$
\hat{\theta} = \frac{1}{2\pi M} \frac{d}{d} (\arctg(\frac{\text{Im }\lambda^{M}}{\text{Re }\lambda^{M}} + n\pi));
$$

 накопичуємо оцінки за рохунок ста експерементів, знаходимо математичне очікування та дисперсію.

Таблиця 2.6 – Результати для п'яти елементів АР модульованого сигналу (оцінка по п'ятому елементу вектора)

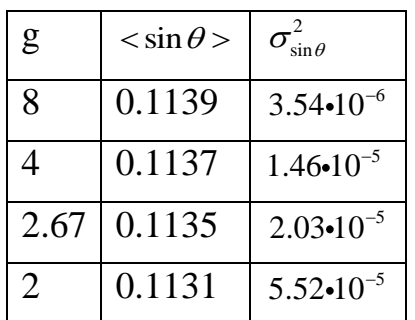

Таблиця 2.7 – Результати оцінки шумів для двох елементів АР не модульованого сигналу

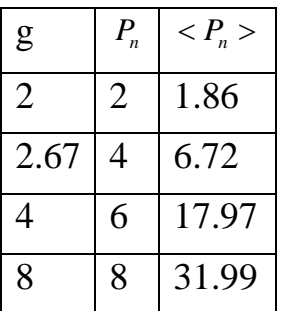

Таблиця 2.8 – Результати оцінки шумів для двох елементів АР модульованого сигналу

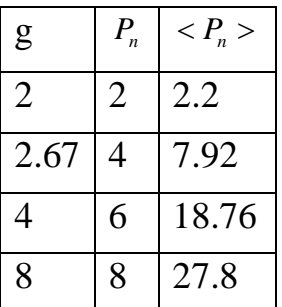

Таблиця 2.9 – Результати оцінки шумів для п'яти елементів АР не модульованого сигналу

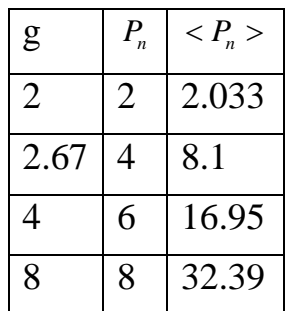

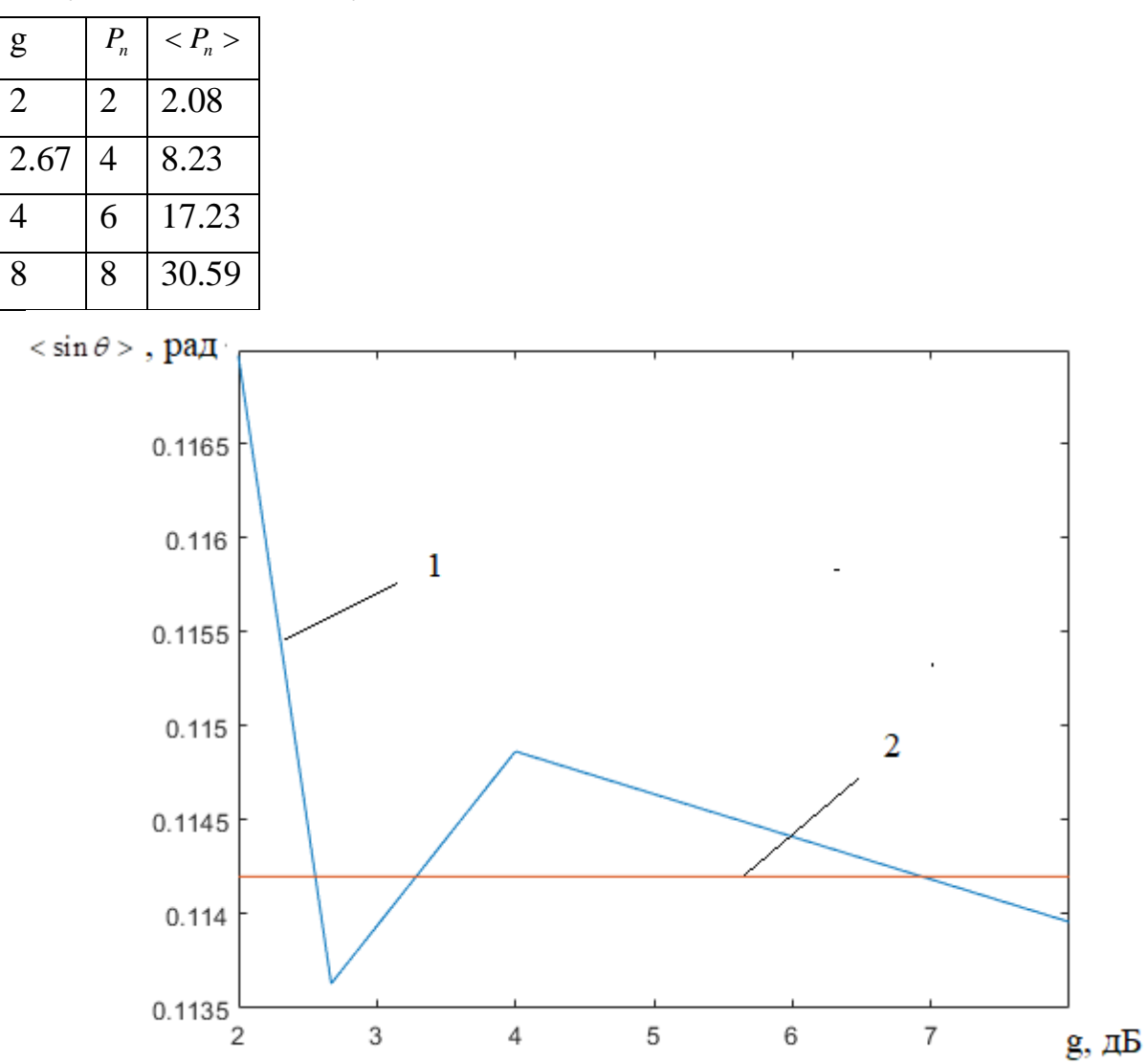

Таблиця 2.10 – Результати оцінки шумів для п'яти елементів АР модульованого сигналу

Рисунок 2.3 – Математичне відхилення оцінки кута для 2х елементної решітки в залежністи від співвідношення сигнал/шум (сигнал без модуляції):

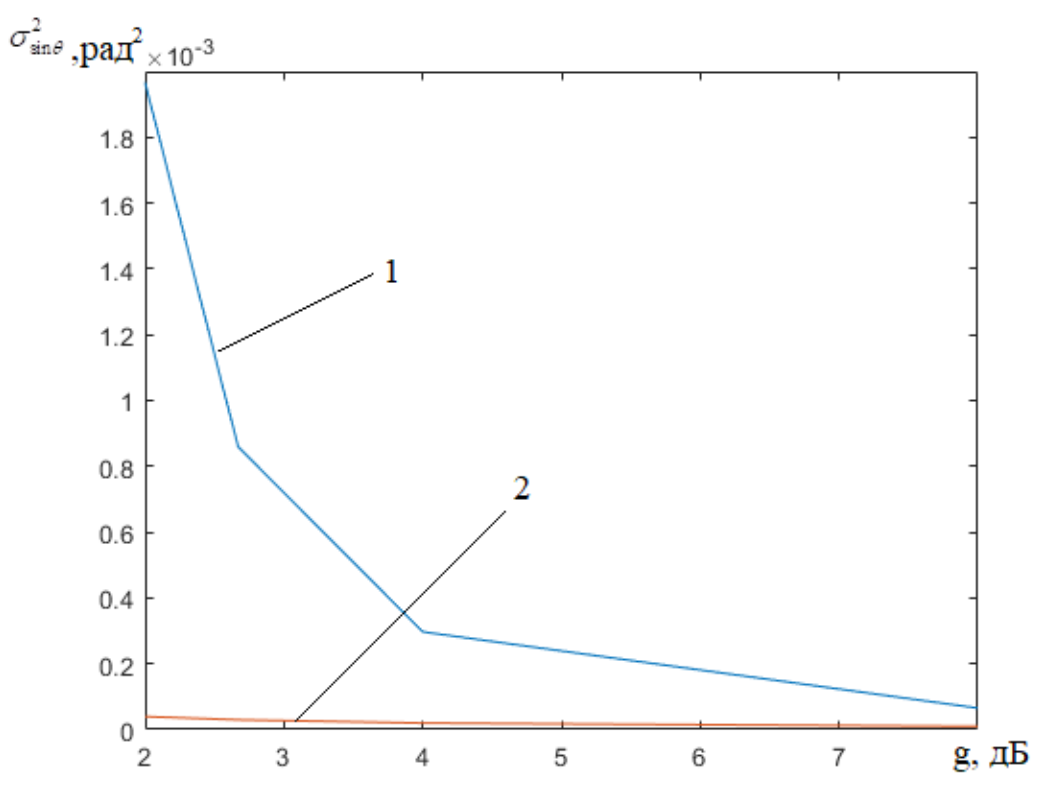

Рисунок 2.4 – Дисперсія оцінки кута для 2х елементної решітки в залежністи від співвідношення сигнал/шум (сигнал без модуляції):

1 – залежність дисперсії оцінки кута від співвідношення сигнал/шум;

2 – максимально предельні показники якості

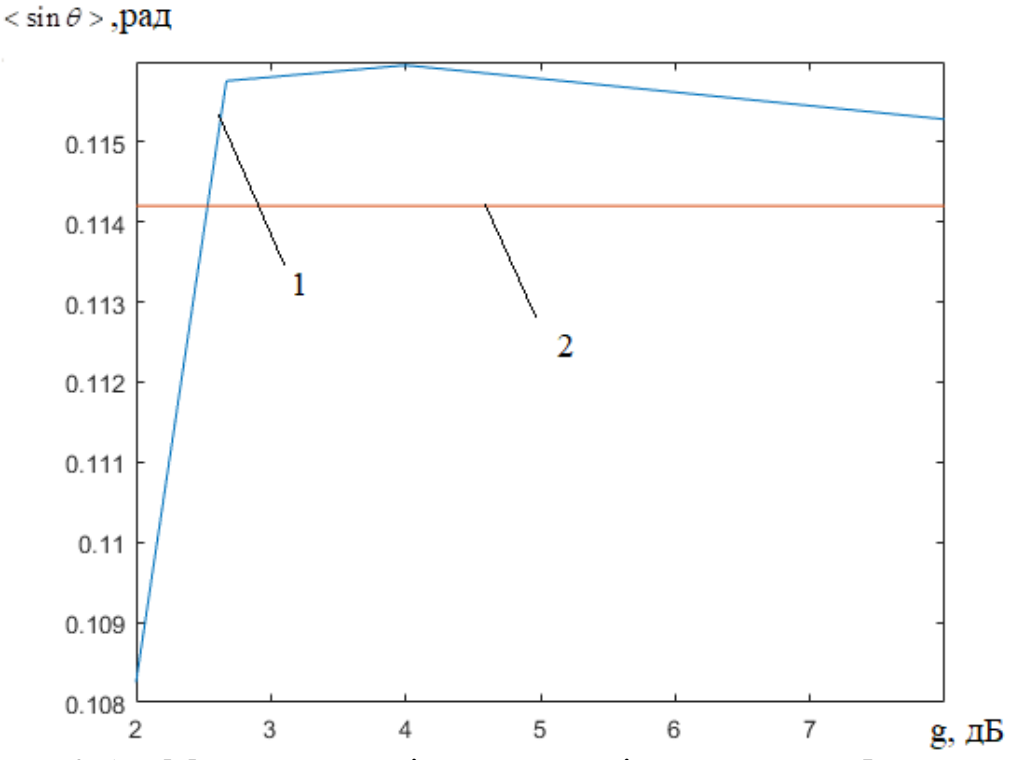

Рисунок 2.5 – Математичне відхилення оцінки кута для 5-ти елементної решітки в залежністи від співвідношення сигнал/шум (сигнал без модуляції):

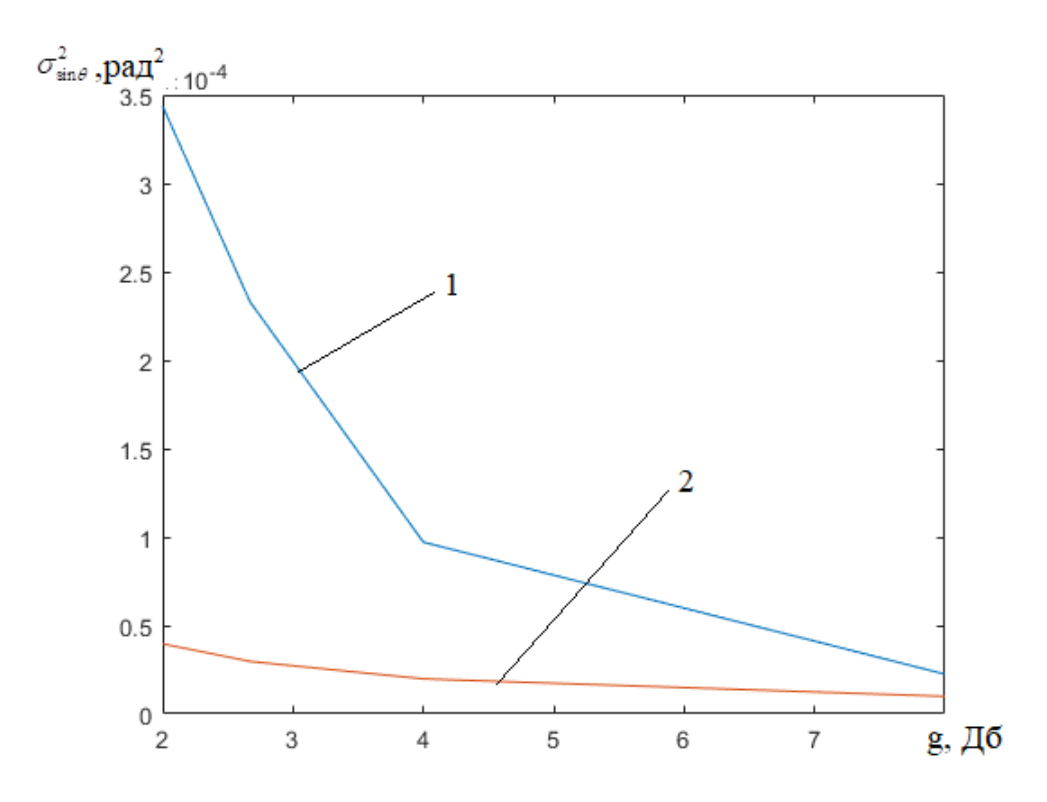

Рисунок 2.6 – Дисперсія оцінки кута для 5-ти елементної решітки в залежністи від співвідношення сигнал/шум (сигнал без модуляції):

1 – залежність дисперсії оцінки кута від співвідношення сигнал/шум;

2 – максимально предельні показники якості

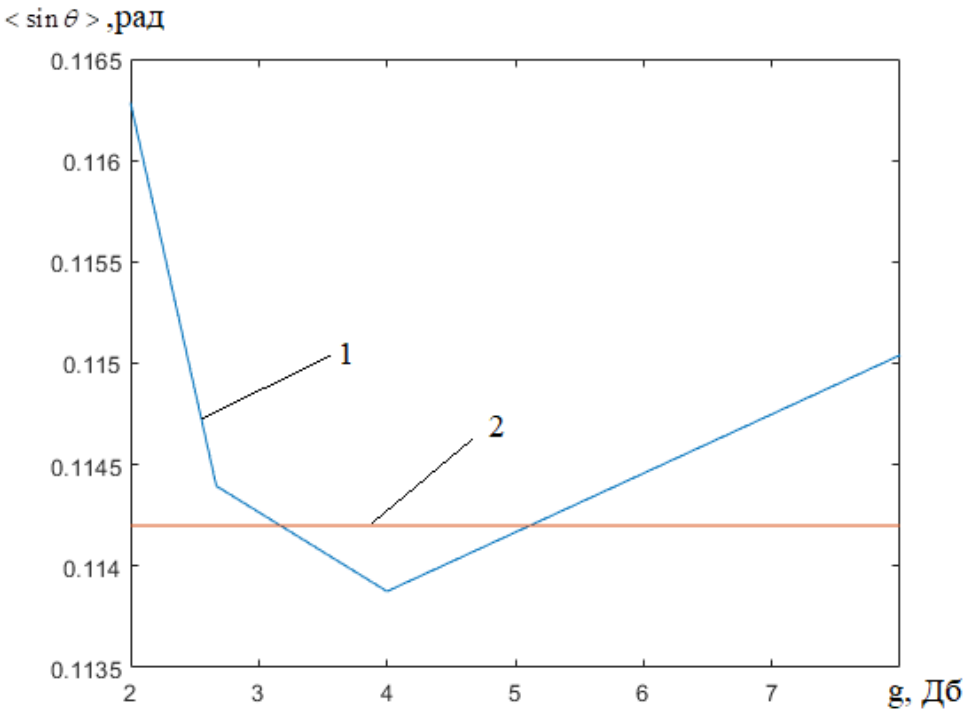

Рисунок 2.7 – Математичне відхилення оцінки кута для 2х елементної решітки в залежністи від співвідношення сигнал/шум (сигнал з модуляцією):

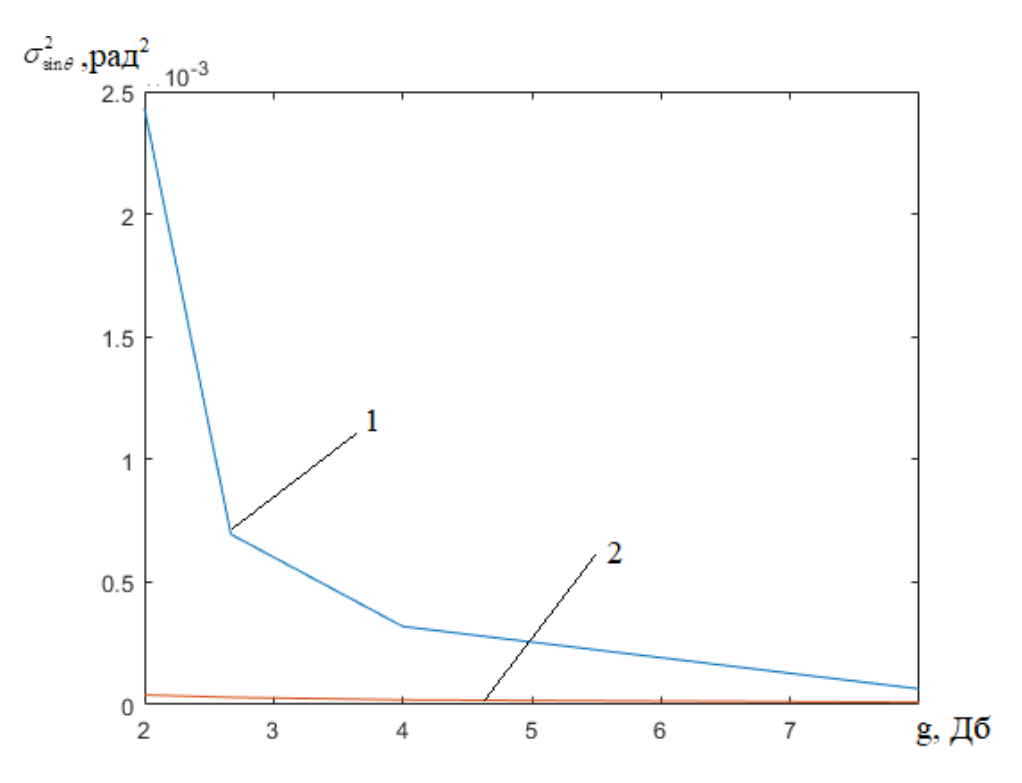

Рисунок 2.8 – Дисперсія оцінки кута для 2х елементної решітки в залежністи від співвідношення сигнал/шум (сигнал з модуляцією):

1 – залежність дисперсії оцінки кута від співвідношення сигнал/шум;

2 – максимально предельні показники якості

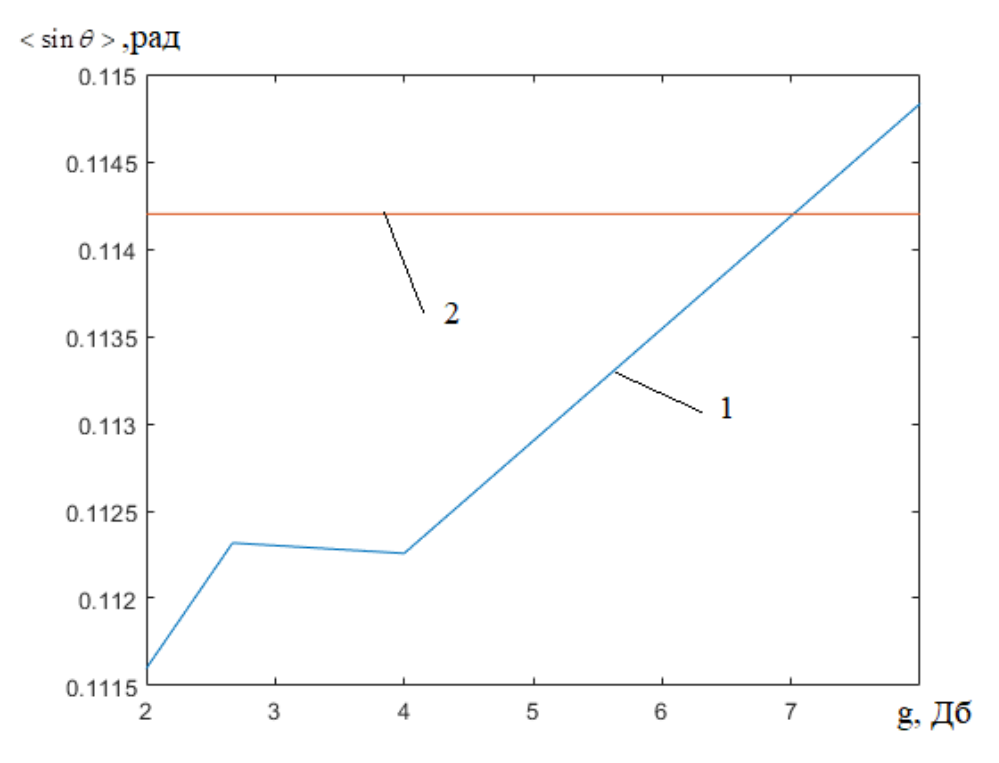

Рисунок 2.9 – Математичне відхилення оцінки кута для 5-ти елементної решітки в залежністи від співвідношення сигнал/шум (сигнал з модуляцією):

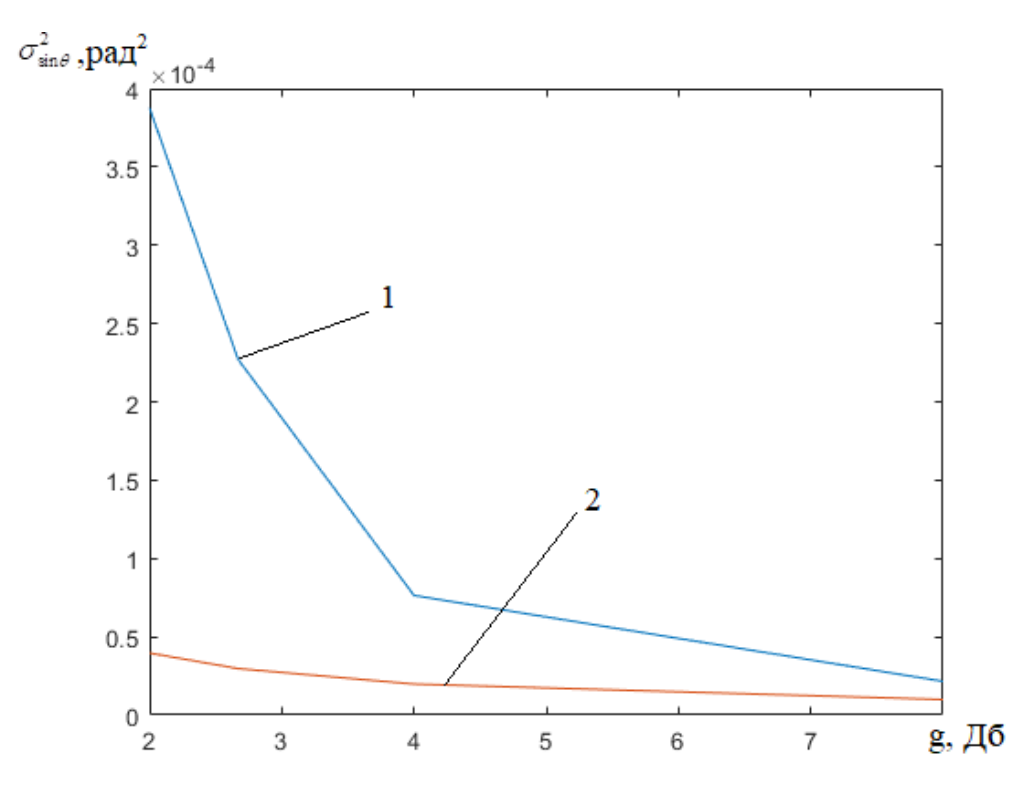

Рисунок 2.10 – Дисперсія оцінки кута для 5-ти елементної решітки в залежністи від співвідношення сигнал/шум (сигнал з модуляцією):

1 – залежність дисперсії оцінки кута від співвідношення сигнал/шум;

2 – максимально предельні показники якості<br>  $\sin \theta$  > .рад

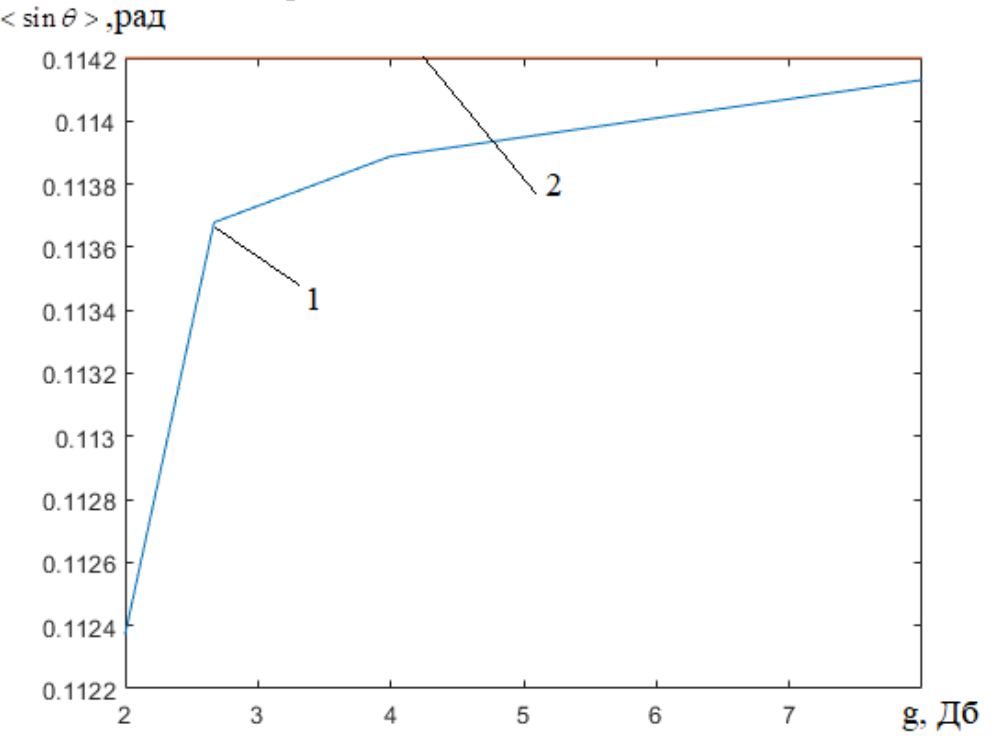

Рисунок 2.11 – Математичне відхилення оцінки кута для 5-ти елементної решітки в залежністи від співвідношення сигнал/шум для 5го значення вектору (сигнал без модуляції):

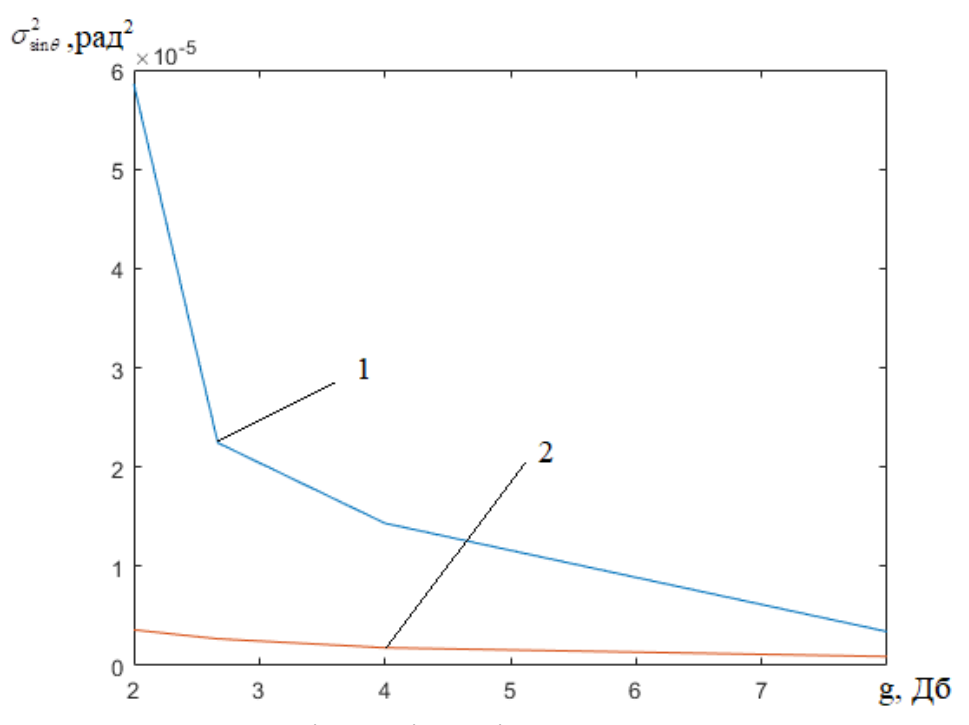

Рисунок 2.12 – Дісперсія оцінки кута для 5-ти елементної решітки в залежністи від співвідношення сигнал/шум для 5го значення вектору (сигнал без модуляції):

1 – залежність дисперсії оцінки кута від співвідношення сигнал/шум;

2 – максимально предельні показники якості

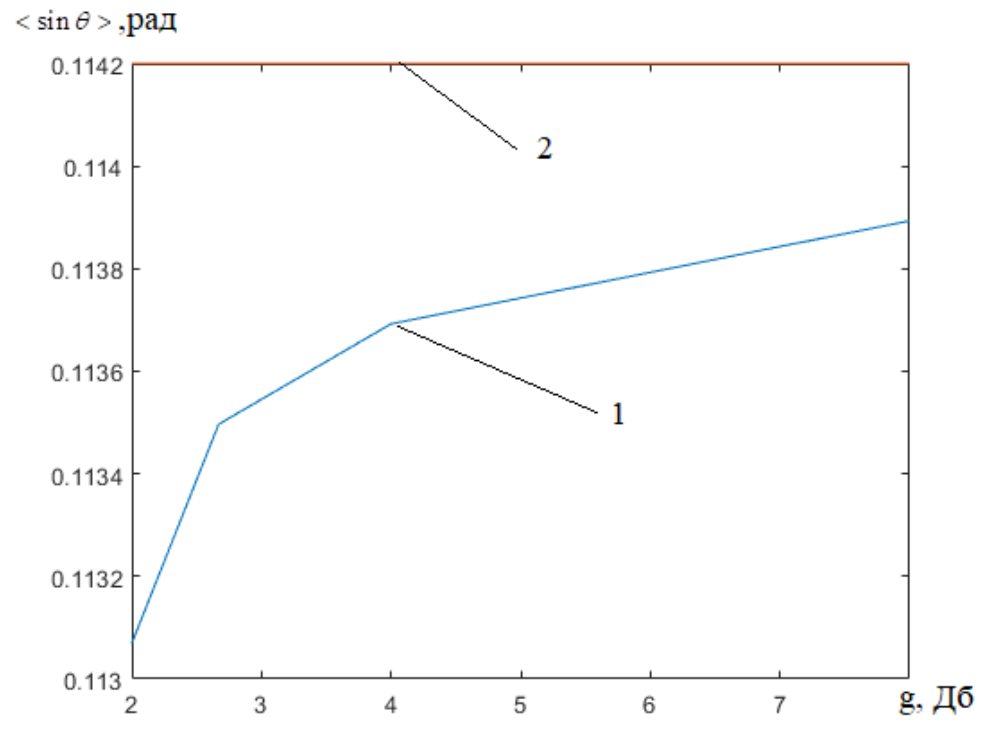

Рисунок 2.13 – Математичне відхилення оцінки кута для 5-ти елементної решітки в залежністи від співвідношення сигнал/шум для 5го значення вектору (сигнал без модуляції):

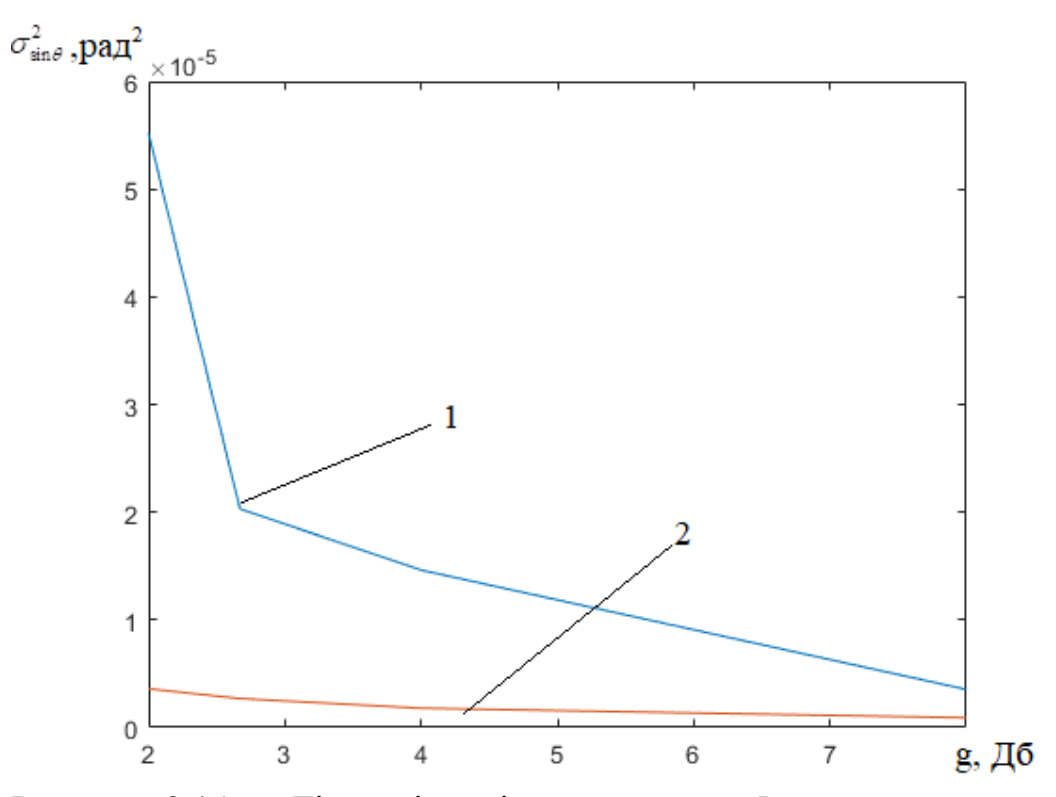

Рисунок 2.14 – Дісперсія оцінки кута для 5-ти елементної решітки в залежністи від співвідношення сигнал/шум для 5го значення вектору (сигнал без модуляції):

1 – залежність дисперсії оцінки кута від співвідношення сигнал/шум;

2 – максимально предельні показники якості

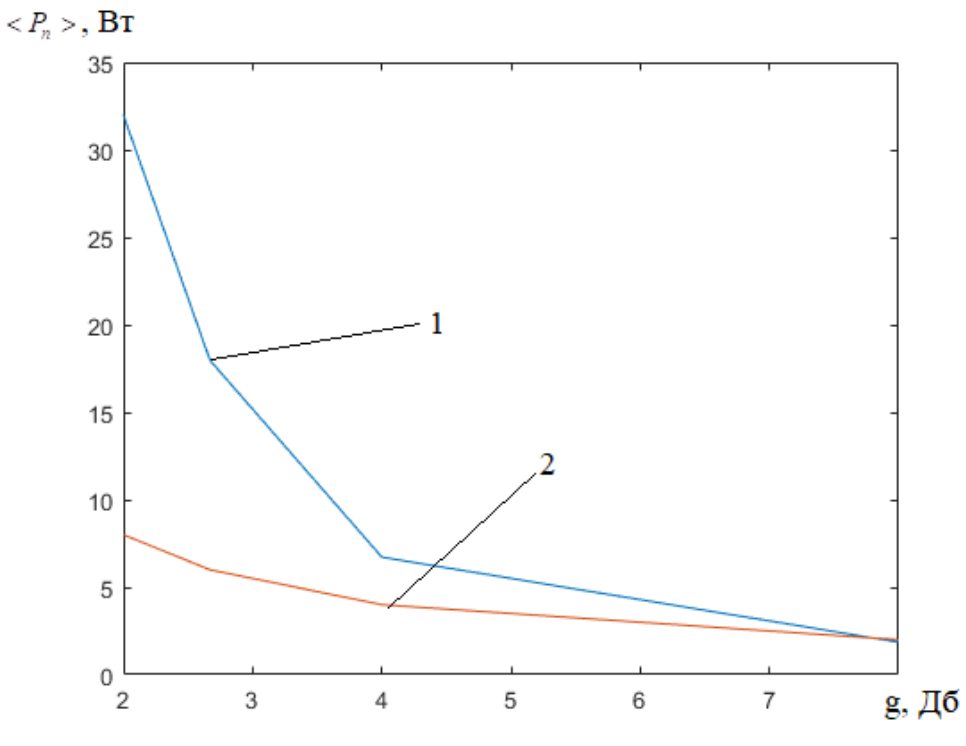

Рисунок 2.15 – Графік оцінки шумів для 2х елементної решітки (сигнал без модуляції):

1- оцінка потужності шумів; 2 –потужність шумів що задавалося

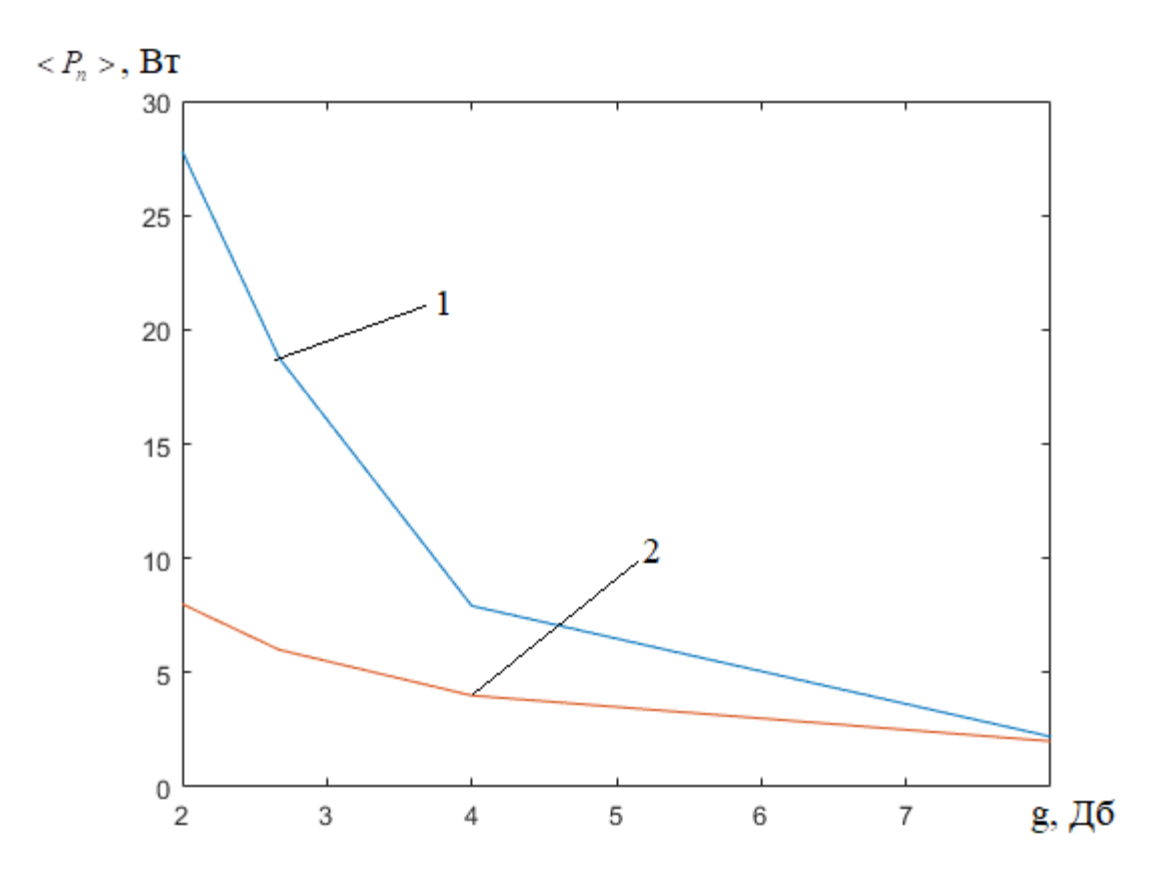

Рисунок 2.16 – Графік оцінки шумів для 2х елементної решітки (сигнал з модуляцією):

1- оцінка потужності шумів; 2 –потужність шумів що задавалося

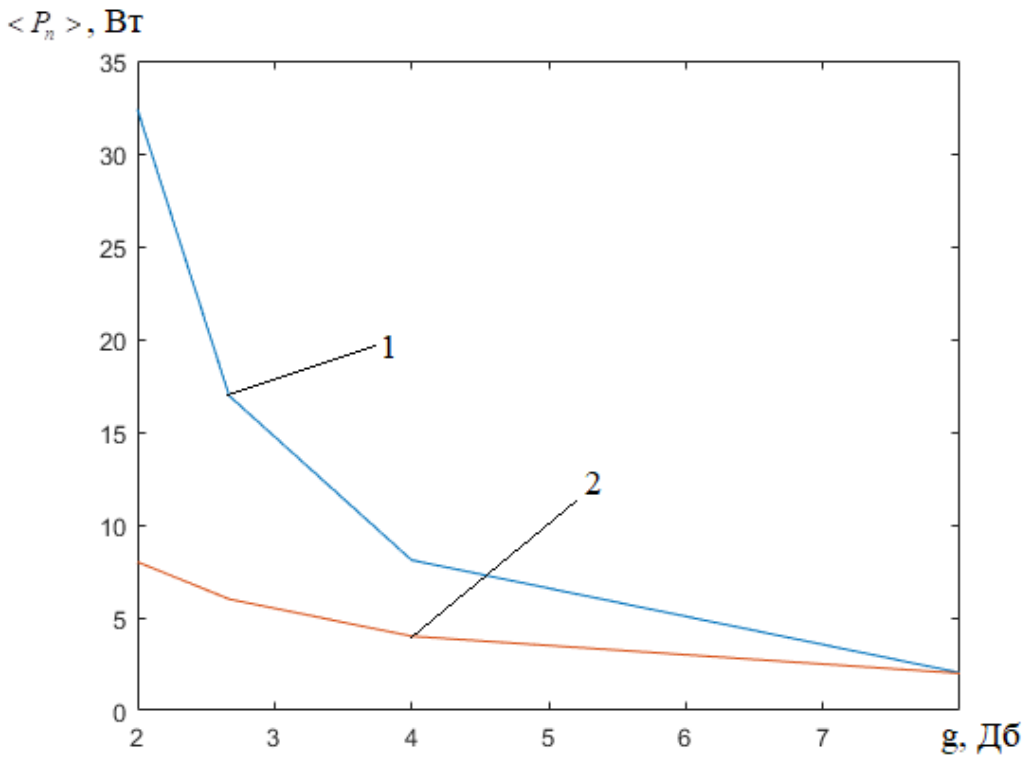

Рисунок 2.17 – Графік оцінки шумів для 5-ти елементної решітки (сигнал без модуляції):

1- оцінка потужності шумів; 2 –потужність шумів що задавалося

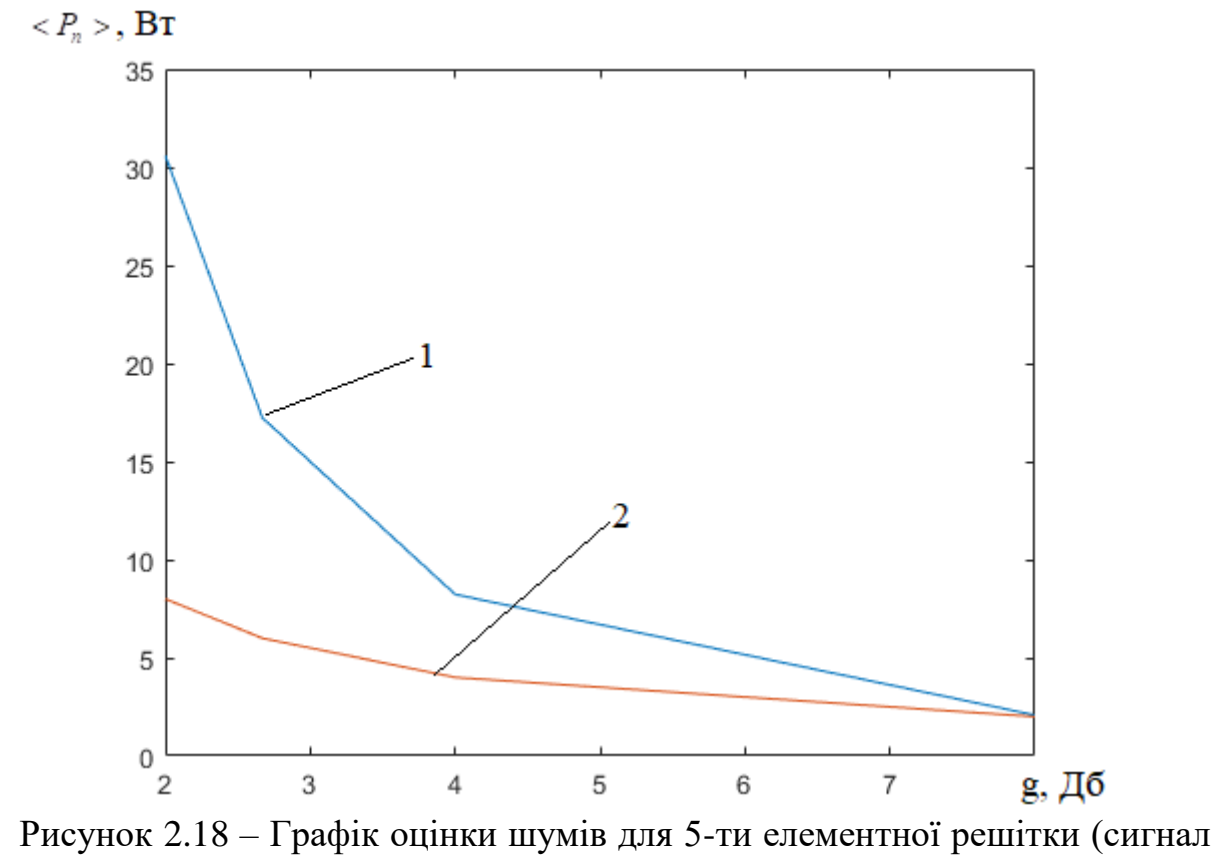

з модуляцією):

1- оцінка потужності шумів; 2 –потужність шумів що задавалося

# 3 СТРУКТУРНА СХЕМА БАГАТОКАНАЛЬНИХ ВИМІРЮВАЧІВ КУТОВИХ ПАРАМЕТРІВ ПРОСТОРОВО-ТИМЧАСОВОГО СИГНАЛА

## 3.1 Цифровий комплекс вимірювача кутових параметрів

Для апаратурної реалізації радіометричної системи, побудованої з використанням синтезованої технології, пропонується структурна схема, зображена на рисунку 3.1. Запропонована схема є спільною для більшості радіометричних систем, а відмінною рисою тут має вирішальний блок, виконаний на базі електроно-обчислювальної машини (ЕОМ). Його специфіка визначена програмним забезпеченням для ЕОМ, які виконують інструкції синтезованої технології.

Сигнали з виходів каналів антеною решітки (АР), проходячи через електронний комутатор, керований блоком управління, надходять на блок попередньої тимчасової обробки. Тут забезпечується попередня високочастотна фільтрація сигналів.

У квадратурному перетворювачі частоти забезпечується зниження частоти сигналів і одночасне формування сигнальної і квадратурної їх складових. Кожна з сигнальних і квадратурних компонентів піддаються тимчасової дискретизації в дискретизатор і аналого-цифровому перетворенню в аналогоцифровому перетворювачі (АЦП) радіометра.

Потік даних з виходу АЦП зберігається в оперативному запам'ятовуючому пристрої (ОЗП) ЕОМ. За сигналами з блоку управління відбувається цифрова обробка результатів у вирішальному блоці, виконаному на базі ЕОМ. Тут виробляється виявлення сигналу і оцінюються його кутові параметри за заданим алгоритмом. Отримані результати відображаються на пристрої індикації й відображення інформації, а при необхідності - видаються на виконуючі механізми [3].

Структурна схема наведена на рисунку 3.1 складається з наступних вузлів:

- схема логіки керування (блок 1);
- фазообертач (блок 2);
- рецеркулятор працюючий на передаваня сигналу (блок 3);
- рецеркулятор працюючий на приймання сигналу (блок 4);
- квадратурний генератор (блок 5);
- квадратурний змішувач (блок 6);
- підсілювач проміжної частоти (блок 7);
- дескретизатор (блок 8);
- АЦП (блок 9);
- ОЗП (блок 10);
- ЕОМ (блок 11);
- індикатор (блок 12).
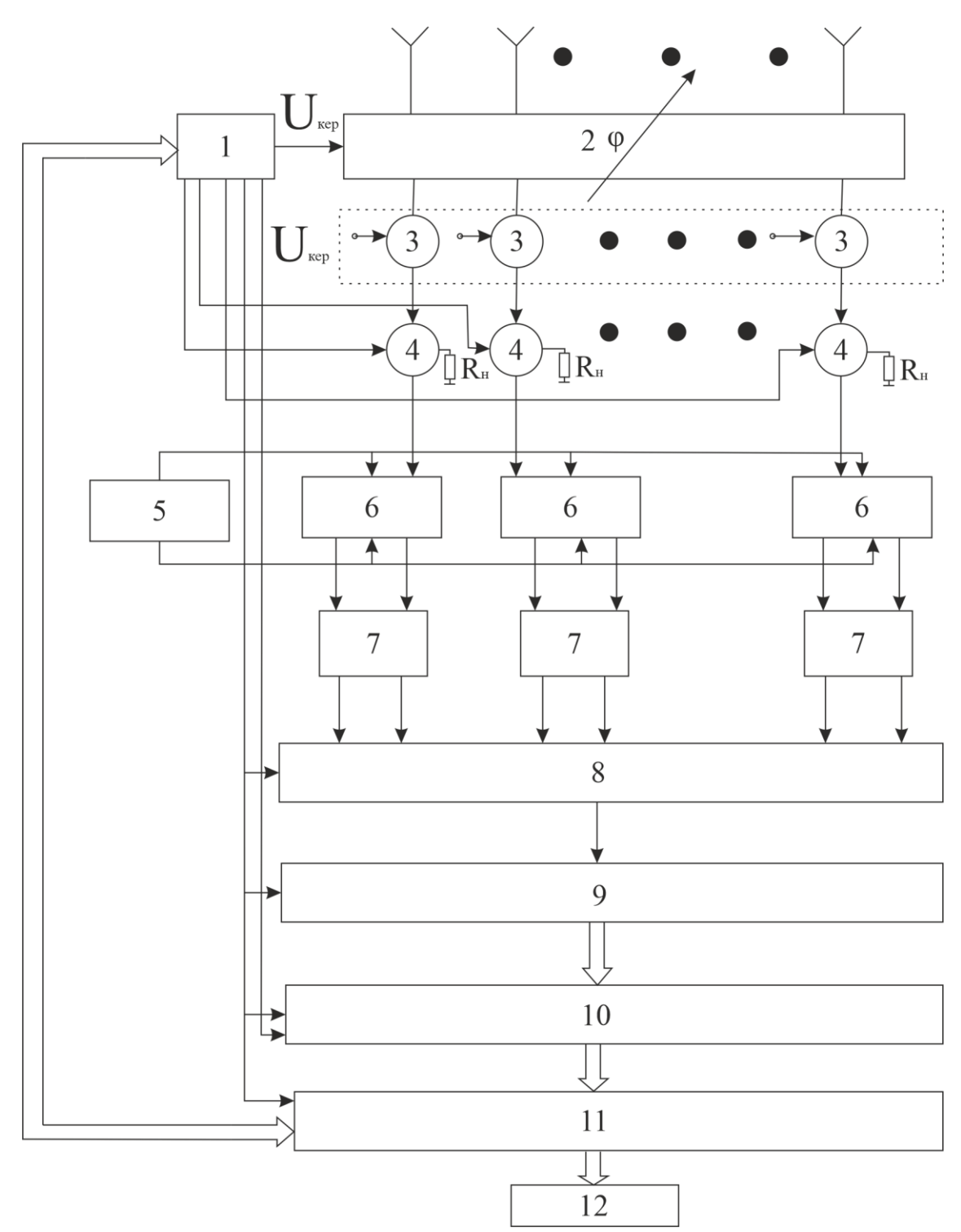

Рисунок 3.1 – Структурна схема багатоканальної радіотехнічної системи

3.2 Особливості побудови модуля ФАР з фазообертувачем на частоті радіосигналу

Розглянемо модуль ФАР з фазообертувачем на частоті радіосигналу. Синтезуючий сигнал  $u_{\text{ext}}$  з частотою  $f_{\text{ext}}$  посилюється за потужністю, в перемноживачу частоти множиться до  $f_{\scriptscriptstyle{pc}}$ , і отриманий радіосігнла  $u_{\scriptscriptstyle{pc}}$  через циркулятор Ц1 направляється в фазообертувач, де зсувається по фазі і після випромінюється в простір.

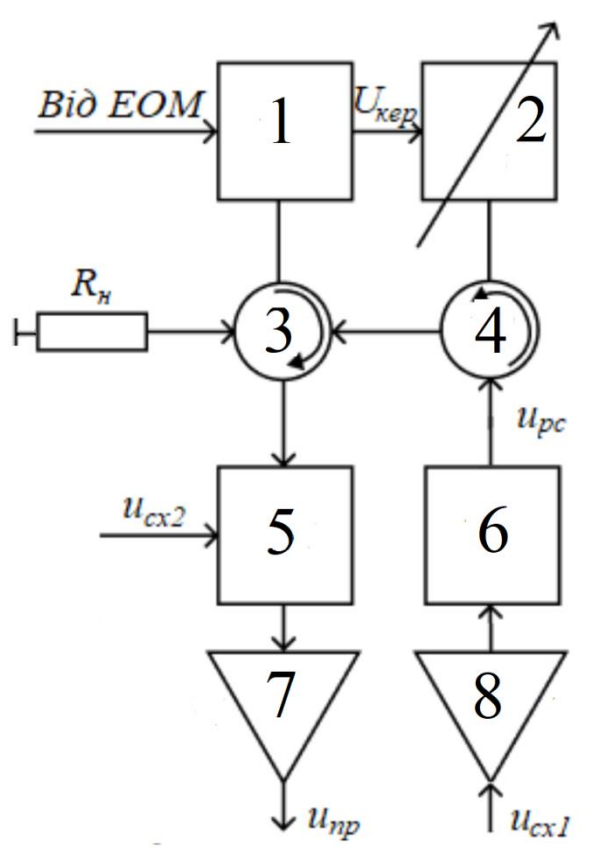

Рисунок 3.2 – Структурна схема модуля АФАР з фазообертачами на частоті радіосигналу

Структурна схема наведена на рисунку 3.2 складається з наступних вузлів:

- схема логіки керування (блок 1);
- фазообертач (блок 2);
- рецеркулятор працюючий на приймання сигнала (блок 3);
- рецеркулятор працюючий на передачу сигнала (блок 4);
- змішувач частоти (блок 5);
- перетворючач частоти (блок 6);
- підсилювач проміжної частоти на приймання сигнала (блок 7);
- підсилювач проміжної частоти на передачу сигнала (блок 8).

Прийнятий тим же елементом радіосигнал проходить фазообертач в зворотному напрямку, надсилаються циркулятором Ц2 в змішувач (ЗМ), де за допомогою синхронізуючих коливань гетеродина  $\,u_{\rm\scriptscriptstyle cx2}\,$  знижується по частоті до *пр f* . Цей сигнал проміжної частоти надходить в попередній підсилювач проміжної частоти, а від нього на вихід модуля ( $u_{_{np}}$ ). При недостатньо узгодженому вході змішувача від нього частково відбиваються хвилі і направляються циркулятором Ц2 в узгоджене навантаження *R н* .

За даними надходять з ЕОМ, схема логіки і керування (СЛК) виробляє керуючі сигнали, які визначають фазові зрушення, викликані фазовращателямі.

3.3 Розрахунок елементів принципової схеми підсилювача проміжної частоти

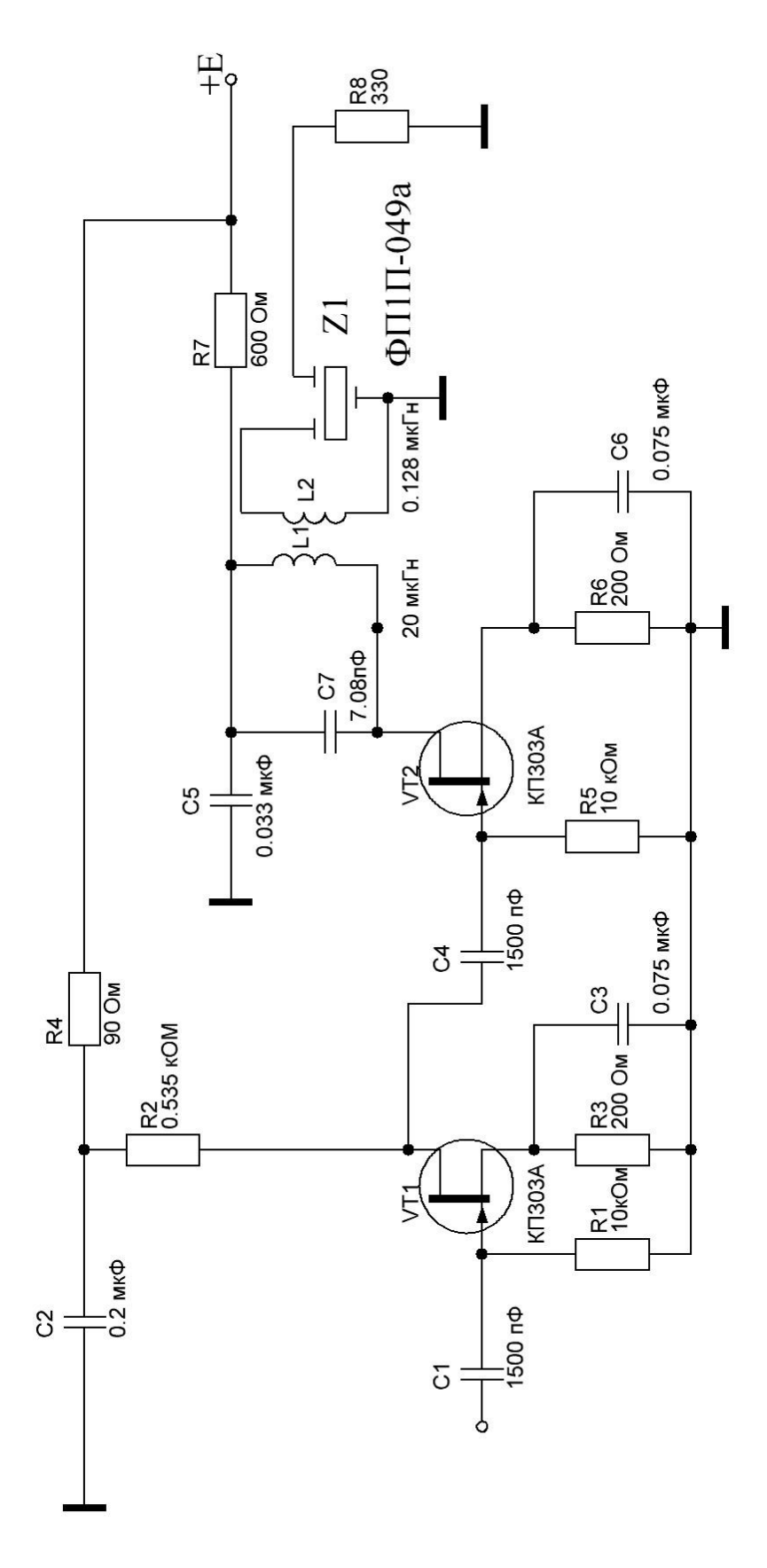

Рисунок 3.3 – Схема ППЧ

Початкові дані [6]:

- проміжна частота  $f_{np} = 10.7 \,\mathrm{MT}$ ц;
- коефіціент посилення  $K_0 = 3.8$

- опір навантаження  $R_{\mu} = 330 \text{ Om}.$ 

Фільтр зосередженої вибірковості ФП1П-049а:

Смуга пропуску  $\Delta f_n = 250 \text{ kT}$ ц;

 $R_{\alpha\alpha\phi} = R_{\alpha\alpha\alpha\phi} = 330 \text{ Om}$ ;

Ослаблення за межами смуги пропускання 10 *L<sup>ф</sup>* дБ;

Транзистор КП303А:

- $C_{11} = 6 \,\Pi\Phi;$  $C_{22} = 2 \text{ πΦ;}$  $g_{22} = 0.03 \text{ mCm}$ ;  $S = 4 \text{MCM};$  $U_{cu} = 8 \text{ B};$  $I_c = 5 \text{ mA};$
- $U_{3u} = 1B$ .

Коефіцієнт шуму  $K_u = 4 \mu \overline{b}$ 

Визначаємо показник зв'язку фільтра з підсилювачем:

$$
A_{38} = \frac{5+\beta}{5-\beta} = \frac{5+0.96}{5-0.96} = 1.475.
$$

 $5-\beta$  5 - 0.96<br>Cкладова виразу  $\beta = 2f_n d / \Delta f_n = 2 \cdot 10.7 \cdot 0.01 / 0.025 = 0.96$ .

Обчислюємо індуктивність контурної катушки:

\n
$$
L_{K} = \frac{d}{\pi f_{n}(A_{36} - 1)g_{22}} = \frac{0.01}{3.14 \cdot 10.7 \cdot 10^{6} \cdot (1.475 - 1) \cdot 0.00003} = 20 \text{ мк.}
$$

Визначаємо число витків катушки по формулі

$$
n = \sqrt{\frac{100L}{D}(\frac{l}{D} + 0.44)}.
$$

Задаємо значення діаметра намотування  $D$  = 0.4 см та довжини намотування *l* 2 см

*n* = 9.59 витків

Приймаємо 10 витків.

Коефіцієнт включення:

BKJIOVCHH3:

\n
$$
m_1 = \sqrt{0.5(A_{36} - 1)W_{\phi}g_{22}} = \sqrt{0.5 \cdot (1.475 - 1) \cdot 330 \cdot 0.00003} = 0.048
$$

Индуктивность катушки связи фильтра с контуром:

итушки связи фильтра с контуром:  

$$
L_{38} = L_{k} (m_1 / k_1)^2 = 20 \cdot (0.048 / 0.6)^2 = 0.128 \text{ MK}
$$
Н

Число витков катушки зв'язку.

Задаем значения диаметра намотки *D* = 0.5 см и длины намотки *l* = 1 см

$$
n = \sqrt{\frac{100 \cdot 0.128}{0.5} \left(\frac{1}{0.5} + 0.44\right)} = 10.66 \text{ BHTKiB}
$$

Принимаем *n* 11 витків.

Ємність контуру:

$$
Ypy:
$$
  
C<sub>κ</sub> = 1/(4π<sup>2</sup> f<sub>n</sub><sup>2</sup> L<sub>κ</sub>) = 1/(4•3.14<sup>2</sup> •10.7<sup>2</sup> •10<sup>12</sup> •20•10<sup>-6</sup>) = 7.08 πΦ

Вибираємо конденсатор ємністю 6.8 пФ.

Визначають коефіцієнт передачі каскаду:

$$
K_2 = 10^{-L_{\psi}/20} \cdot S \sqrt{\frac{W_{\phi}}{2g_{22}(A_{3g}+1)}} = 10^{-10/20} \cdot 0.004 \sqrt{\frac{330}{2 \cdot 0.00003(1.475+1)}} = 1.886
$$

Опір в ланцюзі затвора вибираємо  $R_s = 10 \text{ kOm}$ 

Вхідна провідність каскаду з ФСИ:

$$
g_{\text{ex2}} = \frac{1}{10} = 0.1 \text{ mCm}
$$

Розрахунок аперіодичного каскаду ППЧ [6]:

$$
K_1 = \frac{3.8}{1.886} = 2.01
$$

Розраховуємо провідність навантаження в ланцюзі стоку:

$$
g_e = \frac{S}{K_1} = \frac{0.004}{2.01} \approx 0.002 \text{ Cm}
$$

Розраховуємо опір резистора R<sub>2</sub>:

$$
R_2 = \frac{1}{g_e - g_{ex} - g_{22}} = \frac{1}{2 - 0.1 - 0.03} = 0.535 \text{ kOm}
$$

Вибираємо резистор МЛТ-0,125 опором 510 Ом.

Розрахунок елементів, що забезпечують режим по постійному струму.

Опір резистора R<sub>6</sub> і R<sub>7</sub> визначаємо за формулою:

 $R_6 = R_3 = U_{3u} / I_c = 1/0.005 = 200$  Om

Напруга живлення приймемо рівним *Eж* 12 В Розраховуємо опір фільтрів:

to orrip фільтрів:  
\n
$$
R_7 = E_{\text{ac}} - U_{\text{ac}} / I_c = 12 - 1 - 8 / 0.005 = 600 \text{OM}
$$
\n
$$
R_4 = E_{\text{ac}} - U_{\text{ac}} - U_{\text{ca}} - I_c R_2 / I_c = 12 - 1 - 8 - 0.005 \cdot 510 / 0.005 = 90 \text{OM}
$$

Вибираємо резистори МЛТ-0,125 опором 620 Ом і 91 Ом.

Розрахунок розділових, фільтруючих і блокувальних емностей.  
\n
$$
C_2 \ge \frac{1000}{2\pi f_{np} R_4} \ge \frac{1000}{6.28 \cdot 10.7 \cdot 10^6 \cdot 91} \ge 0.163 \text{ MKФ}
$$
\n
$$
C_5 \ge \frac{1000}{2\pi f_{np} R_7} \ge \frac{1000}{6.28 \cdot 10.7 \cdot 10^6 \cdot 620} \ge 0.024 \text{ MKФ}
$$

Вибираємо 
$$
C_2 = 0.2
$$
 мкФ та  $C_5 = 0.033$  мкФ

\n
$$
C_3 = C_6 \ge \frac{1000}{2\pi f_{np} R_3} \ge \frac{1000}{6.28 \cdot 10.7 \cdot 10^6 \cdot 200} \ge 0.074
$$
мкФ

Вибираємо  $C_3 = C_6 = 0.075$ мк $\Phi$ 

$$
= 0.075 \text{ MK}\Phi
$$
  

$$
C_1 = C_4 \ge \frac{1000}{2\pi f_{np} R_1} \ge \frac{1000}{6.28 \cdot 10.7 \cdot 10^6 \cdot 10000} \ge 1478 \text{ m}\Phi
$$

Вибираємо  $C_1 = C_4 = 1500 \,\text{nD}$ 

Опір в ланцюзі затвора вибираємо  $R_{\rm l}$  = 10 кОм

Вхідна провідність ППЧ:  $g_{\textrm{\tiny ex}}$  = 0.1 мСм.

3.4 Моделювання алгоритму вимірювання кутового положення

У середовищі Simulink була смодельована система для вимірювання кутового положення сигналу. На рисунку 3.4 представлена схема моделювання.

Почтакові значення для системи були такі:

- кутове положення сигналу  $\varphi = 0.06$  рад;
- в якості шуму обрались генератори гаусівського шуму зі значеннями СКВ, що дорівнюють 0;
- довжина антени 0,5.

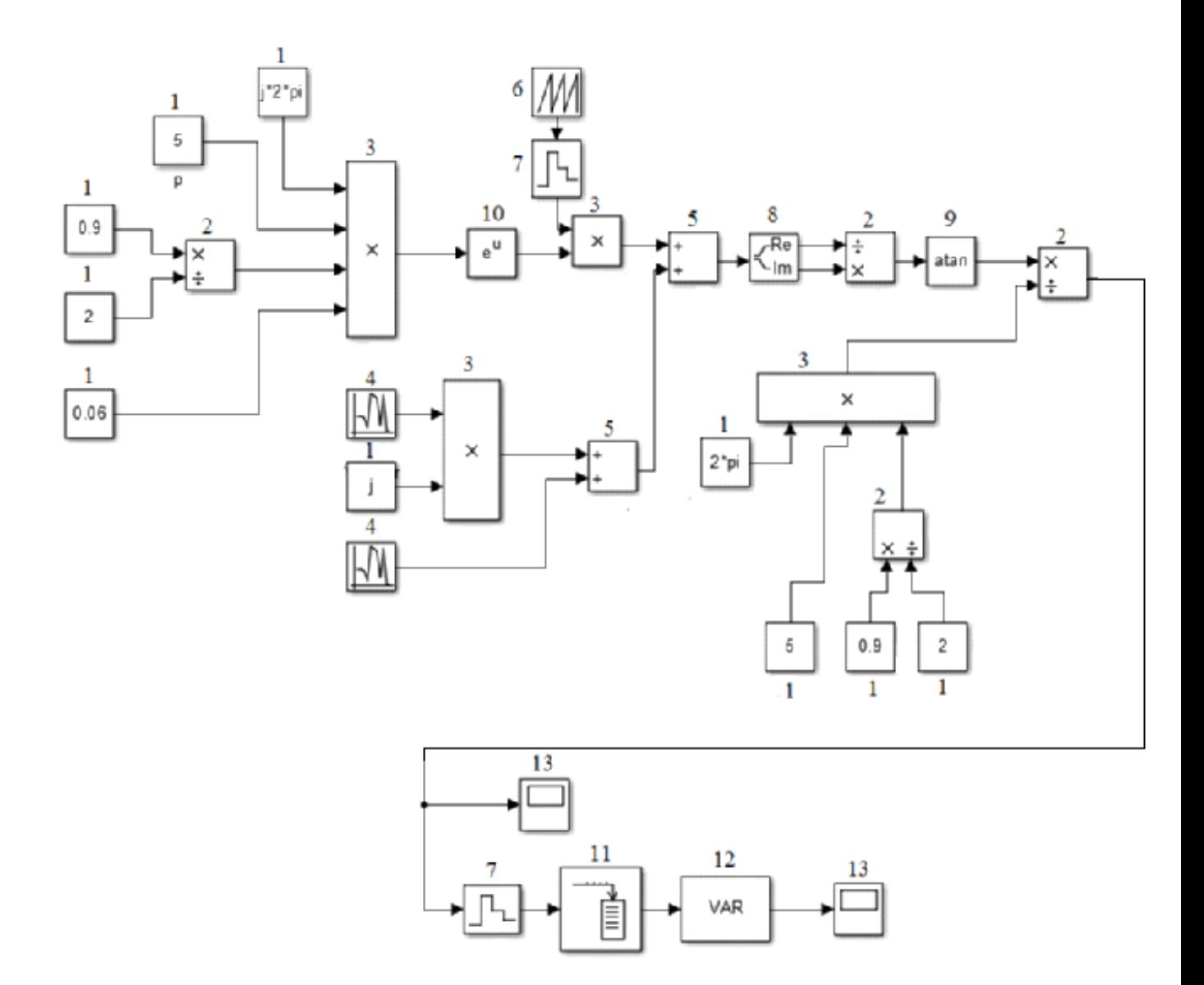

Рисунок 3.4 – Схема моделювання системи вимірювання кутового положення шумоподібного сигналу:

1- константа; 2 – подільник; 3 – перемножувач; 4 – генератор шуму; 5 – суматор; 6 – генератор импульсного сигналу; 7 – дискретизатор; 8 – подільних комплексного число на реальну та уявну частини; 9 – функція atan; 10 – функція е<sup>и</sup>; 11 – буфер; 12 – блок розрахунку СКВ; 13 – блок для виводу результатів моделювання

Робота вимірювача кутового положення реалізується наступним чином: на вхід перемножувача блок 3 надходить сигнал з випромінювача з його заданими значеннями. Він є комплесною функцією. Далі сигнал надходить до блоку функції е<sup>и</sup> та перемножується дискретним сигналом, який надходить з генератору імпульсів блок 6. Отриманий сигнал сумується з комплексним сигналом, який надходить з генераторів гаусівського шуму блок4.

Далі отриманий сигнал з шумом проходить через подільник комплексного значення блок 8, де сигнал перетворюється на два з реальною та уявною

частинами. Після подільника отримується відношення реальної частини від уявної. Далі береться функція atan від отриманого відношення блок 9. Потім сигнал проходить через операцію проріджування. Для отримання СКВ, сигнал надходить до буферу блок 11, а потім до блоку розрахунку СКВ блок 12.

Результатами моделювання є графіки співвідношення оцінного значення кутового положення від співвідношення сигнал/шум та дисперсії від співвідношення сигнал/шум.

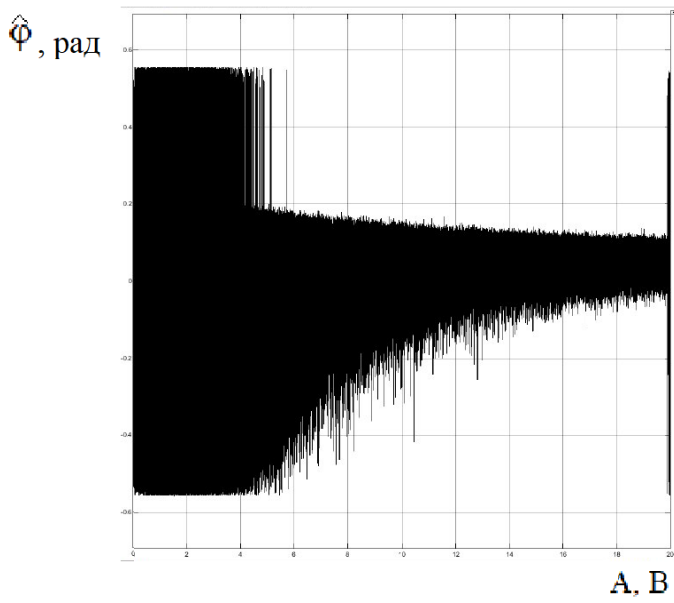

Рисунок 3.5 - Співвідношення оцінного значення кутового положення від співвідношення сигнал/шум з коефіцієнтом проріджування 1

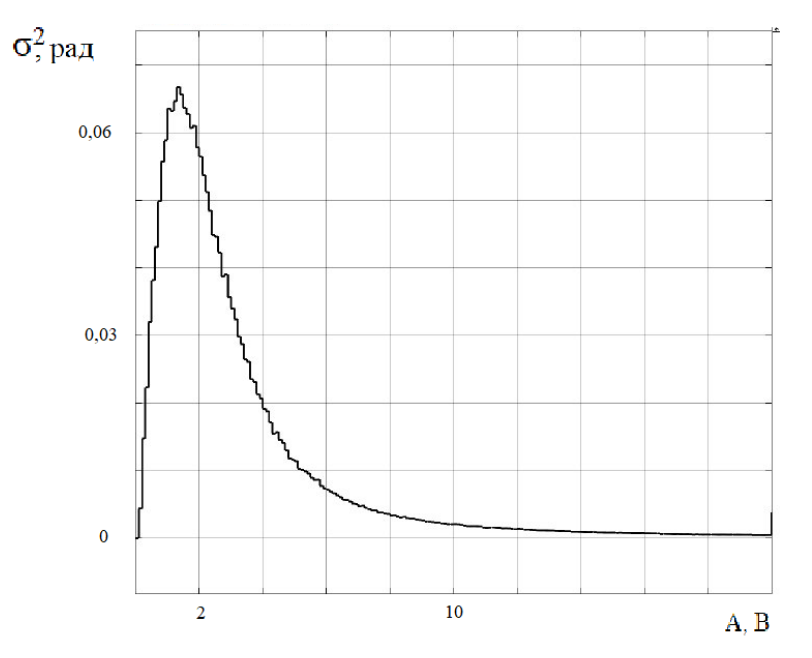

Рисунок 3.6 – Співвідношення дисперсії від співвідношення сигнал/шум при коефіцієнті проріджування 1

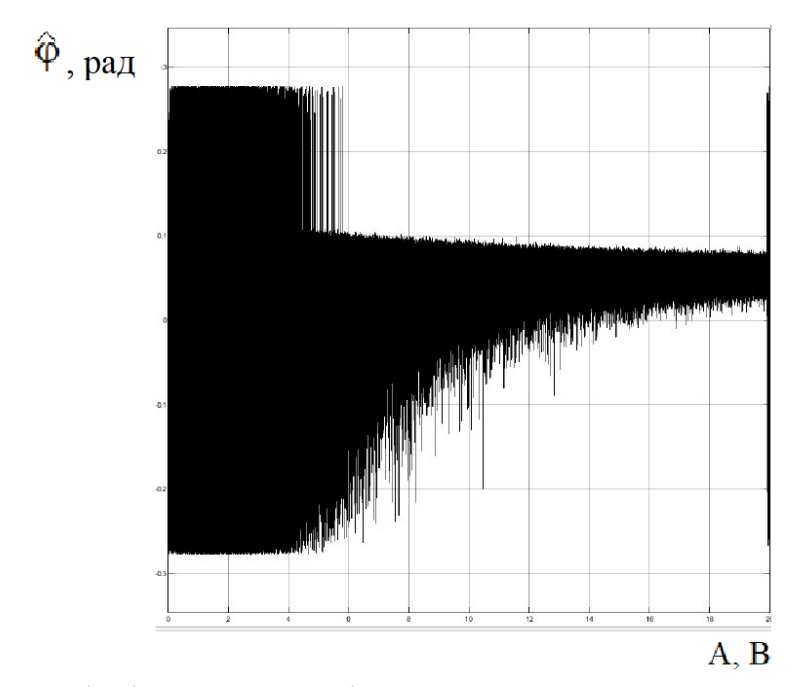

Рисунок 3.7 - Співвідношення оцінного значення кутового положення від співвідношення сигнал/шум з коефіцієнтом проріджування 2

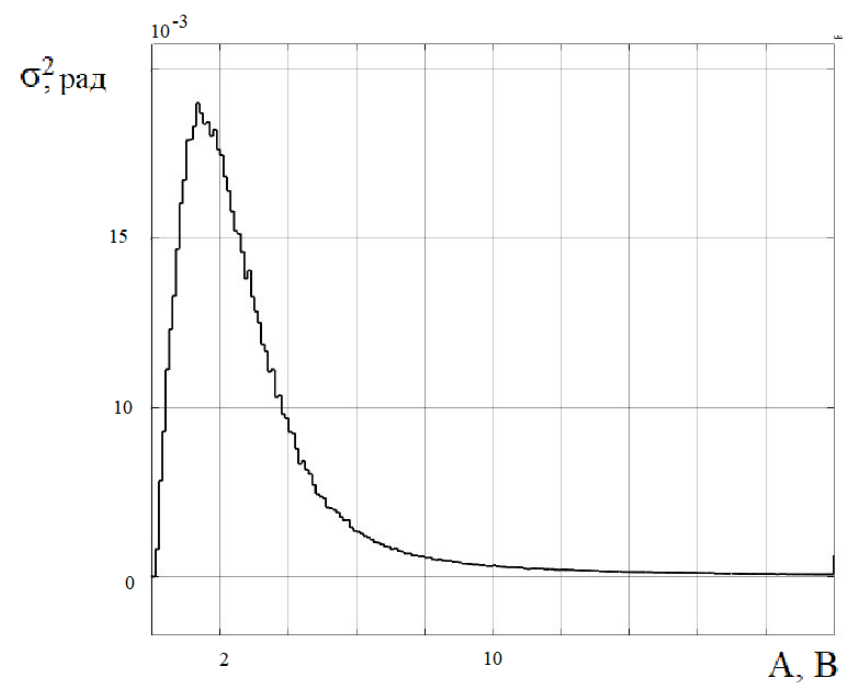

Рисунок 3.8 – Співвідношення дисперсії від співвідношення сигнал/шум при коефіцієнті проріджування 2

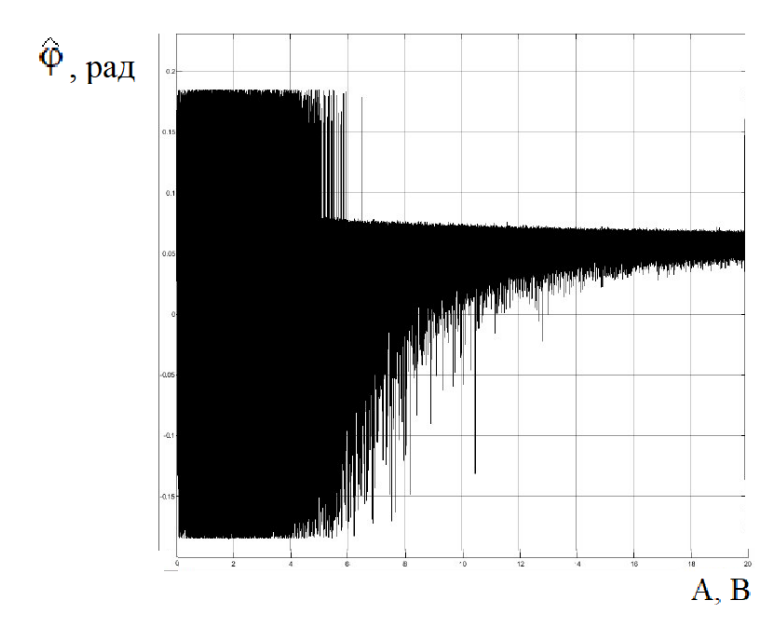

Рисунок 3.9 - Співвідношення оцінного значення кутового положення від співвідношення сигнал/шум з коефіцієнтом проріджування 3

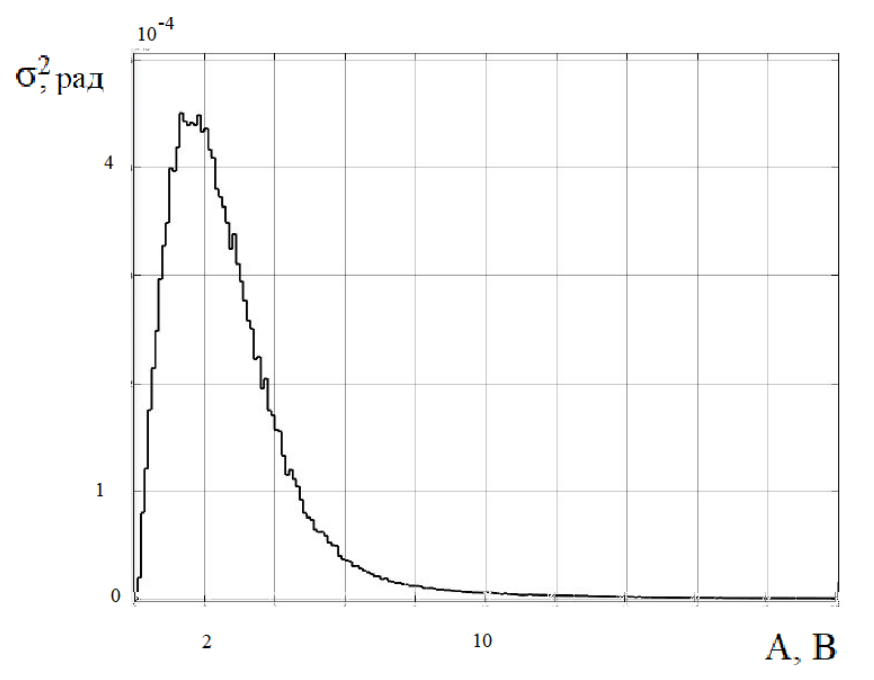

Рисунок 3.10 – Співвідношення дисперсії від співвідношення сигнал/шум при коефіцієнті проріджування 3

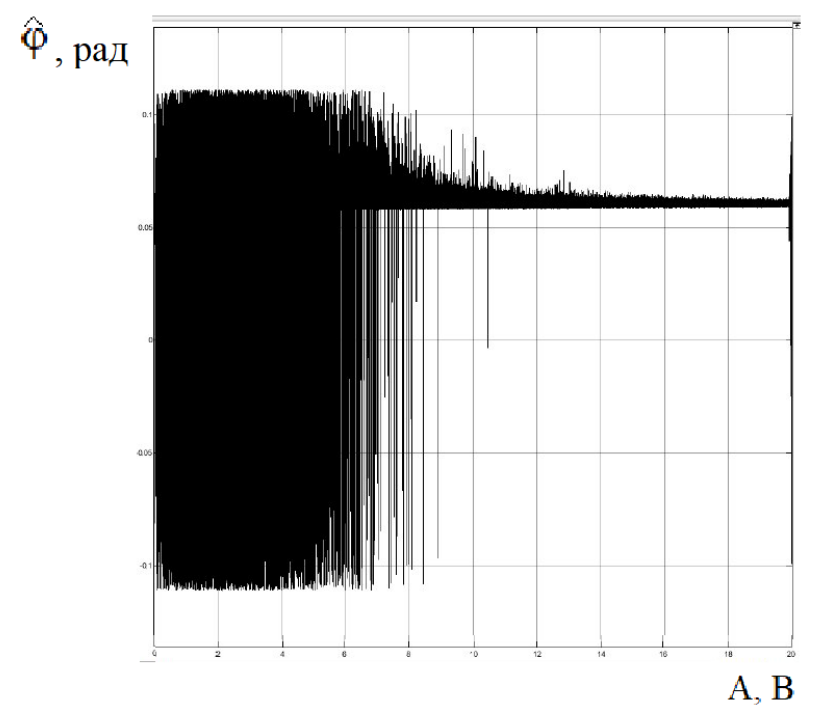

Рисунок 3.11 - Співвідношення оцінного значення кутового положення від співвідношення сигнал/шум з коефіцієнтом проріджування 5

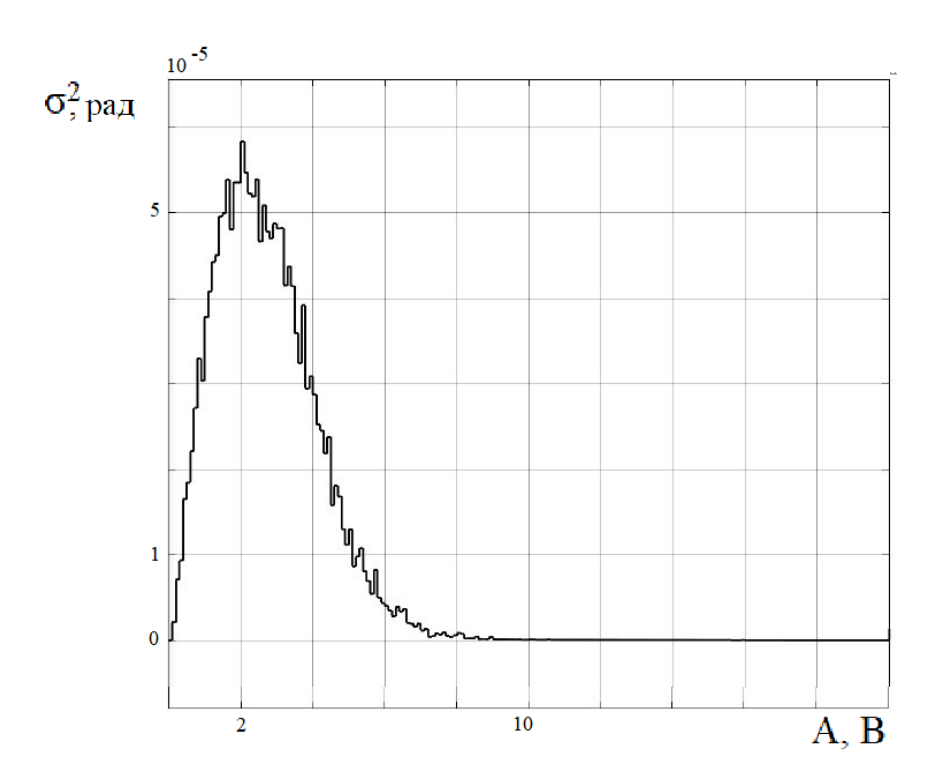

Рисунок 3.12 – Співвідношення дисперсії від співвідношення сигнал/шум при коефіцієнті проріджування 5

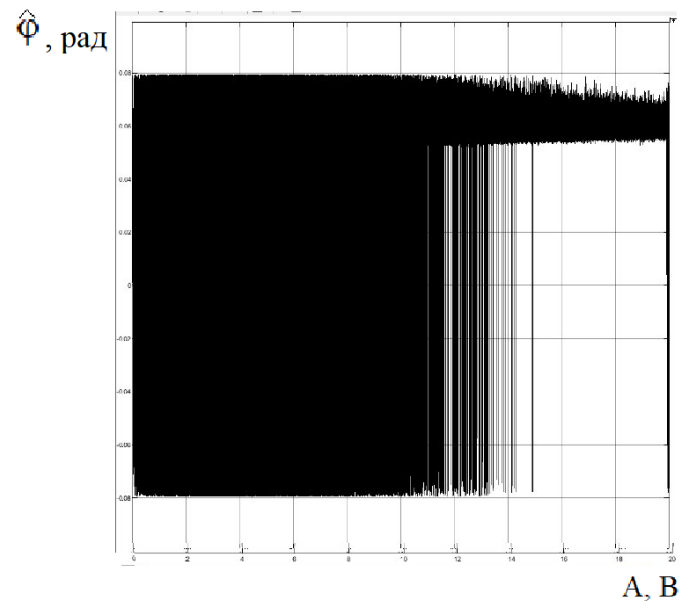

Рисунок 3.13 - Співвідношення оцінного значення кутового положення від співвідношення сигнал/шум з коефіцієнтом проріджування 7

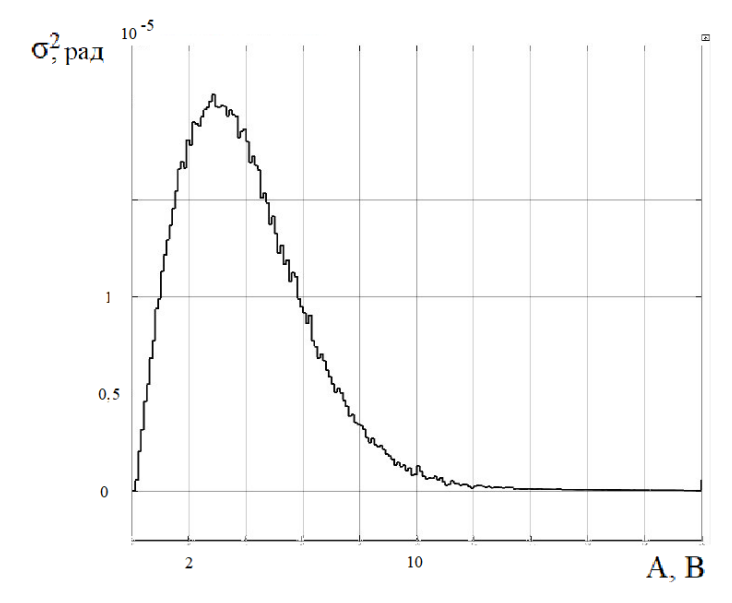

Рисунок 3.14 – Співвідношення дисперсії від співвідношення сигнал/шум при коефіцієнті проріджування 7

Після реалізації алгоритму вимірювання на практиці, можна зробити висновки. Результати моделювання в середовищі Simulink є небагато гіршими. Це може бути пов'язано з похибками. Вони могли виникнути через використання меншої кількості відліків, непреривне моделювання . Результати проведених досліджень і статистичного моделювання підтверджують працездатність запропонованого в даній роботі алгоритму випромінювання кутових параметрів шумового сигналу.

4.1 Опис продукта

У даному розділі представлені оцінка собівартості проекту «Багатоканальна радіотехнічна система для вимірювання кутового місцезнаходженя джерела випромінювання».

Для роботи необхідно офісне приміщення, ноутбук з попередньо встановленою операційною системою Microsoft Windows 10, багатофункціональний пристрій для роздрукування документації та звітів, програмне забезпечення, а саме: пакет офісних додатків Microsoft Office, програма для моделювання Matlab, антивірусне програмне забезпечення Eset. Так само для роздрукування звітів і їх зберігання знадобиться пачка паперу А4, файли, папка, а так само USB накопичувач для створення резервної копії.

4.2 Розрахунок собівартості і ціни виробу

Собівартість продукції складається з ряду найменувань витрат. Сюди входять: витрати на основні та витратні матеріали, пряма і додаткова заробітна плата, а також цілий ряд загальнодержавних податків і відрахувань.

Для створення алгоритму роботи багатоканальної радіотехнічної системи для вимірювання кутового місцезнаходженя джерела випромінювання необхідна участь наступних робочих: керівника, розробника алгоритму, тестувальника алгоритму. Також розглянемо випадок, якщо цю роботу будуть виконувати керівник та два студента-практиканта. Тривалість робочого місяця в середньому вважається 22 дні. Склад виконавців наведено в таблиці 4.1, таблиці 4.2. Розрахуємо тривалість розробки за видами робіт. Результати розрахунків містяться в таблиці 4.3, таблиці 4.4.

| Посади                 | Посадові оклади, грн |        |
|------------------------|----------------------|--------|
|                        | Місячні              | Денні  |
| Керівник               | 20000                | 909    |
| Розробник алгоритма    | 15000                | 681.82 |
| Тестувальник алгоритма | 10000                | 454.45 |

Таблиця 4.1 – Склад виконавців роботи (перший варіант)

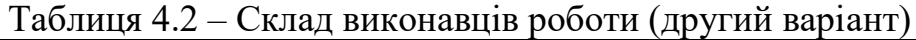

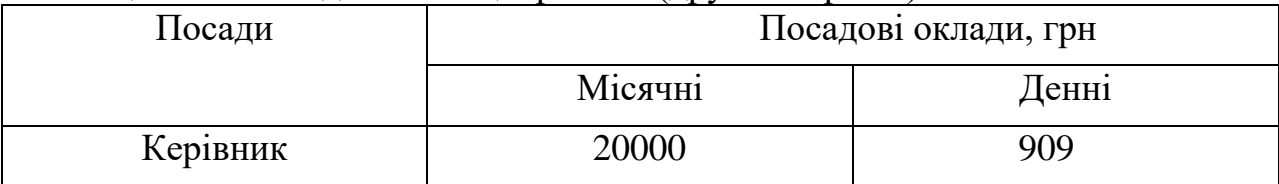

*Продовження таблиці 4.2*

| Посади                                    | Посадові оклади, грн |        |
|-------------------------------------------|----------------------|--------|
|                                           | Місячні              | Денні  |
| Студент-практикант<br>розробник алгоритму | 6000                 | 272.73 |
| Студент-практикант<br>тестувальник        | 5500                 | 250    |

Таблиця 4.3 - Розрахунок трудомісткості роботи (перший варіант)

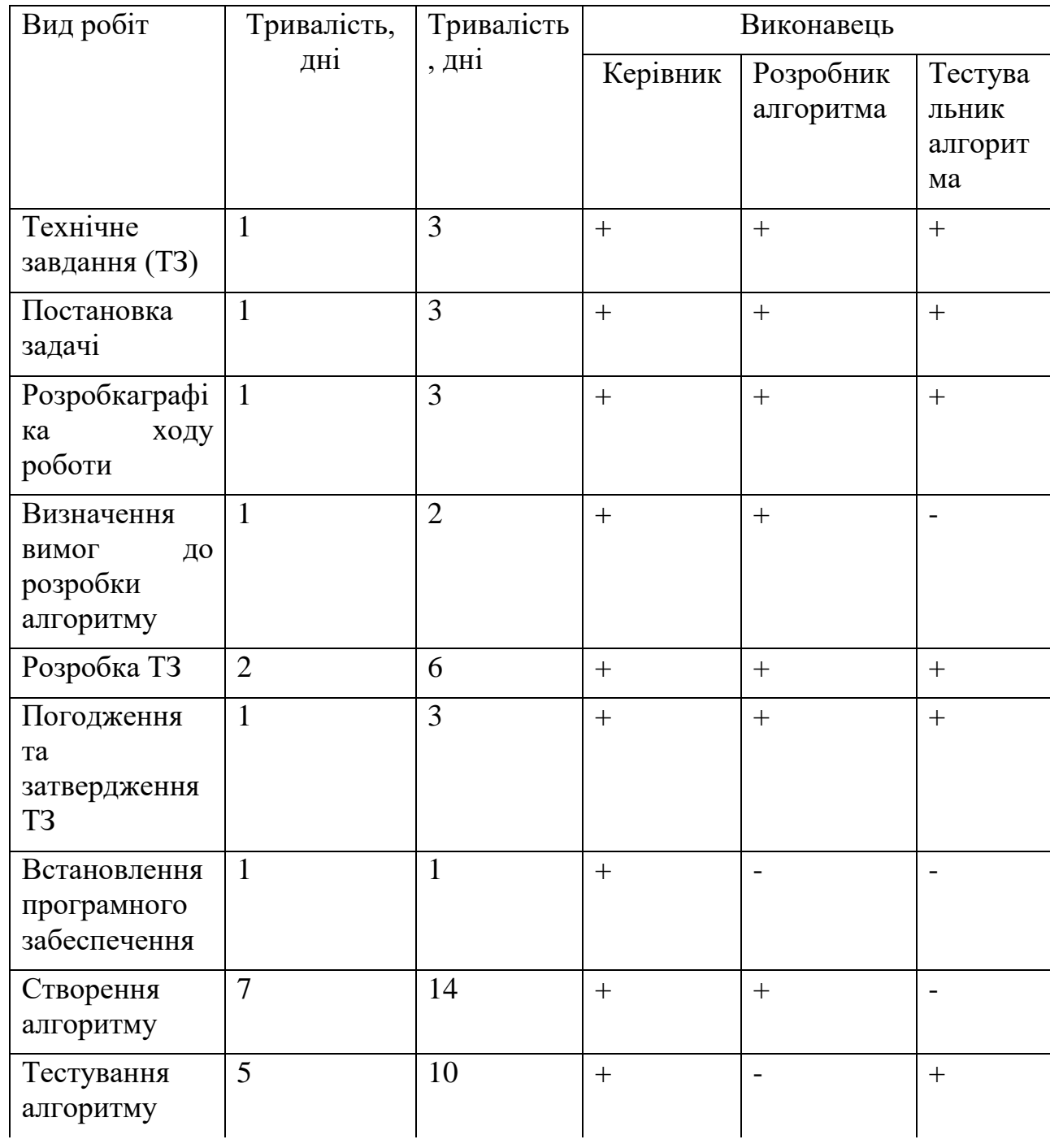

# *Продовження таблиці 4.3*

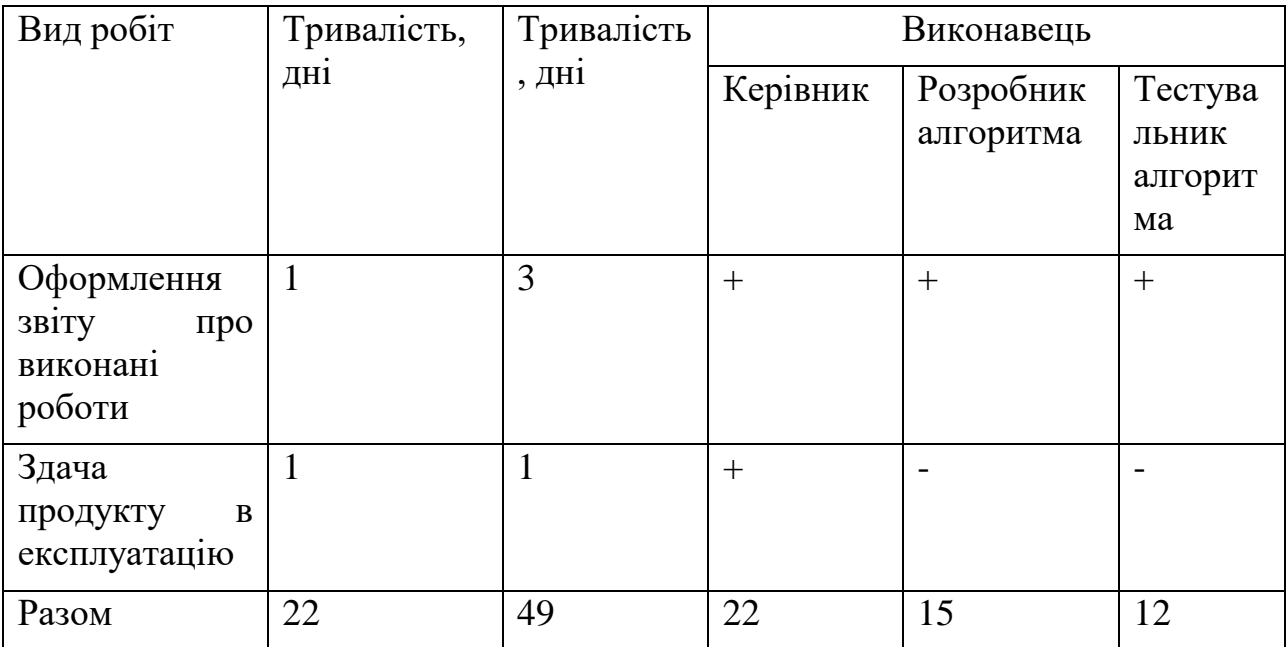

# Таблиця 4.4 - Розрахунок трудомісткості роботи (другий варіант)

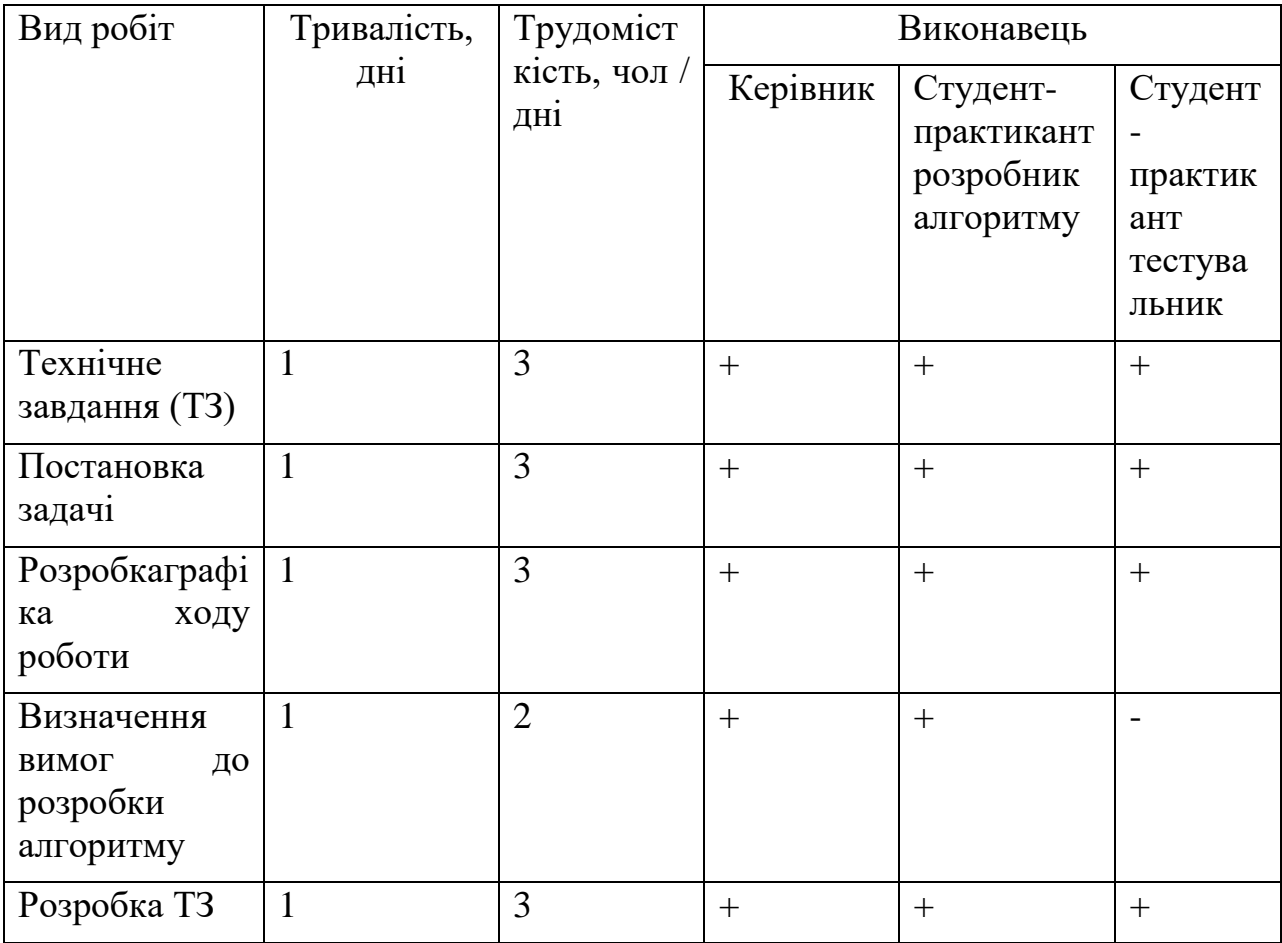

*Продовження таблиці 4.4*

| Вид робіт                                          | Тривалість,  | Трудоміст<br>кість, чол /<br>дні | Виконавець |                                                  |                                               |
|----------------------------------------------------|--------------|----------------------------------|------------|--------------------------------------------------|-----------------------------------------------|
|                                                    | дні          |                                  | Керівник   | Студент-<br>практикант<br>розробник<br>алгоритму | Студент<br>практик<br>ант<br>тестува<br>ЛЬНИК |
| Погодження<br>та<br>затвердження<br>T <sub>3</sub> | $\mathbf{1}$ | 3                                | $+$        | $+$                                              | $+$                                           |
| Встановлення<br>програмного<br>забеспечення        | $\mathbf{1}$ | 1                                | $+$        |                                                  |                                               |
| Створення<br>алгоритму                             | 12           | 24                               | $+$        |                                                  | $\overline{\phantom{0}}$                      |
| Тестування<br>алгоритму                            | 9            | 18                               | $+$        | $\overline{\phantom{a}}$                         | $+$                                           |
| Оформлення<br>звіту<br>про<br>виконані<br>роботи   | $\mathbf{1}$ | 3                                | $+$        | $^{+}$                                           | $+$                                           |
| Здача<br>продукту<br>$\bf{B}$<br>експлуатацію      | $\mathbf{1}$ | $\mathbf{1}$                     | $^{+}$     | $\blacksquare$                                   | $\blacksquare$                                |
| Разом                                              | 30           | 64                               | 30         | 19                                               | 15                                            |

Розрахунок собівартості почнемо з розрахунку фонду основної заробітної плати (ЗП). Обчислимо основну ЗП розробників фільтрів, з урахуванням трудовитрат, кількості виконавців і середньоденної ЗП. Для цього кількість днів, відпрацьованих окремими виконавцями за стадіями, множать на їх оклади:

$$
O3\Pi_n = \sum N_i \cdot 3\Pi_{cp} \quad , \tag{4.1}
$$

де Ni- кількість відпрацьованих днів i-ми виконавцями за стадіями;

 $3\Pi_{cp}$  - денні оклади і-х виконавців, грн.

Отже:

 $a_1 = 22\cdot 909 + 15\cdot 681.82 + 12\cdot 454.45$  $O3II_{\mathcal{A}_1} = 22\cdot 909 + 15\cdot 681.82 + 12\cdot 454.45 =$ <br>= 19998 + 10227.3 + 5453.4 = 35678.7 грн *f*+10227.3 + 5453.4 = 35678.7 грн<br>= 30∙909 + 19∙272.73 + 15∙250 =  $O3II_{7_1} = 22\cdot 909 + 15\cdot 681.82 + 12\cdot 4$ <br>= 19998 + 10227.3 + 5453.4 = 35678  $= 19998 + 10227.3 + 5453.4 = 35678.7$ <br> $O3\Pi_{\pi_2} = 30 \cdot 909 + 19 \cdot 272.73 + 15 \cdot 250$ *ОЗПл*<sub>2</sub> = 30∙909 + 19∙272.73 + 15∙250 =<br>= 27270 + 5181.87 + 3750 = 36201.87 грн

Зробимо розрахунок додаткової заробітної плати (ДЗП), яка дорівнює 20% від ОЗП.

$$
\mathcal{A}3\Pi = 20\%O3\Pi n \tag{4.2}
$$

Отже:  $\overline{A}3\Pi_1 = 0.2 \cdot 35678.7 = 7135.74$  грн  $\overline{A}3\overline{I}$ <sub>2</sub> = 0.2.36201.87 = 7240.37 *грн* Загальний фонд заробітної плати становить  $\Phi 3\Pi = O3\Pi n + \mu 3\Pi$ 

Отже:

 $\Phi$ 3*II*<sub>1</sub> = 35678.7 + 7135.74 = 42814.44 *грн*  $\Phi$ 3 $\Pi$ <sub>2</sub> = 36201.87 + 7240.37 = 43442.24 грн

Нарахування на заробітну плату у відсотках від основної і додаткової заробітної плат (єдиний соціальний внесок) складає 22%.

$$
3_{\text{cou}} = \Phi 3 \Pi \cdot \frac{H_{\text{cou}}}{100}.
$$
\n
$$
(4.4)
$$

Отже:

$$
3_{COII1} = 42814.44 \cdot \frac{22}{100} = 9419.18 \, z \, \text{pH}
$$
\n
$$
3_{COII2} = 43442.24 \cdot \frac{22}{100} = 9557.29 \, z \, \text{pH}
$$

4.3 Розрахунок витрат і ціни розробки проекта «Багатоканальна радіотехнічна система для вимірювання кутового місцезнаходження джерела випромінювання»

Таблиця 4.5 - Купівля основних матеріалів (перший варіант)

| $N_2$          | Виріб                                      | Кількість      | Ціна за одиницю | Сума, |
|----------------|--------------------------------------------|----------------|-----------------|-------|
| $\Pi/\Pi$      |                                            |                | товару, грн     | грн   |
| $\mathbf{1}$   | Робоче місце керівника                     |                | 6200            | 6200  |
| $\overline{2}$ | Ноутбук                                    | $\overline{2}$ | 18000           | 36000 |
| $\overline{2}$ | Робоче<br>розробника<br>місце<br>алгоритму |                | 6000            | 6000  |
| $\overline{4}$ | Робоче місце тестувальника<br>алгоритму    |                | 6000            | 6000  |
| 5              | Лазерний принтер                           |                | 6400            | 6400  |
| Разом          |                                            |                |                 | 60600 |

 $(4.3)$ 

| $N_2$          | Виріб                                                                     | Кількість      | Ціна за одиницю | Сума, |
|----------------|---------------------------------------------------------------------------|----------------|-----------------|-------|
| $\Pi/\Pi$      |                                                                           |                | товару, грн     | грн   |
| 1              | Робоче місце керівника                                                    | 1              | 6200            | 6200  |
| $\overline{2}$ | Ноутбук                                                                   | $\overline{2}$ | 13000           | 26000 |
| $\overline{2}$ | Робоче<br>місце<br>студента-<br>розробника<br>практиканта<br>алгоритму    |                | 5000            | 5000  |
| $\overline{4}$ | Робоче<br>місце<br>студента-<br>практиканта<br>тестувальника<br>алгоритму |                | 5000            | 5000  |
| 5              | Лазерний принтер                                                          |                | 6000            | 6000  |
| Разом          |                                                                           |                |                 | 48200 |

Таблиця 4.6 - Купівля основних матеріалів (другий варіант)

Таким чином, основні витрати на матеріали складають 60600 грн. (перший випадок), 48200 грн. (другий випадок). У таблиці 4.4 представлені витратні матеріали.

Таблиця 4.7 - Витратні матеріали

| $N_2$          | Матеріал                          | Кількість,     | Ціна за одиницю, | Сума, |
|----------------|-----------------------------------|----------------|------------------|-------|
| $\Pi/\Pi$      |                                   | 0Д.            | грн              | грн   |
| 1              | Wi-Fi poyrep                      | 1              | 800              | 800   |
| 2              | Комп'ютерна миша                  | $\overline{2}$ | 300              | 600   |
| 3              | USB накопичувач                   | 1              | 200              | 200   |
| $\overline{4}$ | Папір офісна А4, 500<br>аркушів   |                | 100              | 100   |
| 5              | файли<br>A4,<br>Прозорі<br>100од. |                | 45               | 45    |
| 6              | Папка для файлів А4               | $\overline{4}$ | 15               | 60    |
| $\overline{7}$ | Степлер                           | 3              | 35               | 105   |
| 8              | Ручка                             | 3              | $\overline{7}$   | 21    |
| Разом          |                                   |                |                  | 1931  |

Для визначення собівартості необхідно ще врахувати амортизацію основних засобів:

$$
A_{03} = \frac{O3 \cdot H_{AM} \cdot T_{\pi}}{100 \cdot T_{\text{200}}},
$$
\n(4.5)

де ОЗ -основні засоби, грн;

*<sup>Н</sup>АМ* - норма амортизації, грн;

*<sup>Т</sup> <sup>П</sup>* - кількість днів необхідних на реалізацію;

*<sup>Т</sup>год* -кількість робочих днів у році.

Тоді:

$$
A_{031} = \frac{60600 \cdot 25 \cdot 22}{100 \cdot 251} = 1327.89 z p H
$$

$$
A_{032} = \frac{48200 \cdot 25 \cdot 22}{100 \cdot 251} = 1056.18 z p H
$$

Для реалізації проекту потрібно приміщення, де будуть розміщено обладнання та меблі. Для цього потрібно орендавать офіс, що б не було нагромадження був обраний офіс площею  $18\text{m}^2$ . Ціна оренди включає в себе стоімоть оплати комунальних послуг і становить 5000грн / міс.

Собівартисть проекта «Багатоканальна система вимірювання кутових координат»

BAPHCLB HpOLK1A (BAI AIOKARAJIBHA CHCLMA BNNIPDBAHHA KY1OBIX

\n
$$
CB = O3\Pi n + \frac{1}{3}\Pi + CCB + A_{03} + B_{\text{Mam}} + IBB + O_{\text{now}}
$$
\n
$$
CB_1 = 35678.7 + 7135.74 + 9419.18 + 1327.89 + 1931 + 5351.8 + 5000 = 65844.31 \, \text{zph}
$$
\n
$$
CB_1 = 36201.87 + 7240.37 + 9557.29 + 1056.18 + 1931 + 5430.28 + 5000 = 66416.99 \, \text{zph}
$$

Калькуляційні статті на розробку сайту представлені в таблиці 4.8(перший випадок), 4.9 (другий випадок).

| $N_2$ п/п                   | Стаття калькуляції                          | Витрати, грн | Примітки        |
|-----------------------------|---------------------------------------------|--------------|-----------------|
|                             | заробітна<br>Основна<br>плата               | 35678.7      | Формула (4.1)   |
| $\mathcal{D}_{\mathcal{L}}$ | Додаткова заробітна<br>плата                | 7135.74      | Формула $(4.2)$ |
| 3                           | Єдиний соціальний<br>внесок                 | 9419.18      | Формула (4.4)   |
| $\overline{4}$              | Амортизація                                 | 1327.89      | Формула (4.5)   |
| 5                           | Витратні матеріали                          | 1931         | Таблиця 4.4     |
| 6                           | виробничі  <br>I <sub>HIII</sub><br>витрати | 5351.8       | $15\%$ ОЗПл     |

Таблиця 4.8 - Собівартість і ціна продукту (перший випадок)

### *Продовження таблиці 4.8*

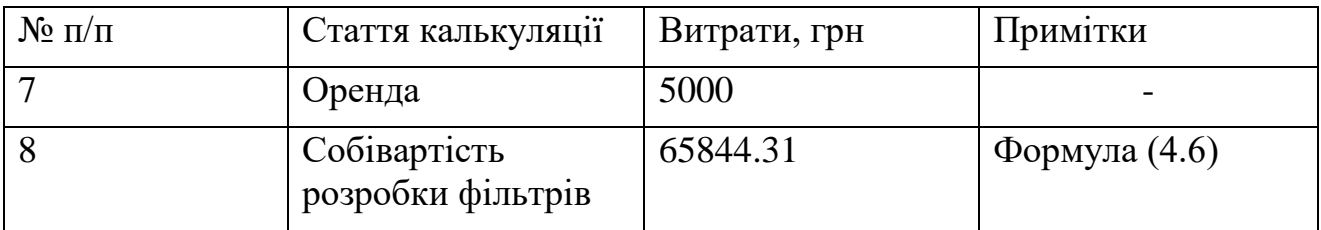

## Таблиця 4.9 - Собівартість і ціна продукту (другий випадок)

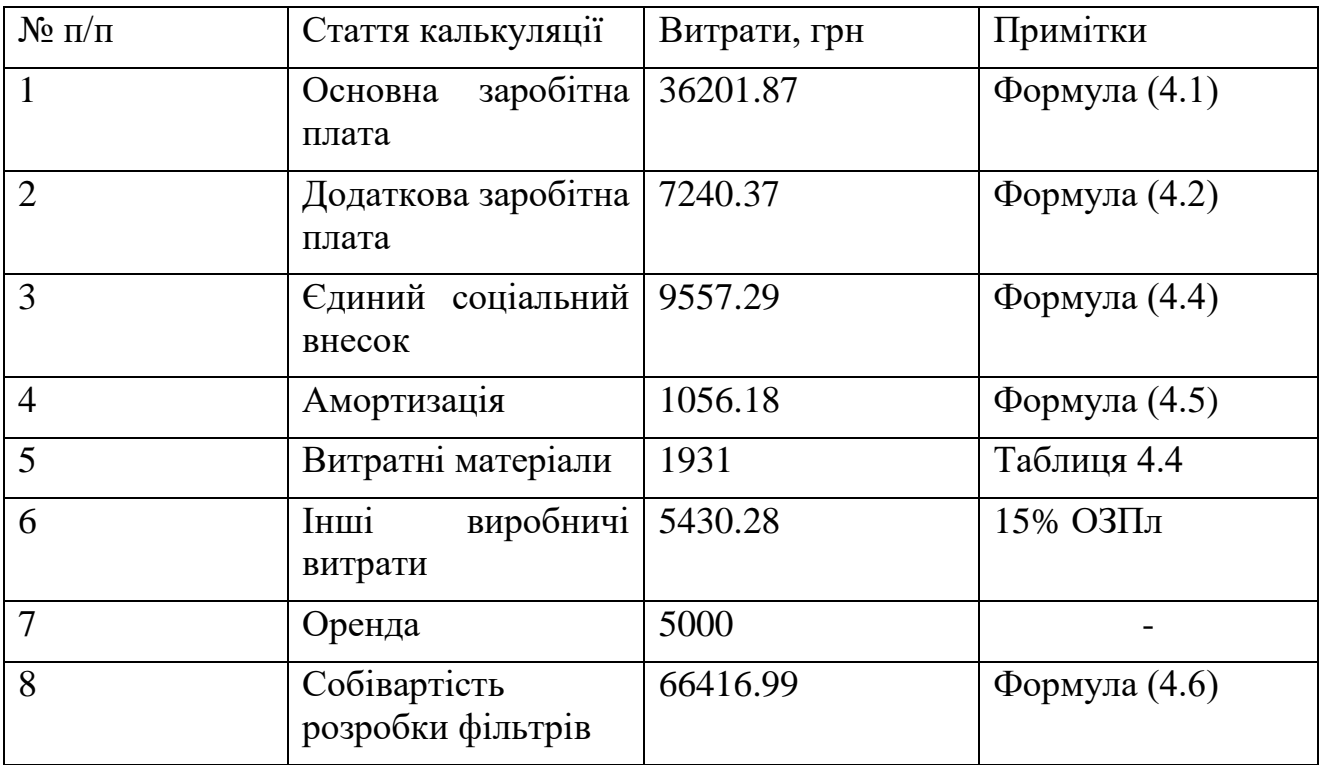

Висновки по розділу: в даному розділі були проведено економічне обгрантування розробки проекту «Багатоканальна система вимірювання кутових координат». Було разроблено ТЗ і складано схему витрат . Для цього було розраховано основну та додаткову заробітну плату робочих, єдиний соціальний внесок, амортизацію основних засобів, собівартість витратних матеріалів, оренда приміщення та інщі виробничі витрати. Собівартість розробки проекту «Багатоканальна система вимірювання кутових координат» составила 65844.31грн у першому випадку, та 66416.99 грн у другому випадку. Тобто найняти розробника та тестувальника алгоритму вигідніше, ніж студенті-практикантів.

Завдяки застосуванню ФАР в многокональних системах вдається здійснювати безінерційною електричне сканування з будь-якого закону, а це дає можливість використовувати програмований огляд простору і будувати адаптивні, легко пристосовуються до мінливих усло роботи РЛС. Вибір часу огляду області простору залежить від швидкості переміщення цілей, їх маневреності, а також від числа елементів дозволу за відповідними координатами. З ростом швидкостей повинно відповідно зменшуватися і час огляду. У однопроменевих РЛС на базі ФАР час огляду велике і вони не когут задовольняти сучасним вимогам. Для миттєвого перегляду всієї зони застосовується паралельний огляд за допомогою багатопроменевих РЛС на основі ФАР, які забезпечують болем високу точність пеленгації в порівнянні з однопроменевими за рахунок порівняння сигналів, прийнятих за кількома променям. РЛС цього типу - багатофункціональні і здатні вирішувати одночасно комплекс завдань: огляд простору, одночасний супровід багатьох цілей, їх рішення, класифікацію і т. д.

Важливою проблемою сучасної радіолокації є підвищення перешкодозахищеності РЛС.

### СПИСОК ВИКОРАСТАННИХ ДЖЕРЕЛ

- 1. Радиотехнические системы. Методы и устройства измерения угловых координат [Електронний ресурс].- Режим доступу до сайту: [http://scask.ru/b\\_book\\_rts.php?id=85.](http://scask.ru/b_book_rts.php?id=85)
- 2. Национальная библеотека им. Н.Э. Баумана. Антенная решетка [Електронний ресурс].- Режим доступу до сайту: https://ru.bmstu.wiki/%D0%90%D0%BD%D1%82%D0%B5%D0%B D%D0%BD%D0%B0%D1%8F\_%D1%80%D0%B5%D1%88%D1%9 1%D1%82%D0%BA%D0%B0.
- 3. Белоцерковский Г.Б. Антены: Уч. пособ. Москва: Радио и связь,  $1983. - 296$  c.
- 4. Жлуктенко В. І. та ін. Теорія ймовірностей і математична статистика: Навч.-метод. посіб. / В.І. Жлуктенко, С.І. Наконечний, С.С. Савіна; КНЕУ. – К., 2001. – 336 с.
- 5. Обработка сигналов в многоканальных РЛС: уч. пособ. / Радио и связь; Сост.: А.П. Лукошкин, С.С. Каринский, А.А. Шаталов и др. – М., 1983. – 328 с.
- 6. Расчет усилителя промежуточной частоты [Електронний ресурс].- Режим доступу до сайту: https://www.techniformula.ru/foakoms-49- 1.html.

#### ДОДАТОК А

```
Лістінг програми для вимірювання кута випромінювання сигналу
clc
clear all
close all
% задаємо параметри сигналів
t=0:0.001426:0.365;
noise 1=normal(0, 4, [1, length(t)]);noise 2=normal(0,4, [1,length(t)]);noise 3=normal(0,4,[1,length(t)]);noise 4=normrnd(0,4, [1, length(t)];
noise 5=normal(0,4, [1,length(t)]);noise 6=normal(0,4, [1,length(t)]);noise 7=normrnd(0,4,[1,length(t)]);
noise 8=normal(0, 4, [1, length(t)]);noise 9=normal(0, 4, [1, length(t)]);noise 10=normrnd(0,4,[1,length(t)]);
chislo 0=4*cos(2*pi*-2*0.0571)+1i*4*sin(2*pi*-2*0.0571);chislo<sup>1</sup>=4*cos(2*pi*-1*0.0571)+1i*4*sin(2*pi*-1*0.0571);
chislo2=4*cos(2*pi*0*0.0571)+1i*4*sin(2*pi*0*0.0571);chislo3=4*cos(2*pi*1*0.0571)+1i*4*sin(2*pi*1*0.0571);chislo 4=4*cos(2*pi*2*0.0571)+1i*4*sin(2*pi*2*0.0571);signal prostr 0=4*cos(2*pi*-2*0.0571) +noise 1+1i*4*sin(2*pi*-1+1)2*0.05\overline{7}1) +1i*noise_2;
signal prostr 1=4*cos(2*pi*-1*0.0571) +noise 3+1i*4*sin(2*pi*-
1*0.0571) +1i*noise 4;
signal prostr 2=4*cos(2*pi*0*0.0571)+noise 5+1i*4*sin(2*pi*0*0.0571)+1i*noise 6;
signal prostr 3=4*cos(2*pi*1*0.0571)+noise 7+1i*4*sin(2*pi*1*0.0571)+1i*noise 8;
signal_prostr_4=4*cos(2*pi*2*0.0571)+noise_9+1i*4*sin(2*pi*2*0.0571)+1i*noise_10
;
f=20;
signal prostr mod 0=3.76*(1+0.5*\cos(2*\pi i)*f*t))*cos(2*\pi i*-f*t)2*0.0571)+noise 1+1i*3.75*(1+0.5*cos(2*pi*f*t))*sin(2*pi*-2*0.0571)+1i*noise 2;signal prostr mod 1=3.76*(1+0.5*cos(2*pi*ft*t))*cos(2*pi*-1*0.0571)+noise_3+1i*3.75*(1+0.5*cos(2*pi*f*t))*sin(2*pi*-1*0.0571)+1i*noise_4;
signal prostr mod\ 2=3.76*(1+0.5*\cos(2*\pi)*f*t))*\cos(2*\pi)*0*0.0571)+noise\ 5+1i*3.76*(1+0.5*cos(2*pi*ft*t))*sin(2*pi*0*0.0571)+1i*noise 6;signal prostr mod 3=3.76*(1+0.5*\cos(2*\pi)*f*t))*cos(2*\pi)*1*0.0571) + noise 7+1i*3.76*(1+0.5*cos(2*pi*ft*t))*sin(2*pi*1*0.0571)+1i*noise8;signal prostr mod 4=3.76*(1+0.5*\cos(2*\pi)*f*t))*cos(2*\pi)*2*0.0571)+noise 9+1i*3.7
6*(1+0.5*cos(2*pi*ft*t))*sin(2*pi*2*0.0571)+1i*noise 10;vektor stolb=[chislo 0;chislo 1;chislo 2;chislo 3;chislo 4];
vektor stroka=[conj(chislo 0), conj(chislo 1), conj(chislo<sup>-2</sup>), conj(chislo 3), conj(
chislo_4)];
```

```
matrix=vektor_stolb*vektor_stroka;
```

```
[V_prostr_0,D_prost_0]=eig(matrix);
```

```
start=1;
stolb=zeros(5,1,length(t));
stroka=zeros(1,5,length(t));
matrix=zeros(5,5,length(t));
for i=start:length(t(:))
    stolb(1,1,i)=signal prostr mod 0(i);
    stolb(2,1,i)=signal prostr mod 1(i);
    stolb(3,1,i)=signal prostr mod 2(i);
    stolb(4,1,i)=signal prostr mod 3(i);
    stolb(5,1,i)=signal prostr mod 4(i);
    stroka(1,1,i)=conj(signal prostr mod 0(i));
    stroka(1,2,i)=conj(signal prostr mod 1(i));
    stroka(1,3,i)=conj(signal prostr mod 2(i));
    stroka(1,4,i)=conj(signal prostr mod 3(i));
    stroka(1,5,i)=conj(signal prostr mod 4(i));
    matrix(:,:,i)=stolb(:,:,i)*stroka(:,:,i);end
result matrix=sum(matrix, 3)/length(t);
[V_1, D_1] = eig(result_matrix);<br>
V 20 1=V 1./V 1(5,5);
```

```
%2 элементная решетка без модуляции
\frac{1}{2} y 1 1 = (atan(0.34/0.9))/(2*pi);
\frac{1}{2} y 1 2=(atan(0.35/0.92))/(2*pi);
\frac{1}{2} y 1 3= (atan (0.34/0.95))/(2*pi);
\frac{1}{2} y 1 4=(atan(0.33/0.91))/(2*pi);
\frac{1}{2} y 1 5= (atan (0.35/0.92))/(2*pi);
\frac{1}{2} \sqrt{1} 6= (atan(0.35/0.95))/(2*pi);
\frac{1}{2} y 1<sup>-7</sup>=(atan(0.37/0.97))/(2*pi);
\frac{1}{8} y 1 8 = (atan (0.38/0.98))/(2*pi);
% y_1_9=(atan(0.35/0.95))/(2*pi);
% y_1_10=(atan(0.33/0.95))/(2*pi);
% y_1_11=(atan(0.39/0.92))/(2*pi);
% y 1 12=(atan(0.38/0.93))/(2*pi);
\frac{1}{2} \frac{1}{13}= (atan(0.35/0.92))/(2*pi);
\frac{1}{8} y 1<sup>-</sup>14=(atan(0.37/0.97))/(2*pi);
\frac{1}{8} y 1 15=(atan(0.33/0.98))/(2*pi);
\frac{1}{8} y 1 16 = (atan (0.34/0.94))/(2*pi);
\frac{1}{8} y 1<sup>-</sup>17=(atan(0.35/0.94))/(2*pi);
\frac{1}{8} y 1<sup>-18</sup>=(atan(0.3/0.96))/(2*pi);
% y_1_19=(atan(0.37/0.93))/(2*pi);
\frac{120}{120} (atan(0.39/0.95))/(2*pi);
\frac{1}{21} 21 = (atan (0.38/0.93)) / (2*pi);
\frac{1}{22} = (\text{atan}(0.32/0.94)) / (2*pi);
\frac{123}{(2 \cdot 23)} (atan(0.33/0.92))/(2*pi);
\frac{124} = (atan(0.37/0.91)) / (2*pi);
\frac{125}{123} (atan(0.35/0.93))/(2*pi);
% y_1_26=(atan(0.32/0.95))/(2*pi);
\frac{1}{2} y 1 27=(atan(0.33/0.94))/(2*pi);
\frac{128}{2} = (atan(0.38/0.93)) / (2*pi);\frac{125}{29} (atan(0.37/0.87))/(2*pi);
\frac{1}{2} y 1 30=(atan(0.36/0.92))/(2*pi);
\frac{1}{2} y 1 31=(atan(0.4/0.96))/(2*pi);
\frac{1}{2} y 1 32=(atan(0.34/0.96))/(2*pi);
% y_1_33=(atan(0.39/0.9))/(2*pi);
% y_1_34=(atan(0.33/1))/(2*pi);
\frac{1}{2} y 1 35=(atan(0.33/0.95))/(2*pi);
```

```
\frac{136} = (atan(0.38/0.95)) / (2*pi);
\frac{1}{2} y 1 37=(atan(0.32/0.98))/(2*pi);
\frac{1}{2} y 1 38=(atan(0.39/0.93))/(2*pi);
\frac{1}{2} y 1 39=(atan(0.38/0.98))/(2*pi);
% y_1_40=(atan(0.35/0.93))/(2*pi);
\frac{1}{2} y 1 41=(atan(0.33/0.95))/(2*pi);
\frac{1}{2} y 1 42=(atan(0.35/0.91))/(2*pi);
% y_1_43=(atan(0.31/0.9))/(2*pi);
% y_1_44=(atan(0.32/0.94))/(2*pi);
% y_1_45=(atan(0.34/0.93))/(2*pi);
% y_1_46=(atan(0.35/0.96))/(2*pi);
\frac{1}{2} y 1 47=(atan(0.35/0.94))/(2*pi);
\frac{1}{2} y 1 48=(atan(0.35/0.89))/(2*pi);
\frac{1}{2} y 1 49=(atan(0.36/0.95))/(2*pi);
\frac{1}{2} y 1 50=(atan(0.33/0.91))/(2*pi);
\frac{1}{2} y 1 51=(atan(0.37/0.9))/(2*pi);
\frac{1}{2} y 1 52=(atan(0.28/0.98))/(2*pi);
\frac{1}{2} y 1<sup>-53</sup> = (atan(0.34/0.96))/(2*pi);
% y_1_54=(atan(0.34/0.9))/(2*pi);
\frac{1}{2} y 1 55=(atan(0.35/0.92))/(2*pi);
\frac{1}{2} y 1 56=(atan(0.34/0.95))/(2*pi);
\frac{1}{2} y 1 57=(atan(0.33/0.91))/(2*pi);
\frac{1}{2} y 1 58=(atan(0.35/0.92))/(2*pi);
\frac{1}{2} y 1 59=(atan(0.35/0.95))/(2*pi);
% y_1_60=(atan(0.37/0.97))/(2*pi);
% y_1_61=(atan(0.38/0.98))/(2*pi);
 y 1 62=(atan(0.35/0.95))/(2*pi);
\frac{1}{2} y 1 63=(atan(0.33/0.95))/(2*pi);
\frac{1}{2} y 1 64=(atan(0.39/0.92))/(2*pi);
\frac{1}{2} y 1 65=(atan(0.38/0.93))/(2*pi);
% y_1_66=(atan(0.35/0.92))/(2*pi);
\frac{1}{2} y 1 67=(atan(0.37/0.97))/(2*pi);
\frac{1}{8} y 1 68=(atan(0.34/0.98))/(2*pi);
\frac{1}{2} \sqrt{1} 69=(atan(0.35/0.94))/(2*pi);
\frac{1}{8} \frac{1}{1}70=(atan(0.38/0.98))/(2*pi);
\frac{1}{2} \frac{1}{71}=(atan(0.3/0.96))/(2*pi);
\frac{1}{2} y 1<sup>-</sup>72=(atan(0.37/0.93))/(2*pi);
\frac{1}{2} \frac{1}{2} 73 = (atan (0.34/0.92)) / (2*pi);
\frac{1}{2} \frac{1}{2} 74=(atan(0.3/0.94))/(2*pi);
\frac{1}{8} y 1 75=(atan(0.34/0.92))/(2*pi);
\frac{1}{8} \frac{1}{y} 1<sup>-</sup>76=(atan(0.36/0.95))/(2*pi);
\frac{2}{3} \frac{1}{1} 77=(atan(0.35/0.9))/(2*pi);
\frac{1}{2} \frac{1}{2} 78=(atan(0.35/0.93))/(2*pi);
\frac{y^{2}-y^{2}}{y^{2}-1}79=(atan(0.38/0.9))/(2*pi);
% y_1_80=(atan(0.36/0.94))/(2*pi);
% y_1_81=(atan(0.37/0.98))/(2*pi);
% y_1_82=(atan(0.33/0.93))/(2*pi);
\frac{18 \text{ y } 1 - 83}{6} (atan(0.36/0.94))/(2*pi);
\frac{18}{2} y<sup>1</sup><sub>2</sub>84=(atan(0.37/0.92))/(2*pi);
\frac{18}{2} y<sup>1</sup> 85 = (atan(0.32/0.95))/(2*pi);
% y_1_86=(atan(0.38/0.94))/(2*pi);
\frac{1}{8} y 1 87 = (atan (0.4/0.94))/(2*pi);
\frac{1}{8} y 1 88 = (atan (0.32/0.92)) / (2*pi);
\frac{1}{8} y 1<sup>-89=</sup>(atan(0.36/0.91))/(2*pi);
\frac{100} = (atan(0.36/0.9)) / (2*pi);% y_1_91=(atan(0.31/0.93))/(2*pi);
\frac{1}{2} y 1 92=(atan(0.37/0.92))/(2*pi);
% y_1_93=(atan(0.39/0.9))/(2*pi);
\frac{1}{2} y 1 94=(atan(0.31/0.92))/(2*pi);
\frac{1}{2} y 1 95=(atan(0.36/0.95))/(2*pi);
\frac{1}{2} y 1 96=(atan(0.37/1))/(2*pi);
\frac{1}{2} y 1 97=(atan(0.33/0.92))/(2*pi);
\frac{1}{2} y 1 98 = (atan (0.34/1))/(2*pi);
```

```
% y_1_99=(atan(0.32/0.92))/(2*pi);
```

```
% y_1_100=(atan(0.35/0.92))/(2*pi);
```

```
% Mx_1 = (y_1_1 + y_1 - 2 + y_1 - 3 + y_1 - 4 + y_1 - 5 + y_1 - 6 + y_1 - 7 + y_1 - 8 + y_1 - 9 + y_1 - 10 + \ldots* +y_1_11+y_1_12+y_1_13+y_1_14+y_1_15+y_1_16+y_1_17+y_1_18+y_1_19+y_1_20+...
\frac{1}{2} +y_1_21+y_1_22+y_1_23+y_1_24+y_1_25+y_1_26+y_1_27+y_1_28+y_1_29+y_1_30+...
* +y_1_31+y_1_32+y_1_33+y_1_34+y_1_35+y_1_36+y_1_37+y_1_38+y_1_39+y_1_40+...
% +y_1_41+y_1_42+y_1_43+y_1_44+y_1_45+y_1_46+y_1_47+y_1_48+y_1_49+y_1_50+...
\frac{1}{8} +y<sup>-1</sup> 51+y<sup>-1</sup> 52+y<sup>-1</sup> 53+y<sup>-1</sup> 54+y<sup>-1</sup> 55+y<sup>-1</sup> 56+y<sup>-1</sup> 57+y<sup>-1</sup> 58+y<sup>-1</sup> 59+y<sup>-1</sup> 60+...
% +y_1_61+y_1_62+y_1_63+y_1_64+y_1_65+y_1_66+y_1_67+y_1_68+y_1_69+y_1_70+...
* +y_1_71+y_1_72+y_1_73+y_1_74+y_1_75+y_1_76+y_1_77+y_1_78+y_1_79+y_1_80+...
* +y_1_81+y_1_82+y_1_83+y_1_84+y_1_85+y_1_86+y_1_87+y_1_88+y_1_89+y_1_90+...
% +y_1_91+y_1_92+y_1_93+y_1_94+y_1_95+y_1_96+y_1_97+y_1_98+y_1_99+y_1_100)/100;
\frac{1}{2}% sigma_1=((y_1_1-0.0571)^2+(y_1_2-0.0571)^2+(y_1_3-0.0571)^2+(y_1_4-
0.0571)^2+(y_1_5-0.0571)^2+(y_1_6-0.0571)^2+(y_1_7-0.0571)^2+(y_1_8-
0.0571) ^2+(y 1 9-0.0571) ^2+(y 1 10-0.0571) ^2+...
\frac{1}{2} +(y_1_11-0.0571)^2+(y_1_12-0.0571)^2+(y_1_13-0.0571)^2+(y_1_14-
0.057\overline{1})\overline{^2} + (y_1_15-0.0571)\overline{^2} + (y_1_16-0.0571)\overline{^2} + (y_1_17-0.0571)\overline{^2} + (y_1_18-
0.0571) ^2+(y_1_19-0.0571)^2+(y_1_20-0.0571)^2+...
% +(y_1_21-0.0571)^2+(y_1_22-0.0571)^2+(y_1_23-0.0571)^2+(y_1_24-
0.057\overline{1})\overline{2}+(y_1\overline{1}25-0.057\overline{1})\overline{2}+(y_1\overline{1}26-0.057\overline{1})\overline{2}+(y_1\overline{1}27-0.057\overline{1})\overline{2}+(y_1\overline{1}28-\overline{1}2)0.0571) ^2+(y_1_29-0.0571) ^2+(y_1_30-0.0571) ^2+...
% +(y_1_31-0.0571)^2+(y_1_32-0.0571)^2+(y_1_33-0.0571)^2+(y_1_34-
0.0571)\sqrt{2}+(y_1_35-0.0571)\sqrt{2}+(y_1_36-0.0571)\sqrt{2}+(y_1_37-0.0571)\sqrt{2}+(y_1_38-
0.0571) ^2+(y 1 39-0.0571)^2+(y 1 40-0.0571)^2+...
\frac{1}{6} +(y_1_41-0.0571)^2+(y_1_42-0.0571)^2+(y_1_43-0.0571)^2+(y_1_44-
0.057\overline{1})\overline{2}+(y\overline{1}45-0.05\overline{71})\overline{2}+(y\overline{1}46-0.057\overline{1})\overline{2}+(y\overline{1}47-0.057\overline{1})\overline{2}+(y\overline{1}48-\overline{1}48\overline{1}+1)0.0571) ^2+(y_-1_49-0.0571) ^2+(y_-1_50-0.0571) ^2+...
\frac{1}{6} +(y_1_51-0.0571)^2+(y_1_52-0.0571)^2+(y_1_53-0.0571)^2+(y_1_54-
0.057\overline{1})\overline{2}+(y\overline{1}55-0.05\overline{71})\overline{2}+(y\overline{1}56-0.057\overline{1})\overline{2}+(y\overline{1}57-0.057\overline{1})\overline{2}+(y\overline{1}58-\overline{1}59\overline{1})0.0571) ^2+(y_1_59-0.0571) ^2+(y_1_60-0.0571) ^2+...
\frac{1}{6} +(y_1_61-0.0571)^2+(y_1_62-0.0571)^2+(y_1_63-0.0571)^2+(y_1_64-
0.0571)\sqrt{2}+(y 1 65-0.0571)\sqrt{2}+(y_1_66-0.0571)\sqrt{2}+(y_1_67-0.0571)\sqrt{2}+(y_1_68-
0.0571) ^2+(y_1_69-0.0571) ^2+(y_1_70-0.0571) ^2+...
\frac{1}{8} +(y_1_71-0.0571)^2+(y_1_72-0.0571)^2+(y_1_73-0.0571)^2+(y_1_74-
0.0571)^2+(y_1_75-0.0571)^2+(y_1_76-0.0571)^2+(y_1_77-0.0571)^2+(y_1_78-
0.0571) ^2+(y 1 79-0.0571)^2+(y 1 80-0.0571)^2+...
% +(y_1_81-0.0571)^2+(y_1_82-0.0571)^2+(y_1_83-0.0571)^2+(y_1_84-
0.0571)^2+(y_1_85-0.0571)^2+(y_1_86-0.0571)^2+(y_1_87-0.0571)^2+(y_1_88-
0.0571) ^2+(y 1 89-0.0571)^2+(y 1 90-0.0571)^2+...
% +(y_1_91-0.0571)^2+(y_1_92-0.0571)^2+(y_1_93-0.0571)^2+(y_1_94-
0.0571)^2+(y_1_95-0.0571)^2+(y_1_96-0.0571)^2+(y_1_97-0.0571)^2+(y_1_98-
0.0571) ^2+(y 1 99-0.0571)^2+(y 1 100-0.0571)^2)/99;
\approx% 
% 
\approx\approx\frac{1}{6} y_2_1=(atan(0.39/0.87))/(2*pi);
\frac{1}{2} y 2 = (atan(0.36/0.93))/(2*pi);
\frac{1}{2} y_2_3=(atan(0.33/0.96))/(2*pi);
\frac{1}{2} y 2 4 = (atan (0.33/0.9)) / (2*pi);
\frac{1}{2} y 2 5=(atan(0.36/0.91))/(2*pi);
\frac{1}{2} \frac{y-2}{6} (atan(0.4/1.019))/(2*pi);
\frac{1}{2} y_2_7=(atan(0.33/1.012))/(2*pi);
\frac{1}{2} \frac{y-2-8}{} (atan(0.36/0.96))/(2*pi);
\frac{1}{2} y_2_9=(atan(0.34/0.94))/(2*pi);
\frac{1}{2} y 2 10 = (atan (0.3/0.95)) / (2*pi);
\frac{1}{2} y_2_11=(atan(0.39/0.87))/(2*pi);
\frac{1}{2} y 2<sup>-</sup>12=(atan(0.44/0.87))/(2*pi);
\frac{1}{2} y 2 13=(atan(0.32/0.97))/(2*pi);
% y_2_14=(atan(0.38/0.95))/(2*pi);
```

```
\frac{1}{2} y 2 15=(atan(0.25/0.97))/(2*pi);
\frac{1}{2} y 2 16=(atan(0.46/0.87))/(2*pi);
\frac{1}{2} y 2 17=(atan(0.48/0.97))/(2*pi);
\frac{1}{2} y 2 18=(atan(0.35/0.96))/(2*pi);
% y_2_19=(atan(0.36/0.92))/(2*pi);
% y_2_20=(atan(0.37/0.98))/(2*pi);
\frac{1}{2} y 2 21=(atan(0.35/0.94))/(2*pi);
\frac{1}{2} y 2 22=(atan(0.32/1))/(2*pi);
% y_2_23=(atan(0.31/0.98))/(2*pi);
\frac{1}{2} y 2 24=(atan(0.29/0.94))/(2*pi);
\frac{1}{2} y 2 25=(atan(0.36/0.95))/(2*pi);
\frac{1}{2} y 2 26=(atan(0.37/0.97))/(2*pi);
\frac{1}{2} y 2 27=(atan(0.37/1.016))/(2*pi);
\frac{1}{2} y 2 28=(atan(0.37/0.98))/(2*pi);
\frac{1}{2} y 2 29=(atan(0.37/0.86))/(2*pi);
\frac{1}{2} y 2 30=(atan(0.39/1))/(2*pi);
\frac{1}{2} y 2 31=(atan(0.29/0.96))/(2*pi);
\frac{1}{2} y 2<sup>-</sup>32=(atan(0.41/0.98))/(2*pi);
% y_2_33=(atan(0.34/0.92))/(2*pi);
\frac{1}{2} y 2 34=(atan(0.32/0.99))/(2*pi);
% y_2_35=(atan(0.32/0.95))/(2*pi);
% y_2_36=(atan(0.42/0.98))/(2*pi);
% y_2_37=(atan(0.43/0.9))/(2*pi);
% y_2_38=(atan(0.36/0.89))/(2*pi);
% y_2_39=(atan(0.35/0.95))/(2*pi);
% y_2_40=(atan(0.36/0.89))/(2*pi);
\frac{1}{2} y 2 41=(atan(0.36/1))/(2*pi);
% y_2_42=(atan(0.34/0.98))/(2*pi);
\frac{1}{2} y 2 43=(atan(0.34/0.9))/(2*pi);
\frac{1}{2} y 2 44=(atan(0.32/0.91))/(2*pi);
\frac{1}{2} y 2 45=(atan(0.35/1))/(2*pi);
\frac{1}{2} y 2 46=(atan(0.35/0.92))/(2*pi);
\frac{1}{2} y 2 47=(atan(0.39/0.92))/(2*pi);
\frac{1}{2} \sqrt{2} 48=(atan(0.3/0.93))/(2*pi);
% y_2_49=(atan(0.34/0.84))/(2*pi);
\frac{1}{8} y 2<sup>-</sup>50=(atan(0.39/0.93))/(2*pi);
% y_2_51=(atan(0.43/0.95))/(2*pi);
\frac{1}{2} y 2 52=(atan(0.41/0.93))/(2*pi);
\frac{1}{2} y 2 53=(atan(0.26/0.95))/(2*pi);
\frac{1}{2} y 2 54=(atan(0.3/0.89))/(2*pi);
\frac{1}{2} y 2 55=(atan(0.4/0.88))/(2*pi);
\frac{1}{2} y 2 56=(atan(0.34/0.9))/(2*pi);
\frac{1}{2} y 2 57=(atan(0.36/0.91))/(2*pi);
\frac{1}{2} y 2 58=(atan(0.27/0.95))/(2*pi);
% y_2_59=(atan(0.26/0.97))/(2*pi);
\frac{1}{2} y 2 60=(atan(0.4/0.87))/(2*pi);
\frac{1}{2} y_2_61=(atan(0.36/0.93))/(2*pi);
% y_2_62=(atan(0.32/0.95))/(2*pi);
\frac{1}{2} y_2_63=(atan(0.42/0.93))/(2*pi);
% y_2_64=(atan(0.38/0.77))/(2*pi);
\frac{1}{2} y_2_65=(atan(0.35/0.9))/(2*pi);
\frac{1}{2} y_2_66=(atan(0.47/0.98))/(2*pi);
\frac{1}{2} y_2_67=(atan(0.35/0.98))/(2*pi);
\frac{1}{8} y 2<sup>68</sup>=(atan(0.42/0.88))/(2*pi);
\frac{1}{2} y 2 69=(atan(0.3/1.069))/(2*pi);
% y_2_70=(atan(0.41/0.89))/(2*pi);
\frac{1}{2} y 2 71=(atan(0.29/0.97))/(2*pi);
\frac{1}{2} y 2 72=(atan(0.42/0.95))/(2*pi);
% y_2_73=(atan(0.29/1.018))/(2*pi);
\frac{1}{2} y 2 74=(atan(0.43/0.91))/(2*pi);
\frac{1}{2} \sqrt{2} 75=(atan(0.39/1.035))/(2*pi);
\frac{1}{2} y 2 76=(atan(0.35/0.9))/(2*pi);
\frac{1}{2} y 2 77=(atan(0.29/1))/(2*pi);
```

```
\frac{1}{2} y 2 78 = (atan (0.36/0.9)) / (2*pi);
\frac{1}{2} y 2<sup>-</sup>79=(atan(0.24/0.86))/(2*pi);
\frac{1}{2} y 2 80=(atan(0.28/0.94))/(2*pi);
\frac{1}{2} y 2 81=(atan(0.33/0.93))/(2*pi);
\frac{1}{2} y 2 82=(atan(0.34/1))/(2*pi);
\frac{1}{2} \frac{1}{2} 83=(atan(0.36/0.93))/(2*pi);
\frac{1}{2} y 2 84=(atan(0.35/0.82))/(2*pi);
% y_2_85=(atan(0.43/0.95))/(2*pi);
\frac{1}{2} y 2 86=(atan(0.4/0.97))/(2*pi);
\frac{1}{2} y 2 87=(atan(0.32/0.9))/(2*pi);
\frac{1}{2} y 2 88=(atan(0.37/0.84))/(2*pi);
\frac{1}{2} y 2 89=(atan(0.19/1.023))/(2*pi);
\frac{1}{2} y 2 90=(atan(0.32/0.99))/(2*pi);
\frac{1}{2} y 2 91=(atan(0.32/0.87))/(2*pi);
\frac{1}{2} y 2 92=(atan(0.36/0.89))/(2*pi);
\frac{1}{2} y 2 93=(atan(0.33/0.98))/(2*pi);
\frac{1}{2} y 2 94=(atan(0.3/0.88))/(2*pi);
\frac{1}{2} y 2 95=(atan(0.35/0.9))/(2*pi);
\frac{1}{2} y 2 96=(atan(0.35/0.95))/(2*pi);
\frac{1}{2} y 2 97=(atan(0.39/1.019))/(2*pi);
\frac{1}{2} y 2 98=(atan(0.4/1.02))/(2*pi);
% y_2_99=(atan(0.31/0.97))/(2*pi);
\frac{1}{2} y 2 100 = (atan (0.42/0.89))/(2*pi);
\frac{1}{2}% Mx_2=(y_2-1+y_2-2+y_2-3+y_2-4+y_2-5+y_2-6+y_2-7+y_2-8+y_2-9+y_2-10+\ldots% +y_2_11+y_2_12+y_2_13+y_2_14+y_2_15+y_2_16+y_2_17+y_2_18+y_2_19+y_2_20+...
\frac{1}{8} +y<sup>-</sup>2<sup>-</sup>21+y<sup>-2</sup><sup>-2</sup>22+y<sup>-2</sup><sup>-23+y</sub><sup>-2</sup><sup>-24+y<sup>-2</sup><sup>-25+y</sub><sup>-2</sup><sup>-26+y<sup>-2</sup><sup>-27+y</sub><sup>-2</sup><sup>-28+y</sub><sup>-2</sup><sup>-29+y</sub><sup>-2</sup>30+...</sup></sup></sup></sup></sup></sup></sup>
\frac{1}{8} +y_2_31+y_2_32+y_2_33+y_2_34+y_2_35+y_2_36+y_2_37+y_2_38+y_2_39+y_2_40+...
*\frac{1}{2} 41+y_2_42+y_2_43+y_2_44+y_2_45+y_2_46+y_2_47+y_2_48+y_2_49+y_2_50+...
* +y_2_51+y_2_52+y_2_53+y_2_54+y_2_55+y_2_56+y_2_57+y_2_58+y_2_59+y_2_60+...
\frac{1}{8} +y_2_61+y_2_62+y_2_63+y_2_64+y_2_65+y_2_66+y_2_67+y_2_68+y_2_69+y_2_70+...
\frac{1}{8} +y_2_71+y_2_72+y_2_73+y_2_74+y_2_75+y_2_76+y_2_77+y_2_78+y_2_79+y_2_80+...
\frac{1}{8} +y<sup>-</sup>2<sup>-</sup>81+y<sup>-2</sup>-82+y<sup>-2</sup>-83+y<sup>-2</sup>-84+y<sup>-2</sup>-85+y<sup>-2</sup>-86+y<sup>-2</sup>-87+y<sup>-2</sup>-88+y<sup>-2</sup>-89+y<sup>-2</sup>-90+...
\frac{1}{8} +y_2_91+y_2_92+y_2_93+y_2_94+y_2_95+y_2_96+y_2_97+y_2_98+y_2_99+y_2_100)/100;
\circ% sigma 2=(y\;2\;1-0.0571)\;\text{^2+(y\;2\;2-0.0571)}\;\text{^2+(y\;2\;3-0.0571)}\;\text{^2+(y\;2\;4-0.0571)}0.0571)^2+(y_2_5-0.0571)^2+(y_2_6-0.0571)^2+(y_2_7-0.0571)^2+(y_2_8-
(0.0571)^2 + (y_2^2 - 9 - 0.0571)^2 + (y_2^2 - 10 - 0.0571)^2 + \ldots\frac{1}{8} +(y_2_11-0.0571)^2+(y_2_12-0.0571)^2+(y_2_13-0.0571)^2+(y_2_14-
0.0571)^2+(y_2_15-0.0571)^2+(y_2_16-0.0571)^2+(y_2_17-0.0571)^2+(y_2_18-
0.0571) ^2+(y 2 19-0.0571)^2+(y 2 20-0.0571)^2+...
% +(y_2_21-0.0571)^2+(y_2_22-0.0571)^2+(y_2_23-0.0571)^2+(y_2_24-
0.0571)^2+(y_2_25-0.0571)^2+(y_2_26-0.0571)^2+(y_2_27-0.0571)^2+(y_2_28-
0.0571) ^2+(y 2 29-0.0571)^2+(y 2 30-0.0571)^2+...
% +(y_2_31-0.0571)^2+(y_2_32-0.0571)^2+(y_2_33-0.0571)^2+(y_2_34-
0.0571)^2+(y_2_35-0.0571)^2+(y_2_36-0.0571)^2+(y_2_37-0.0571)^2+(y_2_38-
0.0571) ^2+(y 2 39-0.0571)^2+(y 2 40-0.0571)^2+...
\frac{1}{8} +(y_2_41-0.0571)^2+(y_2_42-0.0571)^2+(y_2_43-0.0571)^2+(y_2_44-
0.0571)^2+(y_2_45-0.0571)^2+(y_2_46-0.0571)^2+(y_2_47-0.0571)^2+(y_2_48-
0.0571) ^2+(y 2 49-0.0571)^2+(y 2 50-0.0571)^2+...
\frac{1}{6} +(y_2_51-0.0571)^2+(y_2_52-0.0571)^2+(y_2_53-0.0571)^2+(y_2_54-
0.0571)^2+(y_2_55-0.0571)^2+(y_2_56-0.0571)^2+(y_2_57-0.0571)^2+(y_2_58-
0.0571) ^2+(y 2 59-0.0571)^2+(y 2 60-0.0571)^2+...
\frac{1}{6} +(y_2_61-0.0571)^2+(y_2_62-0.0571)^2+(y_2_63-0.0571)^2+(y_2_64-
0.0571)^2+(y_2_65-0.0571)^2+(y_2_66-0.0571)^2+(y_2_67-0.0571)^2+(y_2_68-
0.0571)^2+(y_2_69-0.0571)^2+(y_2_70-0.0571)^2+...
\frac{1}{2} +(y_2_71-0.0571)^2+(y_2_72-0.0571)^2+(y_2_73-0.0571)^2+(y_2_74-
0.0571)\sqrt{2}+(y_2_75-0.0571)\sqrt{2}+(y_2_76-0.0571)\sqrt{2}+(y_2_77-0.0571)\sqrt{2}+(y_2_78-
0.0571) ^2+(y_2_79-0.0571)^2+(y_2_80-0.0571)^2+...
\frac{1}{8} +(y_2_81-0.0571)^2+(y_2_82-0.0571)^2+(y_2_83-0.0571)^2+(y_2_84-
0.0571)\sqrt{2}+(y_2_85-0.0571)\sqrt{2}+(y_2_86-0.0571)\sqrt{2}+(y_2_87-0.0571)\sqrt{2}+(y_2_88-
0.0571) ^2+(y_2_89-0.0571)^2+(y_2_90-0.0571)^2+...
```

```
\frac{1}{6} +(y_2_91-0.0571)^2+(y_2_92-0.0571)^2+(y_2_93-0.0571)^2+(y_2_94-
0.0571)^2+(y_2_95-0.0571)^2+(y_2_96-0.0571)^2+(y_2_97-0.0571)^2+(y_2_98-
0.0571) ^2+(y 2 99-0.0571) ^2+(y 2 100-0.0571) ^2)/99;
% 
\frac{1}{2}% 
\frac{1}{2} y 3 1=(atan(0.42/0.89))/(2*pi);
\frac{1}{2} y 3 2=(atan(0.42/0.9))/(2*pi);
\frac{1}{2} y 3 3=(atan(0.47/0.91))/(2*pi);
\frac{1}{2} y 3 4=(atan(0.48/0.95))/(2*pi);
\frac{1}{2} y 3 5=(atan(0.45/0.93))/(2*pi);
\frac{1}{2} y 3 6=(atan(0.2/0.95))/(2*pi);
\frac{1}{2} y 3 7=(atan(0.27/0.83))/(2*pi);
\frac{1}{2} y 3 8=(atan(0.45/0.85))/(2*pi);
\frac{1}{2} y 3 9=(atan(0.3/0.88))/(2*pi);
\frac{1}{2} y 3 10=(atan(0.36/0.89))/(2*pi);
\frac{1}{2} y 3 11=(atan(0.21/0.95))/(2*pi);
\frac{1}{2} y 3 12=(atan(0.2/0.98))/(2*pi);
\frac{1}{2} y 3 13=(atan(0.4/0.83))/(2*pi);
% y_3_14=(atan(0.35/0.93))/(2*pi);
% y_3_15=(atan(0.29/0.96))/(2*pi);
% y_3_16=(atan(0.45/0.92))/(2*pi);
% y_3_17=(atan(0.39/0.66))/(2*pi);
% y_3_18=(atan(0.31/0.87))/(2*pi);
\frac{1}{2} y 3 19=(atan(0.56/1))/(2*pi);
% y 3 20=(atan(0.38/1.027))/(2*pi);
\frac{1}{2} y 3 21=(atan(0.44/0.86))/(2*pi);
% y_3_22=(atan(0.27/1.13))/(2*pi);
\frac{1}{2} y 3 23=(atan(0.43/0.86))/(2*pi);
\frac{1}{2} y 3 24=(atan(0.24/0.97))/(2*pi);
\frac{1}{2} y 3 25=(atan(0.46/0.92))/(2*pi);
\frac{1}{2} y 3 26=(atan(0.25/1.05))/(2*pi);
\frac{1}{2} y 3 27=(atan(0.46/0.89))/(2*pi);
\frac{1}{2} y 3 28=(atan(0.38/1.1))/(2*pi);
% y_3_29=(atan(0.34/0.84))/(2*pi);
\frac{1}{8} y 3^{-}30 = (atan (0.22/1.072))/(2*pi);
\frac{1}{2} y 3 31=(atan(0.38/0.9))/(2*pi);
% y_3_32=(atan(0.16/0.83))/(2*pi);
\frac{1}{2} y 3 33=(atan(0.22/0.95))/(2*pi);
% y_3_34=(atan(0.33/0.94))/(2*pi);
\frac{1}{8} y 3<sup>-</sup>35=(atan(0.34/1.083))/(2*pi);
\frac{1}{8} y 3 36 = (atan(0.37/0.89))/(2*pi);
\frac{2}{3} \frac{1}{3} \frac{3}{7} = (atan(0.37/0.73))/(2*pi);
\frac{1}{8} y 3 38 = (atan (0.46/0.97))/(2*pi);
\frac{1}{8} y 3^{\circ} 39=(atan(0.45/0.99))/(2*pi);
\frac{1}{2} y 3 40=(atan(0.31/0.92))/(2*pi);
\frac{1}{2} y_3_41=(atan(0.37/0.79))/(2*pi);
\frac{1}{2} y_3_42=(atan(0.089/1.068))/(2*pi);
\frac{1}{2} y_3_43=(atan(0.29/1.015))/(2*pi);
% y_3_44=(atan(0.29/0.86))/(2*pi);
% y_3_45=(atan(0.37/0.83))/(2*pi);
\frac{1}{2} y 3 46 = (atan (0.3/1.029)) / (2*pi);
% y_3_47=(atan(0.26/0.84))/(2*pi);
% y_3_48=(atan(0.37/0.89))/(2*pi);
\frac{1}{2} y 3 49=(atan(0.34/0.94))/(2*pi);
\frac{1}{2} y 3 50=(atan(0.43/1.077))/(2*pi);
\frac{1}{2} y 3 51=(atan(0.45/1.055))/(2*pi);
\frac{1}{2} y 3 52=(atan(0.32/1.02))/(2*pi);
\frac{1}{2} y 3 53=(atan(0.29/1.011))/(2*pi);
\frac{1}{2} y 3 54=(atan(0.45/0.85))/(2*pi);
\frac{1}{2} y 3 55=(atan(0.47/0.91))/(2*pi);
\frac{1}{2} y 3 56=(atan(0.35/0.93))/(2*pi);
\frac{1}{2} y 3 57=(atan(0.41/1.075))/(2*pi);
```

```
\frac{1}{2} y 3 58=(atan(0.28/1.097))/(2*pi);
\frac{1}{2} y 3 59=(atan(0.29/0.94))/(2*pi);
\frac{1}{2} y 3 60=(atan(0.37/0.92))/(2*pi);
\frac{1}{2} y 3 61=(atan(0.19/1.014))/(2*pi);
\frac{1}{2} y 3 62=(atan(0.42/0.89))/(2*pi);
\frac{1}{2} y 3 63=(atan(0.37/0.9))/(2*pi);
\frac{1}{2} y 3 64=(atan(0.18/1.011))/(2*pi);
\frac{1}{2} y 3 65=(atan(0.3/0.85))/(2*pi);
\frac{1}{2} y 3 66=(atan(0.37/1.071))/(2*pi);
\frac{1}{2} y 3 67=(atan(0.37/0.84))/(2*pi);
% y_3_68=(atan(0.33/0.94))/(2*pi);
\frac{1}{2} y 3 69=(atan(0.48/0.78))/(2*pi);
\frac{1}{2} y 3 70=(atan(0.4/0.95))/(2*pi);
\frac{1}{2} y 3 71=(atan(0.36/1.1))/(2*pi);
\frac{1}{2} y 3 72=(atan(0.3/0.9))/(2*pi);
\frac{1}{2} y 3 73=(atan(0.39/1.023))/(2*pi);
\frac{1}{2} y 3 74=(atan(0.39/0.94))/(2*pi);
\frac{1}{2} y 3 75=(atan(0.21/0.92))/(2*pi);
\frac{1}{2} y 3 76=(atan(0.47/0.95))/(2*pi);
% y 3 77=(atan(0.42/0.96))/(2*pi);
\frac{1}{2} y 3 78=(atan(0.25/0.85))/(2*pi);
\frac{1}{8} y 3<sup>-</sup>79=(atan(0.39/0.83))/(2*pi);
% y 3 80=(atan(0.34/0.87))/(2*pi);
% y 3 81=(atan(0.27/0.91))/(2*pi);
% y 3 82=(atan(0.39/0.9))/(2*pi);
% y_3_83=(atan(0.49/0.86))/(2*pi);
% y 3 84=(atan(0.23/0.89))/(2*pi);
% y_3_85=(atan(0.37/1.023))/(2*pi);
\frac{1}{2} y 3 86=(atan(0.35/1.18))/(2*pi);
\frac{1}{2} y 3 87=(atan(0.32/0.89))/(2*pi);
% y_3_88=(atan(0.39/1.19))/(2*pi);
\frac{1}{2} y 3 89=(atan(0.21/0.9))/(2*pi);
\frac{1}{2} y 3 90=(atan(0.39/0.87))/(2*pi);
\frac{1}{2} y 3 91=(atan(0.4/0.82))/(2*pi);
\frac{1}{8} y \frac{1}{3} 92=(atan(0.34/0.95))/(2*pi);
\frac{1}{2} y 3 93 = (atan (0.3/0.99))/(2*pi);
\frac{1}{2} y 3 94=(atan(0.35/0.9))/(2*pi);
\frac{1}{2} y 3 95=(atan(0.44/1.076))/(2*pi);
\frac{1}{2} y 3 96=(atan(0.3/1.066))/(2*pi);
\frac{1}{2} y 3 97=(atan(0.37/0.98))/(2*pi);
% y_3_98=(atan(0.32/0.95))/(2*pi);
\frac{1}{8} y 3^- 99=(atan(0.27/0.96))/(2*pi);
\frac{1}{2} y 3 100 = (atan (0.4/0.83))/(2*pi);
% 
% Mx 3=(y 3 1+y 3 2+y 3 3+y 3 4+y 3 5+y 3 6+y 3 7+y 3 8+y 3 9+y 3 10+...
% +y_3_11+y_3_12+y_3_13+y_3_14+y_3_15+y_3_16+y_3_17+y_3_18+y_3_19+y_3_20+...
% +y_3_21+y_3_22+y_3_23+y_3_24+y_3_25+y_3_26+y_3_27+y_3_28+y_3_29+y_3_30+...
% +y_3_31+y_3_32+y_3_33+y_3_34+y_3_35+y_3_36+y_3_37+y_3_38+y_3_39+y_3_40+...
% +y_3_41+y_3_42+y_3_43+y_3_44+y_3_45+y_3_46+y_3_47+y_3_48+y_3_49+y_3_50+...
% +y_3_51+y_3_52+y_3_53+y_3_54+y_3_55+y_3_56+y_3_57+y_3_58+y_3_59+y_3_60+...
\frac{1}{8} +y_3_61+y_3_62+y_3_63+y_3_64+y_3_65+y_3_66+y_3_67+y_3_68+y_3_69+y_3_70+...
* +y_3_71+y_3_72+y_3_73+y_3_74+y_3_75+y_3_76+y_3_77+y_3_78+y_3_79+y_3_80+...
\frac{1}{8} +y_3_81+y_3_82+y_3_83+y_3_84+y_3_85+y_3_86+y_3_87+y_3_88+y_3_89+y_3_90+...
% +y_3_91+y_3_92+y_3_93+y_3_94+y_3_95+y_3_96+y_3_97+y_3_98+y_3_99+y_3_100)/100;
\approx% sigma_3=((y_3_1-0.0571)^2+(y_3_2-0.0571)^2+(y_3_3-0.0571)^2+(y_3_4-
0.0571)^2+(y_3_5-0.0571)^2+(y_3_6-0.0571)^2+(y_3_7-0.0571)^2+(y_3_8-
0.0571) ^2+(y_3_9-0.0571)^2+(y_3_10-0.0571)^2+...
\frac{1}{2} +(y_3_11-0.0571)^2+(y_3_12-0.0571)^2+(y_3_13-0.0571)^2+(y_3_14-
0.0571)\sqrt{2}+(y_3_15-0.0571)\sqrt{2}+(y_3_16-0.0571)\sqrt{2}+(y_3_17-0.0571)\sqrt{2}+(y_3_18-
0.0571) ^2+(\overline{y}_3_19-0.0571) ^2+(\overline{y}_3_20-0.0571) ^2+...
```

```
\frac{1}{8} +(y_3_21-0.0571)^2+(y_3_22-0.0571)^2+(y_3_23-0.0571)^2+(y_3_24-
0.0571)\sqrt{2}+(y_3_25-0.0571)\sqrt{2}+(y_3_26-0.0571)\sqrt{2}+(y_3_27-0.0571)\sqrt{2}+(y_3_28-
0.0571) ^2+(y_3_29-0.0571)^2+(y_3_30-0.0571)^2+...
% +(y_3_31-0.0571)^2+(y_3_32-0.0571)^2+(y_3_33-0.0571)^2+(y_3_34-
0.0571)\sqrt{2}+(y_3_35-0.0571)\sqrt{2}+(y_3_36-0.0571)\sqrt{2}+(y_3_37-0.0571)\sqrt{2}+(y_3_38-
0.0571) ^2+(y_{-}3339-0.0571) ^2+(y_{-}340-0.0571) ^2+...
% +(y_3_41-0.0571)^2+(y_3_42-0.0571)^2+(y_3_43-0.0571)^2+(y_3_44-
0.0571)\sqrt{2}+(y_3_45-0.0571)\sqrt{2}+(y_3_46-0.0571)\sqrt{2}+(y_3_47-0.0571)\sqrt{2}+(y_3_48-
0.0571) ^2+(y^{-3} - 49 - 0.0571) ^2+(y^{-3} - 50 - 0.0571) ^2+...
% +(y_3_51-0.0571)^2+(y_3_52-0.0571)^2+(y_3_53-0.0571)^2+(y_3_54-
0.0571)<sup>7</sup>2+(y_3_55-0.0571)<sup>7</sup>2+(y_3_56-0.0571)<sup>7</sup>2+(y_3_57-0.0571)<sup>7</sup>2+(y_3_58-
0.0571) ^2+(y_3_59-0.0571)^2+(y_3_60-0.0571)^2+...
\frac{1}{6} + (y_3_61-0.0571) ^2+ (y_3_62-0.0571) ^2+ (y_3_63-0.0571) ^2+ (y_3_64-
0.0571)<sup>7</sup>2+(y_3_65-0.0571)<sup>7</sup>2+(y_3_66-0.0571)<sup>7</sup>2+(y_3_67-0.0571)<sup>7</sup>2+(y_3_68-
0.0571) ^2+(y_{-}3^{+}69-0.0571) ^2+(y_{-}3^{+}70-0.0571) ^2+...
\frac{1}{6} + (y_3_71-0.0571) ^2+ (y_3_72-0.0571) ^2+ (y_3_73-0.0571) ^2+ (y_3_74-
0.0571)^2+(y_3_75-0.0571)^2+(y_3_76-0.0571)^2+(y_3_77-0.0571)^2+(y_3_78-
0.0571) ^2+(\overline{y} 3<sup>-</sup>79-0.0571) ^2+(\overline{y} 3<sup>-</sup>80-0.0571) ^2+...
\frac{1}{8} +(y_3_81-0.0571)^2+(y_3_82-0.0571)^2+(y_3_83-0.0571)^2+(y_3_84-
0.0571)\sqrt{2}+(y 3 85-0.0571)\sqrt{2}+(y_3_86-0.0571)\sqrt{2}+(y_3_87-0.0571)\sqrt{2}+(y_3_88-
0.0571) ^2+(y_3_89-0.0571)^2+(y_3_90-0.0571)^2+...
% +(y_3_91-0.0571)^2+(y_3_92-0.0571)^2+(y_3_93-0.0571)^2+(y_3_94-
0.0571)\sqrt{2}+(y_3_95-0.0571)\sqrt{2}+(y_3_96-0.0571)\sqrt{2}+(y_3_97-0.0571)\sqrt{2}+(y_3_98-
0.0571) ^2+(\sqrt{3} 99-0.0571) ^2+(\sqrt{3} 100-0.0571) ^2)/99;
\approx% 
\frac{6}{5}\frac{6}{5}% 
\frac{1}{\sqrt{2}}\frac{1}{2} y 4 1=(atan(0.56/0.77))/(2*pi);
\frac{1}{2} y 4 2=(atan(0.33/0.99))/(2*pi);
\frac{1}{2} \frac{1}{3} = (atan(0.47/0.95))/(2*pi);
\frac{1}{2} \sqrt{4} = (atan(0.16/1.043))/(2*pi);
\frac{1}{2} y 4 5=(atan(0.57/0.73))/(2*pi);
\frac{1}{2} y 4 6=(atan(0.74/0.89))/(2*pi);
% y_4_7=(atan(0.32/0.96))/(2*pi);
\frac{1}{2} y 4 8=(atan(0.44/0.88))/(2*pi);
\frac{1}{2} y 4 9=(atan(0.4/1.041))/(2*pi);
\frac{1}{2} y 4 10=(atan(0.35/0.98))/(2*pi);
\frac{1}{2} y 4 11=(atan(0.28/1.066))/(2*pi);
\frac{1}{8} y 4 12=(atan(0.27/1.068))/(2*pi);
\frac{1}{8} y 4<sup>-</sup>13=(atan(0.24/0.96))/(2*pi);
\frac{1}{2} y 4 14=(atan(0.39/0.96))/(2*pi);
\frac{1}{8} y 4 15=(atan(0.45/1.068))/(2*pi);
\frac{1}{2} y 4 16=(atan(0.44/1.18))/(2*pi);
\frac{1}{2} y_4_17=(atan(0.45/1.094))/(2*pi);
\frac{18}{2} y_4_18=(atan(0.39/0.83))/(2*pi);
\frac{1}{2} y<sup>-4</sup><sup>19=</sup>(atan(0.49/1.091))/(2*pi);
\frac{1}{2} y_4_20=(atan(0.15/0.99))/(2*pi);
\frac{1}{2} y_4_21=(atan(0.46/0.93))/(2*pi);
\frac{1}{2} y_4_22=(atan(0.27/0.92))/(2*pi);
\frac{1}{2} y_4_23=(atan(0.24/1.014))/(2*pi);
% y_4_24=(atan(0.28/1))/(2*pi);
% y_4_25=(atan(0.55/1.084))/(2*pi);
% y_4_26=(atan(0.56/0.88))/(2*pi);
\frac{1}{2} y 4 27=(atan(0.4/0.85))/(2*pi);
% y_4_28=(atan(0.38/0.99))/(2*pi);
\frac{1}{2} y 4 29=(atan(0.35/0.79))/(2*pi);
\frac{1}{2} y 4 30=(atan(0.42/1.034))/(2*pi);
\frac{1}{2} \sqrt{4} 31=(atan(0.14/1.086))/(2*pi);
\frac{1}{2} y 4 32=(atan(0.32/0.8))/(2*pi);
```

```
\frac{1}{2} y<sub>1</sub> 34 = (atan(0.37/1.027))/(2*pi);
\frac{1}{2} y 4 35=(atan(0.5/0.88))/(2*pi);
\frac{1}{2} y 4 36=(atan(0.21/0.9))/(2*pi);
\frac{1}{2} y 4 37=(atan(0.31/0.7))/(2*pi);
\frac{1}{2} y 4 38=(atan(0.48/0.88))/(2*pi);
% y_4_39=(atan(0.41/0.79))/(2*pi);
\frac{1}{2} y 4 40=(atan(0.32/0.73))/(2*pi);
\frac{1}{2} y 4 41=(atan(0.41/0.86))/(2*pi);
% y_4_42=(atan(0.29/1.12))/(2*pi);
% y_4_43=(atan(0.18/0.86))/(2*pi);
\frac{1}{2} y 4 44=(atan(0.2/1.02))/(2*pi);
\frac{1}{2} y 4 45=(atan(0.2/0.91))/(2*pi);
\frac{1}{2} y 4 46=(atan(0.3/1.093))/(2*pi);
\frac{1}{2} y 4 47=(atan(0.48/0.89))/(2*pi);
\frac{1}{2} y 4 48=(atan(0.18/0.95))/(2*pi);
\frac{1}{2} y 4 49=(atan(0.39/0.68))/(2*pi);
\frac{1}{2} y 4 50=(atan(0.38/0.89))/(2*pi);
\frac{1}{2} y 4<sup>-51</sup>=(atan(0.44/1.022))/(2*pi);
\frac{1}{2} y 4 52=(atan(0.39/0.86))/(2*pi);
\frac{1}{2} y 4 53=(atan(0.34/1.32))/(2*pi);
\frac{1}{2} y 4 54=(atan(0.44/0.87))/(2*pi);
\frac{1}{2} y 4 55=(atan(0.35/0.89))/(2*pi);
\frac{1}{2} y 4 56=(atan(0.24/0.9))/(2*pi);
\frac{1}{2} y 4 57=(atan(0.59/1.064))/(2*pi);
\frac{1}{2} y 4 58=(atan(0.41/1))/(2*pi);
% y_4_59=(atan(0.16/0.91))/(2*pi);
  y 4 60 = (atan(0.34/0.94))/(2*pi);
\frac{1}{2} y 4 61=(atan(0.47/0.86))/(2*pi);
\frac{1}{2} y 4 62=(atan(0.26/0.97))/(2*pi);
\frac{1}{2} y 4 63=(atan(0.29/0.89))/(2*pi);
\frac{1}{2} y 4 64=(atan(0.36/0.87))/(2*pi);
\frac{1}{2} y 4 65=(atan(0.27/0.8))/(2*pi);
\frac{1}{2} \sqrt{4} 66=(atan(0.29/0.9))/(2*pi);
\frac{1}{2} \sqrt{4} 67=(atan(0.0037/0.89))/(2*pi);
\frac{1}{2} y 4 68=(atan(0.34/1.094))/(2*pi);
\frac{1}{2} \sqrt{4} 69=(atan(0.52/0.9))/(2*pi);
\frac{1}{2} y 4 70=(atan(0.23/0.96))/(2*pi);
\frac{1}{2} \sqrt{4} \sqrt{71} = (atan (0.29/0.86))/(2*pi);
% y_4_72=(atan(0.0033/0.99))/(2*pi);
\frac{1}{2} y<sup>-</sup>4<sup>-73=</sup>(atan(0.32/0.7))/(2*pi);
\frac{1}{8} \frac{1}{y} \frac{4}{7} 74=(atan(0.096/0.88))/(2*pi);
\frac{1}{8} y 4<sup>-75</sup>=(atan(0.34/1.035))/(2*pi);
\frac{1}{2} \sqrt{4} 76 = (atan(0.54/1.058)) / (2*pi);
\frac{1}{2} \frac{1}{2} \frac{1}{2} 77=(atan(0.45/0.81))/(2*pi);
\frac{y^2}{2} - \frac{y^2}{78} = (atan(0.49/0.93)) / (2*pi);
\frac{8}{3} y 4 79=(atan(0.55/1.094))/(2*pi);
% y_4_80=(atan(0.33/0.95))/(2*pi);
\frac{1}{2} y 4 81=(atan(0.38/0.69))/(2*pi);
\frac{1}{2} y 4 82=(atan(0.55/0.91))/(2*pi);
\frac{1}{6} y 4 83 = (atan (0.48/0.9))/(2*pi);
\frac{1}{6} y 4 84 = (atan (0.66/0.74))/(2*pi);
\frac{1}{6} y 4 85 = (atan(0.31/0.75))/(2*pi);
\frac{1}{8} y 4 86 = (atan(0.39/0.99))/(2*pi);
\frac{1}{8} y 4<sup>-</sup>87=(atan(0.55/0.92))/(2*pi);
\frac{1}{2} y 4 88=(atan(0.12/0.92))/(2*pi);
\frac{1}{2} y 4 89=(atan(0.26/0.79))/(2*pi);
\frac{1}{2} y 4 90=(atan(0.45/1))/(2*pi);
\frac{1}{2} y 4 91=(atan(0.36/0.9))/(2*pi);
\frac{1}{2} y 4 92=(atan(0.44/0.82))/(2*pi);
% y_4_93=(atan(0.33/0.92))/(2*pi);
\frac{1}{2} y 4 94=(atan(0.4/0.79))/(2*pi);
\frac{1}{2} y 4 95=(atan(0.013/0.89))/(2*pi);
\frac{1}{2} y 4 96=(atan(0.44/0.75))/(2*pi);
```

```
\frac{1}{2} y 4 97=(atan(0.43/1.022))/(2*pi);
\frac{1}{2} y 4 98=(atan(0.3/1.093))/(2*pi);
\frac{1}{2} y 4 99=(atan(0.47/1.1))/(2*pi);
\frac{1}{2} y 4 100 = (atan(0.2/0.83))/(2*pi);
\mathbf{Q}\approx% Mx_4 = (y_4_1+y_4_2+y_4_3+y_4_4+y_4_5+y_4_6+y_4_7+y_4_8+y_4_9+y_4_10+\ldots\frac{1}{8} +y<sup>-</sup>4 11+y<sup>-</sup>4 12+y<sup>-4</sup> 13+y<sup>-4</sup> 14+y<sup>-4</sup> 15+y<sup>-4</sup> 16+y<sup>-4</sup> 17+y<sup>-4</sup> 18+y<sup>-4</sup> 19+y<sup>4</sup> 20+...
\frac{1}{8} +y<sup>-4</sup> 21+y<sup>-4</sup> 22+y<sup>-4</sup> 23+y<sup>-4</sup> 24+y<sup>-4</sup> 25+y<sup>-4</sup> 26+y<sup>-4</sup> 27+y<sup>-4</sup> 28+y<sup>-4</sup> 29+y<sup>-4</sup> 30+...
% +y 4 31+y 4 32+y 4 33+y 4 34+y 4 35+y 4 36+y 4 37+y 4 38+y 4 39+y 4 40+...
% +y 4 41+y 4 42+y 4 43+y 4 44+y 4 45+y 4 46+y 4 47+y 4 48+y 4 49+y 4 50+...
% +y_4_51+y_4_52+y_4_53+y_4_54+y_4_55+y_4_56+y_4_57+y_4_58+y_4_59+y_4_60+...
% +y_4_61+y_4_62+y_4_63+y_4_64+y_4_65+y_4_66+y_4_67+y_4_68+y_4_69+y_4_70+...
\frac{1}{8} +y_4_71+y_4_72+y_4_73+y_4_74+y_4_75+y_4_76+y_4_77+y_4_78+y_4_79+y_4_80+...
\frac{1}{8} +y_4_81+y_4_82+y_4_83+y_4_84+y_4_85+y_4_86+y_4_87+y_4_88+y_4_89+y_4_90+...
% +y 4 91+y 4 92+y 4 93+y 4 94+y 4 95+y 4 96+y 4 97+y 4 98+y 4 99+y 4 100)/100;
\mathfrak{L}% sigma 4=(y_4-1-0.0571)^2+(y_4-2-0.0571)^2+(y_4-3-0.0571)^2+(y_4-4-0.0571)^20.0571)\sqrt{2} + (y_4_5-0.0571) ^2+ (y_4_6-0.0571) ^2+ (y_4_7-0.0571) ^2+ (y_4_8-
0.0571) ^2+(y_4_9-0.0571) ^2+(y<sup>-4-</sup>10-0.0571) ^2+...
% +(y 4 11-0.0571)^2+(y 4 12-0.0571)^2+(y 4 13-0.0571)^2+(y 4 14-
0.0571)^2+(y_4_15-0.0571)^2+(y_4_16-0.0571)^2+(y_4_17-0.0571)^2+(y_4_18-
0.0571) ^2+(y_4_19-0.0571)^2+(y_4_20-0.0571)^2+...
% +(y 4 21-0.0571)^2+(y 4 22-0.0571)^2+(y 4 23-0.0571)^2+(y 4 24-
0.0571)\sqrt{2}+(y_4_25-0.0571)\sqrt{2}+(y_4_26-0.0571)\sqrt{2}+(y_4_27-0.0571)\sqrt{2}+(y_4_28-
0.0571) ^2+(y 4 29-0.0571)^2+(y 4 30-0.0571)^2+...
\frac{1}{6} +(y 4 31-0.0571)^2+(y 4 32-0.0571)^2+(y 4 33-0.0571)^2+(y 4 34-
0.0571)\sqrt{2}+(y 4 35-0.0571)\sqrt{2}+(y_4_36-0.0571)\sqrt{2}+(y_4_37-0.0571)\sqrt{2}+(y_4_38-
0.0571) ^2+(y_4_39-0.0571)^2+(y_4_40-0.0571)^2+...
% +(y 4 41-0.0571)^2+(y 4 42-0.0571)^2+(y 4 43-0.0571)^2+(y 4 44-
0.0571)\sqrt{2}+(y_4_45-0.0571)\sqrt{2}+(y_4_46-0.0571)\sqrt{2}+(y_4_47-0.0571)\sqrt{2}+(y_4_48-
0.0571) ^2+(y_4_49-0.0571)^2+(y_4_50-0.0571)^2+...
% +(y 4 51-0.0571)^2+(y 4 52-0.0571)^2+(y 4 53-0.0571)^2+(y 4 54-
0.057\overline{1})\overline{2} + (y 4 55-0.057\overline{1})\overline{2} + (y 4 56-0.057\overline{1})\overline{2} + (y 4 57-0.057\overline{1})\overline{2} + (y 4 58-
0.0571) ^2+(y<sup>-4-</sup>59-0.0571) ^2+(y<sup>-4-</sup>60-0.0571) ^2+...
\frac{1}{6} +(y 4 61-0.0571)^2+(y 4 62-0.0571)^2+(y 4 63-0.0571)^2+(y 4 64-
0.0571)<sup>2</sup>+(y_4_65-0.0571)<sup>2</sup>+(y_4_66-0.0571)<sup>2</sup>+(y_4_67-0.0571)<sup>2</sup>+(y_4_68-
0.0571)^2+(\frac{1}{y-4}=69-0.0571)^2+(\frac{y}{y-4}=70-0.0571)^2+...
% +(y 4 71-0.0571)^2+(y 4 72-0.0571)^2+(y 4 73-0.0571)^2+(y 4 74-
0.0571)^2+(y_4_75-0.0571)^2+(y_4_76-0.0571)^2+(y_4_77-0.0571)^2+(y_4_78-
0.0571) ^2+(y 4 79-0.0571)^2+(y 4 80-0.0571)^2+...
% +(y 4 81-0.0571)^2+(y 4 82-0.0571)^2+(y 4 83-0.0571)^2+(y 4 84-
0.0571)^2+(y 4 85-0.0571)^2+(y 4 86-0.0571)^2+(y 4 87-0.0571)^2+(y 4 88-
0.0571) ^2+(y 4 89-0.0571)^2+(y 4 90-0.0571)^2+...
% +(y 4 91-0.0571)^2+(y 4 92-0.0571)^2+(y 4 93-0.0571)^2+(y 4 94-
0.0571)<sup>2</sup> + (y_4_95-0.0571)^2+(y_4_96-0.0571)^2+(y_4_97-0.0571)^2+(y_4_98-
0.0571) ^2+(y 4 99-0.0571)^2+(y 4 100-0.0571)^2)/99;
```
- %2 элементная антенная решетка с модуляцией
- $\frac{1}{2}$  y 1 1 = (atan(0.39/0.94))/(2\*pi);
- $\frac{1}{2}$  y<sup>1</sup> 2 = (atan(0.39/0.94)) / (2\*pi) ;
- $\frac{1}{2}$  y 1 3 = (atan (0.32/0.95)) / (2\*pi);
- $\frac{1}{2}$  y 1  $4 = (atan(0.32/0.93)) / (2*pi)$ ;
- $\frac{1}{2}$  y 1 5 = (atan (0.39/0.94)) / (2\*pi);
- $\frac{1}{6}$  y 1 6 = (atan (0.37/0.93)) / (2\*pi);
- $\frac{1}{8}$  y 1 7 = (atan(0.35/0.94))/(2\*pi);
- % y\_1\_8=(atan(0.36/0.93))/(2\*pi);

```
\frac{1}{2} y 1 \frac{9}{2} (atan(0.33/0.93))/(2*pi);
\frac{1}{2} y 1 10=(atan(0.32/0.95))/(2*pi);
\frac{1}{2} y 1 11=(atan(0.4/0.92))/(2*pi);
\frac{1}{2} y 1 12=(atan(0.34/0.96))/(2*pi);
% y_1_13=(atan(0.38/0.93))/(2*pi);
\frac{1}{2} y 1 14=(atan(0.37/0.87))/(2*pi);
\frac{1}{2} y 1 15=(atan(0.36/0.9))/(2*pi);
% y_1_16=(atan(0.38/0.97))/(2*pi);
% y_1_17=(atan(0.35/0.95))/(2*pi);
% y_1_18=(atan(0.39/0.92))/(2*pi);
% y_1_19=(atan(0.34/1.012))/(2*pi);
% y_1_20=(atan(0.39/0.92))/(2*pi);
\frac{1}{2} y 1 21=(atan(0.33/0.94))/(2*pi);
\frac{1}{2} y 1 22=(atan(0.38/0.94))/(2*pi);
\frac{1}{2} y 1 23=(atan(0.33/0.98))/(2*pi);
\frac{1}{2} y 1 24=(atan(0.38/0.94))/(2*pi);
\frac{1}{2} y 1 25=(atan(0.38/0.98))/(2*pi);
% y_1_26=(atan(0.35/0.93))/(2*pi);
% y_1_27=(atan(0.33/0.95))/(2*pi);
\frac{1}{2} y 1 28 = (atan(0.36/0.92))/(2*pi);
\frac{1}{2} y 1 29=(atan(0.3/0.91))/(2*pi);
\frac{1}{2} y 1 30=(atan(0.32/0.94))/(2*pi);
\frac{1}{2} y 1 31=(atan(0.33/0.93))/(2*pi);
\frac{1}{2} y 1 32=(atan(0.36/0.95))/(2*pi);
% y_1_33=(atan(0.34/0.93))/(2*pi);
 y 1 34=(atan(0.35/0.9))/(2*pi);
 y 1 35=(atan(0.38/0.94))/(2*pi);
% y_1_36=(atan(0.36/0.95))/(2*pi);
\frac{1}{2} y 1 37=(atan(0.33/0.9))/(2*pi);
% y_1_38=(atan(0.29/0.97))/(2*pi);
% y_1_39=(atan(0.34/0.95))/(2*pi);
\frac{1}{2} y 1 40=(atan(0.35/0.89))/(2*pi);
\frac{1}{2} y 1 41=(atan(0.35/0.91))/(2*pi);
\frac{1}{2} \frac{1}{42} = (atan (0.34/0.95))/(2*pi);
% y_1_43=(atan(0.35/0.9))/(2*pi); \frac{1}{2} y 1 44 = (atan (0.35/0.93))/(2*pi);
\frac{1}{2} y 1 45=(atan(0.35/0.95))/(2*pi);
% y_1_46=(atan(0.37/0.98))/(2*pi);
\frac{1}{2} y 1 47=(atan(0.36/0.97))/(2*pi);
% y_1_48=(atan(0.34/0.95))/(2*pi);
% y_1_49=(atan(0.33/0.96))/(2*pi);
\frac{1}{2} \frac{1}{50} = (atan (0.39/0.92))/(2*pi);
\frac{1}{2} \frac{1}{2} 51 = (atan (0.37/0.91)) / (2*pi);
\frac{1}{2} \frac{1}{2} 52=(atan(0.35/0.92))/(2*pi);
\frac{1}{8} y 1 53=(atan(0.37/0.97))/(2*pi);
\frac{1}{8} y 1 54=(atan(0.33/0.99))/(2*pi);
\frac{155}{1} (atan(0.34/0.95))/(2*pi);
\frac{156}{1} (atan(0.34/0.94))/(2*pi);
\frac{157}{1} (atan(0.31/0.95))/(2*pi);
% y_1_58=(atan(0.37/0.92))/(2*pi);
\frac{159}{1} (atan(0.36/0.91))/(2*pi);
\frac{1}{60} (atan(0.3/0.94))/(2*pi);
\frac{1}{6} y<sup>1</sup> 61 = (atan(0.34/0.92))/(2*pi);
\frac{1}{62} y 1<sup>-62</sup>=(atan(0.36/0.94))/(2*pi);
\frac{1}{2} y 1 63=(atan(0.35/0.9))/(2*pi);
\frac{1}{2} y 1 64=(atan(0.35/0.93))/(2*pi);
\frac{1}{2} y 1 65=(atan(0.38/0.9))/(2*pi);
\frac{1}{2} y 1 66=(atan(0.35/0.94))/(2*pi);
\frac{1}{2} y 1 67=(atan(0.36/0.96))/(2*pi);
\frac{1}{2} y 1 68=(atan(0.34/0.94))/(2*pi);
\frac{1}{2} y 1 69=(atan(0.37/0.94))/(2*pi);
\frac{1}{2} y 1 70=(atan(0.36/0.92))/(2*pi);
\frac{1}{2} y 1 71=(atan(0.32/0.96))/(2*pi);
```

```
\frac{1}{2} y<sup>1</sup>/2=(atan(0.38/0.94))/(2*pi);
\frac{12}{73} (atan(0.37/0.94))/(2*pi);
\frac{1}{2} y 1 74=(atan(0.39/0.95))/(2*pi);
\frac{1}{2} y 1 75=(atan(0.31/0.9))/(2*pi);
% y_1_76=(atan(0.35/0.89))/(2*pi);
\frac{1}{2} y 1 77=(atan(0.38/0.9))/(2*pi);
% y_1_78=(atan(0.32/0.92))/(2*pi);
\frac{1}{2} y 1 79=(atan(0.38/0.92))/(2*pi);
% y_1_80=(atan(0.38/0.9))/(2*pi);
\frac{1}{8} y 1 81=(atan(0.32/0.92))/(2*pi);
% y_1_82=(atan(0.37/0.96))/(2*pi);
\frac{1}{8} y 1 83=(atan(0.37/0.98))/(2*pi);
\frac{1}{8} y 1 84=(atan(0.34/0.92))/(2*pi);
\frac{1}{8} y 1 85=(atan(0.34/1.015))/(2*pi);
\frac{1}{8} y 1 86=(atan(0.33/0.9))/(2*pi);
\frac{1}{8} y 1 87=(atan(0.35/0.92))/(2*pi);
\frac{1}{8} y 1 88=(atan(0.36/0.92))/(2*pi);
\frac{1}{8} y 1 89=(atan(0.37/0.93))/(2*pi);
\frac{1}{8} y 1 90 = (atan(0.36/0.94))/(2*pi);
\frac{1}{2} y 1 91=(atan(0.34/0.92))/(2*pi);
\frac{1}{2} y 1 92=(atan(0.37/0.93))/(2*pi);
\frac{1}{8} y 1 93=(atan(0.37/0.98))/(2*pi);
\frac{1}{2} y 1 94=(atan(0.35/0.97))/(2*pi);
\frac{1}{2} y 1 95=(atan(0.35/0.95))/(2*pi);
% y_1_96=(atan(0.36/0.94))/(2*pi);
% y_1_97=(atan(0.35/0.95))/(2*pi);
% y_1_98=(atan(0.38/0.9))/(2*pi);
\frac{1}{2} y 1 99=(atan(0.4/0.9))/(2*pi);
\frac{1}{2} y 1 100 = (atan(0.35/0.95))/(2*pi);
\overline{9}\frac{1}{\sqrt{2}}\approx% Mx 1=(y 1 1+y 1 2+y 1 3+y 1 4+y 1 5+y 1 6+y 1 7+y 1 8+y 1 9+y 1 10+...
\frac{1}{8} +y<sup>1</sup> 11+y<sup>1</sup> 12+y<sup>1</sup> 13+y<sup>1</sup> 14+y<sup>1</sup> 15+y<sup>1</sup> 16+y<sup>1</sup> 17+y<sup>1</sup> 18+y<sup>1</sup> 19+y<sup>1</sup> 20+...
\frac{1}{8} +y<sup>-1</sup>21+y<sup>-1</sup>22+y<sup>-1-23+y</sub><sup>-1-24+y<sup>-1-25+y</sub><sup>-1-26+y<sup>-1-27+y</sub><sup>-1-28+y<sup>-1-29+y</sub><sup>-1-30+</sup>...</sup></sup></sup></sup></sup></sup></sup>
\frac{1}{8} +y<sup>-</sup>1<sup>-</sup>31+y<sup>-1</sup><sup>-</sup>32+y<sup>-1</sup><sup>-33+y</sub><sup>-1</sup><sup>-34+y</sup><sup>-1</sup><sup>-35+y</sup><sup>-1</sub><sup>-36+y<sup>-1</sup><sup>-37+y</sup><sup>-1</sup><sup>-38+y</sub><sup>-1</sup><sup>-39+y</sub><sup>-1</sup><sup>-40+</sup>...</sup></sup></sup></sup></sup>
* +y_1_41+y_1_42+y_1_43+y_1_44+y_1_45+y_1_46+y_1_47+y_1_48+y_1_49+y_1_50+...
*\frac{1}{1} 51+y_1_52+y_1_53+y_1_54+y_1_55+y_1_56+y_1_57+y_1_58+y_1_59+y_1_60+...
% +y_1_61+y_1_62+y_1_63+y_1_64+y_1_65+y_1_66+y_1_67+y_1_68+y_1_69+y_1_70+...
% +y_1_71+y_1_72+y_1_73+y_1_74+y_1_75+y_1_76+y_1_77+y_1_78+y_1_79+y_1_80+...
% +y_1_81+y_1_82+y_1_83+y_1_84+y_1_85+y_1_86+y_1_87+y_1_88+y_1_89+y_1_90+...
% +y_1_91+y_1_92+y_1_93+y_1_94+y_1_95+y_1_96+y_1_97+y_1_98+y_1_99+y_1_100)/100;
% 
% sigma_1=((y_1_1-0.0571)^2+(y_1_2-0.0571)^2+(y_1_3-0.0571)^2+(y_1_4-
0.0571)^2+(y_1_5-0.0571)^2+(y_1_6-0.0571)^2+(y_1_7-0.0571)^2+(y_1_8-
0.0571) ^2+(y 1 9-0.0571) ^2+(y 1 10-0.0571) ^2+...
\frac{12}{11} +(y_1_11-0.0571)^2+(y_1_12-0.0571)^2+(y_1_13-0.0571)^2+(y_1_14-
0.0571)^2+(y_1_15-0.0571)^2+(y_1_16-0.0571)^2+(y_1_17-0.0571)^2+(y_1_18-
0.0571) ^2+(y 1 19-0.0571)^2+(y 1 20-0.0571)^2+...
\frac{1}{8} +(y_1_21-0.0571)^2+(y_1_22-0.0571)^2+(y_1_23-0.0571)^2+(y_1_24-
0.0571)^2+(y_1_25-0.0571)^2+(y_1_26-0.0571)^2+(y_1_27-0.0571)^2+(y_1_28-
0.0571) ^2+(y 1 29-0.0571)^2+(y 1 30-0.0571)^2+...
\frac{1}{8} +(y_1_31-0.0571)^2+(y_1_32-0.0571)^2+(y_1_33-0.0571)^2+(y_1_34-
0.0571)\sqrt{2}+(y_1_35-0.0571)\sqrt{2}+(y_1_36-0.0571)\sqrt{2}+(y_1_37-0.0571)\sqrt{2}+(y_1_38-
0.0571) ^2+(y_1_39-0.0571)^2+(y_1_40-0.0571)^2+...
% +(y_1_41-0.0571)^2+(y_1_42-0.0571)^2+(y_1_43-0.0571)^2+(y_1_44-
0.0571)^2+(y_1_45-0.0571)^2+(y_1_46-0.0571)^2+(y_1_47-0.0571)^2+(y_1_48-
0.0571) ^2+(y_1_49-0.0571)^2+(y_1_50-0.0571)^2+...
% +(y_1_51-0.0571)^2+(y_1_52-0.0571)^2+(y_1_53-0.0571)^2+(y_1_54-
0.0571)\sqrt{2}+(y_1_55-0.0571)\sqrt{2}+(y_1_56-0.0571)\sqrt{2}+(y_1_57-0.0571)\sqrt{2}+(y_1_58-
0.0571) ^2+(y<sup>-1-59-0.0571)</sup> ^2+(y<sup>-1-60-0.0571)</sup> ^2+...
```

```
\frac{1163} + (y_1 - 61 - 0.0571)^2 + (y_1 - 62 - 0.0571)^2 + (y_1 - 63 - 0.0571)^2 + (y_1 - 64 - 0.0571)^20.0571)^2+(y_1_65-0.0571)^2+(y_1_66-0.0571)^2+(y_1_67-0.0571)^2+(y_1_68-
0.0571) ^2+(y_1_69-0.0571)^2+(y_1_70-0.0571)^2+...
\frac{12}{3} +(y_1_71-0.0571)^2+(y_1_72-0.0571)^2+(y_1_73-0.0571)^2+(y_1_74-
0.0571)\sqrt{2}+(y_1_75-0.0571)\sqrt{2}+(y_1_76-0.0571)\sqrt{2}+(y_1_77-0.0571)\sqrt{2}+(y_1_78-
0.0571) ^2+(y_1_79-0.0571)^2+(y_1_80-0.0571)^2+...
% +(y_1_81-0.0571)^2+(y_1_82-0.0571)^2+(y_1_83-0.0571)^2+(y_1_84-
0.0571)\sqrt{2}+(y_1_85-0.0571)\sqrt{2}+(y_1_86-0.0571)\sqrt{2}+(y_1_87-0.0571)\sqrt{2}+(y_1_88-
0.0571) ^2+(y_1<sup>-1</sup>_89-0.0571) ^2+(y_1<sup>-1</sup>_90-0.0571) ^2+...
\frac{1}{6} +(y 1 91-0.0571)^2+(y 1 92-0.0571)^2+(y 1 93-0.0571)^2+(y 1 94-
0.057\overline{1})\overline{2} + (y_1_95-0.0571)\overline{2} + (y_1_96-0.0571)\overline{2} + (y_1_97-0.0571)\overline{2} + (y_1_98-
0.0571) ^2+(y 1 99-0.0571)^2+(y 1 100-0.0571)^2)/99;
\approx\frac{6}{5}% 
% 
\frac{1}{2}\frac{1}{2} y 2 1=(atan(0.39/0.92))/(2*pi);
\frac{1}{2} y 2 2=(atan(0.24/0.99))/(2*pi);
\frac{1}{2} y 2 3=(atan(0.45/0.87))/(2*pi);
\frac{1}{2} y 2 4=(atan(0.47/0.94))/(2*pi);
\frac{1}{2} y 2 5 = (atan(0.35/0.95))/(2*pi);
\frac{1}{2} y 2 6=(atan(0.39/0.98))/(2*pi);
\frac{1}{2} y 2 7=(atan(0.32/0.95))/(2*pi);
\frac{1}{2} y 2 8=(\text{atan}(0.34/1))/(2*pi);
\frac{1}{2} y 2 9=(atan(0.31/0.99))/(2*pi);
% y 2 10=(atan(0.32/0.95))/(2*pi);
% y_2_11=(atan(0.36/0.94))/(2*pi);
\frac{1}{2} \sqrt{2} 2 = (atan(0.36/0.97))/(2*pi);
\frac{1}{2} y 2 13=(atan(0.36/1.026))/(2*pi);
% y_2_14=(atan(0.38/0.98))/(2*pi);
\frac{1}{2} y 2 15=(atan(0.37/0.86))/(2*pi);
\frac{1}{2} \sqrt{2} 16=(atan(0.39/1.013))/(2*pi);
\frac{1}{2} y 2<sup>-</sup>17=(atan(0.28/0.99))/(2*pi);
\frac{1}{8} y 2<sup>-</sup>18=(atan(0.42/1))/(2*pi);
\frac{1}{8} y 2<sup>-</sup>19=(atan(0.33/0.94))/(2*pi);
% y_2_20=(atan(0.31/0.99))/(2*pi);
% y_2_21=(atan(0.44/0.94))/(2*pi);
\frac{1}{2} y 2 22=(atan(0.43/0.99))/(2*pi);
\frac{1}{2} y 2 23=(atan(0.26/0.95))/(2*pi);
\frac{1}{8} \frac{1}{2} 24=(atan(0.29/0.9))/(2*pi);
\frac{1}{8} y<sup>-2</sup><sup>-25=</sup>(atan(0.4/0.9))/(2*pi);
\frac{1}{2} \sqrt{2^2} 26=(atan(0.32/0.94))/(2*pi);
\frac{1}{2} y 2 27=(atan(0.37/0.9))/(2*pi);
\frac{1}{8} y 2 28 = (atan (0.29/0.93))/(2*pi);
\frac{1}{2} y 2 29=(atan(0.28/0.95))/(2*pi);
\frac{1}{2} y_2_30=(atan(0.42/0.9))/(2*pi);
\frac{1}{2} y_2_31=(atan(0.39/0.93))/(2*pi);
% y_2_32=(atan(0.33/0.98))/(2*pi);
\frac{1}{2} y_2_33=(atan(0.4/0.91))/(2*pi);
\frac{1}{2} y_2_34=(atan(0.39/0.79))/(2*pi);
\frac{1}{2} y_2_35=(atan(0.34/0.88))/(2*pi);
\frac{1}{2} y_2_36=(atan(0.43/1))/(2*pi);
% y_2_37=(atan(0.36/0.97))/(2*pi);
% y_2_38=(atan(0.42/0.9))/(2*pi);
% y_2_39=(atan(0.31/1.087))/(2*pi);
\frac{1}{2} y 2 40=(atan(0.41/0.89))/(2*pi);
\frac{1}{2} y 2 41=(atan(0.29/0.94))/(2*pi);
\frac{1}{2} y 2 42=(atan(0.41/0.93))/(2*pi);
\frac{1}{2} y 2 43=(atan(0.3/1.02))/(2*pi);
\frac{1}{2} \sqrt{2} 44=(atan(0.41/0.94))/(2*pi);
% y_2_45=(atan(0.39/1.029))/(2*pi);
\frac{1}{2} y 2 46=(atan(0.34/0.9))/(2*pi);
```
```
\frac{1}{2} y 2 47=(atan(0.29/0.99))/(2*pi);
\frac{1}{2} y 2 48=(atan(0.37/0.91))/(2*pi);
\frac{1}{2} y 2 49=(atan(0.23/0.89))/(2*pi);
\frac{1}{2} y 2 50=(atan(0.27/0.95))/(2*pi);
% y_2_51=(atan(0.32/0.93))/(2*pi);
\frac{1}{2} y 2 52=(atan(0.38/0.99))/(2*pi);
\frac{1}{2} y 2 53=(atan(0.34/0.9))/(2*pi);
\frac{1}{2} y 2 54=(atan(0.24/0.84))/(2*pi);
\frac{1}{2} y 2 55=(atan(0.35/0.84))/(2*pi);
\frac{1}{2} y 2 56=(atan(0.42/0.96))/(2*pi);
\frac{1}{2} y 2 57=(atan(0.39/0.97))/(2*pi);
% y_2_58=(atan(0.32/0.89))/(2*pi);
\frac{1}{2} y 2 59=(atan(0.4/0.86))/(2*pi);
\frac{1}{2} y 2 60=(atan(0.2/1))/(2*pi);
\frac{1}{2} y 2 61=(atan(0.32/0.97))/(2*pi);
\frac{1}{2} y 2 62=(atan(0.33/0.87))/(2*pi);
\frac{1}{2} y 2 63=(atan(0.35/0.87))/(2*pi);
\frac{1}{2} y 2 64=(atan(0.33/0.98))/(2*pi);
\frac{1}{2} y 2 65=(atan(0.33/0.87))/(2*pi);
\frac{1}{2} y 2 66=(atan(0.35/0.93))/(2*pi);
\frac{1}{2} y 2 67=(atan(0.34/0.96))/(2*pi);
\frac{1}{2} y 2 68=(atan(0.39/1.024))/(2*pi);
\frac{1}{2} y 2 69=(atan(0.38/1))/(2*pi);
\frac{1}{2} y 2 70=(atan(0.33/0.97))/(2*pi);
\frac{1}{8} y<sup>-2-71</sup>=(atan(0.3/0.99))/(2*pi);
\frac{1}{2} y 2<sup>-</sup>72=(atan(0.42/0.89))/(2*pi);
\frac{1}{2} y 2 73=(atan(0.4/0.89))/(2*pi);
% y_2_74=(atan(0.35/0.93))/(2*pi);
\frac{1}{2} \sqrt{2} \sqrt{75} = (atan (0.38/1.018))/(2*pi);
% y_2_76=(atan(0.31/1.049))/(2*pi);
\frac{1}{8} y<sup>-2-</sup>77=(atan(0.33/0.96))/(2*pi);
\frac{1}{8} y<sup>-2-</sup>78=(atan(0.35/0.93))/(2*pi);
\frac{1}{8} y<sup>-2-</sup>79=(atan(0.26/0.96))/(2*pi);
\frac{1}{2} \sqrt{2} 80=(atan(0.4/0.9))/(2*pi);
% y_2_81=(atan(0.38/0.89))/(2*pi);
\frac{1}{8} y 2^{-}82 = (atan (0.25/0.96))/(2*pi);
% y_2_83=(atan(0.32/0.89))/(2*pi);
\frac{1}{2} y 2 84=(atan(0.36/0.97))/(2*pi);
\frac{1}{2} y 2 85=(atan(0.37/0.87))/(2*pi);
\frac{1}{2} y 2 86=(atan(0.34/0.94))/(2*pi);
\frac{1}{2} y 2 87=(atan(0.42/0.86))/(2*pi);
\frac{1}{2} y 2 88=(atan(0.36/0.96))/(2*pi);
\frac{1}{2} y 2 89=(atan(0.36/1))/(2*pi);
\frac{1}{8} y<sup>-2-90</sup>=(atan(0.33/0.93))/(2*pi);
\frac{1}{2} y 2 91 = (atan (0.4/0.97)) / (2*pi);
% y_2_92=(atan(0.37/0.93))/(2*pi);
% y_2_93=(atan(0.28/0.96))/(2*pi);
\frac{1}{2} y_2_94=(atan(0.42/0.95))/(2*pi);
\frac{1}{2} y_2_95=(atan(0.38/0.96))/(2*pi);
\frac{1}{2} y_2_96=(atan(0.45/0.97))/(2*pi);
\frac{1}{2} y_2_97=(atan(0.27/0.87))/(2*pi);
% y_2_98=(atan(0.36/0.84))/(2*pi);
% y_2_99=(atan(0.39/0.88))/(2*pi);
% y_2_100=(atan(0.29/0.9))/(2*pi);
\tilde{a}\approx% Mx_2=(y_2_1+y_2_2+y_2_3+y_2-4+y_2-5+y_2-6+y_2-7+y_2-8+y_2-9+y_2-10+\ldots* +y_2_11+y_2_12+y_2_13+y_2_14+y_2_15+y_2_16+y_2_17+y_2_18+y_2_19+y_2_20+...
% +y_2_21+y_2_22+y_2_23+y_2_24+y_2_25+y_2_26+y_2_27+y_2_28+y_2_29+y_2_30+...
* +y_2_31+y_2_32+y_2_33+y_2_34+y_2_35+y_2_36+y_2_37+y_2_38+y_2_39+y_2_40+...
\frac{1}{8} +y_2_41+y_2_42+y_2_43+y_2_44+y_2_45+y_2_46+y_2_47+y_2_48+y_2_49+y_2_50+...
% +y_2_51+y_2_52+y_2_53+y_2_54+y_2_55+y_2_56+y_2_57+y_2_58+y_2_59+y_2_60+...
\frac{1}{8} +y_2_61+y_2_62+y_2_63+y_2_64+y_2_65+y_2_66+y_2_67+y_2_68+y_2_69+y_2_70+...
```

```
% +y_2_71+y_2_72+y_2_73+y_2_74+y_2_75+y_2_76+y_2_77+y_2_78+y_2_79+y_2_80+...
* +y_2_81+y_2_82+y_2_83+y_2_84+y_2_85+y_2_86+y_2_87+y_2_88+y_2_89+y_2_90+...
% +y_2_91+y_2_92+y_2_93+y_2_94+y_2_95+y_2_96+y_2_97+y_2_98+y_2_99+y_2_100)/100;
\mathsf{S}% sigma_2=((y_2_1-0.0571)^2+(y_2_2-0.0571)^2+(y_2_3-0.0571)^2+(y_2_4-
0.0571)\sqrt{2}+(y_2_5-0.0571)\sqrt{2}+(y_2_6-0.0571)\sqrt{2}+(y_2_7-0.0571)\sqrt{2}+(y_2_8-
0.0571) ^2+(y_2<sup>-</sup>2-0.0571)^2+(y_2<sup>-2</sup>10-0.0571)^2+...
\frac{1}{6} +(y_2_11-0.0571)^2+(y_2_12-0.0571)^2+(y_2_13-0.0571)^2+(y_2_14-
0.057\overline{1})\overline{2} + (y_2_15-0.0571)\overline{2} + (y_2_16-0.0571)\overline{2} + (y_2_17-0.0571)\overline{2} + (y_2_18-
0.0571) ^2+(y 2 19-0.0571) ^2+(y 2 20-0.0571) ^2+...
\frac{1}{2} +(y_2_21-0.0571)^2+(y_2_22-0.0571)^2+(y_2_23-0.0571)^2+(y_2_24-
0.0571)^2+(y_2_25-0.0571)^2+(y_2_26-0.0571)^2+(y_2_27-0.0571)^2+(y_2_28-
0.0571) ^2+(y 2 29-0.0571)^2+(y 2 30-0.0571)^2+...
\frac{1}{6} +(y_2_31-0.0571)^2+(y_2_32-0.0571)^2+(y_2_33-0.0571)^2+(y_2_34-
0.057\overline{1})\overline{2} + (y 2 35-0.057\overline{1})\overline{2} + (y 2 36-0.057\overline{1})\overline{2} + (y 2 37-0.057\overline{1})\overline{2} + (y 2 38-
0.0571) ^2+(y_2_39-0.0571)^2+(y_2_40-0.0571)^2+...
\frac{1}{6} +(y_2_41-0.0571)^2+(y_2_42-0.0571)^2+(y_2_43-0.0571)^2+(y_2_44-
0.0571)<sup>7</sup>2+(y_2_45-0.0571)<sup>7</sup>2+(y_2_46-0.0571)<sup>7</sup>2+(y_2_47-0.0571)<sup>7</sup>2+(y_2_48-
0.0571) ^2+(y_2^2-49-0.0571) ^2+(y_2^2-50-0.0571) ^2+...
% + (y_2_51-0.0571)^2+ (y_2_52-0.0571)^2+ (y_2_53-0.0571)^2+ (y_2_54-0.0571)^20.0571)\sqrt{2}+(y 2 55-0.0571)\sqrt{2}+(y_2_56-0.0571)\sqrt{2}+(y_2_57-0.0571)^2+(y_2_58-
0.0571) ^2+(y_2_59-0.0571)^2+(y_2_60-0.0571)^2+...
\frac{1}{6} +(y_2_61-0.0571)^2+(y_2_62-0.0571)^2+(y_2_63-0.0571)^2+(y_2_64-
0.0571)^2+(y_2_65-0.0571)^2+(y_2_66-0.0571)^2+(y_2_67-0.0571)^2+(y_2_68-
0.0571) ^2+(y_2_69-0.0571)^2+(y_2_70-0.0571)^2+...
\frac{1}{6} +(y_2_71-0.0571)^2+(y_2_72-0.0571)^2+(y_2_73-0.0571)^2+(y_2_74-
0.0571)\sqrt{2}+(y_2_75-0.0571)\sqrt{2}+(y_2_76-0.0571)\sqrt{2}+(y_2_77-0.0571)\sqrt{2}+(y_2_78-
0.0571) ^2+(y<sup>-2</sup>-79-0.0571) ^2+(y<sup>-2</sup>-80-0.0571) ^2+...
\frac{1}{6} +(y_2_81-0.0571)^2+(y_2_82-0.0571)^2+(y_2_83-0.0571)^2+(y_2_84-
0.0571)\sqrt{2}+(y 2 85-0.0571)\sqrt{2}+(y 2 86-0.0571)\sqrt{2}+(y_2_87-0.0571)^2+(y_2_88-
0.0571) ^2+(y_2_89-0.0571)^2+(y_2_90-0.0571)^2+...
*(y_2_91-0.0571)^2+(y_2_92-0.0571)^2+(y_2_93-0.0571)^2+(y_2_94-0.0571)^20.0571)\sqrt{2}+(y_2_95-0.0571)\sqrt{2}+(y_2_96-0.0571)\sqrt{2}+(y_2_97-0.0571)\sqrt{2}+(y_2_98-
0.0571) ^2+(y_2_99-0.0571)^2+(y_2_100-0.0571)^2)/99;
\frac{1}{2}\frac{1}{2}% 
\frac{1}{2} y 3 1=(atan(0.4/0.91))/(2*pi);
% y_3_2=(atan(0.47/0.87))/(2*pi);
% y 3 3=(atan(0.24/0.89))/(2*pi);
\frac{1}{2} y 3 4=(atan(0.39/1.038))/(2*pi);
\frac{1}{2} y 3 5=(atan(0.35/0.89))/(2*pi);
\frac{1}{2} y 3 6=(atan(0.38/1.22))/(2*pi);
\frac{1}{2} \frac{1}{2} 7= (atan (0.24/0.88))/(2*pi);
\frac{1}{2} y 3 8=(atan(0.4/0.88))/(2*pi);
% y 3 9=(atan(0.37/0.85))/(2*pi);
\frac{1}{2} y_3_10=(atan(0.37/0.96))/(2*pi);
\frac{12}{\sqrt{2}} \frac{11}{\sqrt{2}} (atan(0.33/0.97))/(2*pi);
% y 3 12=(atan(0.3/0.91))/(2*pi);
% y_3_13=(atan(0.39/0.89))/(2*pi);
\frac{1}{2} y 3 14=(atan(0.41/1.1))/(2*pi);
\frac{15}{2} y 3 15 = (atan (0.34/1.073)) / (2*pi);
% y_3_16=(atan(0.34/0.99))/(2*pi);
% y_3_17=(atan(0.32/0.96))/(2*pi);
% y_3_18=(atan(0.31/0.99))/(2*pi);
\frac{1}{2} y 3 19=(atan(0.4/0.85))/(2*pi);
% y_3_20=(atan(0.51/0.83))/(2*pi);
\frac{1}{2} y 3 21 = (atan (0.37/0.97)) / (2*pi);
% y_3_22=(atan(0.43/0.91))/(2*pi);
% y_3_23=(atan(0.19/1.023))/(2*pi);
\frac{1}{2} y 3 24=(atan(0.5/0.8))/(2*pi);
```
% y 3 25=(atan(0.57/0.9))/(2\*pi);  $\frac{1}{2}$  y 3 26=(atan(0.34/0.95))/(2\*pi);

```
\frac{1}{2} y 3 27=(atan(0.42/0.92))/(2*pi);
\frac{1}{2} y 3 28=(atan(0.41/1))/(2*pi);
\frac{1}{2} y 3 29=(atan(0.3/0.97))/(2*pi);
\frac{1}{2} y 3 30=(atan(0.32/1.04))/(2*pi);
\frac{1}{2} y 3 31=(atan(0.29/1.024))/(2*pi);
\frac{1}{2} \frac{1}{3} 32=(atan(0.3/0.97))/(2*pi);
% y_3_33=(atan(0.38/0.94))/(2*pi);
\frac{1}{2} y 3 34=(atan(0.38/1))/(2*pi);
\frac{1}{2} y 3 35=(atan(0.38/1.099))/(2*pi);
\frac{1}{2} y 3 36=(atan(0.4/1.021))/(2*pi);
\frac{1}{2} y 3 37=(atan(0.38/0.85))/(2*pi);
\frac{1}{2} y 3 38=(atan(0.42/1.062))/(2*pi);
\frac{1}{2} y 3 39=(atan(0.21/1.014))/(2*pi);
\frac{1}{2} y 3 40=(atan(0.45/1))/(2*pi);
\frac{1}{2} y 3 41=(atan(0.3/0.94))/(2*pi);
\frac{1}{2} y 3 42=(atan(0.27/1))/(2*pi);
% y_3_43=(atan(0.28/0.95))/(2*pi);
\frac{1}{2} y 3<sup>-</sup>44=(atan(0.45/1.032))/(2*pi);
% y_3_45=(atan(0.49/0.95))/(2*pi);
% y_3_46=(atan(0.42/0.85))/(2*pi);
\frac{1}{2} y 3 47=(atan(0.33/0.97))/(2*pi);
% y_3_48=(atan(0.37/0.87))/(2*pi);
\frac{1}{2} y 3 49=(atan(0.35/1))/(2*pi);
\frac{1}{2} y 3 50=(atan(0.32/1))/(2*pi);
% y_3_51=(atan(0.29/0.85))/(2*pi); % y_3_52=(atan(0.35/0.93))/(2*pi);
\frac{1}{2} y 3 53=(atan(0.38/1.059))/(2*pi);
% y_3_54=(atan(0.35/0.97))/(2*pi);
\frac{1}{2} y 3 55=(atan(0.44/0.9))/(2*pi);
\frac{1}{2} y 3 56=(atan(0.3/0.9))/(2*pi);
\frac{1}{2} y 3 57=(atan(0.35/0.79))/(2*pi);
% y_3_58=(atan(0.43/0.93))/(2*pi);
\frac{1}{2} y 3 59=(atan(0.43/0.83))/(2*pi);
\frac{1}{2} y 3 60=(atan(0.32/0.79))/(2*pi);
\frac{1}{2} y 3 61=(atan(0.4/0.92))/(2*pi);
\frac{1}{2} y<sup>-3</sup> 62=(atan(0.33/1.061))/(2*pi);
\frac{1}{2} y 3 63=(atan(0.24/0.9))/(2*pi);
\frac{1}{2} y 3 64=(atan(0.22/0.99))/(2*pi);
\frac{1}{2} y 3 65=(atan(0.25/0.95))/(2*pi);
\frac{1}{2} y 3 66=(atan(0.44/0.89))/(2*pi);
\frac{1}{2} y 3 67=(atan(0.24/0.95))/(2*pi);
\frac{1}{2} y 3 68=(atan(0.38/0.8))/(2*pi);
% y_3_69=(atan(0.31/0.94))/(2*pi);
\frac{1}{2} y 3 70=(atan(0.38/1))/(2*pi);
\frac{1}{8} \frac{1}{y}\frac{3}{2}71=(atan(0.35/0.87))/(2*pi);
\frac{2}{\pi} \frac{1}{3} 72=(atan(0.37/1.15))/(2*pi);
% y_3_73=(atan(0.43/0.88))/(2*pi);
\frac{1}{2} y_3_74=(atan(0.36/0.92))/(2*pi);
\frac{1}{2} y_3_75=(atan(0.29/0.9))/(2*pi);
\frac{2}{3} y_3_76=(atan(0.49/1.074))/(2*pi);
\frac{2}{3} y_3_77=(atan(0.34/0.96))/(2*pi);
\frac{2}{3} y_3_78=(atan(0.23/0.94))/(2*pi);
% y_3_79=(atan(0.35/0.93))/(2*pi);
\frac{1}{2} y 3 80=(atan(0.4/0.91))/(2*pi);
% y_3_81=(atan(0.31/0.97))/(2*pi);
% y_3_82=(atan(0.33/0.89))/(2*pi);
\frac{1}{2} y 3 = (atan (0.34/0.87))/(2*pi);
\frac{1}{2} y 3 84 = (atan (0.31/0.82)) / (2*pi);
\frac{1}{2} y 3 85 = (atan (0.3/0.87)) / (2*pi);
\frac{1}{2} y 3 86=(atan(0.15/0.96))/(2*pi);
\frac{1}{2} y 3 87 = (atan (0.33/1.014)) / (2*pi);
% y_3_88=(atan(0.46/0.89))/(2*pi);
% y 3 89=(atan(0.28/0.97))/(2*pi);
```

```
\frac{1}{2} y 3 90=(atan(0.32/0.88))/(2*pi);
% y_3_91=(atan(0.1/1.036))/(2*pi);
\frac{1}{2} y 3 92=(atan(0.33/0.76))/(2*pi);
\frac{1}{2} y 3 93=(atan(0.19/0.92))/(2*pi);
\frac{1}{2} y 3 94=(atan(0.35/1))/(2*pi);
\frac{1}{2} y 3 95=(atan(0.49/1.055))/(2*pi);
\frac{1}{2} y 3 96=(atan(0.44/0.92))/(2*pi);
% y 3 97=(atan(0.42/0.92))/(2*pi);
% y_3_98=(atan(0.47/1.07))/(2*pi);
\frac{1}{2} y 3 99=(atan(0.35/0.9))/(2*pi);
% y_3_100=(atan(0.39/0.77))/(2*pi);
\approx% Mx_3 = (y_3_1+y_3_2+y_3_3+y_3_4+y_3_5+y_3_6+y_3_7+y_3_8+y_3_9+y_3_10+\ldots* +y_3_11+y_3_12+y_3_13+y_3_14+y_3_15+y_3_16+y_3_17+y_3_18+y_3_19+y_3_20+...
\frac{1}{8} +y_3_21+y_3_22+y_3_23+y_3_24+y_3_25+y_3_26+y_3_27+y_3_28+y_3_29+y_3_30+...
* +y_3_31+y_3_32+y_3_33+y_3_34+y_3_35+y_3_36+y_3_37+y_3_38+y_3_39+y_3_40+...
\frac{1}{8} +y_3_41+y_3_42+y_3_43+y_3_44+y_3_45+y_3_46+y_3_47+y_3_48+y_3_49+y_3_50+...
* +y_3_51+y_3_52+y_3_53+y_3_54+y_3_55+y_3_56+y_3_57+y_3_58+y_3_59+y_3_60+...
* +y<sup>-</sup>3<sup>-</sup>61+y<sup>-</sup>3<sup>-</sup>62+y<sup>-3</sup>-63+y<sup>-3</sup>-64+y<sup>-3</sup>-65+y<sup>-3</sup>-66+y<sup>-3</sup>-67+y<sup>-3</sup>-68+y<sup>-3-</sup>69+y<sup>-3-</sup>70+...
* +y_3_71+y_3_72+y_3_73+y_3_74+y_3_75+y_3_76+y_3_77+y_3_78+y_3_79+y_3_80+...
% +y_3_81+y_3_82+y_3_83+y_3_84+y_3_85+y_3_86+y_3_87+y_3_88+y_3_89+y_3_90+...
% +y_3_91+y_3_92+y_3_93+y_3_94+y_3_95+y_3_96+y_3_97+y_3_98+y_3_99+y_3_100)/100;
% 
% sigma_3=((y_3_1-0.0571)^2+(y_3_2-0.0571)^2+(y_3_3-0.0571)^2+(y_3_4-
0.0571)\sqrt{2} + (y_3_5-0.0571) \sqrt{2} + (y_3_6-0.0571) \sqrt{2} + (y_3_7-0.0571) \sqrt{2} + (y_3_8-
0.0571) ^2+(y<sup>-3-</sup>9-0.0571) ^2+(y<sup>-3-</sup>10-0.0571) ^2+...
\frac{1}{6} +(y_3_11-0.0571)^2+(y_3_12-0.0571)^2+(y_3_13-0.0571)^2+(y_3_14-
0.057\overline{1})\overline{2} + (y 3 15-0.057\overline{1})\overline{2} + (y 3 15-0.057\overline{1})\overline{2} + (y 3 17-0.057\overline{1})\overline{2} + (y 3 18-
0.0571)^2+(y_3_19-0.0571)^2+(y_3_20-0.0571)^2+...
% +(y_3_21-0.0571)^2+(y_3_22-0.0571)^2+(y_3_23-0.0571)^2+(y_3_24-
0.057\overline{1})\overline{2}+(y_{2}-325-0.05\overline{71})\overline{2}+(y_{2}-326-0.057\overline{1})\overline{2}+(y_{2}-327-0.057\overline{1})\overline{2}+(y_{2}-328-0.057\overline{1})0.0571) ^2+(y_{-}3\frac{3}{2}29-0.0571) ^2+(y_{-}3\frac{3}{2}30-0.0571) ^2+...
% +(y_3_31-0.0571)^2+(y_3_32-0.0571)^2+(y_3_33-0.0571)^2+(y_3_34-
0.0571)\sqrt{2}+(y_3_35-0.0571)\sqrt{2}+(y_3_36-0.0571)\sqrt{2}+(y_3_37-0.0571)\sqrt{2}+(y_3_38-
0.0571) ^2+(y 3 39-0.0571) ^2+(y 3 40-0.0571) ^2+...
\frac{1}{6} +(y_3_41-0.0571)^2+(y_3_42-0.0571)^2+(y_3_43-0.0571)^2+(y_3_44-
0.0571)\sqrt{2}+(y_3_45-0.0571)\sqrt{2}+(y_3_46-0.0571)\sqrt{2}+(y_3_47-0.0571)\sqrt{2}+(y_3_48-
0.0571) ^2+ (y_3<sup>-3</sup><sub>-3</sub>49-0.0571) ^2+ (y<sub>-3</sub><sup>-50-0.0571)</sup> ^2+...
\frac{1}{6} +(y_3_51-0.0571)^2+(y_3_52-0.0571)^2+(y_3_53-0.0571)^2+(y_3_54-
0.0571)^2+(y_3_55-0.0571)^2+(y_3_56-0.0571)^2+(y_3_57-0.0571)^2+(y_3_58-
0.0571) ^2+(y 3 59-0.0571)^2+(y 3 60-0.0571)^2+...
% +(y_3_61-0.0571)^2+(y_3_62-0.0571)^2+(y_3_63-0.0571)^2+(y_3_64-
0.0571)^2+(y_3_65-0.0571)^2+(y_3_66-0.0571)^2+(y_3_67-0.0571)^2+(y_3_68-
0.0571) ^2+(y 3 69-0.0571)^2+(y 3 70-0.0571)^2+...
% +(y_3_71-0.0571)^2+(y_3_72-0.0571)^2+(y_3_73-0.0571)^2+(y_3_74-
0.0571)^2+(y_3_75-0.0571)^2+(y_3_76-0.0571)^2+(y_3_77-0.0571)^2+(y_3_78-
0.0571) ^2+(y 3 79-0.0571)^2+(y 3 80-0.0571)^2+...
\frac{1}{8} +(y_3_81-0.0571)^2+(y_3_82-0.0571)^2+(y_3_83-0.0571)^2+(y_3_84-
0.0571)^2+(y_3_85-0.0571)^2+(y_3_86-0.0571)^2+(y_3_87-0.0571)^2+(y_3_88-
0.0571)^2+(y_3<sub>-</sub>89-0.0571)^2+(y_3<sup>-</sup>90-0.0571)^2+...
\frac{1}{8} +(y_3_91-0.0571)^2+(y_3_92-0.0571)^2+(y_3_93-0.0571)^2+(y_3_94-
0.0571)\sqrt{2}+(y_3_95-0.0571)\sqrt{2}+(y_3_96-0.0571)\sqrt{2}+(y_3_97-0.0571)\sqrt{2}+(y_3_98-
0.0571) ^2+(y_3_99-0.0571)^2+(y_3_100-0.0571)^2)/99;
\approx% 
\approx\frac{1}{2} y 4 1=(atan(0.52/0.92))/(2*pi);
\frac{1}{2} y_4_2=(atan(0.52/0.9))/(2*pi);
\frac{1}{2} y_4_3=(atan(0.66/0.72))/(2*pi);
\frac{1}{2} y 4 4=(atan(0.3/0.76))/(2*pi);
\frac{1}{2} y 4 5=(atan(0.36/0.96))/(2*pi);
\frac{1}{2} y 4 6 = (atan(0.45/0.95))/(2*pi);
\frac{1}{2} y 4 7 = (atan(0.12/0.93))/(2*pi);
```

```
\frac{1}{2} y 4 8=(\text{atan}(0.29/0.8))/(2*pi);
\frac{1}{2} y 4 9=(atan(0.4/1.025))/(2*pi);
\frac{1}{2} y 4 10=(atan(0.36/0.85))/(2*pi);
\frac{1}{2} y 4 11=(atan(0.49/0.79))/(2*pi);
\frac{1}{2} y 4 12=(atan(0.41/0.95))/(2*pi);
% y_4_13=(atan(0.35/0.94))/(2*pi);
\frac{1}{2} y 4 14=(atan(0.44/0.82))/(2*pi);
\frac{1}{2} y 4 15=(atan(0.019/0.9))/(2*pi);
% y_4_16=(atan(0.47/0.74))/(2*pi);
\frac{1}{2} y 4 17=(atan(0.42/1.064))/(2*pi);
\frac{1}{2} y 4 18=(atan(0.28/1.09))/(2*pi);
\frac{1}{2} y 4 19=(atan(0.44/1.018))/(2*pi);
\frac{1}{2} y 4 20=(atan(0.23/0.83))/(2*pi);
\frac{1}{2} y 4 21=(atan(0.3/0.96))/(2*pi);
\frac{1}{2} y 4 22=(atan(0.84/1.092))/(2*pi);
\frac{1}{2} y 4 23=(atan(0.24/0.92))/(2*pi);
\frac{1}{2} y 4 24=(atan(0.62/0.93))/(2*pi);
\frac{1}{2} y 4 25=(atan(0.32/0.85))/(2*pi);
% y_4_26=(atan(0.48/0.87))/(2*pi);
\frac{1}{2} y 4 27=(atan(0.18/1))/(2*pi);
\frac{1}{2} y 4 28=(atan(0.6/0.9))/(2*pi);
\frac{1}{2} y 4 29=(atan(0.18/0.78))/(2*pi);
\frac{1}{2} y 4 30=(atan(0.22/0.94))/(2*pi);
\frac{1}{2} y 4 31=(atan(0.0015/1.13))/(2*pi);
\frac{1}{2} y 4 32=(atan(0.4/1.087))/(2*pi);
\frac{1}{2} y 4 33=(atan(0.46/0.8))/(2*pi);
\frac{1}{2} y 4 34=(atan(0.36/0.86))/(2*pi);
% y_4_35=(atan(0.36/0.93))/(2*pi);
\frac{1}{2} y 4 36=(atan(0.24/0.84))/(2*pi);
% y_4_37=(atan(0.078/0.97))/(2*pi);
\frac{1}{2} \frac{1}{38} = (atan (0.45/0.99))/(2*pi);
\frac{1}{8} y 4<sup>-</sup>39=(atan(0.27/1))/(2*pi);
\frac{1}{2} \sqrt{4} 40=(atan(0.29/0.83))/(2*pi);
\frac{1}{2} \sqrt{4} \sqrt{41} = (atan (0.23/1.039))/(2*pi);
\frac{1}{2} y 4 42=(atan(0.4/0.84))/(2*pi);
\frac{1}{2} \sqrt{4^2-43} = (atan (0.39/1))/(2*pi);
\frac{1}{2} y 4 44=(atan(0.4/0.87))/(2*pi);
\frac{1}{2} y 4 45=(atan(0.36/0.9))/(2*pi);
\frac{1}{2} y 4 46=(atan(0.24/1.06))/(2*pi);
\frac{1}{2} y 4 47=(atan(0.13/1.073))/(2*pi);
\frac{1}{2} y 4 48=(atan(0.3/0.83))/(2*pi);
\frac{1}{2} y 4 49=(atan(0.46/0.7))/(2*pi);
\frac{1}{8} y 4 50=(atan(0.39/0.82))/(2*pi);
\frac{1}{8} y 4 51=(atan(0.43/1.044))/(2*pi);
\frac{1}{8} y 4 52=(atan(0.19/1.017))/(2*pi);
\frac{1}{2} y 4 53=(atan(0.32/0.85))/(2*pi);
\frac{1}{2} \frac{1}{2} \frac{1}{2} \frac{1}{2} \frac{1}{2} \frac{1}{2} \frac{1}{2} \frac{1}{2} \frac{1}{2} \frac{1}{2} \frac{1}{2} \frac{1}{2} \frac{1}{2} \frac{1}{2} \frac{1}{2} \frac{1}{2} \frac{1}{2} \frac{1}{2} \frac{1}{2} \frac{1}{2} \frac{1}{2} \frac{1}{2} \frac{1}{2} y_4_55=(atan(0.43/0.75))/(2*pi);
\frac{1}{2} y \frac{4}{56} = (atan (0.33/0.68))/(2*pi);
\frac{1}{2} y_4_57=(atan(0.6/0.73))/(2*pi);
\frac{1}{2} y_4_58=(atan(0.17/0.98))/(2*pi);
\frac{1}{2} y_4_59=(atan(0.54/1.21))/(2*pi);
\frac{1}{6} y_4_60=(atan(0.35/1.014))/(2*pi);
\frac{1}{6} y 4<sup>-61</sup>=(atan(0.56/0.92))/(2*pi);
\frac{1}{2} y 4 62=(atan(0.53/0.93))/(2*pi);
\frac{1}{2} y 4 63=(atan(0.12/0.95))/(2*pi);
\frac{1}{2} y 4 64=(atan(0.2/0.79))/(2*pi);
\frac{1}{2} y_4_65=(atan(0.5/0.86))/(2*pi);
\frac{1}{2} y 4 66=(atan(0.23/0.9))/(2*pi);
\frac{1}{2} y 4 67=(atan(0.39/0.85))/(2*pi);
\frac{1}{2} y 4 68=(atan(0.19/0.9))/(2*pi);
\frac{1}{2} y 4 69=(atan(0.15/0.95))/(2*pi);
\frac{1}{2} y 4 70=(atan(0.4/0.86))/(2*pi);
```

```
\frac{1}{2} y_4_71=(atan(0.39/0.9))/(2*pi);
\frac{1}{2} y 4 72=(atan(0.29/1.021))/(2*pi);
\frac{1}{2} y 4 73=(atan(0.47/0.88))/(2*pi);
\frac{1}{2} y 4 74=(atan(0.39/0.57))/(2*pi);
% y_4_75=(atan(0.23/0.79))/(2*pi);
% y_4_76=(atan(0.61/1.07))/(2*pi);
\frac{1}{2} y 4 77=(atan(0.45/1.046))/(2*pi);
% y_4_78=(atan(0.46/0.87))/(2*pi);
\frac{1}{2} \sqrt{4} 79=(atan(0.24/1.24))/(2*pi);
\frac{1}{2} y 4 80=(atan(0.44/0.82))/(2*pi);
\frac{1}{6} y 4 81=(atan(0.17/0.9))/(2*pi);
\frac{1}{2} y 4 82=(atan(0.48/0.83))/(2*pi);
\frac{1}{2} y 4 83=(atan(0.22/1.084))/(2*pi);
\frac{1}{2} y 4 84=(atan(0.48/0.92))/(2*pi);
\frac{1}{2} y 4 85=(atan(0.36/1.19))/(2*pi);
\frac{1}{2} y 4 86=(atan(0.4/0.86))/(2*pi);
\frac{1}{2} y 4 87=(atan(0.32/0.77))/(2*pi);
\frac{1}{2} y 4 88=(atan(0.14/1.15))/(2*pi);
\frac{1}{2} y 4 89=(atan(0.43/0.94))/(2*pi);
\frac{1}{2} y 4 90=(atan(0.023/0.82))/(2*pi);
\frac{1}{2} y 4 91=(atan(0.14/0.97))/(2*pi);
\frac{1}{2} y 4 92=(atan(0.32/0.94))/(2*pi);
\frac{1}{2} y 4 93=(atan(0.4/1.14))/(2*pi);
\frac{1}{2} y 4 94=(atan(0.32/0.79))/(2*pi);
\frac{1}{2} y 4 95=(atan(0.38/0.65))/(2*pi);
\frac{1}{2} y 4 96=(atan(0.49/1.012))/(2*pi);
\frac{1}{2} y 4 97=(atan(0.52/1))/(2*pi);
% y_4_98=(atan(0.3/0.9))/(2*pi);
\frac{1}{2} y 4 99=(atan(0.4/0.74))/(2*pi);
\frac{1}{2} y 4 100 = (atan(0.014/1.09))/(2*pi);
\overline{9}\approx% Mx 4=(y 4 1+y 4 2+y 4 3+y 4 4+y 4 5+y 4 6+y 4 7+y 4 8+y 4 9+y 4 10+...
\frac{1}{8} +y<sup>-</sup>4 11+y<sup>-</sup>4 12+y<sup>-4</sup> 13+y<sup>-4</sup><sup>-14+y-4</sup><sup>-15+y</sup><sup>-4</sup><sup>-16+y</sup>-<sup>4</sup><sup>-17+y</sup><sup>-4</sup><sup>-18+y</sup>-<sup>4</sup><sup>-19+y</sup>-<sup>4</sup><sup>-20+</sup>...
\frac{1}{8} +y_4_21+y_4_22+y_4_23+y_4_24+y_4_25+y_4_26+y_4_27+y_4_28+y_4_29+y_4_30+...
\frac{1}{8} +y<sup>-4</sup> 31+y<sup>-4</sup> 32+y<sup>-4</sup> 33+y<sup>-4</sup> 34+y<sup>-4</sup> 35+y<sup>-4</sup> 36+y<sup>-4</sup> 37+y<sup>-4</sup> 38+y<sup>-4</sup> 39+y<sup>-4</sup> 40+...
\frac{1}{8} +y_4_41+y_4_42+y_4_43+y_4_44+y_4_45+y_4_46+y_4_47+y_4_48+y_4_49+y_4_50+...
\frac{1}{8} +y_4_51+y_4_52+y_4_53+y_4_54+y_4_55+y_4_56+y_4_57+y_4_58+y_4_59+y_4_60+...
\frac{1}{8} +y_4_61+y_4_62+y_4_63+y_4_64+y_4_65+y_4_66+y_4_67+y_4_68+y_4_69+y_4_70+...
% +y 4 71+y 4 72+y 4 73+y 4 74+y 4 75+y 4 76+y 4 77+y 4 78+y 4 79+y 4 80+...
% +y 4 81+y 4 82+y 4 83+y 4 84+y 4 85+y 4 86+y 4 87+y 4 88+y 4 89+y 4 90+...
\frac{1}{8} +y<sup>-4</sup> 91+y<sup>-4</sup> 92+y<sup>-4</sup> 93+y<sup>-4</sup> 94+y<sup>-4</sup> 95+y<sup>-4</sup> 96+y<sup>-4</sup> 97+y<sup>-4</sup> 98+y<sup>-4</sup> 99+y<sup>-4</sup> 100)/100;
\overline{9}% sigma_4=((y_4_1-0.0571)^2+(y_4_2-0.0571)^2+(y_4_3-0.0571)^2+(y_4_4-
0.0571)^2+(y_4_5-0.0571)^2+(y_4_6-0.0571)^2+(y_4_7-0.0571)^2+(y_4_8-
0.0571) ^2+(y 4 9-0.0571) ^2+(y 4 10-0.0571) ^2+...
% +(y 4 11-0.0571)^2+(y 4 12-0.0571)^2+(y 4 13-0.0571)^2+(y 4 14-
0.0571)^2+(y_4_15-0.0571)^2+(y_4_16-0.0571)^2+(y_4_17-0.0571)^2+(y_4_18-
0.0571) ^2+(y_4_19-0.0571)^2+(y_4_20-0.0571)^2+...
\frac{1}{6} +(y_4_21-0.0571)^2+(y_4_22-0.0571)^2+(y_4_23-0.0571)^2+(y_4_24-
0.0571)\sqrt{2}+(y_4_25-0.0571)\sqrt{2}+(y_4_26-0.0571)\sqrt{2}+(y_4_27-0.0571)\sqrt{2}+(y_4_28-
0.0571)^2+(y_4_29-0.0571)^2+(y_4_30-0.0571)^2+...
\frac{1}{8} +(y_4_31-0.0571)^2+(y_4_32-0.0571)^2+(y_4_33-0.0571)^2+(y_4_34-
0.0571)<sup>7</sup>2+(y_4_35-0.0571)<sup>7</sup>2+(y_4_36-0.0571)<sup>7</sup>2+(y_4_37-0.0571)<sup>7</sup>2+(y_4_38-
0.0571)^2+(y_4_39-0.0571)^2+(y_4_40-0.0571)^2+...
% +(y 4 41-0.0571)^2+(y 4 42-0.0571)^2+(y 4 43-0.0571)^2+(y 4 44-
0.0571)^2+(y_4_45-0.0571)^2+(y_4_46-0.0571)^2+(y_4_47-0.0571)^2+(y_4_48-
0.0571) ^2+(y_4_49-0.0571)^2+(y_4_50-0.0571)^2+...
% +(y 4 51-0.0571)^2+(y 4 52-0.0571)^2+(y 4 53-0.0571)^2+(y 4 54-
0.0571)\sqrt{2}+(y_4_55-0.0571)\sqrt{2}+(y_4_56-0.0571)\sqrt{2}+(y_4_57-0.0571)\sqrt{2}+(y_4_58-
0.0571) ^2+(y_4_59-0.0571)^2+(y_4_60-0.0571)^2+...
```
% +(y\_4\_61-0.0571)^2+(y\_4\_62-0.0571)^2+(y\_4\_63-0.0571)^2+(y\_4\_64-0.0571)^2+(y\_4\_65-0.0571)^2+(y\_4\_66-0.0571)^2+(y\_4\_67-0.0571)^2+(y\_4\_68- $0.0571)$  ^2+(y\_4\_69-0.0571)^2+(y\_4\_70-0.0571)^2+... % +(y 4 71-0.0571)^2+(y 4 72-0.0571)^2+(y 4 73-0.0571)^2+(y 4 74-0.0571)^2+(y\_4\_75-0.0571)^2+(y\_4\_76-0.0571)^2+(y\_4\_77-0.0571)^2+(y\_4\_78- $0.0571)$  ^2+(y\_4\_79-0.0571)^2+(y\_4\_80-0.0571)^2+... % +(y 4 81-0.0571)^2+(y 4 82-0.0571)^2+(y 4 83-0.0571)^2+(y 4 84-0.0571) $\sqrt{2}$ +(y 4 85-0.0571) $\sqrt{2}$ +(y 4 86-0.0571) $\sqrt{2}$ +(y 4 87-0.0571) $\sqrt{2}$ +(y 4 88- $0.0571)$  ^2+(y\_4\_89-0.0571) ^2+(y\_4\_90-0.0571) ^2+...  $% +({y4}91-0.0571)^2+({y4}92-0.0571)^2+({y4}93-0.0571)^2+({y4}94-0.0571)^2$  $0.0571)$ <sup>7</sup>2+(y 4\_95-0.0571)<sup>7</sup>2+(y 4\_96-0.0571)<sup>7</sup>2+(y 4\_97-0.0571)<sup>7</sup>2+(y 4\_98- $0.0571)$  ^2+(y 4 99-0.0571) ^2+(y 4 100-0.0571) ^2)/99;

```
%5 элементная решетка
\frac{1}{2} y 0 1 = (atan(0.35/0.94))/(2*pi);
\frac{1}{2} y 0 2=(atan(0.66/0.75))/(4*pi);
% y_0_3=(atan(0.88/0.47))/(6*pi);
\frac{1}{2} y 0 4=(atan(0.99/0.14))/(8*pi);
% 
% Mx_0 = (y_0_1+y_0_2+y_0_3+y_0_4)/4;\approx\frac{6}{5}\approx\approx\frac{1}{2} y 1 1=(atan(0.33/0.94))/(2*pi);
\frac{1}{2} y 1 2=(atan(0.66/0.75))/(4*pi);
\frac{1}{8} y 1 3= (atan (0.88/0.49))/(6*pi);
\frac{1}{2} y 1 4 = (atan (0.99/0.14))/(8*pi);
% 
% y_1_5=(atan(0.36/0.92))/(2*pi);
\frac{1}{8} y 1 6 = (atan (0.64/0.75))/(4*pi);
\frac{1}{2} y 1<sup>-</sup>7=(atan(0.87/0.44))/(6*pi);
\frac{1}{8} y 1 8=(atan(0.98/0.1))/(8*pi);
\frac{1}{2}\frac{1}{2} y 1 9=(atan(0.36/0.92))/(2*pi);
\frac{1}{2} y 1<sup>-</sup>10=(atan(0.64/0.75))/(4*pi);
\frac{1}{8} y 1 11=(atan(0.87/0.44))/(6*pi);
\frac{1}{2} y 1<sup>-</sup>12=(atan(0.98/0.1))/(8*pi);
% 
\frac{1}{2} y 1 13=(atan(0.36/0.92))/(2*pi);
\frac{1}{8} y 1<sup>-1</sup>4=(atan(0.64/0.75))/(4*pi);
% y_1_15=(atan(0.87/0.44))/(6*pi);
\frac{1}{2} y 1 16=(atan(0.98/0.1))/(8*pi);
% 
\frac{1}{2} y 1 17=(atan(0.35/0.95))/(2*pi);
\frac{1}{2} y<sup>1</sup> 18 = (atan(0.65/0.76))/(4*pi);
\frac{1}{2} y<sup>1</sup> 19 = (atan(0.89/0.45))/(6*pi);
% y_1_20=(atan(1.014/0.13))/(8*pi);
% 
\frac{1}{2} y 1 21=(atan(0.34/0.94))/(2*pi);
\frac{122}{22} (atan(0.65/0.73))/(4*pi);
\frac{123}{(6*pi)}; \frac{123}{(6*pi)}; \frac{123}{(6*pi)};
% y_1_24=(atan(1.015/0.17))/(8*pi);
\approx\frac{1}{2} y 1 25=(atan(0.3/0.94))/(2*pi);
\frac{1}{26} y<sup>1</sup>/26=(atan(0.62/0.76))/(4*pi);
% y_1_27=(atan(0.89/0.47))/(6*pi);
% y_1_28=(atan(0.98/0.14))/(8*pi);
```

```
\approx\frac{129}{29} (atan(0.38/0.93))/(2*pi);
\frac{130} = (atan(0.65/0.76)) / (4*pi);
\frac{131}{} (atan(0.89/0.48))/(6*pi);
\frac{1}{2} y 1 32=(atan(1/0.14))/(8*pi);
\frac{1}{2}\frac{1}{2} y 1 33=(atan(0.4/0.9))/(2*pi);
\frac{1}{2} y 1 34=(atan(0.67/0.74))/(4*pi);
\frac{1}{8} y 1 35 = (atan (0.91/0.48))/(6*pi);
% y_1_36=(atan(1.013/0.14))/(8*pi);
\approx\frac{1}{2} y 1 37=(atan(0.33/0.95))/(2*pi);
\frac{1}{2} y 1 38=(atan(0.68/0.72))/(4*pi);
% y_1_39=(atan(0.9/0.46))/(6*pi);
% y_1_40=(atan(0.98/0.1))/(8*pi);
\mathfrak{L}\frac{1}{2} y 1 41=(atan(0.38/0.94))/(2*pi);
\frac{1}{2} y 1 42=(atan(0.7/0.75))/(4*pi);
% y_1_43=(atan(0.9/0.45))/(6*pi);
\frac{1}{8} y 1 44=(atan(0.99/0.078))/(8*pi);
\frac{1}{2}\frac{1}{2} y 1 45=(atan(0.37/0.94))/(2*pi);
\frac{1}{2} y 1 46 = (atan(0.67/0.76))/(4*pi);
\frac{1}{2} y 1 47=(atan(0.87/0.46))/(6*pi);
\frac{1}{2} y<sup>1</sup> 48 = (atan(0.96/0.11)) / (8*pi);
\circ% y_1_49=(atan(0.32/0.96))/(2*pi);
% y_1_50=(atan(0.67/0.78))/(4*pi);
% y_1_51=(atan(0.89/0.49))/(6*pi);
\frac{1}{2} y 1 52=(atan(1/0.15))/(8*pi);
\overline{9}\frac{1}{2} y 1 53=(atan(0.34/0.93))/(2*pi);
\frac{1}{2} y 1 54=(atan(0.65/0.69))/(4*pi);
\frac{1}{8} y 1 55=(atan(0.86/0.46))/(6*pi);
% y_1_56=(atan(0.97/0.15))/(8*pi);
\circ\frac{1}{2} y 1 57=(atan(0.35/0.94))/(2*pi);
% y_1_58=(atan(0.67/0.74))/(4*pi);
\frac{1}{8} y 1 59=(atan(0.89/0.48))/(6*pi);
\frac{1}{2} y 1 60 = (atan (0.96/0.16))/(8*pi);
\tilde{a}\frac{1}{2} y 1 61=(atan(0.36/0.92))/(2*pi);
\frac{1}{2} \frac{1}{62} = (atan(0.7/0.74))/(4*pi);
\frac{1}{6} y<sup>-1</sup>-63=(atan(0.88/0.44))/(6*pi);
\frac{1}{2} y 1 64=(atan(0.99/0.092))/(8*pi);
\mathbf{Q}% y_1_65=(atan(0.38/0.94))/(2*pi);
\frac{16}{5} y<sup>1</sup> 66 = (atan(0.66/0.77))/(4*pi);
\frac{1}{6} y<sup>1</sup> 67 = (atan (0.88/0.5)) / (6*pi);
% y_1_68=(atan(1.037/0.12))/(8*pi);
% 
\frac{1}{2} y 1 69=(atan(0.34/0.94))/(2*pi);
\frac{12}{70} = (atan(0.67/0.72))/(4*pi);
\frac{1}{2} y<sup>1</sup> - (atan(0.86/0.47))/(6*pi);
% y_1_72=(atan(0.97/0.1))/(8*pi);
\frac{6}{5}\frac{1}{2} y 1_73=(atan(0.36/0.95))/(2*pi);
\frac{1}{2} y<sup>1</sup>/4 = (atan(0.68/0.83))/(4*pi);
\frac{1}{2} y<sup>1</sup>/5=(atan(0.91/0.49))/(6*pi);
\frac{1}{2} y 1 76=(atan(1.039/0.14))/(8*pi);
\approx% y_1_77=(atan(0.34/0.95))/(2*pi);
\frac{1}{8} y 1<sup>-</sup>78=(atan(0.68/0.75))/(4*pi);
```

```
\frac{1}{2} y<sup>1</sup>/3=(atan(0.89/0.47))/(6*pi);
% y_1_80=(atan(0.99/0.13))/(8*pi);
\approx\frac{1}{2} y 1 81=(atan(0.36/0.91))/(2*pi);
% y_1_82=(atan(0.64/0.75))/(4*pi);
% y_1_83=(atan(0.85/0.46))/(6*pi);
% y_1_84=(atan(0.98/0.15))/(8*pi);
\circ% y_1_85=(atan(0.35/0.9))/(2*pi);
\frac{1}{8} y 1 86=(atan(0.68/0.73))/(4*pi);
% y_1_87=(atan(0.89/0.49))/(6*pi);
\frac{1}{8} y 1 88=(atan(1/0.13))/(8*pi);
\mathfrak{p}\frac{1}{8} y 1 89=(atan(0.4/0.91))/(2*pi);
\frac{1}{2} y 1 90 = (atan (0.69/0.77))/(4*pi);
% y_1_91=(atan(0.89/0.48))/(6*pi);
\frac{1}{2} y 1 92=(atan(1/0.11))/(8*pi);
\circ\frac{1}{2} y 1 93=(atan(0.34/0.96))/(2*pi);
\frac{1}{8} y 1 94=(atan(0.69/0.76))/(4*pi);
\frac{1}{8} y 1 95=(atan(0.93/0.48))/(6*pi);
\frac{1}{8} y 1 96=(atan(1/0.15))/(8*pi);
% 
\frac{1}{8} y 1 97=(atan(0.36/0.89))/(2*pi);
% y_1_98=(atan(0.69/0.74))/(4*pi);
% y_1_99=(atan(0.87/0.46))/(6*pi);
% y 1 100=(atan(0.99/0.12))/(8*pi);
\frac{1}{2}% Mx_1 = (y_1_1 + y_1 - 2 + y_1 - 3 + y_1 - 4 + y_1 - 5 + y_1 - 6 + y_1 - 7 + y_1 - 8 + y_1 - 9 + y_1 - 10 + \ldots\frac{1}{8} +y<sup>-</sup>1_11+y<sup>-</sup>1_12+y<sup>-</sup>1_13+y_1<sup>-14+y</sup> 1_15+y<sup>-1</sup>_16+y<sup>-1</sup>_17+y<sup>-1</sup>_18+y<sup>-1</sup>_19+y_1_20+...
*\frac{1}{21} 21+y_1_22+y_1_23+y_1_24+y_1_25+y_1_26+y_1_27+y_1_28+y_1_29+y_1_30+...
* +y_1_31+y_1_32+y_1_33+y_1_34+y_1_35+y_1_36+y_1_37+y_1_38+y_1_39+y_1_40+...
\frac{1}{2} +y_1_41+y_1_42+y_1_43+y_1_44+y_1_45+y_1_46+y_1_47+y_1_48+y_1_49+y_1_50+...
* +y_1_51+y_1_52+y_1_53+y_1_54+y_1_55+y_1_56+y_1_57+y_1_58+y_1_59+y_1_60+...
\frac{1}{8} +y<sup>-1</sup> 61+y<sup>-1</sup> 62+y<sup>-1</sup> 63+y<sup>-1</sup> 64+y<sup>-1</sup> 65+y<sup>-1</sup> 66+y<sup>-1</sup> 67+y<sup>-1</sup> 68+y<sup>-1</sup> 69+y<sup>-1</sup> 70+...
\frac{1}{8} +y<sup>-</sup>1<sup>-</sup>71+y<sup>-1-72+y-1<sup>-73+y-1</sub>-74+y<sup>-1-75+y-1-76+y-1-77+y<sup>-1-78+y-1-79+y-1-80+...</sup></sup></sup></sup>
* +y<sup>-1</sup>81+y<sup>-1</sup>82+y<sup>-1-83+y<sup>-1-84+y-1-85+y-1-86+y-1-87+y-1-88+y<sup>-1-89+y-1-90+...</sup></sup></sup>
* +y<sup>-1-91+y-1-92+y-1-93+y-1-94+y-1-95+y-1-96+y-1-97+y-1-98+y-1-99+y-1-100)/100;</sup>
\frac{1}{2}% sigma_1=((y_1_1-0.0571)^2+(y_1_2-0.0571)^2+(y_1_3-0.0571)^2+(y_1_4-
0.0571)^2+(y_1_5-0.0571)^2+(y_1_6-0.0571)^2+(y_1_7-0.0571)^2+(y_1_8-
0.0571) ^2+(y 1 9-0.0571)^2+(y 1 10-0.0571)^2+...
\frac{1}{8} +(y_1_11-0.0571)^2+(y_1_12-0.0571)^2+(y_1_13-0.0571)^2+(y_1_14-
0.0571)^2+(y_1_15-0.0571)^2+(y_1_16-0.0571)^2+(y_1_17-0.0571)^2+(y_1_18-
0.0571) ^2+(y 1 19-0.0571) ^2+(y 1 20-0.0571) ^2+...
% +(y_1_21-0.0571)^2+(y_1_22-0.0571)^2+(y_1_23-0.0571)^2+(y_1_24-
0.0571)^2+(y_1_25-0.0571)^2+(y_1_26-0.0571)^2+(y_1_27-0.0571)^2+(y_1_28-
0.0571) ^2+(y 1 29-0.0571)^2+(y 1 30-0.0571)^2+...
\frac{1}{8} +(y_1_31-0.0571)^2+(y_1_32-0.0571)^2+(y_1_33-0.0571)^2+(y_1_34-
0.0571)^2+(y_1_35-0.0571)^2+(y_1_36-0.0571)^2+(y_1_37-0.0571)^2+(y_1_38-
0.0571) ^2+(y 1 39-0.0571)^2+(y 1 40-0.0571)^2+...
\frac{1}{8} +(y_1_41-0.0571)^2+(y_1_42-0.0571)^2+(y_1_43-0.0571)^2+(y_1_44-
0.0571)\sqrt{2}+(y_1_45-0.0571)\sqrt{2}+(y_1_46-0.0571)\sqrt{2}+(y_1_47-0.0571)\sqrt{2}+(y_1_48-
0.0571) ^2+(y_1_49-0.0571)^2+(y_1_50-0.0571)^2+...
% +(y_1_51-0.0571)^2+(y_1_52-0.0571)^2+(y_1_53-0.0571)^2+(y_1_54-
0.0571)^2+(y_1_55-0.0571)^2+(y_1_56-0.0571)^2+(y_1_57-0.0571)^2+(y_1_58-
0.0571) ^2+(y_1_59-0.0571)^2+(y_1_60-0.0571)^2+...
\frac{1}{6} +(y_1_61-0.0571)^2+(y_1_62-0.0571)^2+(y_1_63-0.0571)^2+(y_1_64-
0.0571)^2+(y_1_65-0.0571)^2+(y_1_66-0.0571)^2+(y_1_67-0.0571)^2+(y_1_68-
0.0571) ^2+(y_1_69-0.0571)^2+(y_1_70-0.0571)^2+...
% +(y_1_71-0.0571)^2+(y_1_72-0.0571)^2+(y_1_73-0.0571)^2+(y_1_74-
0.0571)\sqrt{2}+(y_1_75-0.0571)\sqrt{2}+(y_1_76-0.0571)\sqrt{2}+(y_1_77-0.0571)\sqrt{2}+(y_1_78-
0.0571) ^2+(y_1_79-0.0571) ^2+(y_1_80-0.0571) ^2+...
```

```
\frac{1}{8} +(y_1_81-0.0571)^2+(y_1_82-0.0571)^2+(y_1_83-0.0571)^2+(y_1_84-
0.0571)^2+(y_1_85-0.0571)^2+(y_1_86-0.0571)^2+(y_1_87-0.0571)^2+(y_1_88-
0.0571) ^2+(y_1_89-0.0571)^2+(y_1_90-0.0571)^2+...
% +(y_1_91-0.0571)^2+(y_1_92-0.0571)^2+(y_1_93-0.0571)^2+(y_1_94-
0.0571)^2+(y_1_95-0.0571)^2+(y_1_96-0.0571)^2+(y_1_97-0.0571)^2+(y_1_98-
0.0571) ^2+(y<sup>-1-99-0.0571)</sub> ^2+(y<sup>-1-100-0.0571)</sup> ^2)/99;</sup>
\approx\frac{1}{2}% 
% 
% 
\frac{1}{\sqrt{2}}\frac{6}{5}\frac{1}{2} y 2 1=(atan(0.33/0.98))/(2*pi);
\frac{1}{2} y 2 2=(atan(0.73/0.8))/(4*pi);
\frac{1}{2} y 2 3=(atan(0.9/0.44))/(6*pi);
\frac{1}{2} y 2 4=(atan(1.015/0.1))/(8*pi);
\approx\frac{1}{2} y 2 5=(atan(0.33/0.98))/(2*pi);
\frac{1}{2} y 2 6 = (atan(0.73/0.8))/(4*pi);
% y_2_7=(atan(0.89/0.49))/(6*pi);
\frac{1}{8} y 2 8=(atan(1/0.16))/(8*pi);
\overline{9}\frac{1}{2} y 2 9=(atan(0.38/0.9))/(2*pi);
\frac{1}{2} y 2 10=(atan(0.61/0.75))/(4*pi);
% y_2_11=(atan(0.87/0.41))/(6*pi);
% y_2_12=(atan(0.98/0.063))/(8*pi);
\frac{1}{2}\frac{1}{2} y 2 13=(atan(0.35/0.98))/(2*pi);
% y_2_14=(atan(0.63/0.76))/(4*pi);
\frac{1}{2} \frac{15}{15} (atan(0.9/0.43))/(6*pi);
\frac{1}{2} y 2 16=(atan(1.047/0.13))/(8*pi);
\frac{1}{2}% y_2_17=(atan(0.33/0.94))/(2*pi);
\frac{1}{2} y 2^{-} 18=(atan(0.65/0.7))/(4*pi);
\frac{1}{8} y 2<sup>-19=</sup>(atan(0.82/0.49))/(6*pi);
% y_2_20=(atan(1.029/0.2))/(8*pi);
\frac{1}{2}\frac{1}{2} y 2 21=(atan(0.3/0.92))/(2*pi);
% y_2_22=(atan(0.6/0.74))/(4*pi);
\frac{1}{8} y<sup>-2-23=</sup>(atan(0.79/0.46))/(6*pi);
\frac{1}{2} y 2<sup>-24=</sup>(atan(0.94/0.15))/(8*pi);
\overline{9}\frac{1}{2} y 2 25=(atan(0.25/0.95))/(2*pi);
\frac{1}{2} \sqrt{2} 26=(atan(0.58/0.77))/(4*pi);
\frac{1}{8} y 2<sup>-2</sup>7=(atan(0.89/0.46))/(6*pi);
% y_2_28=(atan(0.97/0.14))/(8*pi);
\frac{1}{2}\frac{1}{2} y 2 29=(atan(0.4/0.92))/(2*pi);
\frac{1}{2} y_2_30=(atan(0.65/0.75))/(4*pi);
\frac{1}{2} y 2 31 = (atan (0.9/0.5)) / (6*pi);
\frac{1}{2} y 2 32=(atan(1.013/0.15))/(8*pi);
\approx\frac{1}{2} y 2 33=(atan(0.45/0.86))/(2*pi);
% y_2_34=(atan(0.69/0.72))/(4*pi);
\frac{1}{2} y<sup>2</sup>_35=(atan(0.96/0.49))/(6*pi);
% y_2_36=(atan(1.053/0.14))/(8*pi);
\frac{1}{2}\frac{1}{2} y 2 37=(atan(0.3/0.97))/(2*pi);
\frac{1}{2} y_2_38=(atan(0.68/0.7))/(4*pi);
\frac{1}{2} \frac{1}{2} 39=(atan(0.92/0.46))/(6*pi);
\frac{1}{2} y 2 40=(atan(0.98/0.076))/(8*pi);
```
 $\mathfrak{D}$ 

```
\frac{1}{2} y 2 41=(atan(0.42/0.94))/(2*pi);
\frac{1}{2} y 2 42=(atan(0.73/0.74))/(4*pi);
\frac{1}{2} y 2 43=(atan(0.93/0.42))/(6*pi);
\frac{1}{2} y 2 44=(atan(0.97/0.01))/(8*pi);
\mathfrak{D}\frac{1}{2} y<sup>2</sup> 45=(atan(0.39/0.94))/(2*pi);
% y_2_46=(atan(0.69/0.76))/(4*pi);
\frac{1}{2} y 2 47=(atan(0.85/0.45))/(6*pi);
\frac{1}{8} y<sup>-2</sup>48=(atan(0.94/0.077))/(8*pi);
\approx\frac{1}{2} y 2 49=(atan(0.29/0.99))/(2*pi);
\frac{1}{2} y 2 50=(atan(0.68/0.8))/(4*pi);
\frac{1}{2} y 2 51=(atan(0.9/0.49))/(6*pi);
\frac{1}{2} y 2 52=(atan(1/0.16))/(8*pi);
\mathbf{Q}\frac{1}{2} y 2 53=(atan(0.33/0.93))/(2*pi);
\frac{1}{2} y 2 54=(atan(0.64/0.63))/(4*pi);
\frac{1}{2} y 2 55=(atan(0.84/0.45))/(6*pi);
% y_2_56=(atan(0.95/0.15))/(8*pi);
\approx\frac{1}{2} y 2 57=(atan(0.35/0.93))/(2*pi);
\frac{1}{2} y 2<sup>-58</sup>=(atan(0.69/0.72))/(4*pi);
\frac{1}{8} y<sup>-2-59=</sup>(atan(0.9/0.46))/(6*pi);
\frac{1}{2} y 2 60=(atan(0.93/0.17))/(8*pi);
\overline{9}\frac{1}{2} y 2 61=(atan(0.37/0.89))/(2*pi);
\frac{1}{2} y 2 62=(atan(0.76/0.72))/(4*pi);
% y_2_63=(atan(0.88/0.4))/(6*pi);
% y_2_64=(atan(0.98/0.041))/(8*pi);
\overline{9}% y_2_65=(atan(0.39/0.95))/(2*pi);
\frac{1}{2} \sqrt{2} 66=(atan(0.69/0.78))/(4*pi);
\frac{1}{2} \sqrt{2} 67=(atan(0.89/0.53))/(6*pi);
\frac{1}{8} y 2 68=(atan(1.087/0.1))/(8*pi);
\mathfrak{g}% y_2_69=(atan(0.33/0.94))/(2*pi);
\frac{1}{8} y 2 70=(atan(0.68/0.68))/(4*pi);
\frac{1}{2} \frac{1}{2} 71 = (atan (0.84/0.46))/(6*pi);
% y_2_72=(atan(0.95/0.078))/(8*pi);
\mathbf{Q}\frac{1}{2} y 2 73=(atan(0.36/0.95))/(2*pi);
\frac{1}{2} \frac{1}{2} 74= (atan (0.68/0.91))/(4*pi);
\frac{1}{2} \frac{1}{2} 75=(atan(0.95/0.5))/(6*pi);
\frac{1}{8} y<sup>-2-76=</sup>(atan(1.095/0.16))/(8*pi);
\tilde{a}\frac{1}{2} y 2 77=(atan(0.32/1))/(2*pi);
\frac{1}{2} y_2_78=(atan(0.72/0.76))/(4*pi);
\frac{1}{2} \frac{1}{2} 79 = (atan (0.9/0.48)) / (6*pi);
% y_2_80=(atan(0.99/0.14))/(8*pi);
% 
\frac{1}{2} y 2 81=(atan(0.37/0.89))/(2*pi);
\frac{1}{2} \frac{1}{2} \frac{2}{82} = (atan (0.63/0.75)) / (4*pi);
% y_2_83=(atan(0.83/0.44))/(6*pi);
% y_2_84=(atan(0.97/0.16))/(8*pi);
% 
\frac{1}{2} y 2 85=(atan(0.35/0.86))/(2*pi);
\frac{1}{2} \frac{1}{2} \frac{1}{8} \frac{6}{2} (atan(0.7/0.71))/(4*pi);
\frac{1}{2} y 2 87 = (atan (0.89/0.5)) / (6*pi);
% y_2_88=(atan(1.027/0.14))/(8*pi);
\mathbf{Q}% y_2_89=(atan(0.45/0.9))/(2*pi);
\frac{1}{2} y 2 90 = (atan (0.73/0.79))/(4*pi);
\frac{1}{2} y 2^{-}91 = (\text{atan}(0.9/0.51)) / (6*pi);
```

```
\frac{1}{2} y 2 92=(atan(1.022/0.095))/(8*pi);
\approx\frac{1}{2} y 2 93=(atan(0.33/0.98))/(2*pi);
\frac{1}{2} y 2 94=(atan(0.72/0.78))/(4*pi);
% y_2_95=(atan(0.98/0.49))/(6*pi);
\frac{1}{2} y 2 96=(atan(1/0.15))/(8*pi);
\mathbf{Q}% y_2_97=(atan(0.39/0.84))/(2*pi);
\frac{1}{2} y<sup>-2</sup> 98=(atan(0.72/0.72))/(4*pi);
\frac{1}{2} y 2 99=(atan(0.86/0.43))/(6*pi);
\frac{1}{2} y 2 100 = (atan(0.98/0.1))/(8*pi);
\approx% Mx_2=(y_2-1+y_2-2+y_2-3+y_2-4+y_2-5+y_2-6+y_2-7+y_2-8+y_2-9+y_2-10+\ldots\frac{1}{8} +y<sup>-</sup>2_11+y<sup>-</sup>2_12+y_2_13+y_2<sup>-14+y_2</sup>_15+y<sup>-2</sup>_16+y_2_17+y<sup>-2</sup>_18+y_2_19+y_2_20+...
*\frac{1}{2^2}21+\frac{1}{2^2}22+\frac{1}{2^2}23+\frac{1}{2^2}24+\frac{1}{2^2}25+\frac{1}{2^2}26+\frac{1}{2^2}27+\frac{1}{2^2}28+\frac{1}{2^2}29+\frac{1}{2^2}30+\ldots% +y_2_31+y_2_32+y_2_33+y_2_34+y_2_35+y_2_36+y_2_37+y_2_38+y_2_39+y_2_40+...
\frac{1}{8} +y_2_41+y_2_42+y_2_43+y_2_44+y_2_45+y_2_46+y_2_47+y_2_48+y_2_49+y_2_50+...
*\frac{1}{4} +y_2_51+y_2_52+y_2_53+y_2_54+y_2_55+y_2_56+y_2_57+y_2_58+y_2_59+y_2_60+...
\frac{1}{8} +y<sup>-</sup>2<sup>-</sup>61+y<sup>-2</sup>-62+y<sup>-2</sup>-63+y<sup>-2</sup>-64+y<sup>-2</sup>-65+y<sup>-2</sup>-66+y<sup>-2</sup>-67+y<sup>-2</sup>-68+y<sup>-2</sup>-69+y<sup>-2</sup>-70+...
% +y_2_71+y_2_72+y_2_73+y_2_74+y_2_75+y_2_76+y_2_77+y_2_78+y_2_79+y_2_80+...
% +y_2_81+y_2_82+y_2_83+y_2_84+y_2_85+y_2_86+y_2_87+y_2_88+y_2_89+y_2_90+...
% +y_2_91+y_2_92+y_2_93+y_2_94+y_2_95+y_2_96+y_2_97+y_2_98+y_2_99+y_2_100)/100;
% 
% sigma 2=((y 2 1-0.0571)^2+(y 2 2-0.0571)^2+(y 2 3-0.0571)^2+(y 2 4-
0.0571)\sqrt{2} + (y_2_5-0.0571) \sqrt{2} + (y_2_6-0.0571) \sqrt{2} + (y_2_7-0.0571) \sqrt{2} + (y_2_8-
0.0571) ^2+(y_2<sup>-2</sup>=9-0.0571) ^2+(y_2<sup>-2</sup>10-0.0571) ^2+...
\frac{1}{6} +(y_2_11-0.0571)^2+(y_2_12-0.0571)^2+(y_2_13-0.0571)^2+(y_2_14-
0.0571)^2+(y_2_15-0.0571)^2+(y_2_16-0.0571)^2+(y_2_17-0.0571)^2+(y_2_18-
0.0571) ^2+(y_2<sup>-2</sup><sub>19</sub>-0.0571) ^2+(y_2<sup>-2</sup><sub>2</sub>0-0.0571) ^2+...
\frac{1}{6} +(y_2_21-0.0571)^2+(y_2_22-0.0571)^2+(y_2_23-0.0571)^2+(y_2_24-
0.0571)\sqrt{2}+(y_2_25-0.0571)\sqrt{2}+(y_2_26-0.0571)\sqrt{2}+(y_2_27-0.0571)\sqrt{2}+(y_2_28-
0.0571)^2+(y_2<sup>-2</sup>29-0.0571)^2+(y_2<sup>-2</sup>30-0.0571)^2+...
\frac{1}{6} +(y_2_31-0.0571)^2+(y_2_32-0.0571)^2+(y_2_33-0.0571)^2+(y_2_34-
0.0571)\sqrt{2}+(y 2 35-0.0571)\sqrt{2}+(y_2_36-0.0571)\sqrt{2}+(y_2_37-0.0571)\sqrt{2}+(y_2_38-
0.0571) ^2+(y<sup>-2</sup><sup>-39-0.0571)^2+(y<sup>-2</sup>40-0.0571)^2+...</sup>
\frac{1}{6} +(y_2_41-0.0571)^2+(y_2_42-0.0571)^2+(y_2_43-0.0571)^2+(y_2_44-
0.0571)\sqrt{2} + (y_2_45-0.0571)\sqrt{2} + (y_2_46-0.0571)\sqrt{2} + (y_2_47-0.0571) ^2+(y_2_48-
0.0571) ^2+ (y_2<sup>-2</sup><sub>-49</sub>-0.0571) ^2+ (y<sup>-2</sup><sub>-2</sub>50-0.0571) ^2+...
\frac{1}{6} +(y_2_51-0.0571)^2+(y_2_52-0.0571)^2+(y_2_53-0.0571)^2+(y_2_54-
0.0571)<sup>2</sup>+(y_2_55-0.0571)^2+(y_2_56-0.0571)^2+(y_2_57-0.0571)<sup>2</sup>+(y_2_58-
0.0571) ^2+(y 2 59-0.0571)^2+(y 2 60-0.0571)^2+...
% +(y_2_61-0.0571)^2+(y_2_62-0.0571)^2+(y_2_63-0.0571)^2+(y_2_64-
0.0571)^2+(y_2_65-0.0571)^2+(y_2_66-0.0571)^2+(y_2_67-0.0571)^2+(y_2_68-
0.0571) ^2+(y 2 69-0.0571)^2+(y 2 70-0.0571)^2+...
% +(y_2_71-0.0571)^2+(y_2_72-0.0571)^2+(y_2_73-0.0571)^2+(y_2_74-
0.0571)^2+(y_2_75-0.0571)^2+(y_2_76-0.0571)^2+(y_2_77-0.0571)^2+(y_2_78-
0.0571) ^2+(y 2 79-0.0571)^2+(y 2 80-0.0571)^2+...
\frac{1}{8} +(y_2_81-0.0571)^2+(y_2_82-0.0571)^2+(y_2_83-0.0571)^2+(y_2_84-
0.0571)^2+(y_2_85-0.0571)^2+(y_2_86-0.0571)^2+(y_2_87-0.0571)^2+(y_2_88-
0.0571) ^2+(y_2<sup>2</sup>_89-0.0571) ^2+(y_2<sup>2</sup>_90-0.0571) ^2+...
\frac{1}{6} +(y_2_91-0.0571)^2+(y_2_92-0.0571)^2+(y_2_93-0.0571)^2+(y_2_94-
0.0571)\sqrt{2}+(y_2_95-0.0571)\sqrt{2}+(y_2_96-0.0571)\sqrt{2}+(y_2_97-0.0571)\sqrt{2}+(y_2_98-
0.0571) ^2+(y_2_99-0.0571)^2+(y_2_100-0.0571)^2)/99;
% 
\frac{6}{\sqrt{2}}% 
% 
\approx\approx\approx\frac{1}{2} y 3 1=(atan(0.32/1))/(2*pi);
\frac{1}{2} y 3 2=(atan(0.77/0.85))/(4*pi);
% y_3_3=(atan(0.93/0.42))/(6*pi);
```

```
\frac{1}{2} y 3 4=(atan(1.034/0.075))/(8*pi);
\frac{6}{5}% 
% 
% y_3_5=(atan(0.3/0.98))/(2*pi);
\frac{1}{2} \sqrt{3} 6=(atan(0.65/0.78))/(4*pi);
\frac{1}{2} y 3 7=(atan(0.9/0.5))/(6*pi);
\frac{1}{8} y \frac{1}{3} 8=(atan(1.02/0.18))/(8*pi);
\frac{1}{2}\frac{1}{2} y 3 9=(atan(0.4/0.88))/(2*pi);
\frac{1}{2} y 3 10=(atan(0.59/0.76))/(4*pi);
% y_3_11=(atan(0.87/0.39))/(6*pi);
\frac{1}{2} y 3 12=(atan(0.99/0.012))/(8*pi);
\approx\frac{1}{2} y 3 13=(atan(0.34/1))/(2*pi);
\frac{1}{2} y 3 14=(atan(0.6/0.75))/(4*pi);
% y_3_15=(atan(0.9/0.43))/(6*pi);
\frac{1}{8} y 3 16=(atan(1.088/0.13))/(8*pi);
\circ\frac{1}{2} y 3 17=(atan(0.3/0.94))/(2*pi);
\frac{1}{2} y 3 18=(atan(0.64/0.68))/(4*pi);
% y_3_19=(atan(0.78/0.48))/(6*pi);
\frac{1}{2} y 3 20=(atan(1.034/0.24))/(8*pi);
\frac{1}{2}\frac{1}{2} y 3 21=(atan(0.27/0.9))/(2*pi);
\frac{1}{2} y 3 22=(atan(0.56/0.73))/(4*pi);
% y_3_23=(atan(0.72/0.44))/(6*pi);
\frac{1}{2} y 3 24=(atan(0.9/0.16))/(8*pi);
\frac{1}{2}\frac{1}{2} y 3 25=(atan(0.18/0.96))/(2*pi);
% y_3_26=(atan(0.54/0.77))/(4*pi);
\frac{1}{8} y 3 27=(atan(0.89/0.45))/(6*pi);
\frac{1}{8} y 3 28=(atan(0.98/0.13))/(8*pi);
\overline{9}% y_3_29=(atan(0.43/0.9))/(2*pi);
\frac{1}{8} y 3 30 = (atan (0.63/0.73))/(4*pi);
\frac{1}{2} y 3 31=(atan(0.9/0.51))/(6*pi);
% y_3_32=(atan(1.022/0.16))/(8*pi);
\frac{1}{2}\frac{1}{2} y 3 33=(atan(0.51/0.81))/(2*pi);
\frac{1}{8} y 3^{-}34 = (atan (0.72/0.69))/(4*pi);
\frac{2}{3} \frac{1}{3} 35=(atan(1.025/0.52))/(6*pi);
\frac{1}{8} y \frac{1}{3} 36=(atan(1.11/0.13))/(8*pi);
\frac{1}{2}% y 3 37=(atan(0.28/1.01))/(2*pi);
\frac{1}{8} y 3 38=(atan(0.68/0.71))/(4*pi);
% y_3_39=(atan(0.95/0.47))/(6*pi);
\frac{1}{2} y 3 40=(atan(0.99/0.057))/(8*pi);
% 
\frac{1}{2} y 3 41=(atan(0.42/0.93))/(2*pi);
\frac{1}{2} y_3_42=(atan(0.72/0.76))/(4*pi);
\frac{1}{2} y 3 43 = (atan (0.84/0.44)) / (6*pi);
% y_3_44=(atan(0.91/0.032))/(8*pi);
% 
\frac{1}{2} y_3_45=(atan(0.24/1))/(2*pi);
\frac{1}{2} y<sup>2</sup> 46 = (atan(0.68/0.82))/(4*pi);
\frac{1}{2} y 3 47 = (atan (0.9/0.5)) / (6*pi);
% y_3_48=(atan(1.012/0.16))/(8*pi);
\approx% y_3_49=(atan(0.32/0.93))/(2*pi);
\frac{1}{2} y 3 50 = (atan (0.63/0.56)) / (4*pi);
% y_3_51=(atan(0.81/0.45))/(6*pi);
\frac{1}{2} y 3 52=(atan(0.93/0.16))/(8*pi);
```

```
\approx\frac{1}{2} y 3 53=(atan(0.36/0.9))/(2*pi);
\frac{1}{2} y 3 54=(atan(0.7/0.68))/(4*pi);
\frac{1}{2} y 3 55=(atan(0.9/0.41))/(6*pi);
% y_3_56=(atan(0.88/0.16))/(8*pi);
\approx\frac{1}{2} y 3 57=(atan(0.43/0.96))/(2*pi);
\frac{1}{8} y 3 58=(atan(0.72/0.78))/(4*pi);
\frac{1}{2} y 3 59=(atan(0.9/0.56))/(6*pi);
\frac{1}{8} y 3 60=(atan(1.14/0.083))/(8*pi);
\approx\frac{1}{2} y 3 61=(atan(0.33/0.94))/(2*pi);
\frac{1}{2} y 3 62=(atan(0.68/0.64))/(4*pi);
\frac{1}{2} y 3 63=(atan(0.82/0.44))/(6*pi);
\frac{1}{2} y 3 64=(atan(0.92/0.047))/(8*pi);
\mathfrak{L}\frac{1}{2} y 3 65=(atan(0.35/0.96))/(2*pi);
\frac{1}{2} y 3 66=(atan(0.66/0.99))/(4*pi);
\frac{1}{2} y 3 67=(atan(0.97/0.5))/(6*pi);
\frac{1}{8} y 3 68=(atan(1.16/0.17))/(8*pi);
\frac{1}{2}\frac{1}{2} y 3 69=(atan(0.3/1.067))/(2*pi);
\frac{1}{2} y 3 70=(atan(0.76/0.78))/(4*pi);
\frac{1}{8} y 3<sup>-</sup>71=(atan(0.9/0.51))/(6*pi);
% y_3_72=(atan(0.98/0.17))/(8*pi);
\circ% y 3 73=(atan(0.4/0.87))/(2*pi);
% y_3_74=(atan(0.62/0.75))/(4*pi);
% y_3_75=(atan(0.81/0.41))/(6*pi);
% y_3_76=(atan(0.96/0.17))/(8*pi);
\overline{9}\frac{1}{2} y 3 77=(atan(0.34/0.81))/(2*pi);
\frac{1}{2} y 3 78=(atan(0.72/0.69))/(4*pi);
\frac{1}{8} y 3 79=(atan(0.88/0.5))/(6*pi);
% y_3_80=(atan(1.058/0.18))/(8*pi);
\circ\frac{1}{2} y 3 81=(atan(0.49/0.89))/(2*pi);
\frac{1}{2} y 3 82=(atan(0.77/0.83))/(4*pi);
% y_3_83=(atan(0.91/0.57))/(6*pi);
\frac{1}{2} y 3 84=(atan(1.045/0.076))/(8*pi);
\frac{1}{2}\frac{1}{2} y 3 85=(atan(0.32/1))/(2*pi);
% y_3_86=(atan(0.75/0.8))/(4*pi);
\frac{1}{8} y 3 87=(atan(1.029/0.51))/(6*pi);
\frac{1}{8} y 3 88=(atan(1/0.16))/(8*pi);
% 
\frac{1}{2} y 3 89=(atan(0.4/0.78))/(2*pi);
\frac{1}{2} y_3_90=(atan(0.75/0.71))/(4*pi);
\frac{1}{6} y 3 91 = (atan (0.84/0.4)) / (6*pi);
% y_3_92=(atan(0.97/0.075))/(8*pi);
% 
\frac{1}{2} y 3 93=(atan(0.4/0.96))/(2*pi);
% y_3_94=(atan(0.68/0.73))/(4*pi);
% y_3_95=(atan(0.94/0.49))/(6*pi);
% y_3_96=(atan(0.99/0.17))/(8*pi);
\frac{1}{2}\frac{1}{2} y 3 97=(atan(0.41/0.85))/(2*pi);
\frac{1}{2} y 3 98 = (atan (0.66/0.75)) / (4*pi);
\frac{1}{2} y 3 99 = (atan (0.85/0.4)) / (6*pi);
\frac{1}{2} y 3 100 = (atan(1/0.21))/(8*pi);
\approx% Mx 3=(y 3 1+y 3 2+y 3 3+y 3 4+y 3 5+y 3 6+y 3 7+y 3 8+y 3 9+y 3 10+...
\frac{1}{8} +y<sup>-</sup>3 11+y<sup>-</sup>3 12+y<sup>-3</sup> \frac{13+}{}y<sup>-3</sup> \frac{14+}{}y<sup>-3</sup> \frac{15+}{}y<sup>-3</sup>\frac{16+}{}y<sup>-3</sup>\frac{17+}{}y<sup>-3</sup>\frac{18+}{}y<sup>-3</sup>\frac{19+}{}y<sup>-3</sup>\frac{19+}{}y<sup>-3</sup>
```
 $*$  +y\_3\_21+y\_3\_22+y\_3\_23+y\_3\_24+y\_3\_25+y\_3\_26+y\_3\_27+y\_3\_28+y\_3\_29+y\_3\_30+...  $*$  +y\_3\_31+y\_3\_32+y\_3\_33+y\_3\_34+y\_3\_35+y\_3\_36+y\_3\_37+y\_3\_38+y\_3\_39+y\_3\_40+...  $*$  +y\_3\_41+y\_3\_42+y\_3\_43+y\_3\_44+y\_3\_45+y\_3\_46+y\_3\_47+y\_3\_48+y\_3\_49+y\_3\_50+... % +y\_3\_51+y\_3\_52+y\_3\_53+y\_3\_54+y\_3\_55+y\_3\_56+y\_3\_57+y\_3\_58+y\_3\_59+y\_3\_60+... % +y\_3\_61+y\_3\_62+y\_3\_63+y\_3\_64+y\_3\_65+y\_3\_66+y\_3\_67+y\_3\_68+y\_3\_69+y\_3\_70+...  $\frac{1}{8}$  +y\_3\_71+y\_3\_72+y\_3\_73+y\_3\_74+y\_3\_75+y\_3\_76+y\_3\_77+y\_3\_78+y\_3\_79+y\_3\_80+... % +y\_3\_81+y\_3\_82+y\_3\_83+y\_3\_84+y\_3\_85+y\_3\_86+y\_3\_87+y\_3\_88+y\_3\_89+y\_3\_90+...  $\frac{1}{8}$  +y\_3\_91+y\_3\_92+y\_3\_93+y\_3\_94+y\_3\_95+y\_3\_96+y\_3\_97+y\_3\_98+y\_3\_99+y\_3\_100)/100;  $\circ$ % sigma  $3=(y_3_1-0.0571)^2+(y_3_2-0.0571)^2+(y_3_3-0.0571)^2+(y_3_4-0.0571)^2$  $0.0571$ ) $\sqrt{2}$ +(y\_3\_5-0.0571)^2+(y\_3\_6-0.0571)^2+(y\_3\_7-0.0571)^2+(y\_3\_8- $0.0571)$  ^2+(y\_3\_9-0.0571) ^2+(y\_3\_10-0.0571) ^2+...  $% + (y_3_11-0.0571)^2+ (y_3_12-0.0571)^2+ (y_3_13-0.0571)^2+ (y_3_14-0.0571)^2$ 0.0571) $\sqrt{2}$ +(y\_3\_15-0.0571) $\sqrt{2}$ +(y\_3\_16-0.0571) $\sqrt{2}$ +(y\_3\_17-0.0571) $\sqrt{2}$ +(y\_3\_18- $0.0571)$  ^2+(y<sup>-3</sup><sup>-</sup>19-0.0571)^2+(y<sup>-3</sup><sup>-20-0.0571)^2+...</sup>  $\frac{1}{2}$  + (y\_3\_21-0.0571) ^2+ (y\_3\_22-0.0571) ^2+ (y\_3\_23-0.0571) ^2+ (y\_3\_24- $0.0571)$ <sup>2</sup>+(y\_3\_25-0.0571)<sup>2</sup>+(y\_3\_26-0.0571)<sup>2</sup>+(y\_3\_27-0.0571)<sup>2</sup>+(y\_3\_28- $0.0571)$  ^2+( $y_{-}$ 3 $\frac{1}{2}$ 29-0.0571) ^2+( $y_{-}$ 3 $\frac{1}{2}$ 30-0.0571) ^2+...  $\frac{1}{2}$  + (y\_3\_31-0.0571) ^2+ (y\_3\_32-0.0571) ^2+ (y\_3\_33-0.0571) ^2+ (y\_3\_34-0.0571) $\sqrt{2}$ +(y 3 35-0.0571) $\sqrt{2}$ +(y\_3\_36-0.0571) $\sqrt{2}$ +(y\_3\_37-0.0571) $\sqrt{2}$ +(y\_3\_38- $0.0571)$  ^2+(y\_3\_39-0.0571)^2+(y\_3\_40-0.0571)^2+...  $%$  +(y\_3\_41-0.0571)^2+(y\_3\_42-0.0571)^2+(y\_3\_43-0.0571)^2+(y\_3\_44-0.0571) $\sqrt{2}$ +(y\_3\_45-0.0571) $\sqrt{2}$ +(y\_3\_46-0.0571) $\sqrt{2}$ +(y\_3\_47-0.0571) $\sqrt{2}$ +(y\_3\_48- $0.0571)$  ^2+(y\_3\_49-0.0571)^2+(y\_3\_50-0.0571)^2+... % +(y\_3\_51-0.0571)^2+(y\_3\_52-0.0571)^2+(y\_3\_53-0.0571)^2+(y\_3\_54-0.0571)^2+(y\_3\_55-0.0571)^2+(y\_3\_56-0.0571)^2+(y\_3\_57-0.0571)^2+(y\_3\_58- $0.0571)$  ^2+( $\sqrt{3}$  59-0.0571) ^2+( $\sqrt{3}$  60-0.0571) ^2+... % +(y\_3\_61-0.0571)^2+(y\_3\_62-0.0571)^2+(y\_3\_63-0.0571)^2+(y\_3\_64-0.0571) $\sqrt{2}$ +(y\_3\_65-0.0571) $\sqrt{2}$ +(y\_3\_66-0.0571) $\sqrt{2}$ +(y\_3\_67-0.0571) $\sqrt{2}$ +(y\_3\_68- $0.0571)$  ^2+(y\_3\_69-0.0571) ^2+(y\_3\_70-0.0571) ^2+...  $\frac{1}{6}$  +(y\_3\_71-0.0571)^2+(y\_3\_72-0.0571)^2+(y\_3\_73-0.0571)^2+(y\_3\_74-0.0571) $\sqrt{2}$ +(y\_3\_75-0.0571) $\sqrt{2}$ +(y\_3\_76-0.0571) $\sqrt{2}$ +(y\_3\_77-0.0571) $\sqrt{2}$ +(y\_3\_78-0.0571)^2+( $y_3$ <sup>-79-0.0571)^2+( $y_3$ <sup>-80-0.0571)^2+...</sup></sup> % +(y\_3\_81-0.0571)^2+(y\_3\_82-0.0571)^2+(y\_3\_83-0.0571)^2+(y\_3\_84-0.0571) $\sqrt{2}$ +(y\_3\_85-0.0571) $\sqrt{2}$ +(y\_3\_86-0.0571) $\sqrt{2}$ +(y\_3\_87-0.0571) $\sqrt{2}$ +(y\_3\_88- $0.0571)$  ^2+( $\overline{y}$  3  $\overline{89}$  - 0.0571) ^2+( $\overline{y}$  3  $\overline{90}$  - 0.0571) ^2+...  $\frac{1}{6}$  +(y\_3\_91-0.0571)^2+(y\_3\_92-0.0571)^2+(y\_3\_93-0.0571)^2+(y\_3\_94- $0.057\overline{1})$ <sup>7</sup>2+(y 3 95-0.0571)<sup>7</sup>2+(y\_3\_96-0.0571)<sup>7</sup>2+(y\_3\_97-0.0571)^2+(y\_3\_98- $0.0571)$  ^2+(y 3 99-0.0571) ^2+(y 3 100-0.0571) ^2)/99;  $\frac{6}{5}$ %  $\frac{6}{5}$  $\frac{6}{5}$  $\frac{6}{5}$ % % %  $\approx$  $\frac{1}{2}$  y 4 1=(atan(0.36/0.9))/(2\*pi);  $\frac{1}{2}$  y\_4\_2=(atan(0.76/0.67))/(4\*pi);  $\frac{1}{2}$  y\_4\_3=(atan(1/0.4))/(6\*pi);  $\frac{1}{2}$  y 4 4=(atan(0.87/0.1))/(8\*pi);  $\tilde{a}$  $\frac{1}{2}$  y 4 5=(atan(0.25/0.89))/(2\*pi);  $\frac{1}{6}$  y<sup>-4</sup><sup>6</sup>=(atan(0.38/0.65))/(4\*pi);  $\frac{1}{2}$  y 4 7=(atan(0.69/0.56))/(6\*pi);  $\frac{1}{2}$  y 4  $8=(\text{atan}(0.83/0.18))/(8*pi)$ ; %  $\frac{1}{2}$  y 4 9=(atan(0.43/0.87))/(2\*pi);  $\frac{1}{2}$   $\frac{10}{10}$  (atan(0.57/0.67))/(4\*pi);

% y\_4\_11=(atan(0.93/0.39))/(6\*pi);  $\frac{1}{8}$  y<sup>4</sup> 12=(atan(0.96/0.28))/(8\*pi); %

```
\frac{1}{2} y 4 13=(atan(0.32/1.014))/(2*pi);
\frac{1}{2} y 4 14=(atan(0.6/0.85))/(4*pi);
\frac{1}{2} y 4 15=(atan(0.88/0.53))/(6*pi);
\frac{1}{2} y 4 16=(atan(1.054/0.24))/(8*pi);
\mathfrak{D}\frac{1}{2} \frac{17}{17} (atan(0.45/0.94))/(2*pi);
% y 4 18 = (atan(0.75/0.88)) / (4*pi) ;
\frac{1}{8} y 4 19=(atan(1.023/0.46))/(6*pi);
\frac{1}{8} y 4<sup>-</sup>20=(atan(0.96/0.11))/(8*pi);
\approx\frac{1}{2} y 4 21=(atan(0.23/0.8))/(2*pi);
\frac{1}{2} y 4 22=(atan(0.58/0.65))/(4*pi);
\frac{1}{2} y 4 23=(atan(0.84/0.44))/(6*pi);
\frac{1}{2} y 4 24=(atan(0.84/0.23))/(8*pi);
\mathbf{Q}\frac{1}{2} y 4 25=(atan(0.38/1.12))/(2*pi);
\frac{1}{2} y 4 26=(atan(0.59/0.69))/(4*pi);
% y_4_27=(atan(0.99/0.48))/(6*pi);
% y_4_28=(atan(1.13/0.18))/(8*pi);
\frac{1}{2}\frac{1}{2} y 4 29=(atan(0.19/1.054))/(2*pi);
\frac{1}{2} y 4 30=(atan(0.72/0.86))/(4*pi);
\frac{1}{2} y 4 31=(atan(0.88/0.56))/(6*pi);
\frac{1}{2} y 4 32=(atan(1.017/0.28))/(8*pi);
\overline{9}% y_4_33=(atan(0.23/0.99))/(2*pi);
\frac{1}{2} y 4 34=(atan(0.63/0.8))/(4*pi);
% y_4_35=(atan(0.66/0.65))/(6*pi);
\frac{1}{2} y 4 36=(atan(0.95/0.27))/(8*pi);
\overline{9}\frac{1}{2} y 4 37=(atan(0.44/0.88))/(2*pi);
\frac{1}{2} y 4 38=(atan(0.67/0.65))/(4*pi);
\frac{1}{8} y 4 39 = (atan (0.83/0.36))/(6*pi);
\frac{1}{2} \sqrt{4} \sqrt{40} = (atan (0.97/0.014))/(8*pi);
\mathfrak{g}% y_4_41=(atan(0.18/1.055))/(2*pi);
\frac{1}{2} y 4 42=(atan(0.56/0.69))/(4*pi);
\frac{1}{2} y 4 43=(atan(0.96/0.49))/(6*pi);
\frac{1}{2} y 4 44=(atan(0.94/0.042))/(8*pi);
\overline{9}\frac{1}{2} y 4 45=(atan(0.32/0.98))/(2*pi);
\frac{1}{2} y 4 46=(atan(0.44/1.017))/(4*pi);
\frac{1}{8} y<sup>-4-47=</sup>(atan(0.9/0.59))/(6*pi);
\frac{1}{2} y 4 48=(atan(0.86/0.44))/(8*pi);
\circ\frac{1}{2} y 4 49=(atan(0.29/1.065))/(2*pi);
% y_4_50=(atan(0.56/1.042))/(4*pi);
% y_4_51=(atan(0.96/0.32))/(6*pi);
\frac{1}{2} y 4 52=(atan(1.29/0.26))/(8*pi);
% 
\frac{1}{2} y 4 53=(atan(0.46/0.93))/(2*pi);
\frac{1}{2} y_4_54=(atan(0.66/0.65))/(4*pi);
\frac{1}{2} y_4_55=(atan(0.88/0.44))/(6*pi);
% y_4_56=(atan(0.98/0.068))/(8*pi);
\frac{1}{6}\frac{1}{2} y 4 57=(atan(0.33/0.84))/(2*pi);
\frac{1}{2} y \frac{4}{5} 58 = (atan (0.63/0.78)) / (4*pi);
\frac{1}{2} y_4_59=(atan(0.68/0.4))/(6*pi);
\frac{1}{2} y 4 60=(atan(0.89/0.19))/(8*pi);
% 
% y_4_61=(atan(0.33/1.039))/(2*pi);
\frac{1}{6} y 4 62=(atan(0.56/0.81))/(4*pi);
% y_4_63=(atan(0.96/0.52))/(6*pi);
```

```
\frac{1}{2} y 4 64=(atan(1/0.1))/(8*pi);
\approx\frac{1}{2} y_4_65=(atan(0.42/1.1))/(2*pi);
\frac{1}{2} y 4 66=(atan(0.74/0.76))/(4*pi);
\frac{1}{6} y 4 67=(atan(1.048/0.5))/(6*pi);
\frac{1}{6} y 4 68=(atan(1.14/0.29))/(8*pi);
\mathbf{Q}\frac{1}{6} y 4 69=(atan(0.25/0.66))/(2*pi);
\frac{1}{2} \sqrt{4} 70= (atan (0.5/0.67))/(4*pi);
\frac{1}{2} y 4 71=(atan(0.69/0.4))/(6*pi);
% y_4_72=(atan(0.95/0.092))/(8*pi);
\approx\frac{1}{2} y 4 73=(atan(0.27/0.84))/(2*pi);
\frac{1}{2} y 4 74=(atan(0.7/0.78))/(4*pi);
\frac{1}{2} y 4 75=(atan(0.76/0.43))/(6*pi);
\frac{1}{2} y 4 76=(atan(1.08/0.26))/(8*pi);
\overline{9}\frac{1}{2} y 4 77=(atan(0.27/0.93))/(2*pi);
\frac{1}{2} y 4 78=(atan(0.54/0.8))/(4*pi);
% y_4_79=(atan(0.91/0.45))/(6*pi);
\frac{1}{8} y 4 80=(atan(1.1/0.23))/(8*pi);
% 
\frac{1}{2} y 4 81=(atan(0.21/0.99))/(2*pi);
\frac{1}{2} y 4 82=(atan(0.49/0.84))/(4*pi);
\frac{1}{6} y 4 83=(atan(0.76/0.49))/(6*pi);
\frac{1}{2} y 4 84=(atan(0.89/0.23))/(8*pi);
% 
\frac{1}{2} y 4 85=(atan(0.33/1))/(2*pi);
\frac{1}{2} y 4 86=(atan(0.7/0.67))/(4*pi);
\frac{1}{2} y 4 87=(atan(0.98/0.5))/(6*pi);
\frac{1}{8} y 4 88=(atan(1.047/0.23))/(8*pi);
% 
% y_4_89=(atan(0.28/1.033))/(2*pi);
\frac{1}{2} y 4 90 = (atan (0.73/0.8))/(4*pi);
\frac{1}{8} y \frac{1}{4} 91=(atan(0.78/0.4))/(6*pi);
% y_4_92=(atan(1.18/0.19))/(8*pi);
\frac{1}{2}% y_4_93=(atan(0.39/0.88))/(2*pi);
\frac{1}{2} y 4 94=(atan(0.7/0.7))/(4*pi);
\frac{1}{8} y 4 95=(atan(0.86/0.58))/(6*pi);
\frac{1}{2} y 4 96=(atan(1/0.12))/(8*pi);
\mathfrak{g}\frac{6}{5}\frac{1}{2} y 4 97=(atan(0.2/0.8))/(2*pi);
\frac{1}{8} y 4^{-}98=(atan(0.6/0.8))/(4*pi);
\frac{1}{8} y<sup>-4</sup>99=(atan(0.84/0.47))/(6*pi);
% y_4_100=(atan(0.88/0.14))/(8*pi);
% 
% Mx_4 = (y_4_1 + y_4_2 + y_4_3 + y_4_4 + y_4_5 + y_4_6 + y_4_7 + y_4_7 + y_4_8 + y_4_8 + y_4_9 + y_4_1 + y_6 + y_7 + y_8 + y_9 + y_1 + z_0 + z_1 + z_2 + z_3 + z_4 + z_5 + z_6 + z_7 + z_7 + z_8 + z_9 + z_1 + z_2 + z_4 + z_6 + z_7 + z_8 + z_9 + z_1 + z_2 + z_4 + z_6 + z_7 + z_9 + z_1 + z_2 + z_3 + z_4 + z_5 + z_6 +\frac{1}{8} +y_4_11+y_4_12+y_4_13+y_4_14+y_4_15+y_4_16+y_4_17+y_4_18+y_4_19+y_4_20+...
*\frac{1}{2}+\frac{1}{2}+\frac{1}{2}+\frac{1}{2}+\frac{1}{2}+\frac{1}{2}+\frac{1}{2}+\frac{1}{2}+\frac{1}{2}+\frac{1}{2}+\frac{1}{2}+\frac{1}{2}+\frac{1}{2}-\frac{1}{2}+\frac{1}{2}-\frac{1}{2}+\frac{1}{2}-\frac{1}{2}+\frac{1}{2}-\frac{1}{2}+\frac{1}{2}-\frac{1}{2}+\frac{1}{2}+\frac{1}{2}+\frac{1}{2}+\frac{1}{2}+\frac{1}{2}+\frac{1}{2}+\frac{1}{2}+\frac{1}{2}+\frac{1}{2}+\frac{* +y_4_31+y_4_32+y_4_33+y_4_34+y_4_35+y_4_36+y_4_37+y_4_38+y_4_39+y_4_40+...
* +y_4_41+y_4_42+y_4_43+y_4_44+y_4_45+y_4_46+y_4_47+y_4_48+y_4_49+y_4_50+...
% +y 4 51+y 4 52+y 4 53+y 4 54+y 4 55+y 4 56+y 4 57+y 4 58+y 4 59+y 4 60+...
% +y_4_61+y_4_62+y_4_63+y_4_64+y_4_65+y_4_66+y_4_67+y_4_68+y_4_69+y_4_70+...
* +y_4_71+y_4_72+y_4_73+y_4_74+y_4_75+y_4_76+y_4_77+y_4_78+y_4_79+y_4_80+...
* +y_4_81+y_4_82+y_4_83+y_4_84+y_4_85+y_4_86+y_4_87+y_4_88+y_4_89+y_4_90+...
% +y_4_91+y_4_92+y_4_93+y_4_94+y_4_95+y_4_96+y_4_97+y_4_98+y_4_99+y_4_100)/100;
\approx% sigma 4=((y_4_1-0.0571)^2+(y_4_2-0.0571)^2+(y_4_3-0.0571)^2+(y_4_4-0.0571)^2)0.0571)^2+(y_4_5-0.0571)^2+(y_4_6-0.0571)^2+(y_4_7-0.0571)^2+(y_4_8-
0.0571) ^2+(y<sup>-4-9-0.0571)</sub> ^2+(y<sup>-4-10-0.0571)</sup> ^2+...</sup>
```

```
% +(y_4_11-0.0571)^2+(y_4_12-0.0571)^2+(y_4_13-0.0571)^2+(y_4_14-
0.0571)^2+(y_4_15-0.0571)^2+(y_4_16-0.0571)^2+(y_4_17-0.0571)^2+(y_4_18-
0.0571) ^2+(y_4_19-0.0571)^2+(y_4_20-0.0571)^2+...
% +(y_4_21-0.0571)^2+(y_4_22-0.0571)^2+(y_4_23-0.0571)^2+(y_4_24-
0.0571)^2+(y_4_25-0.0571)^2+(y_4_26-0.0571)^2+(y_4_27-0.0571)^2+(y_4_28-
0.0571)^2+(y_4_29-0.0571)^2+(y_4_30-0.0571)^2+...
\frac{1}{8} +(y_4_31-0.0571)^2+(y_4_32-0.0571)^2+(y_4_33-0.0571)^2+(y_4_34-
0.0571)\sqrt{2}+(y 4 35-0.0571)\sqrt{2}+(y_4_36-0.0571)\sqrt{2}+(y_4_37-0.0571)\sqrt{2}+(y_4_38-
0.0571) ^2+(y_4_39-0.0571) ^2+(y_4_40-0.0571) ^2+...
% +({y_4_1}-10.0571)^2+({y_4_1}+12-0.0571)^2+({y_4_1}+13-0.0571)^2+({y_4_1}+14-0.0571)^2+({y_4_1}+14-0.0571)^2+({y_4_1}+14-0.0571)^2+({y_4_1}+14-0.0571)^2+({y_4_1}+14-0.0571)^2+({y_4_1}+14-0.0571)^2+({y_4_1}+14-0.0571)^2+({y_4_1}+14-0.0571)^2+({0.057\overline{1})\overline{^2} + (y_4_45-0.0571)\overline{^2} + (y_4_46-0.0571)\overline{^2} + (y_4_47-0.0571)\overline{^2} + (y_4_48-
0.0571)^2+(y_4_49-0.0571)^2+(y_4_50-0.0571)^2+...
% +(y_4_51-0.0571)^2+(y_4_52-0.0571)^2+(y_4_53-0.0571)^2+(y_4_54-
0.0571)^2+(y_4_55-0.0571)^2+(y_4_56-0.0571)^2+(y_4_57-0.0571)^2+(y_4_58-
0.0571) ^2+(y_4_59-0.0571) ^2+(y_4_60-0.0571) ^2+...
\frac{1}{6} +(y 4 61-0.0571)^2+(y 4 62-0.0571)^2+(y 4 63-0.0571)^2+(y 4 64-
0.0571)<sup>7</sup>2+(y 4 65-0.0571)<sup>7</sup>2+(y 4 66-0.0571)<sup>7</sup>2+(y_4_67-0.0571)<sup>7</sup>2+(y_4_68-
(0.0571)^{2} + (y_4_69-0.0571)^2+ (y_4_70-0.0571)^2+...
\frac{1}{6} +(y 4 71-0.0571)^2+(y 4 72-0.0571)^2+(y 4 73-0.0571)^2+(y 4 74-
0.0571)\sqrt{2} + (y 4 75-0.0571)\sqrt{2} + (y 4 76-0.0571)\sqrt{2} + (y 4 77-0.0571)\sqrt{2} + (y 4 78-
0.0571) ^2+(y_4_79-0.0571)^2+(y_4_80-0.0571)^2+...
% +(y 4 81-0.0571)^2+(y 4 82-0.0571)^2+(y 4 83-0.0571)^2+(y 4 84-
0.0571)\sqrt{2}+(y_4_85-0.0571)\sqrt{2}+(y_4_86-0.0571)\sqrt{2}+(y_4_87-0.0571)\sqrt{2}+(y_4_88-
0.0571) ^2+(y_4_89-0.0571)^2+(y_4_90-0.0571)^2+...
\frac{1}{6} +(y_4_91-0.0571)^2+(y_4_92-0.0571)^2+(y_4_93-0.0571)^2+(y_4_94-
0.057\overline{1})\overline{2}+(y495-0.057\overline{1})\overline{2}+(y496-0.057\overline{1})\overline{2}+(y497-0.057\overline{1})\overline{2}+(y498-0.057\overline{1})0.0571) ^2+(y<sup>-4-99-0.0571)</sup> ^2+(y<sup>-4-</sup>100-0.0571) ^2)/99;
```

```
%5 элементная решетка сигнал с модуляцией
% y_1_1=(atan(0.33/0.96))/(2*pi);
\frac{1}{2} \frac{1}{2} = (atan (0.68/0.79))/(4*pi);
\frac{1}{2} y<sub>1</sub><sup>3</sup> = (atan(0.89/0.47))/(6*pi);
\frac{1}{2} y 1 4=(atan(1/0.12))/(8*pi);
% 
\frac{1}{2} y 1 5=(atan(0.32/0.93))/(2*pi);
\frac{1}{8} \frac{1}{16}=(atan(0.65/0.75))/(4*pi);
\frac{1}{8} y 1<sup>-</sup>7=(atan(0.88/0.49))/(6*pi);
\frac{1}{8} y 1 8 = (atan(0.98/0.15)) / (8*pi);
% 
\frac{1}{8} y 1 9 = (atan(0.36/0.93))/(2*pi);
\frac{1}{8} y 1 10=(atan(0.64/0.76))/(4*pi);
\frac{1}{2} y<sup>-1</sup><sup>-11</sup> = (atan(0.89/0.44))/(6*pi);
\frac{1}{2} y 1 12=(atan(0.99/0.1))/(8*pi);
\overline{9}\frac{1}{2} y 1 13 = (atan(0.36/0.95))/(2*pi);
\frac{1}{2} y<sup>1</sup> 14=(atan(0.65/0.77))/(4*pi);
\frac{1}{2} y<sup>1</sup> 15 = (atan(0.89/0.46))/(6*pi);
% y_1_16=(atan(1.016/0.13))/(8*pi);
% 
\frac{12}{11} = (atan(0.34/0.94))/(2*pi);
\frac{1}{2} y<sup>1</sup> 18 = (atan(0.66/0.74)) / (4*pi);
\frac{1}{2} y<sup>1</sup> 19 = (atan(0.85/0.48))/(6*pi);
% y_1_20=(atan(1.013/0.16))/(8*pi);
\frac{1}{2}% y_1_21=(atan(0.34/0.92))/(2*pi);
\frac{1}{22} = (\text{atan}(0.64/0.75)) / (4*pi);
% y_1_23=(atan(0.85/0.45))/(6*pi);
% y_1_24=(atan(0.98/0.13))/(8*pi);
```
 $\approx$  $\frac{125}{123}$  (atan(0.3/0.94))/(2\*pi);  $\frac{1}{2}$  y 1 26 = (atan(0.63/0.76))/(4\*pi);  $\frac{1}{2}$  y 1 27=(atan(0.88/0.46))/(6\*pi); % y\_1\_28=(atan(0.99/0.14))/(8\*pi);  $\approx$ % y\_1\_29=(atan(0.38/0.93))/(2\*pi);  $\frac{1}{8}$  y 1 30 = (atan (0.66/0.74))/(4\*pi);  $\frac{1}{8}$  y 1 31 = (atan (0.88/0.49))/(6\*pi);  $\frac{1}{2}$  y 1 32=(atan(1/0.15))/(8\*pi);  $\approx$  $\frac{1}{2}$  y 1 33=(atan(0.39/0.9))/(2\*pi);  $\frac{1}{2}$  y 1 34=(atan(0.67/0.73))/(4\*pi);  $\frac{1}{2}$  y 1 35=(atan(0.91/0.47))/(6\*pi);  $\frac{1}{8}$  y 1 36=(atan(1/0.13))/(8\*pi);  $\mathfrak{L}$  $\frac{1}{2}$  y 1 37=(atan(0.33/0.93))/(2\*pi); % y\_1\_38=(atan(0.68/0.73))/(4\*pi); % y\_1\_39=(atan(0.9/0.46))/(6\*pi); % y\_1\_40=(atan(0.98/0.098))/(8\*pi);  $\frac{1}{2}$  $\frac{1}{2}$  y 1 41=(atan(0.37/0.94))/(2\*pi);  $\frac{1}{2}$  y 1 42=(atan(0.7/0.75))/(4\*pi); % y\_1\_43=(atan(0.9/0.46))/(6\*pi);  $\frac{1}{2}$  y\_1\_44=(atan(1/0.091))/(8\*pi);  $\circ$  $\frac{1}{8}$  y 1 45=(atan(0.37/0.94))/(2\*pi); % y\_1\_46=(atan(0.67/0.77))/(4\*pi); % y\_1\_47=(atan(0.88/0.46))/(6\*pi); % y\_1\_48=(atan(0.96/0.12))/(8\*pi);  $\overline{9}$ % y\_1\_49=(atan(0.32/0.97))/(2\*pi);  $\frac{1}{2}$  y 1 50 = (atan (0.66/0.78))/(4\*pi);  $\frac{1}{2}$  y 1 51=(atan(0.89/0.5))/(6\*pi); % y\_1\_52=(atan(1.013/0.16))/(8\*pi);  $\circ$  $\frac{1}{2}$  y 1 53=(atan(0.34/0.94))/(2\*pi);  $\frac{1}{2}$  y 1 54=(atan(0.65/0.7))/(4\*pi);  $\frac{1}{2}$  y 1 55=(atan(0.85/0.47))/(6\*pi);  $\frac{1}{8}$  y 1 56=(atan(0.96/0.15))/(8\*pi);  $\tilde{a}$  $\frac{1}{2}$  y 1 57=(atan(0.37/0.96))/(2\*pi);  $\frac{1}{2}$   $\frac{1}{58}$  = (atan(0.69/0.74))/(4\*pi);  $\frac{1}{2}$  y<sup>-1</sup>-59=(atan(0.9/0.47))/(6\*pi);  $\frac{1}{8}$  y 1 60 = (atan (0.97/0.16))/(8\*pi);  $\overline{9}$ % y\_1\_61=(atan(0.38/0.92))/(2\*pi);  $\frac{1}{6}$  y<sup>1</sup><sub>2</sub>62=(atan(0.7/0.75))/(4\*pi);  $\frac{1}{6}$  y<sup>1</sup> 63 = (atan (0.9/0.44)) / (6\*pi);  $\frac{1}{2}$  y 1 64=(atan(1/0.073))/(8\*pi); %  $\frac{1}{2}$  y 1 65=(atan(0.36/0.94))/(2\*pi);  $\frac{1}{6}$  y<sup>1</sup> 66 = (atan(0.66/0.77))/(4\*pi); % y\_1\_67=(atan(0.88/0.51))/(6\*pi); % y\_1\_68=(atan(1.037/0.13))/(8\*pi); % % y\_1\_69=(atan(0.33/0.93))/(2\*pi);  $\frac{1}{2}$  y 1 70 = (atan (0.67/0.72)) / (4\*pi);  $\frac{1}{2}$  y<sup>1</sup> - (atan(0.86/0.47))/(6\*pi);  $\frac{1}{2}$   $\frac{1}{2}$  72=(atan(0.97/0.094))/(8\*pi);  $\approx$ % y\_1\_73=(atan(0.35/0.95))/(2\*pi);  $\frac{1}{2}$  y 1<sup>-74</sup>=(atan(0.67/0.84))/(4\*pi);

```
\frac{1}{2} y 1 75 = (atan (0.9/0.49)) / (6*pi);
% y_1_76=(atan(1.04/0.15))/(8*pi);
\approx\frac{1}{2} y 1 77 = (atan(0.34/0.97))/(2*pi);
% y_1_78=(atan(0.69/0.76))/(4*pi);
\frac{1}{2} y 1 79=(atan(0.89/0.47))/(6*pi);
% y_1_80=(atan(0.99/0.14))/(8*pi);
\circ% y_1_81=(atan(0.36/0.92))/(2*pi);
\frac{1}{2} y 1 82=(atan(0.65/0.75))/(4*pi);
\frac{1}{8} y 1 83=(atan(0.86/0.46))/(6*pi);
% y_1_84=(atan(0.99/0.15))/(8*pi);
\overline{6}\frac{1}{2} y 1 85=(atan(0.35/0.9))/(2*pi);
\frac{1}{8} y 1 86=(atan(0.68/0.73))/(4*pi);
\frac{1}{8} y 1 87=(atan(0.89/0.49))/(6*pi);
\frac{1}{8} y 1 88=(atan(0.99/0.14))/(8*pi);
\circ\frac{1}{8} y 1 89=(atan(0.38/0.92))/(2*pi);
\frac{1}{8} y 1 90 = (atan (0.68/0.78))/(4*pi);
\frac{1}{2} y 1 91 = (atan(0.9/0.49))/(6*pi);
\frac{1}{2} y 1 92=(atan(1/0.12))/(8*pi);
% 
\frac{1}{8} y 1 93=(atan(0.34/0.95))/(2*pi);
\frac{1}{8} y 1 94=(atan(0.68/0.77))/(4*pi);
% y_1_95=(atan(0.92/0.48))/(6*pi);
\frac{1}{8} y 1 96 = (atan(1/0.15))/(8*pi);
% 
\frac{1}{2} y 1 97=(atan(0.38/0.9))/(2*pi);
% y_1_98=(atan(0.7/0.73))/(4*pi);
\frac{1}{8} y 1 99 = (atan (0.89/0.45))/(6*pi);
% y_1_100=(atan(0.99/0.12))/(8*pi);
\frac{1}{2}% Mx 1=(y 1 1+y 1 2+y 1 3+y 1 4+y 1 5+y 1 6+y 1 7+y 1 8+y 1 9+y 1 10+...
\frac{1}{8} +y<sup>-</sup>1_11+y<sup>-1</sup>_12+y_1_13+y_1<sup>-1</sup>4+y_1_15+y_1<sup>-1</sup>6+y_1_17+y<sup>-1</sup>_18+y_1_19+y_1_20+...
\frac{1}{8} +y<sup>-</sup>1<sup>-</sup>21+y<sup>-1-</sup>22+y<sup>-1-23+y-1-24+y-1-25+y-1-26+y-1-27+y<sup>-1-28+y-1-29+y-1-30+...</sup></sup>
* +y_1_31+y_1_32+y_1_33+y_1_34+y_1_35+y_1_36+y_1_37+y_1_38+y_1_39+y_1_40+...
\frac{1}{8} +y_1_41+y_1_42+y_1_43+y_1_44+y_1_45+y_1_46+y_1_47+y_1_48+y_1_49+y_1_50+...
% +y_1_51+y_1_52+y_1_53+y_1_54+y_1_55+y_1_56+y_1_57+y_1_58+y_1_59+y_1_60+...
% +y 1 61+y 1 62+y 1 63+y 1 64+y 1 65+y 1 66+y 1 67+y 1 68+y 1 69+y 1 70+...
% +y_1_71+y_1_72+y_1_73+y_1_74+y_1_75+y_1_76+y_1_77+y_1_78+y_1_79+y_1_80+...
% +y_1_81+y_1_82+y_1_83+y_1_84+y_1_85+y_1_86+y_1_87+y_1_88+y_1_89+y_1_90+...
% +y_1_91+y_1_92+y_1_93+y_1_94+y_1_95+y_1_96+y_1_97+y_1_98+y_1_99+y_1_100)/100;
% 
% sigma_1=((y_1_1-0.0571)^2+(y_1_2-0.0571)^2+(y_1_3-0.0571)^2+(y_1_4-
0.0571)^2+(y_1_5-0.0571)^2+(y_1_6-0.0571)^2+(y_1_7-0.0571)^2+(y_1_8-
0.0571) ^2+(y 1 9-0.0571)^2+(y 1 10-0.0571)^2+...
% +(y_1_11-0.0571)^2+(y_1_12-0.0571)^2+(y_1_13-0.0571)^2+(y_1_14-
0.0571)^2+(y_1_15-0.0571)^2+(y_1_16-0.0571)^2+(y_1_17-0.0571)^2+(y_1_18-
0.0571) ^2+(y 1 19-0.0571) ^2+(y 1 20-0.0571) ^2+...
\frac{1}{8} +(y_1_21-0.0571)^2+(y_1_22-0.0571)^2+(y_1_23-0.0571)^2+(y_1_24-
0.0571)\sqrt{2}+(y_1_25-0.0571)\sqrt{2}+(y_1_26-0.0571)\sqrt{2}+(y_1_27-0.0571)\sqrt{2}+(y_1_28-
0.0571) ^2+(y_1_29-0.0571)^2+(y_1_30-0.0571)^2+...
\frac{12}{7} +(y_1_31-0.0571)^2+(y_1_32-0.0571)^2+(y_1_33-0.0571)^2+(y_1_34-
0.0571)^2+(y_1_35-0.0571)^2+(y_1_36-0.0571)^2+(y_1_37-0.0571)^2+(y_1_38-
0.0571) ^2+(y_1_39-0.0571)^2+(y_1_40-0.0571)^2+...
\frac{1}{6} +(y_1_41-0.0571)^2+(y_1_42-0.0571)^2+(y_1_43-0.0571)^2+(y_1_44-
0.0571)\sqrt{2}+(y_1_45-0.0571)\sqrt{2}+(y_1_46-0.0571)\sqrt{2}+(y_1_47-0.0571)\sqrt{2}+(y_1_48-
0.0571) ^2+(y_1_49-0.0571)^2+(y_1_50-0.0571)^2+...
\frac{1}{6} +(y_1_51-0.0571)^2+(y_1_52-0.0571)^2+(y_1_53-0.0571)^2+(y_1_54-
0.0571)^2+(y_1_55-0.0571)^2+(y_1_56-0.0571)^2+(y_1_57-0.0571)^2+(y_1_58-
0.0571) ^2+(y<sup>1</sup> 59-0.0571)^2+(y<sup>1</sup> 60-0.0571)^2+...
```

```
\frac{1}{8} +(y_1_61-0.0571)^2+(y_1_62-0.0571)^2+(y_1_63-0.0571)^2+(y_1_64-
0.0571)^2+(y_1_65-0.0571)^2+(y_1_66-0.0571)^2+(y_1_67-0.0571)^2+(y_1_68-
0.0571) ^2+(y_1_69-0.0571)^2+(y_1_70-0.0571)^2+...
\frac{12}{3} +(y_1_71-0.0571)^2+(y_1_72-0.0571)^2+(y_1_73-0.0571)^2+(y_1_74-
0.0571)^2+(y_1_75-0.0571)^2+(y_1_76-0.0571)^2+(y_1_77-0.0571)^2+(y_1_78-
0.0571) ^2+(y_1_79-0.0571)^2+(y_1_80-0.0571)^2+...
% +(y_1_81-0.0571)^2+(y_1_82-0.0571)^2+(y_1_83-0.0571)^2+(y_1_84-
0.0571)\sqrt{2}+(y_1_85-0.0571)\sqrt{2}+(y_1_86-0.0571)\sqrt{2}+(y_1_87-0.0571)\sqrt{2}+(y_1_88-
0.0571) ^2+(y_1_89-0.0571) ^2+(y_1_90-0.0571) ^2+...
\frac{1}{6} +(y 1 91-0.0571)^2+(y 1 92-0.0571)^2+(y 1 93-0.0571)^2+(y 1 94-
0.0571)<sup>7</sup>2+(y_1_95-0.0571)<sup>7</sup>2+(y_1_96-0.0571)<sup>7</sup>2+(y_1_97-0.0571)<sup>7</sup>2+(y_1_98-
0.0571) ^2+(y 1 99-0.0571) ^2+(y 1 100-0.0571) ^2)/99;
\frac{6}{5}\frac{9}{6}\frac{6}{5}\frac{6}{5}\approx\tilde{a}\frac{1}{2}\frac{1}{2} y 2 1=(atan(0.33/0.92))/(2*pi);
\frac{1}{2} y 2 2=(atan(0.54/0.72))/(4*pi);
\frac{1}{2} y 2<sup>-</sup>3=(atan(0.82/0.5))/(6*pi);
\frac{1}{2} y 2 4=(atan(0.94/0.18))/(8*pi);
% 
\frac{1}{2} y 2 5=(atan(0.36/0.9))/(2*pi);
\frac{1}{2} y 2 6 = (atan(0.59/0.73))/(4*pi);
\frac{1}{8} y 2^{-}7=(atan(0.85/0.44))/(6*pi);
\frac{1}{2} y 2 8=(atan(0.95/0.21))/(8*pi);
\frac{1}{2}\frac{1}{2} y 2 9=(atan(0.34/1))/(2*pi);
\frac{1}{2} y 2 10=(atan(0.63/0.83))/(4*pi);
\frac{1}{2} y 2<sup>-11</sup>=(atan(0.89/0.52))/(6*pi);
\frac{1}{8} y 2 12=(atan(1.024/0.18))/(8*pi);
% 
% y_2_13=(atan(0.39/0.96))/(2*pi);
\frac{1}{2} y<sup>-2</sup><sup>-14</sup>=(atan(0.73/0.78))/(4*pi);
\frac{1}{2} y<sup>-2</sup><sup>-15=</sup>(atan(0.95/0.47))/(6*pi);
\frac{1}{2} y 2 16=(atan(0.98/0.1))/(8*pi);
\frac{1}{2}\frac{1}{2} y 2 17=(atan(0.35/0.89))/(2*pi);
\frac{1}{8} y 2<sup>-</sup>18=(atan(0.64/0.7))/(4*pi);
\frac{1}{2} \frac{1}{2} = (atan(0.87/0.46))/(6*pi);
\frac{1}{2} y 2 20=(atan(0.95/0.16))/(8*pi);
% 
\frac{1}{2} y 2 21=(atan(0.38/0.98))/(2*pi);
\frac{1}{8} y 2<sup>-2</sup>22=(atan(0.64/0.72))/(4*pi);
% y_2_23=(atan(0.92/0.47))/(6*pi);
% y_2_24=(atan(1.023/0.11))/(8*pi);
% 
\frac{1}{2} y 2 25=(atan(0.28/0.97))/(2*pi);
\frac{1}{2} y 2 6 = (atan (0.67/0.79)) / (4*pi);
\frac{1}{2} y 2 27 = (atan (0.86/0.5)) / (6*pi);
% y_2_28=(atan(0.99/0.2))/(8*pi);
\frac{8}{6}\frac{1}{2} y 2 29=(atan(0.29/0.9))/(2*pi);
\frac{1}{2} y_2_30=(atan(0.6/0.76))/(4*pi);
\frac{1}{2} y 2 31=(atan(0.75/0.57))/(6*pi);
% y_2_32=(atan(0.95/0.19))/(8*pi);
\approx\frac{1}{2} y 2 33=(atan(0.39/0.94))/(2*pi);
\frac{1}{2} y 2 34 = (atan (0.64/0.7)) / (4*pi);
\frac{1}{2} y 2 35=(atan(0.85/0.44))/(6*pi);
% y_2_36=(atan(0.96/0.09))/(8*pi);
```

```
\approx\frac{1}{2} y<sup>2</sup> 37 = (atan(0.26/0.97)) / (2*pi);
\frac{1}{2} y<sup>2</sup> 38 = (atan(0.62/0.73))/(4*pi);
\frac{1}{2} y 2 39=(atan(0.89/0.49))/(6*pi);
% y_2_40=(atan(0.97/0.098))/(8*pi);
\frac{1}{2}% y_2_41=(atan(0.31/0.97))/(2*pi);
\frac{1}{2} \frac{1}{2} 42=(atan(0.55/0.88))/(4*pi);
\frac{1}{2} \frac{1}{2} 43=(atan(0.9/0.55))/(6*pi);
\frac{1}{2} y 2 44=(atan(0.95/0.28))/(8*pi);
\approx% y_2_45=(atan(0.33/0.97))/(2*pi);
\frac{1}{2} y 2 46=(atan(0.63/0.82))/(4*pi);
\frac{1}{2} y 2 47=(atan(0.89/0.43))/(6*pi);
\frac{1}{2} y 2 48=(atan(1.077/0.17))/(8*pi);
\mathfrak{L}\frac{1}{2} y 2 49=(atan(0.4/0.95))/(2*pi);
\frac{1}{2} y 2 50=(atan(0.67/0.67))/(4*pi);
% y_2_51=(atan(0.86/0.39))/(6*pi);
\frac{1}{2} y 2 52=(atan(0.99/0.062))/(8*pi);
\frac{1}{2}\frac{1}{2} y 2 53=(atan(0.4/0.96))/(2*pi);
\frac{1}{2} y 2 54=(atan(0.66/0.73))/(4*pi);
\frac{1}{8} y<sup>-2</sup><sup>-55</sup>=(atan(0.87/0.44))/(6*pi);
\frac{1}{2} y_2_56=(atan(1/0.1))/(8*pi);
\circ\frac{1}{2} y 2 57=(atan(0.34/0.9))/(2*pi);
% y_2_58=(atan(0.63/0.75))/(4*pi);
% y_2_59=(atan(0.79/0.44))/(6*pi);
\frac{1}{2} y 2 60=(atan(0.95/0.15))/(8*pi);
\overline{9}\frac{1}{2} y 2 61=(atan(0.34/1))/(2*pi);
\frac{1}{2} \sqrt{2} 62=(atan(0.65/0.77))/(4*pi);
\frac{1}{2} \sqrt{2} 63=(atan(0.97/0.49))/(6*pi);
\frac{1}{2} y 2 64=(atan(1/0.088))/(8*pi);
\circ\frac{1}{2} y 2 65=(atan(0.4/0.99))/(2*pi);
\frac{1}{2} y 2 66=(atan(0.7/0.77))/(4*pi);
\frac{1}{2} y 2 67=(atan(0.94/0.45))/(6*pi);
\frac{1}{2} y 2 68=(atan(1.03/0.18))/(8*pi);
\frac{1}{2}\frac{1}{2} y 2 69=(atan(0.45/0.93))/(2*pi);
\frac{1}{2} \sqrt{2} \sqrt{70} = (atan (0.75/0.75)) / (4*pi);
\frac{y^2-2}{y^2-71} = (atan (0.83/0.48))/(6*pi);
\frac{2}{\sqrt{2}} 72=(atan(0.94/0.039))/(8*pi);
\mathbf{Q}\frac{1}{2} y 2 73=(atan(0.3/0.8))/(2*pi);
\frac{1}{2} y_2_74=(atan(0.59/0.72))/(4*pi);
\frac{1}{2} y 2 75 = (atan (0.8/0.43)) / (6*pi);
% y_2_76=(atan(0.95/0.093))/(8*pi);
% 
\frac{1}{2} y 2 77=(atan(0.33/0.91))/(2*pi);
\frac{1}{2} y_2_78=(atan(0.67/0.8))/(4*pi);
% y_2_79=(atan(0.84/0.47))/(6*pi);
% y_2_80=(atan(1.022/0.22))/(8*pi);
\frac{1}{2}\frac{1}{2} y 2 81=(atan(0.32/0.93))/(2*pi);
\frac{1}{2} y 2 82 = (atan (0.6/0.77)) / (4*pi);
% y_2_83=(atan(0.88/0.46))/(6*pi);
\frac{1}{8} y 2 84=(atan(1/0.16))/(8*pi);
\approx\frac{1}{2} y 2 85=(atan(0.3/0.95))/(2*pi);
\frac{1}{8} y 2^{-8}6=(atan(0.58/0.81))/(4*pi);
```

```
% y_2_87=(atan(0.8/0.47))/(6*pi);
% y_2_88=(atan(0.92/0.16))/(8*pi);
% 
\frac{1}{2} y 2 89=(atan(0.32/0.96))/(2*pi);
% y_2_90=(atan(0.65/0.73))/(4*pi);
% y_2_91=(atan(0.82/0.43))/(6*pi);
% y_2_92=(atan(1.04/0.15))/(8*pi);
\circ% y_2_93=(atan(0.36/0.92))/(2*pi);
\frac{1}{2} y 2 94=(atan(0.66/0.72))/(4*pi);
\frac{1}{2} y 2 95=(atan(0.85/0.52))/(6*pi);
% y_2_96=(atan(0.98/0.16))/(8*pi);
\overline{6}\frac{1}{2} y 2 97=(atan(0.28/0.88))/(2*pi);
\frac{1}{2} y 2 98=(atan(0.63/0.79))/(4*pi);
\frac{1}{2} y 2 99=(atan(0.87/0.48))/(6*pi);
\frac{1}{2} y 2 100 = (atan(0.94/0.18))/(8*pi);
\tilde{a}% Mx 2=(y 2 1+y 2 2+y 2 3+y 2 4+y 2 5+y 2 6+y 2 7+y 2 8+y 2 9+y 2 10+...
\frac{1}{8} +y<sup>-</sup>2_11+y<sup>-</sup>2_12+y<sup>-</sup>2_13+y_2<sup>-14+y</sup> 2<sup>_15+y</sup><sup>-2</sup>_16+y<sup>-2</sup>_17+y<sup>-2</sup>_18+y_2_19+y_2_20+...
% +y_2_21+y_2_22+y_2_23+y_2_24+y_2_25+y_2_26+y_2_27+y_2_28+y_2_29+y_2_30+...
% +y_2_31+y_2_32+y_2_33+y_2_34+y_2_35+y_2_36+y_2_37+y_2_38+y_2_39+y_2_40+...
\frac{1}{8} +y_2_41+y_2_42+y_2_43+y_2_44+y_2_45+y_2_46+y_2_47+y_2_48+y_2_49+y_2_50+...
\frac{1}{8} +y_2_51+y_2_52+y_2_53+y_2_54+y_2_55+y_2_56+y_2_57+y_2_58+y_2_59+y_2_60+...
\frac{1}{8} +y_2_61+y_2_62+y_2_63+y_2_64+y_2_65+y_2_66+y_2_67+y_2_68+y_2_69+y_2_70+...
% +y_2_71+y_2_72+y_2_73+y_2_74+y_2_75+y_2_76+y_2_77+y_2_78+y_2_79+y_2_80+...
\frac{1}{8} +y<sup>-</sup>2<sup>-</sup>81+y<sup>-2</sup>-82+y<sup>-2</sup>-83+y<sup>-2</sup>-84+y<sup>-2</sup>-85+y<sup>-2</sup>-86+y<sup>-2</sup>-87+y<sup>-2</sup>-88+y<sup>-2</sup>-89+y<sup>-2</sup>-90+...
% +y_2_91+y_2_92+y_2_93+y_2_94+y_2_95+y_2_96+y_2_97+y_2_98+y_2_99+y_2_100)/100;
\approx% sigma 2=((y 2 1-0.0571)^2+(y 2 2-0.0571)^2+(y 2 3-0.0571)^2+(y 2 4-
0.0571)\sqrt{2}+(y_2_5-0.0571)\sqrt{2}+(y_2_6-0.0571)\sqrt{2}+(y_2_7-0.0571)\sqrt{2}+(y_2_8-
0.0571) ^2+(\overline{y} 2<sup>-</sup>9-0.0571) ^2+(\overline{y}<sup>-2</sup><sup>-10-0.0571)</sup> ^2+...
\frac{1}{2} +(y_2_11-0.0571)^2+(y_2_12-0.0571)^2+(y_2_13-0.0571)^2+(y_2_14-
0.0571)\sqrt{2}+(y 2 15-0.0571)\sqrt{2}+(y_2_16-0.0571)\sqrt{2}+(y_2_17-0.0571)\sqrt{2}+(y_2_18-
0.0571) ^2+(y<sup>-2</sup><sup>-19-0.0571)</sub> ^2+(y<sup>-2</sup><sup>-2</sup>0-0.0571) ^2+...</sup>
\frac{1}{2} +(y_2_21-0.0571)^2+(y_2_22-0.0571)^2+(y_2_23-0.0571)^2+(y_2_24-
0.057\overline{1})\overline{2} + (y 2 25-0.057\overline{1})\overline{2} + (y 2 26-0.057\overline{1})\overline{2} + (y 2 27-0.0571) ^2+(y 2 28-
0.0571) ^2+ (y_2<sup>-2</sup><sub>2</sub>29-0.0571) ^2+ (y<sup>-2</sup><sub>2</sub>30-0.0571) ^2+...
\frac{1}{6} +(y_2_31-0.0571)^2+(y_2_32-0.0571)^2+(y_2_33-0.0571)^2+(y_2_34-
0.0571)^2+(y_2_35-0.0571)^2+(y_2_36-0.0571)^2+(y_2_37-0.0571)^2+(y_2_38-
0.0571) ^2+(y 2 39-0.0571)^2+(y 2 40-0.0571)^2+...
% +(y_2_41-0.0571)^2+(y_2_42-0.0571)^2+(y_2_43-0.0571)^2+(y_2_44-
0.0571)^2+(y_2_45-0.0571)^2+(y_2_46-0.0571)^2+(y_2_47-0.0571)^2+(y_2_48-
0.0571) ^2+(y 2 49-0.0571)^2+(y 2 50-0.0571)^2+...
% +(y_2_51-0.0571)^2+(y_2_52-0.0571)^2+(y_2_53-0.0571)^2+(y_2_54-
0.0571)^2+(y_2_55-0.0571)^2+(y_2_56-0.0571)^2+(y_2_57-0.0571)^2+(y_2_58-
0.0571) ^2+(y 2 59-0.0571)^2+(y 2 60-0.0571)^2+...
% +(y_2_61-0.0571)^2+(y_2_62-0.0571)^2+(y_2_63-0.0571)^2+(y_2_64-
0.0571)^2+(y_2_65-0.0571)^2+(y_2_66-0.0571)^2+(y_2_67-0.0571)^2+(y_2_68-
0.0571) ^2+(y_2<sup>-2</sup>/69-0.0571) ^2+(y_2<sup>-2</sup>/0-0.0571) ^2+...
\frac{1}{8} +(y_2_71-0.0571)^2+(y_2_72-0.0571)^2+(y_2_73-0.0571)^2+(y_2_74-
0.0571)^2+(y_2_75-0.0571)^2+(y_2_76-0.0571)^2+(y_2_77-0.0571)^2+(y_2_78-
0.0571) ^2+(y_2_79-0.0571)^2+(y_2_80-0.0571)^2+...
\frac{1}{8} +(y_2_81-0.0571)^2+(y_2_82-0.0571)^2+(y_2_83-0.0571)^2+(y_2_84-
0.0571)^2+(y_2_85-0.0571)^2+(y_2_86-0.0571)^2+(y_2_87-0.0571)^2+(y_2_88-
0.0571)^2+(y_2_89-0.0571)^2+(y_2_90-0.0571)^2+...
\frac{1}{2} +(y_2_91-0.0571)^2+(y_2_92-0.0571)^2+(y_2_93-0.0571)^2+(y_2_94-
0.0571)\sqrt{2}+(y_2_95-0.0571)\sqrt{2}+(y_2_96-0.0571)\sqrt{2}+(y_2_97-0.0571)\sqrt{2}+(y_2_98-
0.0571) ^2+(y 2 99-0.0571) ^2+(y 2 100-0.0571) ^2)/99;
\frac{6}{5}% 
%
```
 $\frac{1}{2}$ 

```
\frac{6}{5}% 
\frac{1}{2} y 3 1=(atan(0.29/0.77))/(2*pi);
\frac{1}{2} y 3 2=(atan(0.59/0.74))/(4*pi);
\frac{1}{2} \frac{1}{3} = (atan(0.92/0.48))/(6*pi);
\frac{1}{2} y 3 4=(atan(0.91/0.17))/(8*pi);
\frac{1}{2}% y 3 5=(atan(0.4/0.83))/(2*pi);\frac{1}{2} y 3 6=(atan(0.69/0.71))/(4*pi);
\frac{1}{2} y 3 7=(atan(0.82/0.41))/(6*pi);
\frac{1}{2} y 3 8=(atan(0.97/0.1))/(8*pi);
\mathfrak{L}\frac{1}{2} y 3 9=(atan(0.27/0.87))/(2*pi);
\frac{1}{2} y 3 10=(atan(0.54/0.69))/(4*pi);
\frac{1}{2} y 3 11=(atan(0.89/0.53))/(6*pi);
% y_3_12=(atan(0.9/0.17))/(8*pi);
\approx\frac{1}{2} y 3 13=(atan(0.43/0.88))/(2*pi);
% y_3_14=(atan(0.63/0.78))/(4*pi);
\frac{1}{6} y 3 15=(atan(0.95/0.4))/(6*pi);
% y_3_16=(atan(0.9/0.046))/(8*pi);
\mathbf{Q}\frac{1}{2} y 3 17=(atan(0.18/1.061))/(2*pi);
\frac{1}{2} y 3 18=(atan(0.56/0.86))/(4*pi);
% y_3_19=(atan(0.95/0.61))/(6*pi);
% y_3_20=(atan(1.039/0.2))/(8*pi);
\frac{1}{2}\frac{1}{2} y 3 21=(atan(0.29/0.98))/(2*pi);
\frac{1}{2} y 3 22=(atan(0.6/0.75))/(4*pi);
\frac{1}{2} y 3 23=(atan(0.89/0.54))/(6*pi);
% y_3_24=(atan(0.99/0.27))/(8*pi);
\mathfrak{g}% y_3_25=(atan(0.44/0.94))/(2*pi);
% y_3_26=(atan(0.59/0.82))/(4*pi);
\frac{1}{8} y 3<sup>-</sup>27=(atan(0.84/0.37))/(6*pi);
% y_3_28=(atan(1.034/0.12))/(8*pi);
\frac{1}{2}% y_3_29=(atan(0.29/0.85))/(2*pi);
\frac{1}{2} y 3 _30=(atan(0.51/0.69))/(4*pi);
\frac{1}{8} \frac{1}{y} 3<sup>-3</sup>31=(atan(0.79/0.39))/(6*pi);
\frac{1}{8} y \frac{1}{3} 32=(atan(0.86/0.13))/(8*pi);
\mathfrak{g}% y_3_33=(atan(0.38/0.83))/(2*pi);
\frac{1}{8} y 3 34=(atan(0.7/0.64))/(4*pi);
\frac{1}{2} \frac{1}{3} \frac{1}{3} \frac{1}{3} = (atan(0.95/0.5))/(6*pi);
% y_3_36=(atan(0.99/0.098))/(8*pi);
\frac{1}{2}% y_3_37=(atan(0.24/0.99))/(2*pi);
\frac{1}{2} y_3_38=(atan(0.57/0.75))/(4*pi);
\frac{1}{2} y 3 39 = (atan (0.8/0.57)) / (6*pi);
\frac{1}{2} y_3_40=(atan(0.97/0.17))/(8*pi);
\tilde{a}\frac{1}{2} y 3 41=(atan(0.27/1.016))/(2*pi);
% y_3_42=(atan(0.61/0.85))/(4*pi);
\frac{1}{2} y<sup>2</sup> 43 = (atan(0.88/0.46))/(6*pi);
\frac{1}{2} y 3 44=(atan(1.084/0.14))/(8*pi);
% 
\frac{1}{2} y 3 45=(atan(0.3/0.92))/(2*pi);
\frac{1}{2} y 3 46 = (atan (0.64/0.63))/(4*pi);
\frac{1}{2} \frac{1}{2} \frac{1}{4}7 = (atan (0.76/0.5)) / (6*pi);
\frac{1}{8} y 3 48=(atan(0.94/0.2))/(8*pi);
\mathfrak{D}
```
%

```
\frac{1}{2} y 3 49=(atan(0.38/1.041))/(2*pi);
\frac{1}{2} y 3 50=(atan(0.73/0.82))/(4*pi);
\frac{1}{2} y 3 51=(atan(0.82/0.5))/(6*pi);
\frac{1}{8} y 3 52=(atan(1/0.1))/(8*pi);
\mathfrak{D}\frac{1}{2} y<sup>3</sup>_53=(atan(0.4/0.94))/(2*pi);
\frac{1}{2} y 3 54=(atan(0.73/0.8))/(4*pi);
\frac{1}{8} y 3 55=(atan(0.89/0.52))/(6*pi);
\frac{1}{8} y 3 56=(atan(1.07/0.17))/(8*pi);
\approx\frac{1}{2} y 3 57=(atan(0.48/0.89))/(2*pi);
\frac{1}{2} y 3 58=(atan(0.73/0.71))/(4*pi);
\frac{1}{2} y 3 59=(atan(0.89/0.53))/(6*pi);
\frac{1}{8} y 3 60 = (atan(1.018/0.13))/(8*pi);
\mathbf{Q}\frac{1}{2} y 3 61=(atan(0.25/0.9))/(2*pi);
\frac{1}{2} y 3 62=(atan(0.59/0.79))/(4*pi);
% y_3_63=(atan(0.8/0.53))/(6*pi);
\frac{1}{2} y 3 64=(atan(0.97/0.25))/(8*pi);
\frac{1}{2}\frac{1}{2} y 3 65=(atan(0.26/0.86))/(2*pi);
\frac{1}{2} y 3 66=(atan(0.6/0.73))/(4*pi);
\frac{1}{2} y 3 67=(atan(0.85/0.38))/(6*pi);
\frac{1}{2} y 3 68=(atan(0.87/0.18))/(8*pi);
\overline{9}% y 3 69=(atan(0.37/0.87))/(2*pi);
% y 3 70=(atan(0.59/0.79))/(4*pi);
\frac{1}{8} y 3<sup>-</sup>71=(atan(0.9/0.45))/(6*pi);
% y_3_72=(atan(1.037/0.18))/(8*pi);
\overline{9}\frac{1}{2} y 3 73=(atan(0.3/0.89))/(2*pi);
\frac{1}{2} y 3 74=(atan(0.7/0.72))/(4*pi);
\frac{1}{2} \frac{1}{2} 75=(atan(0.9/0.41))/(6*pi);
\frac{1}{8} y 3 76=(atan(0.95/0.13))/(8*pi);
\mathfrak{g}% y_3_77=(atan(0.33/0.9))/(2*pi);
% y_3_78=(atan(0.74/0.73))/(4*pi);
\frac{1}{8} y 3 79=(atan(0.95/0.5))/(6*pi);
% y_3_80=(atan(0.99/0.16))/(8*pi);
\mathbf{Q}% y_3_81=(atan(0.24/0.89))/(2*pi);
\frac{1}{2} \frac{1}{3} 82=(atan(0.72/0.76))/(4*pi);
% y_3_83=(atan(0.95/0.48))/(6*pi);
\frac{1}{2} y 3 84=(atan(0.99/0.23))/(8*pi);
\circ\frac{1}{2} y 3 85=(atan(0.4/1.06))/(2*pi);
% y_3_86=(atan(0.6/0.83))/(4*pi);
% y_3_87=(atan(0.99/0.53))/(6*pi);
% y_3_88=(atan(1.084/0.11))/(8*pi);
\frac{8}{6}\frac{1}{2} y 3 89=(atan(0.42/1.026))/(2*pi);
\frac{1}{2} y<sup>2</sup>_90=(atan(0.71/0.68))/(4*pi);
% y_3_91=(atan(0.94/0.55))/(6*pi);
\frac{1}{8} y 3<sup>-</sup>92=(atan(1.065/0.21))/(8*pi);
\frac{1}{6}\frac{1}{2} y 3 93=(atan(0.24/0.92))/(2*pi);
\frac{1}{2} y 3 94 = (atan (0.63/0.68)) / (4*pi);
\frac{1}{2} y 3 95 = (atan (0.85/0.51)) / (6*pi);
% y_3_96=(atan(1.012/0.1))/(8*pi);
\approx% y_3_97=(atan(0.56/1.032))/(2*pi);
\frac{1}{8} y 3 98=(atan(0.75/0.83))/(4*pi);
\frac{1}{8} y \frac{1}{3} 99= (atan(1.12/0.49))/(6*pi);
```

```
\frac{6}{5}% Mx_3 = (y_3_1+y_3_2+y_3_3+y_3_4+y_3_5+y_3_6+y_3_7+y_3_8+y_3_9+y_3_10+\ldots* +y_3_11+y_3_12+y_3_13+y_3_14+y_3_15+y_3_16+y_3_17+y_3_18+y_3_19+y_3_20+...
% +y_3_21+y_3_22+y_3_23+y_3_24+y_3_25+y_3_26+y_3_27+y_3_28+y_3_29+y_3_30+...
\frac{1}{8} +y_3_31+y_3_32+y_3_33+y_3_34+y_3_35+y_3_36+y_3_37+y_3_38+y_3_39+y_3_40+...
% +y_3_41+y_3_42+y_3_43+y_3_44+y_3_45+y_3_46+y_3_47+y_3_48+y_3_49+y_3_50+...
% +y_3_51+y_3_52+y_3_53+y_3_54+y_3_55+y_3_56+y_3_57+y_3_58+y_3_59+y_3_60+...
\frac{1}{8} +y<sup>-</sup>3<sup>-</sup>61+y<sup>-3</sup> 62+y<sup>-3</sup> 63+y<sup>-3</sup> 64+y<sup>-3</sup> 65+y<sup>-3</sup> 66+y<sup>-3</sup> 67+y<sup>-3</sup> 68+y<sup>-3</sup> 69+y<sup>-3</sup>70+...
% +y_3_71+y_3_72+y_3_73+y_3_74+y_3_75+y_3_76+y_3_77+y_3_78+y_3_79+y_3_80+...
* +y<sup>-</sup>3<sup>-</sup>81+y<sup>-</sup>3<sup>-</sup>82+y<sup>-3-</sup>83+y<sup>-3-84+y<sup>-3-85+y</sub><sup>-3-86+y<sup>-3-87+y</sup><sup>-3-88+y</sub><sup>-3-89+y<sup>-3-90+</sup>...</sup></sup></sup></sup></sup>
% +y_3_91+y_3_92+y_3_93+y_3_94+y_3_95+y_3_96+y_3_97+y_3_98+y_3_99+y_3_100)/100;
\mathfrak{L}% sigma 3=((y 3 1-0.0571)^2+(y 3 2-0.0571)^2+(y 3 3-0.0571)^2+(y 3 4-
0.0571)\sqrt{2} + (y_3_5-0.0571) ^2 + (y_3_6-0.0571) ^2 + (y_3_7-0.0571) ^2 + (y_3_8-
0.0571) ^2+(y<sup>-3</sup>-9-0.0571)^2+(y<sup>-3</sup>-10-0.0571)^2+...
\frac{1}{6} +(y_3_11-0.0571)^2+(y_3_12-0.0571)^2+(y_3_13-0.0571)^2+(y_3_14-
0.0571)<sup>7</sup>2+(y_3_15-0.0571)<sup>7</sup>2+(y_3_16-0.0571)<sup>7</sup>2+(y_3_17-0.0571)<sup>7</sup>2+(y_3_18-
0.0571) ^2+(\sqrt{3}] 19-0.0571) ^2+(\sqrt{3}] 20-0.0571) ^2+...
% + (y_3_21-0.0571)^2+ (y_3_22-0.0571)^2+ (y_3_23-0.0571)^2+ (y_3_24-0.0571)^20.057\overline{1})\overline{2}+(y_3\overline{25}-0.057\overline{1})\overline{2}+(y_3\overline{26}-0.057\overline{1})\overline{2}+(y_3\overline{27}-0.057\overline{1})\overline{2}+(y_3\overline{28}-0.057\overline{1})0.0571) ^2+(y_3_29-0.0571)^2+(y_3_30-0.0571)^2+...
% +(y_3_31-0.0571)^2+(y_3_32-0.0571)^2+(y_3_33-0.0571)^2+(y_3_34-
0.0571)\sqrt{2}+(y 3 35-0.0571)\sqrt{2}+(y_3_36-0.0571)\sqrt{2}+(y_3_37-0.0571)\sqrt{2}+(y_3_38-
0.0571) ^2+(y_3_39-0.0571) ^2+(y_3_40-0.0571) ^2+...
% +(y_3_41-0.0571)^2+(y_3_42-0.0571)^2+(y_3_43-0.0571)^2+(y_3_44-
0.0571)\sqrt{2}+(y_3_45-0.0571)\sqrt{2}+(y_3_46-0.0571)\sqrt{2}+(y_3_47-0.0571)\sqrt{2}+(y_3_48-
0.0571) ^2+(y_3<sup>-49-0.0571) ^2+(y_3<sup>-50-0.0571) ^2+...</sub></sup></sup>
% +(y_3_51-0.0571)^2+(y_3_52-0.0571)^2+(y_3_53-0.0571)^2+(y_3_54-
0.057\overline{1})\overline{2} + (y 3 55-0.057\overline{1})\overline{2} + (y 3 56-0.057\overline{1})\overline{2} + (y 3 57-0.057\overline{1})\overline{2} + (y 3 58-
0.0571) ^2+(y_{-}3\frac{1}{2}59-0.0571) ^2+(y_{-}3\frac{1}{2}60-0.0571) ^2+...
% +(y_3_61-0.0571)^2+(y_3_62-0.0571)^2+(y_3_63-0.0571)^2+(y_3_64-
0.057\overline{1})\overline{2}+(y_{2}-3-65-0.05\overline{71})\overline{2}+(y_{2}-3-66-0.057\overline{1})\overline{2}+(y_{2}-3-67-0.057\overline{1})\overline{2}+(y_{2}-3-68-\overline{1})\overline{2}0.0571) ^2+(y_3_69-0.0571) ^2+(y_3_70-0.0571) ^2+...
\frac{1}{6} +(y_3_71-0.0571)^2+(y_3_72-0.0571)^2+(y_3_73-0.0571)^2+(y_3_74-
0.0571)<sup>7</sup>2+(y_3_75-0.0571)<sup>7</sup>2+(y_3_76-0.0571)<sup>7</sup>2+(y_3_77-0.0571)<sup>7</sup>2+(y_3_78-
0.0571) ^2+(y_{-}3<sup>-</sup>79-0.0571) ^2+(y_{-}3<sup>-</sup>80-0.0571) ^2+...
\frac{1}{6} +(y_3_81-0.0571)^2+(y_3_82-0.0571)^2+(y_3_83-0.0571)^2+(y_3_84-
0.0571)\sqrt{2}+(y_3_85-0.0571)\sqrt{2}+(y_3_86-0.0571)\sqrt{2}+(y_3_87-0.0571)\sqrt{2}+(y_3_88-
0.0571) ^2+(y 3 89-0.0571)^2+(y 3 90-0.0571)^2+...
% +(y_3_91-0.0571)^2+(y_3_92-0.0571)^2+(y_3_93-0.0571)^2+(y_3_94-
0.0571)^2+(y_3_95-0.0571)^2+(y_3_96-0.0571)^2+(y_3_97-0.0571)^2+(y_3_98-
0.0571) ^2+(y^-3^-99-0.0571) ^2+(y^-3^-100-0.0571) ^2)/99;
% 
% 
% 
\frac{6}{\sqrt{2}}% 
\approx\frac{1}{\sqrt{2}}\approx\approx\frac{1}{2} y 4 1 = (atan(0.37/0.99))/(2*pi);
\frac{1}{2} y 4 2=(atan(0.85/0.74))/(4*pi);
\frac{1}{2} y_4_3=(atan(0.91/0.44))/(6*pi);
\frac{1}{2} y 4 4=(atan(1.095/0.11))/(8*pi);
\frac{8}{6}\frac{1}{2} y 4 5=(atan(0.28/0.97))/(2*pi);
\frac{1}{6} y<sup>1</sup> 6 = (atan(0.77/0.72))/(4*pi);
\frac{1}{2} y 4 7=(atan(0.75/0.54))/(6*pi);
\frac{1}{8} y<sup>4</sup> 8=(atan(1.078/0.24))/(8*pi);
\frac{8}{6}\frac{1}{2} y 4 9=(atan(0.52/0.9))/(2*pi);
```
 $\frac{1}{8}$  y 3 100 = (atan(1.09/0.16))/(8\*pi);

```
\frac{1}{2} y 4 10=(atan(0.62/0.68))/(4*pi);
\frac{1}{2} y 4 11=(atan(0.89/0.44))/(6*pi);
\frac{1}{2} y 4 12=(atan(0.97/0.22))/(8*pi);
% 
% y_4_13=(atan(0.34/0.82))/(2*pi);
\frac{1}{2} \sqrt{4} \sqrt{14} = (atan(0.7/0.83))/(4*pi);
\frac{1}{2} y 4 15=(atan(0.94/0.5))/(6*pi);
\frac{1}{8} y 4 16=(atan(0.99/0.065))/(8*pi);
\frac{1}{2}% y_4_17=(atan(0.19/0.87))/(2*pi);
\frac{1}{2} y 4 18=(atan(0.67/0.93))/(4*pi);
% y_4_19=(atan(0.93/0.65))/(6*pi);
\frac{1}{2} y 4 20=(atan(1.13/0.16))/(8*pi);
\approx\frac{1}{2} y 4 21=(atan(0.52/0.97))/(2*pi);
\frac{1}{2} y 4 22=(atan(0.77/0.67))/(4*pi);
% y_4_23=(atan(0.89/0.37))/(6*pi);
\frac{1}{2} y 4 24=(atan(0.94/0.15))/(8*pi);
%<br>% y 4 25=(atan(0.35/0.75))/(2*pi);
\frac{1}{2} y 4 26=(atan(0.62/0.89))/(4*pi);
\frac{1}{8} y 4<sup>-</sup>27=(atan(0.95/0.66))/(6*pi);
\frac{1}{2} y 4 28=(atan(1.014/0.19))/(8*pi);
\frac{1}{2}\frac{1}{2} y 4 29=(atan(0.27/0.97))/(2*pi);
\frac{1}{2} y 4 30=(atan(0.49/0.75))/(4*pi);
\frac{1}{2} y 4 31=(atan(0.79/0.48))/(6*pi);
\frac{1}{2} y 4 32=(atan(1/0.12))/(8*pi);
\frac{1}{2}\frac{1}{2} y 4 33=(atan(0.27/0.84))/(2*pi);
% y_4_34=(atan(0.57/0.64))/(4*pi);
\frac{1}{2} \frac{1}{35}=(atan(0.83/0.5))/(6*pi);
\frac{1}{8} y 4 36=(atan(0.86/0.2))/(8*pi);
\overline{9}% y_4_37=(atan(0.29/0.93))/(2*pi);
\frac{1}{8} y 4<sup>-</sup>38=(atan(0.59/0.68))/(4*pi);
\frac{1}{2} y 4 39=(atan(0.79/0.4))/(6*pi);
% y_4_40=(atan(1.02/0.085))/(8*pi);
\frac{1}{2}\frac{1}{2} y 4 41=(atan(0.32/0.89))/(2*pi);
\frac{1}{2} y 4 42=(atan(0.7/0.7))/(4*pi);
\frac{1}{8} y<sup>-4-43=</sup>(atan(0.92/0.53))/(6*pi);
\frac{1}{2} y 4 44=(atan(0.86/0.23))/(8*pi);
\frac{1}{2}\frac{1}{2} y 4 45=(atan(0.28/0.8))/(2*pi);
\frac{1}{2} y 4 46=(atan(0.43/0.59))/(4*pi);
\frac{1}{8} y 4<sup>-</sup>47=(atan(0.8/0.48))/(6*pi);
\frac{1}{2} y 4 48=(atan(0.8/0.09))/(8*pi);
% 
\frac{1}{2} y 4 49=(atan(0.29/1))/(2*pi);
\frac{1}{2} y \frac{4}{50} = (atan (0.67/0.69))/(4*pi);
\frac{1}{2} y_4_51=(atan(0.78/0.52))/(6*pi);
\frac{1}{2} y 4 52=(atan(1.067/0.14))/(8*pi);
\frac{8}{6}\frac{1}{2} y 4 53=(atan(0.3/0.7))/(2*pi);
\frac{1}{2} \frac{1}{2} \frac{4}{5} 4 = (atan (0.67/0.6)) / (4*pi);
\frac{1}{2} y_4_55=(atan(0.66/0.35))/(6*pi);
% y_4_56=(atan(0.82/0.082))/(8*pi);
% 
\frac{1}{2} y 4 57=(atan(0.25/0.94))/(2*pi);
\frac{1}{6} y_4_58=(atan(0.56/1))/(4*pi);
\frac{1}{8} y 4 59=(atan(0.9/0.64))/(6*pi);
% y_4_60=(atan(1.11/0.38))/(8*pi);
```

```
\approx\frac{1}{2} y 4 61=(atan(0.35/0.95))/(2*pi);
\frac{1}{2} y 4 62=(atan(0.67/0.72))/(4*pi);
\frac{1}{2} y 4 63=(atan(0.84/0.47))/(6*pi);
% y_4_64=(atan(0.98/0.13))/(8*pi);
\frac{1}{2}% y_4_65=(atan(0.19/0.92))/(2*pi);
\frac{1}{6} y 4 66=(atan(0.63/0.63))/(4*pi);
\frac{1}{2} \sqrt{4} 67=(atan(0.7/0.5))/(6*pi);
\frac{1}{2} y 4 68=(atan(0.88/0.31))/(8*pi);
% 
\frac{1}{2} y 4 69=(atan(0.3/0.67))/(2*pi);
\frac{1}{2} y 4 70 = (atan(0.56/0.59))/(4*pi);
\frac{1}{2} y 4 71=(atan(0.78/0.43))/(6*pi);
\frac{1}{2} y 4 72=(atan(0.84/0.18))/(8*pi);
\mathfrak{L}\frac{1}{2} y 4 73=(atan(0.35/0.95))/(2*pi);
\frac{1}{2} y 4 74=(atan(0.69/0.74))/(4*pi);
% y_4_75=(atan(0.93/0.41))/(6*pi);
\frac{1}{8} y 4 76=(atan(1/0.1))/(8*pi);
\frac{1}{2}\frac{1}{2} y 4 77=(atan(0.54/0.85))/(2*pi);
\frac{1}{2} y 4 78=(atan(0.66/0.83))/(4*pi);
\frac{1}{8} y<sup>-4-79=</sup>(atan(0.93/0.3))/(6*pi);
\frac{1}{2} y 4 80=(atan(0.99/0.0065))/(8*pi);
% 
\frac{1}{2} y 4 81=(atan(0.41/1.01))/(2*pi);
% y_4_82=(atan(0.91/0.62))/(4*pi);
\frac{1}{2} y 4 83=(atan(1.053/0.3))/(6*pi);
\frac{1}{8} y 4 84=(atan(1/0.07))/(8*pi);
\overline{9}% y_4_85=(atan(0.1/0.87))/(2*pi);
\frac{1}{8} y 4 86=(atan(0.6/0.75))/(4*pi);
\frac{1}{8} y 4 87=(atan(0.88/0.58))/(6*pi);
% y_4_88=(atan(0.9/0.22))/(8*pi);
\frac{8}{6}\frac{1}{2} y 4 89=(atan(0.3/0.95))/(2*pi);
\frac{1}{2} y 4 90=(atan(0.62/0.81))/(4*pi);
\frac{1}{2} y 4 91=(atan(0.87/0.54))/(6*pi);
\frac{1}{2} y 4 92=(atan(0.94/0.12))/(8*pi);
\tilde{a}\frac{1}{2} y 4 93=(atan(0.2/1.061))/(2*pi);
\frac{1}{8} \frac{1}{94}=(atan(0.59/0.88))/(4*pi);
\frac{1}{8} y 4<sup>-</sup>95=(atan(0.8/0.54))/(6*pi);
\frac{1}{2} y 4 96=(atan(1.02/0.25))/(8*pi);
\overline{9}% 
\frac{1}{2} y 4 97=(atan(0.31/1.029))/(2*pi);
\frac{1}{2} y \frac{4}{98} = (atan (0.72/0.85))/(4*pi);
% y_4_99=(atan(0.97/0.48))/(6*pi);
% y_4_100=(atan(0.99/0.15))/(8*pi);
% 
% Mx_4 = (y_4_1+y_4_2+y_4_3+y_4_4+y_4_5+y_4_6+y_4_7+y_4_8+y_4_9+y_4_10+\ldots* +y_4_11+y_4_12+y_4_13+y_4_14+y_4_15+y_4_16+y_4_17+y_4_18+y_4_19+y_4_20+...
* +y_4_21+y_4_22+y_4_23+y_4_24+y_4_25+y_4_26+y_4_27+y_4_28+y_4_29+y_4_30+...
* +y_4_31+y_4_32+y_4_33+y_4_34+y_4_35+y_4_36+y_4_37+y_4_38+y_4_39+y_4_40+...
% +y_4_41+y_4_42+y_4_43+y_4_44+y_4_45+y_4_46+y_4_47+y_4_48+y_4_49+y_4_50+...
% +y_4_51+y_4_52+y_4_53+y_4_54+y_4_55+y_4_56+y_4_57+y_4_58+y_4_59+y_4_60+...
* +y_4_61+y_4_62+y_4_63+y_4_64+y_4_65+y_4_66+y_4_67+y_4_68+y_4_69+y_4_70+...
% +y_4_71+y_4_72+y_4_73+y_4_74+y_4_75+y_4_76+y_4_77+y_4_78+y_4_79+y_4_80+...
\frac{1}{8} +y_4_81+y_4_82+y_4_83+y_4_84+y_4_85+y_4_86+y_4_87+y_4_88+y_4_89+y_4_90+...
% +y_4_91+y_4_92+y_4_93+y_4_94+y_4_95+y_4_96+y_4_97+y_4_98+y_4_99+y_4_100)/100;
\mathfrak{D}
```

```
% sigma_4=((y_4_1-0.0571)^2+(y_4_2-0.0571)^2+(y_4_3-0.0571)^2+(y_4_4-
0.0571)^2+(y_4_5-0.0571)^2+(y_4_6-0.0571)^2+(y_4_7-0.0571)^2+(y_4_8-
0.0571) ^2+(y_-4_-9-0.0571) ^2+(y_-4_-10-0.0571) ^2+...
\frac{12}{3} +(y_4_11-0.0571)^2+(y_4_12-0.0571)^2+(y_4_13-0.0571)^2+(y_4_14-
0.0571)^2+(y_4_15-0.0571)^2+(y_4_16-0.0571)^2+(y_4_17-0.0571)^2+(y_4_18-
0.0571)^2+(y_4_19-0.0571)^2+(y_4_20-0.0571)^2+...
\frac{1}{8} +(y_4_21-0.0571)^2+(y_4_22-0.0571)^2+(y_4_23-0.0571)^2+(y_4_24-
0.0571)<sup>7</sup>2+(y<sub>4</sub> 25-0.0571)<sup>7</sup>2+(y<sub>4</sub> 26-0.0571)<sup>7</sup>2+(y<sub>4</sub> 27-0.0571)<sup>7</sup>2+(y<sub>4</sub> 28-
0.0571) ^2+(y_4_29-0.0571) ^2+(y_4_30-0.0571) ^2+...
% +({y4}^{31-0.0571})^2+({y4}^{32-0.0571})^2+({y4}^{33-0.0571})^2+({y4}^{34-0.0571})0.0571)<sup>7</sup>2+(y 4_35-0.0571)<sup>7</sup>2+(y 4_36-0.0571)<sup>7</sup>2+(y 4_37-0.0571)<sup>7</sup>2+(y 4_38-
0.0571) ^2+(y 4 39-0.0571)^2+(y 4 40-0.0571)^2+...
\frac{1}{2} + (y 4 41-0.0571) ^2+ (y 4 42-0.0571) ^2+ (y 4 43-0.0571) ^2+ (y 4 44-
0.0571)<sup>2</sup>+(y_4_45-0.0571)<sup>2</sup>+(y_4_46-0.0571)<sup>2</sup>+(y_4_47-0.0571)<sup>2</sup>+(y_4_48-
0.0571) ^2+(y_4_49-0.0571) ^2+(y_4_50-0.0571) ^2+...
% +(y_4_51-0.0571)^2+(y_4_52-0.0571)^2+(y_4_53-0.0571)^2+(y_4_54-
0.0571)^2+(y_4_55-0.0571)^2+(y_4_56-0.0571)^2+(y_4_57-0.0571)^2+(y_4_58-
0.0571) ^2+(\overline{y}<sup>-4</sub>-59-0.0571) ^2+(\overline{y}<sup>-4-60-0.0571)</sup> ^2+...</sup>
% +(y_4_61-0.0571)^2+(y_4_62-0.0571)^2+(y_4_63-0.0571)^2+(y_4_64-
0.057\overline{1})\overline{2}+(y465-0.05\overline{71})\overline{2}+(y46-0.057\overline{1})\overline{2}+(y46-0.0571)\overline{2}+(y46-0.0571)\overline{2}+(y46-0.0571)\overline{2}+(y46-0.0571)\overline{2}+(y46-0.0571)\overline{2}+(y46-0.0571)\overline{2}+(y46-0.0571)\overline{2}+(y46-0.0571)\overline{2}+(y46-0.0571)\overline{2}+(y46-0.0571) ^2+(y_4_69-0.0571)^2+(y_4_70-0.0571)^2+...
% +(y_4_71-0.0571)^2+(y_4_72-0.0571)^2+(y_4_73-0.0571)^2+(y_4_74-
0.0571)\sqrt{2}+(y_4_75-0.0571)\sqrt{2}+(y_4_76-0.0571)\sqrt{2}+(y_4_77-0.0571)\sqrt{2}+(y_4_78-
0.0571) ^2+(y_4_79-0.0571)^2+(y_4_80-0.0571)^2+...
% +(y 4 81-0.0571)^2+(y 4 82-0.0571)^2+(y 4 83-0.0571)^2+(y 4 84-
0.0571)^2+(y 4 85-0.0571)^2+(y 4 86-0.0571)^2+(y 4 87-0.0571)^2+(y 4 88-
0.0571) ^2+(\sqrt{4} 89-0.0571) ^2+(\sqrt{4} 90-0.0571) ^2+...
% +(y_4_91-0.0571)^2+(y_4_92-0.0571)^2+(y_4_93-0.0571)^2+(y_4_94-
0.0571)\sqrt{2}+(y_4_95-0.0571)\sqrt{2}+(y_4_96-0.0571)\sqrt{2}+(y_4_97-0.0571)\sqrt{2}+(y_4_98-
0.0571) ^2+(y 4 99-0.0571)^2+(y 4 100-0.0571)^2)/99;
```

```
%5 элеентов лямбда 4
\frac{1}{2} y 1 1=(atan(1/0.12))/(8*pi);
% y_1_2=(atan(0.98/0.1))/(8*pi);
% y_1_3=(atan(1.014/0.13))/(8*pi);
\frac{1}{2} y<sup>1</sup> = (atan(1.015/0.17))/(8*pi);
\frac{1}{2} y 1 5=(atan(0.97/0.14))/(8*pi);
\frac{1}{2} y 1 6 = (atan(0.98/0.14))/(8*pi);
\frac{1}{2} \frac{1}{7} = (atan(1/0.14))/(8*pi);
\frac{1}{8} y<sup>-1</sup><sup>-8</sup> = (atan(1.013/0.14))/(8*pi);
\frac{1}{2} \frac{1}{9} = (atan(0.98/0.1))/(8*pi);
\frac{1}{2} \frac{1}{2} 10=(atan(0.99/0.078))/(8*pi);
\frac{1}{8} y 1<sup>-1</sup>11=(atan(0.96/0.11))/(8*pi);
\frac{12}{2} (atan(1/0.15))/(8*pi);
\frac{1}{2} y<sub>1</sub>13=(atan(0.97/0.15))/(8*pi);
\frac{1}{2} y<sup>1</sup> 14=(atan(0.96/0.16))/(8*pi);
\frac{1}{2} y<sup>1</sup> 15 = (atan(0.99/0.092))/(8*pi);
\frac{1}{2} y<sup>1</sup> 16 = (atan(1.037/0.12)) / (8*pi);
\frac{1}{2} y<sub>1</sub> 17 = (atan (0.97/0.1)) / (8*pi);
\frac{1}{2} y<sup>1</sup> 18 = (atan(1.039/0.14)) / (8*pi);
% y_1_19=(atan(0.99/0.13))/(8*pi);
% y_1_20=(atan(0.98/0.15))/(8*pi);
\frac{121}{21} (atan(1/0.13))/(8*pi);
\frac{1}{22} = (\text{atan}(1/0.11)) / (8 \cdot \text{pi});\frac{123}{(8 \text{ y }1)^2} (atan(1/0.15))/(8*pi);
\frac{1}{24} = (atan(0.99/0.12)) / (8*pi);\frac{1}{25} = (atan(0.99/0.14)) / (8*pi);\frac{1}{26} y<sup>1</sup>/26=(atan(0.99/0.16))/(8*pi);
\frac{1}{2} y 1 27=(atan(0.97/0.12))/(8*pi);
% y_1_28=(atan(0.97/0.16))/(8*pi);
```

```
% y_1_29=(atan(0.97/0.18))/(8*pi);
\frac{1}{2} y 1 30 = (atan(1.014/0.16))/(8*pi);
\frac{1}{8} y 1 31=(atan(1/0.13))/(8*pi);
\frac{1}{2} y 1 32=(atan(0.97/0.15))/(8*pi);
% y_1_33=(atan(1.012/0.13))/(8*pi);
\frac{1}{8} y 1 34=(atan(0.99/0.16))/(8*pi);
\frac{1}{2} y 1 35=(atan(1/0.15))/(8*pi);
\frac{1}{8} y 1 36=(atan(0.98/0.12))/(8*pi);
% y_1_37=(atan(0.98/0.11))/(8*pi);
\frac{1}{8} y 1 38=(atan(0.97/0.2))/(8*pi);
% y_1_39=(atan(1.024/0.16))/(8*pi);
% y_1_40=(atan(0.98/0.094))/(8*pi);
\frac{1}{2} y 1 41=(atan(0.99/0.11))/(8*pi);
\frac{1}{2} y 1 42=(atan(0.98/0.15))/(8*pi);
\frac{1}{2} y 1 43=(atan(1/0.13))/(8*pi);
\frac{1}{2} y 1 44=(atan(1/0.12))/(8*pi);
\frac{1}{2} y 1 45=(atan(1.023/0.16))/(8*pi);
\frac{1}{8} y 1<sup>-46=</sup>(atan(0.97/0.082))/(8*pi);
\frac{1}{2} y 1<sup>-</sup>47=(atan(0.97/0.12))/(8*pi);
\frac{1}{8} y 1 48=(atan(1/0.16))/(8*pi);
\frac{1}{8} y 1 49=(atan(1/0.15))/(8*pi);
\frac{1}{8} y 1 50 = (atan (0.96/0.16))/(8*pi);
\frac{1}{2} y 1 51=(atan(1/0.13))/(8*pi);
\frac{1}{2} y 1 52=(atan(1.017/0.14))/(8*pi);
\frac{1}{8} y 1 53=(atan(0.99/0.13))/(8*pi);
% y_1_54=(atan(0.96/0.15))/(8*pi);
\frac{1}{8} y 1 55=(atan(0.96/0.14))/(8*pi);
% y_1_56=(atan(0.99/0.13))/(8*pi);
\frac{1}{2} \frac{1}{57}= (atan(0.94/0.14))/(8*pi);
% y_1_58=(atan(0.97/0.1))/(8*pi);
% y_1_59=(atan(1.01/0.18))/(8*pi);
\frac{1}{2} y 1 60=(atan(0.99/0.16))/(8*pi);
\frac{1}{2} \sqrt{1-61} = (atan(1/0.14))/(8*pi);
\frac{1}{2} \sqrt{1-62} = (atan(1/0.12))/(8*pi);
% y_1_63=(atan(0.94/0.13))/(8*pi);
\frac{1}{2} \sqrt{1-64} = (atan(1/0.1))/(8*pi);
\frac{1}{2} y 1 65=(atan(0.97/0.15))/(8*pi);
\frac{1}{2} y 1 66=(atan(1.01/0.12))/(8*pi);
\frac{1}{2} y 1 67=(atan(0.98/0.16))/(8*pi);
% y_1_68=(atan(0.99/0.14))/(8*pi);
\frac{1}{8} y 1 69=(atan(1/0.13))/(8*pi);
\frac{1}{8} \frac{1}{1} 70=(atan(1/0.12))/(8*pi);
\frac{1}{8} \frac{1}{y} 1<sup>-</sup>71=(atan(0.99/0.17))/(8*pi);
\frac{y^2-7}{2} (atan(0.96/0.15))/(8*pi);
\frac{y^2-1}{2}73=(atan(1/0.16))/(8*pi);
\frac{6}{x} \frac{y-1}{1} 74=(atan(0.99/0.14))/(8*pi);
\frac{12}{75} (atan(0.98/0.14))/(8*pi);
\frac{1}{2} y_1_76=(atan(0.98/0.16))/(8*pi);
\frac{12}{77} (atan(1.03/0.11))/(8*pi);
\frac{1}{8} y_1_78=(atan(1.017/0.15))/(8*pi);
\frac{1}{2} y 1 79 = (atan (0.99/0.12)) / (8*pi);
\frac{1}{8} y 1 80 = (atan(1.01/0.15))/(8*pi);
% y_1_81=(atan(1.02/0.13))/(8*pi);
\frac{1}{8} y 1<sup>-82</sup>=(atan(1.012/0.16))/(8*pi);
\frac{1}{8} y 1 83=(atan(0.98/0.16))/(8*pi);
\frac{1}{8} y 1 84=(atan(0.99/0.13))/(8*pi);
% y_1_85=(atan(1.038/0.13))/(8*pi);
\frac{1}{8} y 1 86=(atan(0.97/0.16))/(8*pi);
% y_1_87=(atan(0.98/0.15))/(8*pi);
\frac{1}{8} y 1 88=(atan(1/0.15))/(8*pi);
\frac{1}{8} y 1 89 = (atan (0.96/0.15))/(8*pi);
% y 1 90 = (atan(0.98/0.13))/(8*pi);
% y_1_91=(atan(0.98/0.14))/(8*pi);
```

```
\frac{1}{2} y<sup>1</sup>_92=(atan(0.97/0.087))/(8*pi);
% y_1_93=(atan(0.96/0.12))/(8*pi);
\frac{1}{2} y 1 94=(atan(0.99/0.13))/(8*pi);
\frac{1}{2} y 1 95=(atan(0.96/0.12))/(8*pi);
% y_1_96=(atan(1.026/0.19))/(8*pi);
\frac{1}{2} y<sup>-1</sup>97=(atan(1.015/0.093))/(8*pi);
\frac{1}{8} y 1 98=(atan(1/0.13))/(8*pi);
\frac{1}{8} y 1 99=(atan(1.025/0.14))/(8*pi);
\frac{1}{2} y 1 100 = (atan (0.98/0.12))/(8*pi);
\approx\approx% Mx_1 = (y_1_1 + y_1 - 2 + y_1 - 3 + y_1 - 4 + y_1 - 5 + y_1 - 6 + y_1 - 7 + y_1 - 8 + y_1 - 9 + y_1 - 10 + \ldots\frac{1}{8} +y<sup>-</sup>1_11+y<sup>-</sup>1_12+y<sup>-</sup>1_13+y_1<sup>-14+y</sup> 1_15+y<sup>-1</sup>_16+y<sup>-1</sup>_17+y<sup>-1</sup>_1_18+y<sup>-1_19+</sup>y_1_20+...
\frac{1}{2} +y_1_21+y_1_22+y_1_23+y_1_24+y_1_25+y_1_26+y_1_27+y_1_28+y_1_29+y_1_30+...
* +y_1_31+y_1_32+y_1_33+y_1_34+y_1_35+y_1_36+y_1_37+y_1_38+y_1_39+y_1_40+...
* +y_1_41+y_1_42+y_1_43+y_1_44+y_1_45+y_1_46+y_1_47+y_1_48+y_1_49+y_1_50+...
% +y_1_51+y_1_52+y_1_53+y_1_54+y_1_55+y_1_56+y_1_57+y_1_58+y_1_59+y_1_60+...
\frac{1}{8} +y<sup>-1</sup> 61+y<sup>-1</sup> 62+y<sup>-1</sup> 63+y<sup>-1</sup> 64+y<sup>-1</sup> 65+y<sup>-1</sup> 66+y<sup>-1</sup> 67+y<sup>-1</sup> 68+y<sup>-1</sup> 69+y<sup>-1</sup> 70+...
* +y_1_71+y_1_72+y_1_73+y_1_74+y_1_75+y_1_76+y_1_77+y_1_78+y_1_79+y_1_80+...
\text{\texttt{8 + y_1_8 + y_1_8 + y_1_8 + y_1_8 + y_1_8 + y_1_8 + y_1_8 + y_1_8 + y_1_8 + y_1_8 + y_1_8 + y_1_8 + y_1_8 + y_1_9 + \ldots}_{\textbf{1} \text{1} \text{2} \text{3} \text{4} \text{4} \text{5} \text{4} \text{6} \text{5} \text{6} \text{6} \text{6} \text{6} \text{6} \text{7}}}}\text{\texttt{1} \text{2} \text{3} \text{4} \text{y_1_8 + y_1_8 + y_1_% +y_1_91+y_1_92+y_1_93+y_1_94+y_1_95+y_1_96+y_1_97+y_1_98+y_1_99+y_1_100)/100;
\frac{8}{6}% sigma_1=((y_1_1-0.0571)^2+(y_1_2-0.0571)^2+(y_1_3-0.0571)^2+(y_1_4-
0.0571)\sqrt{2} + (y_1 _5-0.0571) ^2 + (y_1 _6-0.0571) ^2 + (y_1 _7-0.0571) ^2 + (y_1 _8-
0.0571) ^2+(y_-1_9-0.0571) ^2+(y_-1_10-0.0571) ^2+...
% +(y 1 11-0.0571)^2+(y 1 12-0.0571)^2+(y 1 13-0.0571)^2+(y 1 14-
0.057\overline{1})\overline{2}+(y_1\overline{1}15-0.057\overline{1})\overline{2}+(y_1\overline{1}16-0.057\overline{1})\overline{2}+(y_1\overline{1}17-0.057\overline{1})\overline{2}+(y_1\overline{1}18-\overline{1}y_1\overline{2})0.0571) ^2+(y_1<sup>-1</sup> 19-0.0571) ^2+(y_1<sup>-1</sup> 20-0.0571) ^2+...
\frac{1}{6} +(y_1_21-0.0571)^2+(y_1_22-0.0571)^2+(y_1_23-0.0571)^2+(y_1_24-
0.0571)\sqrt{2}+(y 1 25-0.0571)\sqrt{2}+(y 1 26-0.0571)\sqrt{2}+(y 1 27-0.0571)\sqrt{2}+(y 1 28-
0.0571) ^2+(y_-1<sup>-</sup>29-0.0571) ^2+(y_-1<sup>-30-0.0571) ^2+...</sup>
% +(y_1_31-0.0571)^2+(y_1_32-0.0571)^2+(y_1_33-0.0571)^2+(y_1_34-
0.057\overline{1})\overline{2}+(y_1-35-0.05\overline{71})\overline{2}+(y_1-36-0.057\overline{1})\overline{2}+(y_1-37-0.057\overline{1})\overline{2}+(y_1-38-\overline{1})\overline{2}0.0571) ^2+(y_-1_39-0.0571) ^2+(y_-1_40-0.0571) ^2+...
\frac{1}{6} +(y_1_41-0.0571)^2+(y_1_42-0.0571)^2+(y_1_43-0.0571)^2+(y_1_44-
0.057\overline{1})\overline{2}+(y_1\overline{1}45-0.05\overline{71})\overline{2}+(y_1\overline{1}46-0.05\overline{71})\overline{2}+(y_1\overline{1}47-0.05\overline{71})\overline{2}+(y_1\overline{1}48-\overline{71})0.0571) ^2+(y_1_49-0.0571) ^2+(y_1_50-0.0571) ^2+...
\frac{1}{6} +(y_1_51-0.0571)^2+(y_1_52-0.0571)^2+(y_1_53-0.0571)^2+(y_1_54-
0.0571)^2+(y_1_55-0.0571)^2+(y_1_56-0.0571)^2+(y_1_57-0.0571)^2+(y_1_58-
0.0571) ^2+(y 1 59-0.0571)^2+(y 1 60-0.0571)^2+...
% +(y_1_61-0.0571)^2+(y_1_62-0.0571)^2+(y_1_63-0.0571)^2+(y_1_64-
0.0571)^2+(y_1_65-0.0571)^2+(y_1_66-0.0571)^2+(y_1_67-0.0571)^2+(y_1_68-
0.0571) ^2+(y 1 69-0.0571)^2+(y 1 70-0.0571)^2+...
% +(y_1_71-0.0571)^2+(y_1_72-0.0571)^2+(y_1_73-0.0571)^2+(y_1_74-
0.0571)^2+(y_1_75-0.0571)^2+(y_1_76-0.0571)^2+(y_1_77-0.0571)^2+(y_1_78-
0.0571) ^2+(y 1 79-0.0571)^2+(y 1 80-0.0571)^2+...
\frac{12}{3} +(y_1_81-0.0571)^2+(y_1_82-0.0571)^2+(y_1_83-0.0571)^2+(y_1_84-
0.0571)^2+(y_1_85-0.0571)^2+(y_1_86-0.0571)^2+(y_1_87-0.0571)^2+(y_1_88-
0.0571) ^2+(y 1 89-0.0571)^2+(y 1 90-0.0571)^2+...
\frac{1}{8} +(y_1_91-0.0571)^2+(y_1_92-0.0571)^2+(y_1_93-0.0571)^2+(y_1_94-
0.0571)^2+(y_1_95-0.0571)^2+(y_1_96-0.0571)^2+(y_1_97-0.0571)^2+(y_1_98-
0.0571) ^2+(y<sup>-1-99-0.0571)</sup> ^2+(y<sup>-1-100-0.0571)</sup> ^2)/99;
\approx% 
% 
\approx\frac{1}{2} y 2 1 = (atan(1.015/0.1))/(8*pi);
\frac{1}{2} y_2_2=(atan(1/0.16))/(8*pi);
% y_2_3=(atan(0.98/0.063))/(8*pi);
\frac{1}{2} y_2_4=(atan(1.047/0.13))/(8*pi);
\frac{1}{2} y 2 5=(atan(1.029/0.2))/(8*pi);
\frac{1}{2} y 2 6=(atan(0.94/0.15))/(8*pi);
% y_2_7=(atan(0.98/0.14))/(8*pi);
```

```
\frac{1}{2} y 2 8=(atan(1.013/0.15))/(8*pi);
\frac{1}{2} y 2 9=(atan(1.053/0.14))/(8*pi);
% y_2_10=(atan(0.98/0.076))/(8*pi);
\frac{1}{2} y 2 11=(atan(0.97/0.01))/(8*pi);
% y_2_12=(atan(0.94/0.077))/(8*pi);
\frac{1}{2} y 2 13=(atan(1/0.16))/(8*pi);
% y_2_14=(atan(0.95/0.15))/(8*pi);
% y_2_15=(atan(0.93/0.17))/(8*pi);
% y_2_16=(atan(0.98/0.041))/(8*pi);
\frac{1}{2} y 2 17=(atan(1.087/0.1))/(8*pi);
% y_2_18=(atan(0.95/0.078))/(8*pi);
% y_2_19=(atan(1.095/0.16))/(8*pi);
\frac{1}{2} y 2 20=(atan(0.99/0.14))/(8*pi);
\frac{1}{2} y 2 21=(atan(0.97/0.16))/(8*pi);
\frac{1}{2} y 2 22=(atan(1.027/0.14))/(8*pi);
\frac{1}{2} y 2 23=(atan(1.022/0.095))/(8*pi);
\frac{1}{2} y 2 24=(atan(1/0.15))/(8*pi);
\frac{1}{2} y 2<sup>-</sup>25=(atan(0.98/0.1))/(8*pi);
% y_2_26=(atan(0.99/0.15))/(8*pi);
\frac{1}{8} y 2 27=(atan(1/0.18))/(8*pi);
\frac{1}{2} y 2 28=(atan(0.95/0.11))/(8*pi);
\frac{1}{2} y 2 29=(atan(0.93/0.18))/(8*pi);
\frac{1}{2} y 2 30=(atan(0.96/0.22))/(8*pi);
% y_2_31=(atan(1.033/0.18))/(8*pi);
\frac{1}{8} y 2 32=(atan(1/0.13))/(8*pi);
% y_2_33=(atan(0.94/0.17))/(8*pi);
\frac{1}{8} y 2 34=(atan(1.04/0.13))/(8*pi);
% y_2_35=(atan(0.99/0.19))/(8*pi);
% y_2_36=(atan(1/0.18))/(8*pi);
% y_2_37=(atan(0.98/0.096))/(8*pi);
% y_2_38=(atan(0.97/0.089))/(8*pi);
\frac{1}{8} y<sup>-2</sup>39=(atan(0.95/0.28))/(8*pi);
\frac{1}{2} y 2 40=(atan(1.08/0.19))/(8*pi);
\frac{1}{2} \sqrt{2} 41=(atan(0.97/0.046))/(8*pi);
% y_2_42=(atan(0.99/0.092))/(8*pi);
\frac{1}{2} y<sup>-2</sup>43=(atan(0.96/0.16))/(8*pi);
\frac{1}{2} y 2 44=(atan(1/0.12))/(8*pi);
\frac{1}{2} y 2 45=(atan(1.06/0.2))/(8*pi);
% y_2_46=(atan(0.94/0.03))/(8*pi);
\frac{1}{2} y 2 47=(atan(0.96/0.11))/(8*pi);
% y_2_48=(atan(1.028/0.19))/(8*pi);
\frac{1}{2} y 2 49=(atan(1.02/0.16))/(8*pi);
\frac{1}{8} y 2 50=(atan(0.94/0.18))/(8*pi);
\frac{1}{2} y 2 51=(atan(1.014/0.15))/(8*pi);
\frac{1}{2} y<sup>2</sup>_52=(atan(1.057/0.16))/(8*pi);
% y_2_53=(atan(0.99/0.12))/(8*pi);
\frac{1}{2} y<sup>2</sup> 54=(atan(0.93/0.16))/(8*pi);
% y_2_55=(atan(0.94/0.15))/(8*pi);
\frac{1}{2} y_2_56=(atan(0.98/0.12))/(8*pi);
\frac{1}{2} y_2_57=(atan(0.9/0.14))/(8*pi);
\frac{1}{2} y_2_58=(atan(0.93/0.084))/(8*pi);
% y_2_59=(atan(1.026/0.22))/(8*pi);
\frac{1}{2} y_2_60=(atan(1/0.21))/(8*pi);
\frac{1}{2} y 2<sup>-</sup>61=(atan(1.023/0.13))/(8*pi);
\frac{1}{2} y 2 62=(atan(0.88/0.13))/(8*pi);
\frac{1}{2} y 2 63=(atan(1/0.068))/(8*pi);
\frac{1}{2} y 2 64=(atan(0.95/0.17))/(8*pi);
\frac{1}{2} y 2 65=(atan(1.036/0.12))/(8*pi);
\frac{1}{2} y 2 66=(atan(0.97/0.19))/(8*pi);
\frac{1}{2} y 2 67=(atan(0.99/0.14))/(8*pi);
\frac{1}{8} y 2 68=(atan(1.029/0.13))/(8*pi);
\frac{1}{2} y 2 69=(atan(1/0.12))/(8*pi);
% y_2_70=(atan(0.99/0.21))/(8*pi);
```

```
\frac{1}{2} y_2_71=(atan(0.92/0.15))/(8*pi);
% y_2_72=(atan(1.012/0.18))/(8*pi);
\frac{1}{2} y 2 73=(atan(0.98/0.13))/(8*pi);
\frac{1}{2} y 2 74=(atan(0.97/0.14))/(8*pi);
% y_2_75=(atan(0.96/0.2))/(8*pi);
% y_2_76=(atan(1.065/0.086))/(8*pi);
\frac{1}{2} y 2 77=(atan(1.041/0.17))/(8*pi);
\frac{1}{8} y 2 78=(atan(1/0.1))/(8*pi);
\frac{1}{8} y<sup>-2-79=</sup>(atan(1.038/0.16))/(8*pi);
\frac{1}{2} y 2 80=(atan(1.053/0.13))/(8*pi);
% y_2_81=(atan(1.024/0.18))/(8*pi);
% y_2_82=(atan(0.98/0.19))/(8*pi);
\frac{1}{2} y 2 83=(atan(0.99/0.12))/(8*pi);
\frac{1}{8} y 2 84=(atan(1.078/0.13))/(8*pi);
\frac{1}{2} y 2 85=(atan(0.95/0.17))/(8*pi);
\frac{1}{8} y 2 86=(atan(0.98/0.17))/(8*pi);
\frac{1}{8} y 2 87=(atan(1/0.15))/(8*pi);
\frac{1}{2} y 2 88=(atan(0.93/0.17))/(8*pi);
\frac{1}{2} y 2 89=(atan(0.98/0.12))/(8*pi);
\frac{1}{2} y 2 90=(atan(0.97/0.16))/(8*pi);
\frac{1}{2} y 2 91=(atan(0.93/0.044))/(8*pi);
\frac{1}{2} y 2 92=(atan(0.92/0.1))/(8*pi);
% y 2 93=(atan(0.99/0.12))/(8*pi);
% y 2 94=(atan(0.92/0.1))/(8*pi);
% y_2_95=(atan(1.059/0.26))/(8*pi);
\frac{1}{8} y 2 96=(atan(1.042/0.043))/(8*pi);
% y 2 97=(atan(1.01/0.12))/(8*pi);
% y_2_98=(atan(1.058/0.15))/(8*pi);
% y_2_99=(atan(0.97/0.089))/(8*pi);
% y_2_100=(atan(0.96/0.19))/(8*pi);
\overline{9}% Mx_2 = (y_2_1 + y_2_2 + y_2_3 + y_3_2_4 + y_2_5 + y_2_6 + y_2_7 + y_3_8 + y_2_8 + y_2_9 + y_2_10 + \ldots\frac{1}{8} +y<sup>-</sup>2_11+y<sup>-</sup>2_12+y_2_13+y_2<sup>-14+y_2</sup>_15+y<sup>-2</sup>_16+y_2_17+y<sup>-2</sup>_18+y_2_19+y_2_20+...
*\frac{1}{2^2}21+\frac{1}{2^2}22+\frac{1}{2^2}23+\frac{1}{2^2}24+\frac{1}{2^2}25+\frac{1}{2^2}26+\frac{1}{2^2}27+\frac{1}{2^2}28+\frac{1}{2^2}29+\frac{1}{2^2}30+\ldots\frac{1}{8} +y_2_31+y_2_32+y_2_33+y_2_34+y_2_35+y_2_36+y_2_37+y_2_38+y_2_39+y_2_40+...
\frac{1}{8} +y<sup>-</sup>2<sup>-</sup>41+y<sup>-2</sup>-42+y<sup>-2</sup>-43+y<sup>-2</sup>-44+y<sup>-2</sup>-45+y<sup>-2</sup>-46+y<sup>-2</sup>-47+y<sup>-2</sup>-48+y<sup>-2</sup>-49+y<sup>-2</sup>-50+...
\frac{1}{8} +y_2_51+y_2_52+y_2_53+y_2_54+y_2_55+y_2_56+y_2_57+y_2_58+y_2_59+y_2_60+...
*\overline{y} = \overline{2} 61+y_2_62+y_2_63+y_2_64+y_2_65+y_2_66+y_2_67+y_2_68+y_2_69+y_2_70+...
% +y_2_71+y_2_72+y_2_73+y_2_74+y_2_75+y_2_76+y_2_77+y_2_78+y_2_79+y_2_80+...
% +y_2_81+y_2_82+y_2_83+y_2_84+y_2_85+y_2_86+y_2_87+y_2_88+y_2_89+y_2_90+...
% +y_2_91+y_2_92+y_2_93+y_2_94+y_2_95+y_2_96+y_2_97+y_2_98+y_2_99+y_2_100)/100;
% 
% sigma_2=((y_2_1-0.0571)^2+(y_2_2-0.0571)^2+(y_2_3-0.0571)^2+(y_2_4-
0.0571)^2+(y_2_5-0.0571)^2+(y_2_6-0.0571)^2+(y_2_7-0.0571)^2+(y_2_8-
0.0571) ^2+(y 2 9-0.0571) ^2+(y 2 10-0.0571) ^2+...
\frac{1}{6} +(y_2_11-0.0571)^2+(y_2_12-0.0571)^2+(y_2_13-0.0571)^2+(y_2_14-
0.0571)^2+(y_2_15-0.0571)^2+(y_2_16-0.0571)^2+(y_2_17-0.0571)^2+(y_2_18-
0.0571) ^2+(y 2 19-0.0571)^2+(y 2 20-0.0571)^2+...
\frac{1}{8} +(y_2_21-0.0571)^2+(y_2_22-0.0571)^2+(y_2_23-0.0571)^2+(y_2_24-
0.0571)^2+(y_2_25-0.0571)^2+(y_2_26-0.0571)^2+(y_2_27-0.0571)^2+(y_2_28-
0.0571) ^2+(y 2 29-0.0571)^2+(y 2 30-0.0571)^2+...
\frac{1}{8} +(y_2_31-0.0571)^2+(y_2_32-0.0571)^2+(y_2_33-0.0571)^2+(y_2_34-
0.0571)^2+(y_2_35-0.0571)^2+(y_2_36-0.0571)^2+(y_2_37-0.0571)^2+(y_2_38-
0.0571) ^2+(y_2_39-0.0571)^2+(y_2_40-0.0571)^2+...
% +(y_2_41-0.0571)^2+(y_2_42-0.0571)^2+(y_2_43-0.0571)^2+(y_2_44-
0.0571)^2+(y_2_45-0.0571)^2+(y_2_46-0.0571)^2+(y_2_47-0.0571)^2+(y_2_48-
0.0571) ^2+(y_2_49-0.0571)^2+(y_2_50-0.0571)^2+...
\frac{1}{2} +(y_2_51-0.0571)^2+(y_2_52-0.0571)^2+(y_2_53-0.0571)^2+(y_2_54-
0.0571)\sqrt{2}+(y_2_55-0.0571)\sqrt{2}+(y_2_56-0.0571)\sqrt{2}+(y_2_57-0.0571)\sqrt{2}+(y_2_58-
0.0571) ^2+(y_2_59-0.0571)^2+(y_2_60-0.0571)^2+...
\frac{1}{6} +(y_2_61-0.0571)^2+(y_2_62-0.0571)^2+(y_2_63-0.0571)^2+(y_2_64-
0.0571)\sqrt{2}+(y\,2\,65-0.0571)\sqrt{2}+(y\,2\,66-0.0571)\sqrt{2}+(y\,2\,67-0.0571)\sqrt{2}+(y\,2\,68-0.0571)\sqrt{2}0.0571) ^2+(y 2 69-0.0571)^2+(y 2 70-0.0571)^2+...
```

```
\frac{1}{2} +(y_2_71-0.0571)^2+(y_2_72-0.0571)^2+(y_2_73-0.0571)^2+(y_2_74-
0.0571)^2+(y_2_75-0.0571)^2+(y_2_76-0.0571)^2+(y_2_77-0.0571)^2+(y_2_78-
0.0571) ^2+(y_2_79-0.0571)^2+(y_2_80-0.0571)^2+...
% +(y_2_81-0.0571)^2+(y_2_82-0.0571)^2+(y_2_83-0.0571)^2+(y_2_84-
0.0571)^2+(y_2_85-0.0571)^2+(y_2_86-0.0571)^2+(y_2_87-0.0571)^2+(y_2_88-
0.0571)^2+(y_2_89-0.0571)^2+(y_2_90-0.0571)^2+...
% +(y_2_91-0.0571)^2+(y_2_92-0.0571)^2+(y_2_93-0.0571)^2+(y_2_94-
0.0571)\sqrt{2}+(y_2_95-0.0571)\sqrt{2}+(y_2_96-0.0571)\sqrt{2}+(y_2_97-0.0571)\sqrt{2}+(y_2_98-
0.0571)^2+(y<sup>-2</sup>=99-0.0571)^2+(y<sup>-2</sup>-100-0.0571)^2)/99;
\frac{6}{5}% 
\frac{6}{5}\approx\frac{1}{2} y 3 1=(atan(0.88/0.17))/(8*pi);
\frac{1}{2} y 3 2=(atan(1.03/0.13))/(8*pi);
\frac{1}{2} y 3 3=(atan(0.96/0.063))/(8*pi);
\frac{1}{2} y 3 4=(atan(1.028/0.11))/(8*pi);
% y_3_5=(atan(0.95/0.24))/(8*pi);
\frac{1}{2} y 3 6=(atan(0.96/0.1))/(8*pi);
\frac{1}{2} y 3 7=(atan(1.027/0.23))/(8*pi);
% y_3_8=(atan(0.98/0.13))/(8*pi);
% y 3 9=(atan(0.9/0.15))/(8*pi);
% y 3 10=(atan(0.94/0.19))/(8*pi);
% y 3 11=(atan(1.038/0.1))/(8*pi);
% y 3 12=(atan(0.9/0.11))/(8*pi);
\frac{1}{8} y 3 13=(atan(1/0.19))/(8*pi);
% y_3_14=(atan(0.99/0.15))/(8*pi);
\frac{1}{2} y 3 15=(atan(1/0.16))/(8*pi);
% y 3 16=(atan(1.12/0.1))/(8*pi);
% y_3_17=(atan(0.99/0.085))/(8*pi);
% y_3_18=(atan(0.95/0.15))/(8*pi);
% y_3_19=(atan(1.033/0.12))/(8*pi);
\frac{1}{2} y 3 20 = (atan (0.83/0.17))/(8*pi);
\frac{1}{2} y 3 21=(atan(0.89/0.27))/(8*pi);
% y_3_22=(atan(0.92/0.1))/(8*pi);
\frac{1}{8} y 3^{-} 23=(atan(1.14/0.13))/(8*pi);
\frac{1}{2} y 3 24=(atan(0.9/0.13))/(8*pi);
\frac{1}{2} y 3 25=(atan(1.047/0.14))/(8*pi);
\frac{1}{8} y 3 26=(atan(1.16/0.04))/(8*pi);
\frac{1}{2} y 3 27=(atan(0.99/0.17))/(8*pi);
\frac{1}{2} y 3 28=(atan(1.027/0.042))/(8*pi);
\frac{1}{2} y 3 29=(atan(1.016/0.075))/(8*pi);
\frac{1}{8} y 3^{-} 30 = (atan(1.021/0.16))/(8*pi);
\frac{1}{2} \frac{1}{2} 31 = (atan (0.98/0.12))/(8*pi);
\frac{1}{8} y 3 32=(atan(0.9/0.16))/(8*pi);
\frac{1}{2} y 3 33=(atan(1.016/0.12))/(8*pi);
% y_3_34=(atan(1.014/0.18))/(8*pi);
% y_3_35=(atan(1.027/0.075))/(8*pi);
% y_3_36=(atan(0.99/0.18))/(8*pi);
% y_3_37=(atan(0.9/0.095))/(8*pi);
% y_3_38=(atan(1.027/0.23))/(8*pi);
\frac{1}{2} y 3 39 = (atan (0.97/0.13)) / (8*pi);
% y_3_40=(atan(0.91/0.014))/(8*pi);
% y_3_41=(atan(0.91/0.14))/(8*pi);
% y_3_42=(atan(0.92/0.13))/(8*pi);
\frac{1}{2} y_3_43=(atan(1/0.13))/(8*pi);
% y_3_44=(atan(0.96/0.24))/(8*pi);
% y_3_45=(atan(1.064/0.17))/(8*pi);
\frac{1}{8} y 3 46=(atan(1/0.15))/(8*pi);
\frac{1}{2} y 3 47=(atan(0.95/0.2))/(8*pi);
\frac{1}{8} y 3 48=(atan(1.058/0.098))/(8*pi);
\frac{1}{8} y 3 49=(atan(1/0.23))/(8*pi);
% y 3 50=(atan(1.17/0.11))/(8*pi);
```

```
\frac{1}{2} y 3 51=(atan(0.96/0.1))/(8*pi);
\frac{1}{2} y 3 52=(atan(0.98/0.076))/(8*pi);
\frac{1}{2} y 3 53=(atan(0.99/0.21))/(8*pi);
\frac{1}{2} y 3 54=(atan(0.96/0.078))/(8*pi);
\frac{1}{2} y 3 55=(atan(1.054/0.14))/(8*pi);
\frac{1}{8} y 3 56=(atan(0.99/0.093))/(8*pi);
\frac{1}{2} y 3 57=(atan(1.14/0.12))/(8*pi);
\frac{1}{8} y 3 58=(atan(1/0.27))/(8*pi);
% y_3_59=(atan(0.98/0.18))/(8*pi);
\frac{1}{8} y 3 60 = (atan(1.03/0.17))/(8*pi);
\frac{1}{2} y 3 61=(atan(0.97/0.088))/(8*pi);
\frac{1}{2} y 3 62=(atan(0.97/0.16))/(8*pi);
\frac{1}{2} y 3 63=(atan(0.97/0.085))/(8*pi);
\frac{1}{2} y 3 64=(atan(0.94/0.22))/(8*pi);
\frac{1}{2} y 3 65=(atan(1.029/0.25))/(8*pi);
\frac{1}{2} y 3 66=(atan(0.95/0.2))/(8*pi);
\frac{1}{8} y 3 67=(atan(1.076/0.097))/(8*pi);
\frac{1}{2} y 3 68=(atan(0.99/0.0023))/(8*pi);
\frac{1}{2} y 3 69=(atan(0.94/0.12))/(8*pi);
% y 3 70=(atan(0.98/0.25))/(8*pi);
\frac{1}{2} y 3 71=(atan(0.98/0.15))/(8*pi);
\frac{1}{8} y 3<sup>-</sup>72=(atan(0.98/0.19))/(8*pi);
\frac{1}{8} y<sup>-3-</sup>73=(atan(1.1/0.14))/(8*pi);
% y 3 74=(atan(0.97/0.13))/(8*pi);
% y 3 75=(atan(1.016/0.093))/(8*pi);
% y 3 76=(atan(0.96/0.18))/(8*pi);
\frac{1}{8} y 3 77=(atan(1/0.18))/(8*pi);
% y_3_78=(atan(0.96/0.13))/(8*pi);
% y_3_79=(atan(1.035/0.16))/(8*pi);
% y_3_80=(atan(0.94/0.2))/(8*pi);
% y_3_81=(atan(1.065/0.083))/(8*pi);
% y_3_82=(atan(0.84/0.23))/(8*pi);
\frac{1}{8} y 3 83=(atan(0.99/0.061))/(8*pi);
\frac{1}{8} y 3 84=(atan(1.046/0.14))/(8*pi);
\frac{1}{2} y 3 85=(atan(1/0.23))/(8*pi);
\frac{1}{8} y 3 86=(atan(1.037/0.069))/(8*pi);
% y_3_87=(atan(0.88/0.13))/(8*pi);
% y_3_88=(atan(0.93/0.17))/(8*pi);
% y_3_89=(atan(0.88/0.062))/(8*pi);
% y 3 90=(atan(1.02/0.1))/(8*pi);
% y_3_91=(atan(1.047/0.18))/(8*pi);
\frac{1}{8} y 3\overline{92} = (atan(1/0.15))/(8*pi);
\frac{1}{8} y 3 93=(atan(1.014/0.15))/(8*pi);
\frac{1}{2} y 3 94=(atan(0.95/0.015))/(8*pi);
% y_3_95=(atan(0.96/0.19))/(8*pi);
\frac{1}{2} y 3 96=(atan(1.034/0.19))/(8*pi);
% y_3_97=(atan(0.86/0.098))/(8*pi);
\frac{1}{2} y_3_98=(atan(1/0.14))/(8*pi);
\frac{1}{6} y 3 99 = (atan(1/0.17))/(8*pi);
% y 3 100=(atan(1.05/0.071))/(8*pi);
% 
% 
\approx% Mx 3=(y 3 1+y 3 2+y 3 3+y 3 4+y 3 5+y 3 6+y 3 7+y 3 8+y 3 9+y 3 10+...
* +y_3_11+y_3_12+y_3_13+y_3_14+y_3_15+y_3_16+y_3_17+y_3_18+y_3_19+y_3_20+...
* +y_3_21+y_3_22+y_3_23+y_3_24+y_3_25+y_3_26+y_3_27+y_3_28+y_3_29+y_3_30+...
* +y_3_31+y_3_32+y_3_33+y_3_34+y_3_35+y_3_36+y_3_37+y_3_38+y_3_39+y_3_40+...
* +y_3_41+y_3_42+y_3_43+y_3_44+y_3_45+y_3_46+y_3_47+y_3_48+y_3_49+y_3_50+...
* +y_3_51+y_3_52+y_3_53+y_3_54+y_3_55+y_3_56+y_3_57+y_3_58+y_3_59+y_3_60+...
* +y_3_61+y_3_62+y_3_63+y_3_64+y_3_65+y_3_66+y_3_67+y_3_68+y_3_69+y_3_70+...
* +y_3_71+y_3_72+y_3_73+y_3_74+y_3_75+y_3_76+y_3_77+y_3_78+y_3_79+y_3_80+...
% +y_3_81+y_3_82+y_3_83+y_3_84+y_3_85+y_3_86+y_3_87+y_3_88+y_3_89+y_3_90+...
\frac{1}{8} +y<sup>-</sup>3<sup>-</sup>91+y<sup>-</sup>3<sup>-</sup>92+y<sup>-3</sup>-93+y<sup>-3</sup>-93+y<sup>-3</sup>-95+y<sup>-3-96+y</sub><sup>-3-97+y<sup>-3-98+y</sub><sup>-3-99+y<sup>-3</sup>100)/100;</sup></sup></sup></sup>
```

```
% sigma_3=((y_3_1-0.0571)^2+(y_3_2-0.0571)^2+(y_3_3-0.0571)^2+(y_3_4-
0.0571)^2+(y_3_5-0.0571)^2+(y_3_6-0.0571)^2+(y_3_7-0.0571)^2+(y_3_8-
0.0571) ^2+(y_{-}3_9-0.0571) ^2+(y_{-}3_10-0.0571) ^2+...
% +(y_3_11-0.0571)^2+(y_3_12-0.0571)^2+(y_3_13-0.0571)^2+(y_3_14-
0.0571)\sqrt{2}+(y_3_15-0.0571)\sqrt{2}+(y_3_16-0.0571)\sqrt{2}+(y_3_17-0.0571)\sqrt{2}+(y_3_18-
0.0571) ^2+(y_3_19-0.0571)^2+(y_3_20-0.0571)^2+...
\frac{1}{6} +(y_3_21-0.0571)^2+(y_3_22-0.0571)^2+(y_3_23-0.0571)^2+(y_3_24-
0.057\overline{1})\overline{2} + (y_3_25-0.0571)\overline{2} + (y_3_26-0.0571)\overline{2} + (y_3_27-0.0571)\overline{2} + (y_3_28-
0.0571) ^2+(y 3 29-0.0571)^2+(y 3 30-0.0571)^2+...
\frac{1}{6} +(y_3_31-0.0571)^2+(y_3_32-0.0571)^2+(y_3_33-0.0571)^2+(y_3_34-
0.0571)\sqrt{2}+(y_3_35-0.0571)\sqrt{2}+(y_3_36-0.0571)\sqrt{2}+(y_3_37-0.0571)\sqrt{2}+(y_3_38-
0.0571) ^2+(y_3_39-0.0571)^2+(y_3_40-0.0571)^2+...
\frac{1}{6} + (y_3_41-0.0571) ^2+ (y_3_42-0.0571) ^2+ (y_3_43-0.0571) ^2+ (y_3_44-
0.057\overline{1})\overline{2}+(y_3_45-0.05\overline{71})\overline{2}+(y_3_46-0.05\overline{71})\overline{2}+(y_3_47-0.05\overline{71})\overline{2}+(y_3_48-\overline{71})\overline{2}0.0571)^2+(y_3_49-0.0571)^2+(y_3_50-0.0571)^2+...
\frac{1}{6} +(y_3_51-0.0571)^2+(y_3_52-0.0571)^2+(y_3_53-0.0571)^2+(y_3_54-
0.0571)<sup>7</sup>2+(y_3_55-0.0571)<sup>7</sup>2+(y_3_56-0.0571)<sup>7</sup>2+(y_3_57-0.0571)<sup>7</sup>2+(y_3_58-
0.0571) ^2+(\overline{y} 3 \overline{5}9-0.0571) ^2+(\overline{y} 3 \overline{60}-0.0571) ^2+...
% + (y_3_61-0.0571)^2+ (y_3_62-0.0571)^2+ (y_3_63-0.0571)^2+ (y_3_64-0.0571)^20.057\overline{1})\overline{2} + (y 3 65-0.05\overline{71})\overline{2} + (y 3 66-0.057\overline{1})\overline{2} + (y 3 67-0.0571) ^2+(y 3 68-
0.0571)^2+(y_3_69-0.0571)^2+(y_3_70-0.0571)^2+...
% +(y_3_71-0.0571)^2+(y_3_72-0.0571)^2+(y_3_73-0.0571)^2+(y_3_74-
0.0571)\sqrt{2}+(y 3 75-0.0571)\sqrt{2}+(y_3_76-0.0571)\sqrt{2}+(y_3_77-0.0571)\sqrt{2}+(y_3_78-
0.0571) ^2+(y_3_79-0.0571)^2+(y_3_80-0.0571)^2+...
% +(y_3_81-0.0571)^2+(y_3_82-0.0571)^2+(y_3_83-0.0571)^2+(y_3_84-
0.0571)\sqrt{2}+(y_3_85-0.0571)\sqrt{2}+(y_3_86-0.0571)\sqrt{2}+(y_3_87-0.0571)\sqrt{2}+(y_3_88-
0.0571) ^2+(y_3<sup>-3</sup>/39-0.0571) ^2+(y_3<sup>-3</sup>/30-0.0571) ^2+...
\frac{1}{8} +(y_3_91-0.0571)^2+(y_3_92-0.0571)^2+(y_3_93-0.0571)^2+(y_3_94-
0.0571)\sqrt{2}+(y_3_95-0.0571)\sqrt{2}+(y_3_96-0.0571)\sqrt{2}+(y_3_97-0.0571)\sqrt{2}+(y_3_98-
0.0571) ^2+(y 3 99-0.0571) ^2+(y 3 100-0.0571) ^2)/99;
\approx\approx\approx\approx\frac{1}{2} y 4 1=(atan(0.9/0.095))/(8*pi);
\frac{1}{2} y 4 2=(atan(0.9/0.088))/(8*pi);
\frac{1}{2} y 4 3=(atan(0.96/0.2))/(8*pi);
\frac{1}{2} y 4 4=(atan(1/0.13))/(8*pi);
\frac{1}{2} y 4 5=(atan(1.052/0.24))/(8*pi);
\frac{1}{2} y 4 6 = (atan(0.84/0.14))/(8*pi);
\frac{1}{2} \frac{1}{2} \frac{1}{2} = (atan (1.014/0.18)) / (8*pi);
\frac{1}{8} y 4 8=(atan(1/0.17))/(8*pi);
\frac{1}{2} y_4_9=(atan(0.81/0.23))/(8*pi);
\frac{1}{8} y 4 10=(atan(0.94/0.0045))/(8*pi);
\frac{1}{2} y 4 11=(atan(0.9/0.098))/(8*pi);
% y_4_12=(atan(0.86/0.31))/(8*pi);
\frac{1}{2} y 4 13=(atan(1.16/0.45))/(8*pi);
\frac{1}{2} y_4_14=(atan(0.96/0.2))/(8*pi);
\frac{1}{2} y<sup>1</sup> <sup>15</sup> = (atan(1.045/0.14))/(8*pi);
\frac{1}{2} y_4_16=(atan(1.11/0.25))/(8*pi);
\frac{1}{2} y_4_17=(atan(0.99/0.032))/(8*pi);
% y_4_18=(atan(1.21/0.24))/(8*pi);
% y_4_19=(atan(0.94/0.1))/(8*pi);
% y_4_20=(atan(1.027/0.23))/(8*pi);
% y_4_21=(atan(1.18/0.4))/(8*pi);
% y_4_22=(atan(0.88/0.15))/(8*pi);
\frac{1}{2} y 4 23=(atan(0.99/0.14))/(8*pi);
% y_4_24=(atan(0.92/0.14))/(8*pi);
\frac{1}{2} y 4 25=(atan(0.85/0.084))/(8*pi);
\frac{1}{2} \sqrt{4} 26 = (atan(1.022/0.14)) / (8 *pi);
\frac{1}{8} y 4 27=(atan(1.023/0.24))/(8*pi);
% y_4_28=(atan(0.97/0.14))/(8*pi);
```
```
% y_4_29=(atan(0.99/0.13))/(8*pi);
\frac{1}{2} y 4 30=(atan(0.79/0.058))/(8*pi);
\frac{1}{2} y 4 31=(atan(0.97/0.22))/(8*pi);
\frac{1}{2} y 4 32=(atan(0.99/0.03))/(8*pi);
% y_4_33=(atan(0.98/0.15))/(8*pi);
\frac{1}{8} y 4 34=(atan(0.99/0.024))/(8*pi);
% y_4_35=(atan(0.98/0.19))/(8*pi);
\frac{1}{8} y 4 36=(atan(1.049/0.22))/(8*pi);
% y_4_37=(atan(0.94/0.22))/(8*pi);
\frac{1}{2} y 4 38=(atan(1.045/0.15))/(8*pi);
\frac{1}{2} y 4 39=(atan(1.21/0.19))/(8*pi);
\frac{1}{2} y 4 40=(atan(1.12/0.067))/(8*pi);
\frac{1}{2} y 4 41=(atan(1.17/0.35))/(8*pi);
\frac{1}{2} y 4 42=(atan(1.11/0.32))/(8*pi);
\frac{1}{2} y 4 43=(atan(0.92/0.028))/(8*pi);
\frac{1}{2} y 4 44=(atan(0.9/0.18))/(8*pi);
\frac{1}{2} y 4 45=(atan(1.29/0.13))/(8*pi);
\frac{1}{6} y 4 46=(atan(1/0.1))/(8*pi);
% y_4_47=(atan(0.96/0.1))/(8*pi);
\frac{1}{2} y 4 48=(atan(0.89/0.087))/(8*pi);
\frac{1}{2} y 4 49=(atan(0.92/0.13))/(8*pi);
\frac{1}{2} y 4 50 = (atan(1.098/0.09))/(8*pi);
\frac{1}{2} y 4 51=(atan(0.95/0.099))/(8*pi);
\frac{1}{2} y 4 52=(atan(1.061/0.34))/(8*pi);
\frac{1}{2} y 4 53=(atan(0.96/0.079))/(8*pi);
\frac{1}{2} y 4 54=(atan(0.93/0.32))/(8*pi);
% y_4_55=(atan(1.092/0.07))/(8*pi);
% y_4_56=(atan(1.049/0.28))/(8*pi);
\frac{1}{2} \frac{1}{2} 57=(atan(0.97/0.16))/(8*pi);
\frac{1}{2} y 4 58=(atan(1.03/0.09))/(8*pi);
% y_4_59=(atan(0.9/0.25))/(8*pi);
\frac{1}{2} y 4 60 = (atan(1.062/0.098))/(8*pi);
\frac{1}{2} \sqrt{4} 61=(atan(0.95/0.17))/(8*pi);
\frac{1}{2} \sqrt{4} 62=(atan(0.83/0.12))/(8*pi);
% y_4_63=(atan(0.82/0.03))/(8*pi);
\frac{1}{2} \sqrt{4} 64=(atan(1.067/0.082))/(8*pi);
\frac{1}{2} y 4 65=(atan(0.94/0.16))/(8*pi);
\frac{1}{2} y 4 66=(atan(1.022/0.026))/(8*pi);
% y_4_67=(atan(1.036/0.28))/(8*pi);
\frac{1}{2} y 4 68=(atan(0.86/0.033))/(8*pi);
% y_4_69=(atan(0.81/0.12))/(8*pi);
\frac{1}{8} y 4 70=(atan(1.087/0.25))/(8*pi);
\frac{2}{9} \frac{1}{9} \frac{1}{71} = (atan (0.98/0.36))/(8*pi);
\frac{1}{8} \frac{1}{2}\frac{1}{4}\frac{1}{2} = (atan (0.9/0.086))/(8*pi);
\frac{y^2}{2} - \frac{y^2}{3} = (\text{atan}(0.86/0.014)) / (8 \cdot \text{pi});\frac{y}{x}-\frac{y}{4-74}=(\text{atan}(1.066/0.12))/(8*pi);
\frac{1}{2} y_4_75=(atan(0.97/0.34))/(8*pi);
\frac{1}{2} y_4_76=(atan(0.85/0.45))/(8*pi);
\frac{1}{2} y_4_77=(atan(0.86/0.06))/(8*pi);
\frac{1}{2} y_4_78=(atan(0.8/0.14))/(8*pi);
\frac{1}{2} y_4_79=(atan(1.12/0.046))/(\frac{1}{8}*pi);
\frac{1}{6} y_4_80=(atan(1.028/0.06))/(8*pi);
% y_4_81=(atan(0.95/0.29))/(8*pi);
\frac{1}{8} y 4<sup>-</sup>82=(atan(0.95/0.1))/(8*pi);
% y_4_83=(atan(1.024/0.068))/(8*pi);
\frac{1}{2} y 4 84=(atan(0.82/0.079))/(8*pi);
\frac{1}{2} y 4 85=(atan(1.02/0.17))/(8*pi);
% y_4_86=(atan(1.016/0.13))/(8*pi);
\frac{1}{2} y 4 87=(atan(0.92/0.1))/(8*pi);
% y_4_88=(atan(0.78/0.038))/(8*pi);
\frac{1}{8} y 4 89=(atan(1.062/0.088))/(8*pi);
\frac{1}{2} y 4 90=(atan(0.8/0.14))/(8*pi);
% y_4_91=(atan(1.18/0.29))/(8*pi);
```

```
% y_4_92=(atan(0.98/0.12))/(8*pi);
\frac{1}{2} y 4 93=(atan(1.1/0.12))/(8*pi);
\frac{1}{2} y 4 94=(atan(1.16/0.21))/(8*pi);
\frac{1}{2} y 4 95=(atan(0.92/0.096))/(8*pi);
\frac{1}{2} y 4 96=(atan(0.86/0.3))/(8*pi);
\frac{1}{8} y 4 97=(atan(1.024/0.27))/(8*pi);
\frac{1}{2} y 4 98=(atan(1.1/0.25))/(8*pi);
\frac{1}{8} y 4 99=(atan(1.12/0.16))/(8*pi);
\frac{1}{8} y 4<sup>-100</sup>=(atan(1/0.15))/(8*pi);
\approx% Mx_4 = (y_4_1 + y_4_2 + y_4_3 + y_4_4 + y_4_5 + y_4_6 + y_4_7 + y_4_7 + y_4_8 + y_4_9 + y_4_1 + z_1 + z_2 + z_3 + z_4 + z_5 + z_6 + z_7 + z_7 + z_8 + z_9 + z_1 + z_2 + z_4 + z_6 + z_7 + z_8 + z_9 + z_1 + z_2 + z_3 + z_4 + z_6 + z_7 + z_9 + z_1 + z_2 + z_4 + z_6 + z_7 + z_8 + z_9 + z_1 + z_2 + z_3 + z_4 + z_6 + z_\frac{1}{8} +y<sup>-</sup>4_11+y<sup>-</sup>4_12+y<sup>-</sup>4_13+y<sup>-4-14+y</sub><sup>-4</sup> 15+y<sup>-4-16+y</sub><sup>-4</sup> 17+y<sup>-4</sup> 18+y<sup>-4</sup> 19+y<sup>-4</sup> 20+...</sup></sup>
% +y_4_21+y_4_22+y_4_23+y_4_24+y_4_25+y_4_26+y_4_27+y_4_28+y_4_29+y_4_30+...
\frac{1}{8} +y_4_31+y_4_32+y_4_33+y_4_34+y_4_35+y_4_36+y_4_37+y_4_38+y_4_39+y_4_40+...
\frac{1}{8} +y_4_41+y_4_42+y_4_43+y_4_44+y_4_45+y_4_46+y_4_47+y_4_48+y_4_49+y_4_50+...
% +y_4_51+y_4_52+y_4_53+y_4_54+y_4_55+y_4_56+y_4_57+y_4_58+y_4_59+y_4_60+...
\frac{1}{8} +y_4_61+y_4_62+y_4_63+y_4_64+y_4_65+y_4_66+y_4_67+y_4_68+y_4_69+y_4_70+...
* +y_4_71+y_4_72+y_4_73+y_4_74+y_4_75+y_4_76+y_4_77+y_4_78+y_4_79+y_4_80+...
* +y<sup>-4</sup> 81+y<sup>-4</sup> 82+y<sup>-4</sup> 83+y<sup>-4</sup> 84+y<sup>-4</sup> 85+y<sup>-4</sup> 86+y<sup>-4</sup> 87+y<sup>-4</sup> 88+y<sup>-4</sup> 89+y<sup>-4</sup> 90+...
* +y_4_91+y_4_92+y_4_93+y_4_94+y_4_95+y_4_96+y_4_97+y_4_98+y_4_99+y_4_100)/100;
% 
% sigma 4=((y 4 1-0.0571)^2+(y 4 2-0.0571)^2+(y 4 3-0.0571)^2+(y 4 4-
0.0571)\sqrt{2} + (y_4_5-0.0571) ^2+ (y_4_6-0.0571) ^2+ (y_4_7-0.0571) ^2+ (y_4_8-
0.0571) ^2+(y_-4_-9-0.0571) ^2+(y^-4^-10-0.0571) ^2+...
\frac{12}{3} +(y_4_11-0.0571)^2+(y_4_12-0.0571)^2+(y_4_13-0.0571)^2+(y_4_14-
0.0571)^2+(y 4 15-0.0571)^2+(y 4 16-0.0571)^2+(y 4 17-0.0571)^2+(y 4 18-
0.0571) ^2+(y<sup>-</sup>4<sup>-</sup>19-0.0571)^2+(y<sup>-4<sup>-</sup>20-0.0571)^2+...</sup>
% +(y_4_21-0.0571)^2+(y_4_22-0.0571)^2+(y_4_23-0.0571)^2+(y_4_24-
0.0571)<sup>\overline{2}</sup>+(y_4_25-0.0571)<sup>\overline{2}</sup>+(y_4_26-0.0571)<sup>\overline{2}</sup>+(y_4_27-0.0571)<sup>\overline{2}</sup>+(y_4_28-
0.0571)^2+(y_4_29-0.0571)^2+(y_4_30-0.0571)^2+...
\frac{1}{6} +(y 4 31-0.0571)^2+(y 4 32-0.0571)^2+(y 4 33-0.0571)^2+(y 4 34-
0.0571)\sqrt{2}+(y_4_35-0.0571)\sqrt{2}+(y_4_36-0.0571)\sqrt{2}+(y_4_37-0.0571)\sqrt{2}+(y_4_38-
0.0571) ^2+(y_4_39-0.0571)^2+(y_4_40-0.0571)^2+...
% +(y 4 41-0.0571)^2+(y 4 42-0.0571)^2+(y 4 43-0.0571)^2+(y 4 44-
0.0571)\sqrt{2}+(y 4 45-0.0571)\sqrt{2}+(y_4_46-0.0571)\sqrt{2}+(y_4_47-0.0571)\sqrt{2}+(y_4_48-
0.0571) ^2+(\overline{y} -4<sup>-4</sup>9-0.0571) ^2+(\overline{y} -4<sup>-50</sup>-0.0571) ^2+...
\frac{1}{6} +(y 4 51-0.0571)^2+(y 4 52-0.0571)^2+(y 4 53-0.0571)^2+(y 4 54-
0.0571)<sup>2</sup>+(y_4_55-0.0571)^2+(y_4_56-0.0571)<sup>^</sup>2+(y_4_57-0.0571)<sup>7</sup>2+(y_4_58-
0.0571) ^2+(y 4 59-0.0571)^2+(y 4 60-0.0571)^2+...
% +(y 4 61-0.0571)^2+(y 4 62-0.0571)^2+(y 4 63-0.0571)^2+(y 4 64-
0.0571)^2+(y 4 65-0.0571)^2+(y 4 66-0.0571)^2+(y 4 67-0.0571)^2+(y 4 68-
0.0571) ^2+(y 4 69-0.0571)^2+(y 4 70-0.0571)^2+...
% +(y 4 71-0.0571)^2+(y 4 72-0.0571)^2+(y 4 73-0.0571)^2+(y 4 74-
0.0571)^2+(y_4_75-0.0571)^2+(y_4_76-0.0571)^2+(y_4_77-0.0571)^2+(y_4_78-
0.0571) ^2+(y 4 79-0.0571)^2+(y 4 80-0.0571)^2+...
% +(y 4 81-0.0571)^2+(y 4 82-0.0571)^2+(y 4 83-0.0571)^2+(y 4 84-
0.0571)^2+(y_4_85-0.0571)^2+(y_4_86-0.0571)^2+(y_4_87-0.0571)^2+(y_4_88-
0.0571)^2+(y_4_89-0.0571)^2+(y_4_90-0.0571)^2+...
\frac{1}{8} +(y_4_91-0.0571)^2+(y_4_92-0.0571)^2+(y_4_93-0.0571)^2+(y_4_94-
0.0571)\sqrt{2}+(y_4_95-0.0571)\sqrt{2}+(y_4_96-0.0571)\sqrt{2}+(y_4_97-0.0571)\sqrt{2}+(y_4_98-
0.0571) ^2+(y 4 99-0.0571)^2+(y 4 100-0.0571)^2)/99;
```
 $y$  1 = (atan(1/0.12))/(8\*pi);  $y$  1 2=(atan(0.98/0.15))/(8\*pi);  $y$  1 3 = (atan(0.99/0.1))/(8\*pi);  $y$  1 4 = (atan(1.016/0.13))/(8\*pi);  $y$  1 5 = (atan(1.013/0.16))/(8\*pi);  $y$  1 6 = (atan(0.98/0.13))/(8\*pi); y 1 7 = (atan(0.99/0.14))/(8\*pi); y 1  $8=(\text{atan}(1/0.15))/(8*pi)$ ;

 $y$  1  $9=(\text{atan}(1/0.13))/(8*pi)$ ; y\_1\_10=(atan(0.98/0.098))/(8\*pi); y\_1\_11=(atan(1/0.091))/(8\*pi);  $y$  1 12=(atan(0.96/0.12))/(8\*pi); y 1 13=(atan(1.013/0.16))/(8\*pi);  $y$ <sup>1</sup> 14=(atan(0.96/0.15))/(8\*pi); y\_1\_15=(atan(0.97/0.16))/(8\*pi); y 1  $16=(\text{atan}(1/0.073))/(8*pi)$ ; y 1 17=(atan(1.037/0.13))/(8\*pi); y\_1\_18=(atan(0.97/0.094))/(8\*pi); y 1  $19=(\text{atan}(1.04/0.15))/(8*pi)$ ; y 1 20=(atan(0.99/0.14))/(8\*pi);  $y$  1 21 = (atan(0.99/0.15))/(8\*pi); y 1  $22 = (atan(0.99/0.14)) / (8*pi)$ ; y 1 23=(atan(1/0.12))/(8\*pi); y 1  $24 = (atan(1/0.15)) / (8*pi)$ ;  $y$  1 25=(atan(0.99/0.12))/(8\*pi);  $y$  1 26=(atan(0.99/0.15))/(8\*pi); y 1  $27 = (atan(0.98/0.16)) / (8*pi)$ ; y 1  $28 = (atan(0.96/0.13)) / (8*pi)$ ; y 1 29=(atan(0.97/0.16))/(8\*pi); y 1 30=(atan(0.97/0.18))/(8\*pi); y 1 31 = (atan(1/0.16))/(8\*pi);  $y$  1 32=(atan(0.99/0.12))/(8\*pi);  $y$  1 33=(atan(0.97/0.14))/(8\*pi); y 1  $34 = (atan(1/0.12)) / (8*pi)$ ; y 1 35=(atan(0.99/0.17))/(8\*pi);  $y$  1 36=(atan(0.98/0.16))/(8\*pi);  $y$  1 37 = (atan(0.97/0.12))/(8\*pi); y\_1\_38=(atan(0.98/0.12))/(8\*pi); y\_1\_39=(atan(0.97/0.2))/(8\*pi);  $y$  1 40 = (atan(1.021/0.16))/(8\*pi);  $y^{-1}$  41=(atan(0.99/0.1))/(8\*pi);  $y^{-1}$  42=(atan(1/0.12))/(8\*pi); y 1 43=(atan(0.97/0.14))/(8\*pi);  $y^{-1}$  44=(atan(1/0.11))/(8\*pi); y 1  $45=(\text{atan}(1/0.15))/(8*pi)$ ; y 1 46=(atan(0.97/0.087))/(8\*pi);  $y$  1 47=(atan(0.97/0.11))/(8\*pi); y 1 48=(atan(1/0.18))/(8\*pi);  $v^{-1}$  49=(atan(0.99/0.14))/(8\*pi);  $v^{-1}$  50=(atan(0.96/0.15))/(8\*pi);  $y^{-1}$  51=(atan(1/0.14))/(8\*pi);  $y^{-1}$  - 52 = (atan(0.98/0.15))/(8\*pi);  $y^{-1}$  - 53=(atan(0.97/0.16))/(8\*pi);  $y^{-1}$  - 54=(atan(0.96/0.15))/(8\*pi);  $y_1$ <sub>55</sub> = (atan(0.99/0.13))/(8\*pi); y\_1\_56=(atan(0.96/0.15))/(8\*pi); y\_1\_57=(atan(0.97/0.1))/(8\*pi);  $y_1$ <sub>58</sub> = (atan(1/0.17))/(8\*pi); y\_1\_59=(atan(0.98/0.16))/(8\*pi);  $y_1_{60}=(\text{atan}(1/0.14))/(8*pi);$  $y_1$ <sub>61</sub> = (atan(0.95/0.14))/(8\*pi);  $y$  1  $62 = (atan(0.99/0.12)) / (8 * pi)$ ; y 1 63=(atan(0.98/0.15))/(8\*pi);  $y$  1 64=(atan(1.015/0.14))/(8\*pi);  $y$  1 65=(atan(0.97/0.16))/(8\*pi); y 1  $66 = (atan(1/0.14)) / (8*pi)$ ; y\_1\_67=(atan(1.014/0.14))/(8\*pi); y 1  $68 = (atan(1/0.13)) / (8*pi)$ ;  $y^{-1}$  69=(atan(0.99/0.17))/(8\*pi);  $y$ <sup>1</sup>70=(atan(0.96/0.16))/(8\*pi); y 1 71=(atan(0.99/0.15))/(8\*pi);

```
y<sup>1</sup>/2=(atan(0.98/0.14))/(8*pi);
y_1<sup>73=</sup>(atan(1/0.14))/(8*pi);
y_1_74=(atan(0.99/0.17))/(8*pi);
y 1 75=(atan(1.024/0.13))/(8*pi);
y_1_76=(atan(1.016/0.16))/(8*pi);
y<sup>1</sup> 77=(atan(0.99/0.12))/(8*pi);
y_1_78=(atan(1.015/0.15))/(8*pi);
y<sup>1</sup>79=(atan(1.015/0.14))/(8*pi);
y 1 80 = (atan(1.025/0.16))/(8*pi);
y 1 81=(atan(0.98/0.16))/(8*pi);
y 1 82=(\text{atan}(0.99/0.12))/(8*pi);
y 1 83=(atan(1.034/0.13))/(8*pi);
y 1 84 = (atan(0.98/0.15)) / (8*pi);
y 1 85=(\text{atan}(0.99/0.15))/(8*pi);
y 1 86 = (atan(1/0.15)) / (8*pi);
y 1 87=(\text{atan}(0.95/0.15))/(8*pi);
y 1 88=(atan(0.99/0.14))/(8*pi);
y 1 89=(atan(0.96/0.15))/(8*pi);
y 1 90=(atan(0.96/0.086))/(8*pi);
y 1 91 = (atan(0.96/0.12))/(8*pi);
y 1 92=(atan(1/0.13))/(8*pi);
y 1 93=(\text{atan}(0.95/0.12))/(8*pi);
y 1 94=(atan(1.023/0.18))/(8*pi);
y 1 95=(atan(1.013/0.092))/(8*pi);
y 1 96=(atan(0.99/0.13))/(8*pi);
y 1 97 = (atan(1.033/0.14))/(8*pi);
y 1 98=(atan(0.99/0.12))/(8*pi);
y_1_99=(atan(0.99/0.18))/(8*pi);
y_1_100=(atan(0.97/0.15))/(8*pi);
Mx_1 = (y_1_1 + y_1_2 + y_1_3 + y_1_4 + y_1_5 + y_1_6 + y_1_7 + y_1_8 + y_1_9 + y_1_1_0 + \ldots+\sqrt{2}1\frac{11+\sqrt{2}}{1}\frac{12+\sqrt{2}}{1}\frac{1}{1}\frac{13+\sqrt{2}}{1}\frac{1}{1}\frac{14+\sqrt{2}}{1}\frac{1}{1}\frac{15+\sqrt{2}}{1}\frac{1}{1}\frac{6+\sqrt{2}}{1}\frac{1}{1}\frac{17+\sqrt{2}}{1}\frac{1}{1}\frac{18+\sqrt{2}}{1}\frac{1}{1}\frac{19+\sqrt{2}}{1}\frac{1}{1}\frac{20+\ldots}{1}\frac{1}{1}\frac{1}{1}\frac{1}{1}\frac{1}{1}\frac{1}{1}\frac{1}{1}\frac{1}{1}\frac{1}{1}\+\sqrt{21} 21+\sqrt{1} 22+\sqrt{1} 23+\sqrt{1} 24+\sqrt{1} 25+\sqrt{1} 25+\sqrt{1} 26+\sqrt{1} 27+\sqrt{1} 27+\sqrt{1} 28+\sqrt{1} 29+\sqrt{1} 30+\ldots+\sqrt{1} 31+\sqrt{1} 32+\sqrt{1} 33+\sqrt{1} 34+\sqrt{1} 35+\sqrt{1} 36+\sqrt{1} 37+\sqrt{1} 38+\sqrt{1} 39+\sqrt{1} 40+...
+\sqrt{1} -\sqrt{1} -\sqrt{1} -\sqrt{1} -\sqrt{1} -\sqrt{1} -\sqrt{1} -\sqrt{1} -\sqrt{1} -\sqrt{1} -\sqrt{1} -\sqrt{1} -\sqrt{1} -\sqrt{1} -\sqrt{1} -\sqrt{1} -\sqrt{1} -\sqrt{1} -\sqrt{1} -\sqrt{1} -\sqrt{1} -\sqrt{1} -\sqrt{1} -\sqrt{1} -\sqrt{1} -\sqrt{1} -\sqrt{1} -\sqrt{1+\frac{1}{y} 1 \frac{1}{51+y} 1 \frac{1}{52+y} 1 \frac{1}{53+y} 1 \frac{1}{54+y} 1 \frac{1}{55+y} 1 \frac{1}{56+y} 1 \frac{1}{57+y} 1 \frac{1}{58+y} 1 \frac{1}{59+y} 1 \frac{1}{60+x}.
+y_1_61+y_1_62+y_1_63+y_1_64+y_1_65+y_1_66+y_1_67+y_1_68+y_1_69+y_1_70+...
+y_1_71+y_1_72+y_1_73+y_1_74+y_1_75+y_1_76+y_1_77+y_1_78+y_1_79+y_1_80+...
+y_1_81+y_1_82+y_1_83+y_1_84+y_1_85+y_1_86+y_1_87+y_1_88+y_1_89+y_1_90+...
+y_1_91+y_1_92+y_1_93+y_1_94+y_1_95+y_1_96+y_1_97+y_1_98+y_1_99+y_1_100)/100;
sigma_1=((y_1_1-0.0571)^2+(y_1_2-0.0571)^2+(y_1_3-0.0571)^2+(y_1_4-
0.0571)^2+(y_1_5-0.0571)^2+(y_1_6-0.0571)^2+(y_1_7-0.0571)^2+(y_1_8-
0.0571) ^2+(y 1 9-0.0571)^2+(y 1 10-0.0571)^2+...
+(y_1_11-0.0571)^2+(y_1_12-0.0571)^2+(y_1_13-0.0571)^2+(y_1_14-
0.0571)^2+(y_1_15-0.0571)^2+(y_1_16-0.0571)^2+(y_1_17-0.0571)^2+(y_1_18-
0.0571) ^2+(y 1 19-0.0571)^2+(y 1 20-0.0571)^2+...
+(y_1_21-0.0571)^2+(y_1_22-0.0571)^2+(y_1_23-0.0571)^2+(y_1_24-
0.0571)^2+(y_1_25-0.0571)^2+(y_1_26-0.0571)^2+(y_1_27-0.0571)^2+(y_1_28-
0.0571) ^2+(y 1 29-0.0571)^2+(y 1 30-0.0571)^2+...
+(y_1_31-0.0571)^2+(y_1_32-0.0571)^2+(y_1_33-0.0571)^2+(y_1_34-
0.0571)^2+(y_1_35-0.0571)^2+(y_1_36-0.0571)^2+(y_1_37-0.0571)^2+(y_1_38-
0.0571) ^2+(y 1 39-0.0571)^2+(y 1 40-0.0571)^2+...
+(y_1_41-0.0571)^2+(y_1_42-0.0571)^2+(y_1_43-0.0571)^2+(y_1_44-
0.0571)^2+(y_1_45-0.0571)^2+(y_1_46-0.0571)^2+(y_1_47-0.0571)^2+(y_1_48-
0.0571) ^2+(y_1_49-0.0571)^2+(y_1_50-0.0571)^2+...
+(y_1_51-0.0571)^2+(y_1_52-0.0571)^2+(y_1_53-0.0571)^2+(y_1_54-
0.0571)^2+(y_1_55-0.0571)^2+(y_1_56-0.0571)^2+(y_1_57-0.0571)^2+(y_1_58-
0.0571) ^2+(y_1_59-0.0571)^2+(y_1_60-0.0571)^2+...
+(y_1_61-0.0571)^2+(y_1_62-0.0571)^2+(y_1_63-0.0571)^2+(y_1_64-
0.0571)^2+(y_1_65-0.0571)^2+(y_1_66-0.0571)^2+(y_1_67-0.0571)^2+(y_1_68-
0.0571) ^2+(y 1 69-0.0571) ^2+(y 1 70-0.0571) ^2+...
```
+(y\_1\_71-0.0571)^2+(y\_1\_72-0.0571)^2+(y\_1\_73-0.0571)^2+(y\_1\_74- 0.0571)^2+(y\_1\_75-0.0571)^2+(y\_1\_76-0.0571)^2+(y\_1\_77-0.0571)^2+(y\_1\_78- $0.0571)$  ^2+(y 1 79-0.0571)^2+(y 1 80-0.0571)^2+... +(y\_1\_81-0.0571)^2+(y\_1\_82-0.0571)^2+(y\_1\_83-0.0571)^2+(y\_1\_84- 0.0571)^2+(y\_1\_85-0.0571)^2+(y\_1\_86-0.0571)^2+(y\_1\_87-0.0571)^2+(y\_1\_88- $0.0571)$  ^2+( $y_1$ <sup>-89-0.0571) ^2+( $y_1$ <sup>-90-0.0571) ^2+...</sup></sup> +(y\_1\_91-0.0571)^2+(y\_1\_92-0.0571)^2+(y\_1\_93-0.0571)^2+(y\_1\_94-  $0.057\overline{1})$  ^2+(y\_1\_95-0.0571)^2+(y\_1\_96-0.0571)^2+(y\_1\_97-0.0571)^2+(y\_1\_98-0.0571)^2+( $y$ <sup>-1-</sup>99-0.0571)^2+( $y$ <sup>-1-</sup>100-0.0571)^2)/99;  $y$  2 1 = (atan(1.013/0.093))/(8\*pi); y 2  $2=(\text{atan}(0.97/0.18))/(8*pi)$ ; y 2  $3=(\text{atan}(1/0.059))/(8*pi)$ ; y 2  $4=(\text{atan}(1.052/0.14))/(8*pi)$ ;  $y$  2 5=(atan(1.028/0.19))/(8\*pi); y 2  $6=(\text{atan}(0.95/0.13))/(8*pi)$ ;  $y_2^7$  = (atan(0.99/0.13))/(8\*pi);  $y$  2  $8=(\text{atan}(1.029/0.16))/(8*pi)$ ; y 2  $9=(\text{atan}(1.027/0.11))/(8*pi)$ ; y 2  $10=(\text{atan}(0.98/0.068))/(8*pi)$ ; y 2  $11=(\text{atan}(0.99/0.034))/(8*pi)$ ; y 2  $12=(\text{atan}(0.94/0.094))/(8*pi)$ ; y 2  $13=(\text{atan}(1.033/0.19))/(8*pi)$ ; y 2  $14=(\text{atan}(0.94/0.16))/(8*pi)$ ;  $y$  2 15=(atan(0.95/0.16))/(8\*pi);  $y$  2 16=(atan(1/0.00053))/(8\*pi); y 2 17=(atan(1.088/0.12))/(8\*pi); y\_2\_18=(atan(0.94/0.05))/(8\*pi);  $y^2$  19=(atan(1.1/0.17))/(8\*pi); y\_2\_20=(atan(0.99/0.16))/(8\*pi);  $y$  2 21 = (atan(0.99/0.15))/(8\*pi);

 $y^2$  23=(atan(1.027/0.1))/(8\*pi); y 2  $24 = (atan(1/0.17)) / (8*pi)$ ;  $y$ <sup>2</sup>/25=(atan(0.98/0.092))/(8\*pi);  $y$  2 26=(atan(0.99/0.16))/(8\*pi);  $y$  2 27=(atan(0.98/0.19))/(8\*pi);  $y^2^2^28 = (atan(0.92/0.12)) / (8*pi);$ 

 $\sqrt{2}$  29=(atan(0.94/0.18))/(8\*pi);  $y$ <sup>-2</sup>-30=(atan(0.95/0.21))/(8\*pi);  $y^2$  31=(atan(1.024/0.18))/(8\*pi);  $y^2$  - 32 = (atan(0.98/0.1))/(8\*pi);  $y^2$  33=(atan(0.95/0.16))/(8\*pi);  $y^2$  34=(atan(1.023/0.11))/(8\*pi);

 $y^2$  – 35=(atan(0.99/0.2))/(8\*pi); y\_2\_36=(atan(0.95/0.19))/(8\*pi); y\_2\_37=(atan(0.96/0.09))/(8\*pi); y\_2\_38=(atan(0.97/0.098))/(8\*pi); y\_2\_39=(atan(0.95/0.28))/(8\*pi); y\_2\_40=(atan(1.077/0.17))/(8\*pi);  $y_2_41 = (atan(1/0.1)) / (8*pi);$ y\_2\_42=(atan(0.95/0.15))/(8\*pi);

 $y_2^{\text{-}}43 = (\text{atan}(1/0.088)) / (8 \cdot \text{pi});$ y\_2\_44=(atan(1.03/0.18))/(8\*pi); y\_2\_46=(atan(0.95/0.093))/(8\*pi); y\_2\_47=(atan(1.022/0.22))/(8\*pi);

```
y_2_45=(atan(0.94/0.039))/(8*pi);
```
 $y^2$  22=(atan(1/0.15))/(8\*pi);

 $y$  2 48 = (atan(1/0.16))/(8\*pi);  $y$  2 49=(atan(0.92/0.16))/(8\*pi);  $y^2$  50=(atan(1.03/0.16))/(8\*pi);  $y^2$  51=(atan(1.04/0.15))/(8\*pi);  $y$  2 52=(atan(0.98/0.16))/(8\*pi);

 $y$  2 53=(atan(0.94/0.18))/(8\*pi); y\_2\_54=(atan(0.93/0.16))/(8\*pi); y\_2\_55=(atan(0.98/0.12))/(8\*pi);  $y$  2 56=(atan(0.93/0.16))/(8\*pi);  $y$  2 57 = (atan(0.94/0.074))/(8\*pi);  $y^2$  58=(atan(1.025/0.19))/(8\*pi); y\_2\_59=(atan(0.98/0.2))/(8\*pi);  $y^2$  60=(atan(1.016/0.13))/(8\*pi);  $y^2$ <sup>2</sup>61=(atan(0.9/0.13))/(8\*pi);  $y$  2 62=(atan(0.99/0.1))/(8\*pi); y 2  $63=(\text{atan}(0.97/0.16))/(8*pi)$ ; y 2  $64 = (atan(1.045/0.14)) / (8*pi)$ ; y 2  $65=(\text{atan}(0.95/0.18))/(8*pi)$ ; y 2  $66 = (atan(1/0.13)) / (8*pi)$ ; y 2  $67=(\text{atan}(1.041/0.15))/(8*pi)$ ; y 2  $68 = (atan(1/0.12)) / (8*pi)$ ;  $y$  2 69=(atan(0.98/0.21))/(8\*pi);  $y$  2<sup>-70=</sup>(atan(0.92/0.17))/(8\*pi);  $y$  2 71 = (atan(1.01/0.17))/(8\*pi); y 2 72=(atan(0.97/0.13))/(8\*pi); y 2 73=(atan(1/0.15))/(8\*pi); y 2  $74=(\text{atan}(0.99/0.2))/(8*pi)$ ;  $y^2$  75=(atan(1.056/0.13))/(8\*pi);  $y^2$  76=(atan(1.04/0.18))/(8\*pi);  $y^{-2}$  77=(atan(1/0.11))/(8\*pi);  $y_2$ <sup>-</sup>78=(atan(1.048/0.16))/(8\*pi); y 2 79=(atan(1.041/0.13))/(8\*pi); y 2 80=(atan(1.051/0.19))/(8\*pi); y\_2\_81=(atan(0.98/0.18))/(8\*pi); y 2 82=(atan(0.99/0.1))/(8\*pi);  $y$  2 83=(atan(1.074/0.13))/(8\*pi);  $y$  2  $84=(\text{atan}(0.97/0.15))/(8*pi)$ ;  $y^2$  85=(atan(1/0.17))/(8\*pi);  $y^2$  86=(atan(1.014/0.15))/(8\*pi); y 2 87=(atan(0.92/0.17))/(8\*pi);  $y^2$  - 88 = (atan (0.99/0.13)) / (8\*pi); y 2 89=(atan(0.93/0.17))/(8\*pi);  $y^2$  90=(atan(0.92/0.04))/(8\*pi);  $y^2$  91=(atan(0.91/0.11))/(8\*pi);  $y$  2 92=(atan(1.019/0.13))/(8\*pi);  $v^{-2}$  93=(atan(0.9/0.1))/(8\*pi);  $v^{-2}$  94=(atan(1.056/0.24))/(8\*pi);  $y^2$  95=(atan(1.04/0.042))/(8\*pi);  $y$ <sup>-2</sup>-96=(atan(0.98/0.13))/(8\*pi);  $y^2$  - 97 = (atan(1.078/0.15))/(8\*pi); y\_2\_98=(atan(0.99/0.08))/(8\*pi); y\_2\_99=(atan(0.97/0.23))/(8\*pi);  $y$  2 100 = (atan(0.93/0.16))/(8\*pi);

 $Mx_2=(y_2_1+y_2_2+y_2_3+y_2-4+y_2-5+y_2-6+y_2-7+y_2-8+y_2-9+y_2-10+\ldots$  $+$ y<sup>\_2</sup>\_11+y<sup>\_2</sup>\_12+y\_2\_13+y\_2\_14+y\_2\_15+y\_2\_16+y\_2\_17+y\_2\_18+y\_2\_19+y\_2\_20+... +y\_2\_21+y\_2\_22+y\_2\_23+y\_2\_24+y\_2\_25+y\_2\_26+y\_2\_27+y\_2\_28+y\_2\_29+y\_2\_30+... +y\_2\_31+y\_2\_32+y\_2\_33+y\_2\_34+y\_2\_35+y\_2\_36+y\_2\_37+y\_2\_38+y\_2\_39+y\_2\_40+... +y\_2\_41+y\_2\_42+y\_2\_43+y\_2\_44+y\_2\_45+y\_2\_46+y\_2\_47+y\_2\_48+y\_2\_49+y\_2\_50+... +y\_2\_51+y\_2\_52+y\_2\_53+y\_2\_54+y\_2\_55+y\_2\_56+y\_2\_57+y\_2\_58+y\_2\_59+y\_2\_60+... +y\_2\_61+y\_2\_62+y\_2\_63+y\_2\_64+y\_2\_65+y\_2\_66+y\_2\_67+y\_2\_68+y\_2\_69+y\_2\_70+... +y\_2\_71+y\_2\_72+y\_2\_73+y\_2\_74+y\_2\_75+y\_2\_76+y\_2\_77+y\_2\_78+y\_2\_79+y\_2\_80+... +y\_2\_81+y\_2\_82+y\_2\_83+y\_2\_84+y\_2\_85+y\_2\_86+y\_2\_87+y\_2\_88+y\_2\_89+y\_2\_90+... +y\_2\_91+y\_2\_92+y\_2\_93+y\_2\_94+y\_2\_95+y\_2\_96+y\_2\_97+y\_2\_98+y\_2\_99+y\_2\_100)/100;

```
sigma_2=((y_2_1-0.0571)^2+(y_2_2-0.0571)^2+(y_2_3-0.0571)^2+(y_2_4-
0.0571)^2+(y_2_5-0.0571)^2+(y_2_6-0.0571)^2+(y_2_7-0.0571)^2+(y_2_8-
0.0571) ^2+(y_2_9-0.0571)^2+(y_2_10-0.0571)^2+...
+(y_2_11-0.0571)^2+(y_2_12-0.0571)^2+(y_2_13-0.0571)^2+(y_2_14-
0.0571)^2+(y_2_15-0.0571)^2+(y_2_16-0.0571)^2+(y_2_17-0.0571)^2+(y_2_18-
0.0571) ^2+(y_2_19-0.0571) ^2+(y_2_20-0.0571) ^2+...
+(y_2_21-0.0571)^2+(y_2_22-0.0571)^2+(y_2_23-0.0571)^2+(y_2_24-
0.057\overline{1}) ^2+(y_2_25-0.0571)^2+(y_2_26-0.0571)^2+(y_2_27-0.0571)^2+(y_2_28-
0.0571) ^2+(y^2<sup>2</sup> 29-0.0571) ^2+(y^2<sub>2</sub> 30-0.0571) ^2+...
+(y\;2\;31-0.0571) ^2+(y 2 32-0.0571) ^2+(y 2 33-0.0571) ^2+(y 2 34-
0.0571)^2+(y_2_35-0.0571)^2+(y_2_36-0.0571)^2+(y_2_37-0.0571)^2+(y_2_38-
0.0571)^2+(y_2_39-0.0571)^2+(y_2<sup>-2</sup>40-0.0571)^2+...
+(y_2_41-0.0571)<sup>2</sup> + (y_2_42-0.0571)^2+ (y_2_43-0.0571)^2+ (y_2_44-
0.0571)^2+(y_2_45-0.0571)^2+(y_2_46-0.0571)^2+(y_2_47-0.0571)^2+(y_2_48-
0.0571) ^2+(y_2_49-0.0571)^2+(y_2_50-0.0571)^2+...
+(y_2_51-0.0571)^2+(y_2_52-0.0571)^2+(y_2_53-0.0571)^2+(y_2_54-
0.0571)^2+(y_2_55-0.0571)^2+(y_2_56-0.0571)^2+(y_2_57-0.0571)^2+(y_2_58-
0.0571) ^2+(y<sup>-2</sup>-59-0.0571) ^2+(y<sup>-2</sup>-60-0.0571) ^2+...
+(y\;2\;61-0.057\overline{1})\r2+(y\;2\;62-0.057\overline{1})\r2+(y\;2\;63-0.0571)\r2+(y\;2\;64-0.057\overline{1})\r2+0.0571)^2+(y_2_65-0.0571)^2+(y_2_66-0.0571)^2+(y_2_67-0.0571)^2+(y_2_68-
0.0571) ^2+(y 2 69-0.0571)^2+(y 2 70-0.0571)^2+...
+(y_2_71-0.0571)^2+(y_2_72-0.0571)^2+(y_2_73-0.0571)^2+(y_2_74-
0.0571)^2+(y_2_75-0.0571)^2+(y_2_76-0.0571)^2+(y_2_77-0.0571)^2+(y_2_78-
0.0571) ^2+(y<sup>-2</sup>-79-0.0571) ^2+(y<sup>-2</sup>-80-0.0571) ^2+...
+(y_2_81-0.0571)^2+(y_2_82-0.0571)^2+(y_2_83-0.0571)^2+(y_2_84-
0.0571)^2+(y_2_85-0.0571)^2+(y_2_86-0.0571)^2+(y_2_87-0.0571)^2+(y_2_88-
0.0571) ^2+(\sqrt{2} 89-0.0571) ^2+(\sqrt{2} 90-0.0571) ^2+...
+(y_2_91-0.0571)^2+(y_2_92-0.0571)^2+(y_2_93-0.0571)^2+(y_2_94-
0.0571)^2+(y_2_95-0.0571)^2+(y_2_96-0.0571)^2+(y_2_97-0.0571)^2+(y_2_98-
0.0571)^2+(y<sup>-2-</sup>99-0.0571)^2+(y<sup>-2</sup>-100-0.0571)^2)/99;
```
y 3 1 = (atan(0.99/0.14))/(8\*pi);  $y^{-3}$  2=(atan(0.98/0.05))/(8\*pi); y 3  $3=(\text{atan}(1/0.1))/(8*pi)$ ; y 3  $4=(\text{atan}(0.93/0.19))/(8*pi)$ ; y 3 5=(atan(0.95/0.12))/(8\*pi); y 3  $6=(\text{atan}(1.03/0.22))/(8*pi)$ ;  $y^-3^-7$  = (atan(0.98/0.15))/(8\*pi);  $y_{3}^{3}$  = (atan(0.89/0.16))/(8\*pi);  $y^{-3}$  9=(atan(0.91/0.18))/(8\*pi);  $y$ <sup>-3</sup><sup>-10</sup>=(atan(1.025/0.15))/(8\*pi);  $y$ <sup>3</sup> 11=(atan(0.9/0.14))/(8\*pi);  $y$ <sup>3</sup> 12=(atan(1.019/0.19))/(8\*pi); y\_3\_13=(atan(0.99/0.15))/(8\*pi);  $y_3_14 = (atan(1/0.14)) / (8*pi);$  $y_{315} = (atan(1.14/0.12)) / (8*pi);$ y\_3\_16=(atan(1.026/0.1))/(8\*pi); y\_3\_17=(atan(0.91/0.17))/(8\*pi); y\_3\_18=(atan(1.031/0.15))/(8\*pi); y\_3\_19=(atan(0.83/0.16))/(8\*pi); y\_3\_20=(atan(0.9/0.25))/(8\*pi); y\_3\_21=(atan(0.93/0.16))/(8\*pi);  $y$  3 22=(atan(1.11/0.14))/(8\*pi); y\_3\_23=(atan(0.92/0.12))/(8\*pi);  $y$  3 24=(atan(1.062/0.15))/(8\*pi);  $y$  3 25=(atan(1.15/0.018))/(8\*pi);  $y$  3 26=(atan(0.99/0.2))/(8\*pi);  $y$ <sup>3</sup> $27 = (atan(1.04/0.063)) / (8*pi)$ ;  $y$  3 28=(atan(1.022/0.11))/(8\*pi);  $y$ <sup>3</sup> $29$ =(atan(1.067/0.16))/(8\*pi);

 $y$  3 30 = (atan(1/0.14))/(8\*pi); y\_3\_31=(atan(0.87/0.14))/(8\*pi); y\_3\_32=(atan(1.033/0.13))/(8\*pi);  $y$  3 33=(atan(0.97/0.19))/(8\*pi); y\_3\_34=(atan(1.025/0.13))/(8\*pi);  $y$ <sup>3</sup> 35=(atan(0.98/0.16))/(8\*pi); y\_3\_36=(atan(0.9/0.094))/(8\*pi);  $y$  3 37=(atan(1/0.22))/(8\*pi);  $y$ <sup>3</sup> $38=(\text{atan}(0.99/0.14))/(8*pi);$ y\_3\_39=(atan(0.93/0.026))/(8\*pi); y 3  $40=(\text{atan}(0.92/0.13))/(8*pi)$ ;  $y = 3$  41 = (atan (0.95/0.15))/(8\*pi); y 3  $42 = (atan(1/0.15)) / (8*pi)$ ;  $y$  3 43=(atan(0.96/0.27))/(8\*pi);  $y$  3 44=(atan(1.064/0.17))/(8\*pi); y 3 45=(atan(0.97/0.11))/(8\*pi); y 3 46=(atan(1.02/0.22))/(8\*pi); y 3 47=(atan(1.054/0.098))/(8\*pi);  $y<sup>3</sup>$  48=(atan(0.99/0.23))/(8\*pi); y\_3\_49=(atan(1.18/0.17))/(8\*pi); y\_3\_50=(atan(0.96/0.089))/(8\*pi); y\_3\_51=(atan(1.013/0.13))/(8\*pi); y\_3\_52=(atan(0.97/0.23))/(8\*pi); y\_3\_53=(atan(0.93/0.052))/(8\*pi); y\_3\_54=(atan(1.055/0.093))/(8\*pi); y 3  $55=(\text{atan}(0.98/0.12))/(8*pi)$ ; y  $3\overline{56}=(\text{atan}(1.14/0.1))/(8*pi)$ ; y\_3\_57=(atan(0.99/0.24))/(8\*pi); y\_3\_58=(atan(1.09/0.16))/(8\*pi);  $y$ <sup>3</sup> 59=(atan(1.017/0.091))/(8\*pi); y\_3\_60=(atan(0.96/0.14))/(8\*pi);  $y$  3 61 = (atan(0.96/0.096))/(8\*pi);  $y^{\overline{3}}62$  = (atan(0.96/0.21))/(8\*pi);  $y$  3 63=(atan(1.039/0.21))/(8\*pi); y 3  $64 = (atan(0.95/0.17)) / (8*pi)$ ;  $y$ <sup>3</sup> 65=(atan(1.094/0.1))/(8\*pi);  $y$  3 66=(atan(0.97/0.029))/(8\*pi); y 3  $67=(\text{atan}(0.94/0.16))/(8*pi)$ ; y 3  $68 = (atan(1.02/0.28)) / (8*pi)$ ;  $y=3$  69=(atan(1.016/0.14))/(8\*pi);  $v^{-3}$ 70=(atan(1/0.18))/(8\*pi);  $y^{-3}$ 71=(atan(1.13/0.16))/(8\*pi);  $y^{-3}$  72=(atan(1/0.1))/(8\*pi);  $y_{2}^{2}-3$  73=(atan(1.012/0.1))/(8\*pi);  $y^2 - 374 = (atan(1.013/0.17)) / (8*pi);$  $y^2$  3<sup>-</sup>75=(atan(0.99/0.15))/(8\*pi); y\_3\_76=(atan(1.037/0.16))/(8\*pi);  $y_{37} = (atan(0.96/0.2)) / (8*pi);$ y\_3\_78=(atan(1.076/0.1))/(8\*pi); y\_3\_79=(atan(0.82/0.27))/(8\*pi); y\_3\_80=(atan(0.96/0.064))/(8\*pi); y\_3\_81=(atan(1.035/0.1))/(8\*pi); y\_3\_82=(atan(0.99/0.23))/(8\*pi);  $y<sup>3</sup>$  33=(atan(1/0.094))/(8\*pi); y 3 84=(atan(0.88/0.14))/(8\*pi);  $y$  3 85=(atan(0.92/0.2))/(8\*pi); y\_3\_86=(atan(0.9/0.09))/(8\*pi);  $y$  3 87=(atan(1.018/0.14))/(8\*pi); y\_3\_88=(atan(1.069/0.15))/(8\*pi);  $y$  3 89=(atan(0.98/0.15))/(8\*pi);  $y$ <sup>3</sup> 90=(atan(1/0.14))/(8\*pi);  $y^{\overline{3}}91=$ (atan(0.92/0.024))/(8\*pi);  $y$ <sup>3</sup> $92=(\text{atan}(0.97/0.18))/(8*pi)$ ;

```
y_3_93=(atan(1.046/0.18))/(8*pi);
y_3_94=(atan(0.87/0.077))/(8*pi);
y_3_95=(atan(1.044/0.18))/(8*pi);
y_3_96=(atan(1.048/0.077))/(8*pi);
y_3_97=(atan(0.87/0.092))/(8*pi);
y_3_98=(atan(0.94/0.11))/(8*pi);
y_3_99=(atan(0.94/0.16))/(8*pi);
y 3 100=(atan(1.013/0.14))/(8*pi);
```
 $Mx_3 = (y_3_1+y_3_2+y_3_3+y_3_4+y_3_5+y_3_6+y_3_7+y_3_8+y_3_9+y_3_10+\ldots$  $+\sqrt{2}$   $11+\sqrt{2}$   $12+\sqrt{2}$   $12+\sqrt{2}$   $13+\sqrt{2}$   $14+\sqrt{2}$   $15+\sqrt{2}$   $15+\sqrt{2}$   $16+\sqrt{2}$   $17+\sqrt{2}$   $18+\sqrt{2}$   $18+\sqrt{2}$   $19+\sqrt{2}$   $20+\ldots$  $+\sqrt{23}$  21+ $\sqrt{3}$  22+ $\sqrt{3}$  23+ $\sqrt{3}$  24+ $\sqrt{3}$  25+ $\sqrt{3}$  26+ $\sqrt{3}$  27+ $\sqrt{3}$  28+ $\sqrt{3}$  29+ $\sqrt{3}$  3 0+...  $+\sqrt{3}$ 3 $+\sqrt{3}$ 32+ $\sqrt{3}$ 33+ $\sqrt{3}$ 34+ $\sqrt{3}$ 35+ $\sqrt{3}$ 36+ $\sqrt{3}$ 37+ $\sqrt{3}$ 37+ $\sqrt{3}$ 38+ $\sqrt{3}$ 39+ $\sqrt{3}$ 40+...  $+\sqrt{3}$   $-\sqrt{41}+\sqrt{3}$   $-\sqrt{42}+\sqrt{3}$   $-\sqrt{43}+\sqrt{3}$   $-\sqrt{44}+\sqrt{3}$   $-\sqrt{45}+\sqrt{3}$   $-\sqrt{46}+\sqrt{3}$   $-\sqrt{47}+\sqrt{3}$   $-\sqrt{48}+\sqrt{3}$   $-\sqrt{48}+\sqrt{3}$   $-\sqrt{48}+\sqrt{3}$   $-\sqrt{48}+\sqrt{3}$   $-\sqrt{48}+\sqrt{3}$   $-\sqrt{48}+\sqrt{3}$   $-\sqrt{48}+\sqrt{3}$   $-\sqrt{48}+\sqrt{3}$   $-\sqrt$  $+\overline{y}$ \_3\_51+ $\overline{y}$ \_3\_52+ $\overline{y}$ \_3\_53+ $\overline{y}$ \_3\_54+ $\overline{y}$ \_3\_55+ $\overline{y}$ \_3\_56+ $\overline{y}$ \_3\_57+ $\overline{y}$ \_3\_58+ $\overline{y}$ \_3\_59+ $\overline{y}$ \_3\_60+...  $+\sqrt{36}$  +  $+\sqrt{36}$  + +y\_3\_71+y\_3\_72+y\_3\_73+y\_3\_74+y\_3\_75+y\_3\_76+y\_3\_77+y\_3\_78+y\_3\_79+y\_3\_80+...  $+\sqrt{23}81+\sqrt{38}2+$  $\sqrt{38}3+\sqrt{38}83+$  $\sqrt{38}4+\sqrt{38}85+$  $\sqrt{38}6+\sqrt{38}87+$  $\sqrt{38}88+$  $\sqrt{38}88+$  $\sqrt{38}89+$  $\sqrt{38}89+$ +y\_3\_91+y\_3\_92+y\_3\_93+y\_3\_94+y\_3\_95+y\_3\_96+y\_3\_97+y\_3\_98+y\_3\_99+y\_3\_100)/100; sigma\_3=((y\_3\_1-0.0571)^2+(y\_3\_2-0.0571)^2+(y\_3\_3-0.0571)^2+(y\_3\_4-0.0571)^2+( $\overline{y}$ \_3̄\_5-0.0571)^2+( $\overline{y}$ \_3̄\_6-0.0571)^2+( $\overline{y}$ \_3̄\_7-0.0571)^2+( $\overline{y}$ \_3̄\_8- $0.0571)$  ^2+(y 3 9-0.0571)^2+(y 3 10-0.0571)^2+... +(y\_3\_11-0.0571)^2+(y\_3\_12-0.0571)^2+(y\_3\_13-0.0571)^2+(y\_3\_14-0.0571)^2+(y\_3\_15-0.0571)^2+(y\_3\_16-0.0571)^2+(y\_3\_17-0.0571)^2+(y\_3\_18- $0.0571)$  ^2+( $y_{-3}$  $19-0.0571$ ) ^2+( $y_{-3}$  $20-0.0571)$  ^2+... +(y\_3\_21-0.0571)^2+(y\_3\_22-0.0571)^2+(y\_3\_23-0.0571)^2+(y\_3\_24- 0.0571)^2+(y\_3\_25-0.0571)^2+(y\_3\_26-0.0571)^2+(y\_3\_27-0.0571)^2+(y\_3\_28-0.0571)^2+( $y_3$ \_29-0.0571)^2+( $y_3$ \_30-0.0571)^2+... +(y\_3\_31-0.0571)^2+(y\_3\_32-0.0571)^2+(y\_3\_33-0.0571)^2+(y\_3\_34-0.0571)^2+(y\_3\_35-0.0571)^2+(y\_3\_36-0.0571)^2+(y\_3\_37-0.0571)^2+(y\_3\_38- $0.0571)$  ^2+( $y$  3 39-0.0571) ^2+( $y$  3 40-0.0571) ^2+... +(y\_3\_41-0.0571)^2+(y\_3\_42-0.0571)^2+(y\_3\_43-0.0571)^2+(y\_3\_44-0.0571)^2+(y\_3\_45-0.0571)^2+(y\_3\_46-0.0571)^2+(y\_3\_47-0.0571)^2+(y\_3\_48- $0.0571)$ <sup>2</sup> + ( $y_3$ <sup>2</sup> + ( $y_2$ <sup>3</sup> + ( $y_3$ <sup>2</sup> + ( $y_3$ <sup>2</sup> + ( $y_3$ <sup>2</sup> = 0.0571)<sup>2</sup> + ... +(y\_3\_51-0.0571)^2+(y\_3\_52-0.0571)^2+(y\_3\_53-0.0571)^2+(y\_3\_54-0.0571)^2+(y\_3\_55-0.0571)^2+(y\_3\_56-0.0571)^2+(y\_3\_57-0.0571)^2+(y\_3\_58- $0.0571)$  ^2+(y 3 59-0.0571)^2+(y 3 60-0.0571)^2+... +(y\_3\_61-0.0571)^2+(y\_3\_62-0.0571)^2+(y\_3\_63-0.0571)^2+(y\_3\_64-0.0571)^2+(y\_3\_65-0.0571)^2+(y\_3\_66-0.0571)^2+(y\_3\_67-0.0571)^2+(y\_3\_68- $0.0571)$  ^2+(y 3 69-0.0571)^2+(y 3 70-0.0571)^2+... +(y\_3\_71-0.0571)^2+(y\_3\_72-0.0571)^2+(y\_3\_73-0.0571)^2+(y\_3\_74-0.0571)^2+(y\_3\_75-0.0571)^2+(y\_3\_76-0.0571)^2+(y\_3\_77-0.0571)^2+(y\_3\_78- $0.0571)$  ^2+(y 3 79-0.0571)^2+(y 3 80-0.0571)^2+... +(y\_3\_81-0.0571)^2+(y\_3\_82-0.0571)^2+(y\_3\_83-0.0571)^2+(y\_3\_84- 0.0571)^2+(y\_3\_85-0.0571)^2+(y\_3\_86-0.0571)^2+(y\_3\_87-0.0571)^2+(y\_3\_88- $0.0571)$  ^2+(y 3 89-0.0571)^2+(y 3 90-0.0571)^2+... +(y\_3\_91-0.0571)^2+(y\_3\_92-0.0571)^2+(y\_3\_93-0.0571)^2+(y\_3\_94-0.0571)^2+(y\_3\_95-0.0571)^2+(y\_3\_96-0.0571)^2+(y\_3\_97-0.0571)^2+(y\_3\_98- $0.0571)$  ^2+(y\_3\_99-0.0571) ^2+(y\_3\_100-0.0571) ^2)/99;

 $y$  4 1 = (atan(1.08/0.28))/(8\*pi);  $y$  4 2=(atan(0.86/0.16))/(8\*pi);  $y$  4 3 = (atan(1.044/0.19))/(8\*pi);  $y$  4  $4 = (atan(1/0.19)) / (8*pi)$ ;  $y<sup>4</sup>$  5=(atan(0.77/0.18))/(8\*pi);  $y<sup>4</sup>$  6=(atan(0.9/0.099))/(8\*pi);  $y$  4 7 = (atan(0.87/0.27))/(8\*pi);

```
y 4 8=(\text{atan}(1.14/0.4))/(8*pi);
y_4_9=(atan(0.99/0.2))/(8*pi);
y_4_10=(atan(0.85/0.0098))/(8*pi);
y 4 11=(atan(1.11/0.051))/(8*pi);
y_4_12=(atan(1.15/0.24))/(8*pi);
y^{-4} 13=(atan(0.96/0.038))/(8*pi);
y_4_14=(atan(1.18/0.26))/(8*pi);
y<sup>4</sup> 15=(atan(0.94/0.098))/(8*pi);
y^{-4} 16=(atan(1.067/0.24))/(8*pi);
y 4 17 = (atan(1.14/0.037))/(8*pi);
y 4 18=(atan(0.89/0.16))/(8*pi);
y 4 19=(atan(0.95/0.17))/(8*pi);
y 4 20 = (atan(0.93/0.12))/(8*pi);
y 4 21 = (atan(0.87/0.1))/(8*pi);
y 4 22=(atan(1.014/0.094))/(8*pi);
y 4 23=(atan(1/0.21))/(8*pi);
y 4 24 = (atan(0.98/0.13)) / (8*pi);
y 4 25=(atan(1.018/0.14))/(8*pi);
y 4 26=(atan(0.81/0.079))/(8*pi);
y 4 27 = (atan(0.96/0.22)) / (8*pi);
y_4_28=(atan(1.015/0.028))/(8*pi);
y 4 29 = (atan(0.95/0.15)) / (8*pi);
y 4 30=(atan(0.97/0.17))/(8*pi);
y 4 31 = (atan(1.085/0.25))/(8*pi);
y 4 32=(atan(0.95/0.19))/(8*pi);
y 4 33=(atan(1.029/0.18))/(8*pi);
y 4 34=(\text{atan}(1.18/0.18))/(8*pi);
y 4 35=(atan(1.087/0.062))/(8*pi);
y 4 36 = (atan(1.16/0.32))/(8*pi);
y_4_37=(atan(1.09/0.32))/(8*pi);
y_4_38=(atan(0.93/0.019))/(8*pi);
y 4 39=(atan(0.88/0.16))/(8*pi);
y<sup>-4</sup> 40=(atan(1.2/0.13))/(8*pi);
y^{-4}<sup>41</sup> = (atan(1.012/0.13))/(8*pi);
y_4_42=(atan(0.98/0.067))/(8*pi);
y_4_43=(atan(0.91/0.08))/(8*pi);
y 4 44 = (atan(0.95/0.14))/(8*pi);
y 4 45=(atan(1.14/0.08))/(8*pi);
y 4 46 = (atan(1.014/0.1))/(8*pi);
y 4 47=(atan(1.05/0.34))/(8*pi);
y 4 48=(atan(0.95/0.044))/(8*pi);
y 4 49 = (atan(0.94/0.26))/(8*pi);
y^{-}4<sup>-</sup>50=(atan(1.077/0.074))/(8*pi);
y^{-4}<sup>-51</sup>=(atan(1.1/0.29))/(8*pi);
y^{-1} - 52=(atan(0.93/0.13))/(8*pi);
y<sup>-4</sup> 53=(atan(1/0.052))/(8*pi);
y_4_54=(atan(0.9/0.22))/(8*pi);
y_4_55=(atan(1.045/0.14))/(8*pi);
y_4_56=(atan(0.87/0.15))/(8*pi);
y_4_57=(atan(0.86/0.12))/(8*pi);
y_{14-58} = (atan(0.86/0.07)) / (8*pi);y_4_59 = (atan(1.055/0.054)) / (8*pi);y_4_60=(atan(0.94/0.16))/(8*pi);
y 4 61 = (atan(0.97/0.012))/(8*pi);
y_4_62=(atan(1.078/0.25))/(8*pi);
y_4_63=(atan(0.84/0.03))/(8*pi);
y 4 64=(atan(0.8/0.14))/(8*pi);
y 4 65=(atan(1.076/0.26))/(8*pi);
y 4 66=(atan(0.99/0.36))/(8*pi);
y 4 67=(atan(0.91/0.046))/(8*pi);
y<sup>4</sup> 68=(atan(0.83/0.0026))/(8*pi);
y^{-4} 69=(atan(1/0.12))/(8*pi);
y^{-4} 70=(atan(0.99/0.32))/(8*pi);
```

```
+\frac{1}{2} + -\frac{1}{2} + -\frac{1}{2} + -\frac{1}{2} + -\frac{1}{2} + -\frac{1}{2} + -\frac{1}{2} + -\frac{1}{2} + -\frac{1}{2} + -\frac{1}{2} + -\frac{1}{2} + -\frac{1}{2} + -\frac{1}{2} + -\frac{1}{2} + -\frac{1}{2} + -\frac{1}{2} + -\frac{1}{2} + -\frac{1}{2} + -\frac{1+\overline{y} + -\overline{y} + -\overline{y} + -\overline{y} + -\overline{y} + -\overline{y} + -\overline{y} + -\overline{y} + -\overline{y} + \overline{y} + \overline{y} + \overline{y} + \overline{y} + \overline{y} + \overline{y} + \overline{y} + \overline{y} + \overline{y} + \overline{y} + \overline{y} + +\sqrt{24-41+1} -\sqrt{4-42+1} -\sqrt{4-43+1} -\sqrt{4-44+1} -\sqrt{4-45+1} -\sqrt{4-46+1} -\sqrt{4-47+1} -\sqrt{4-48+1} -\sqrt{4-49+1} -\sqrt{4-49+1} -\sqrt{4-49+1} -\sqrt{4-49+1} -\sqrt{4-49+1} -\sqrt{4-49+1} -\sqrt{4-49+1} -\sqrt{4-49+1} -\sqrt{4-49+1}+y_4_51+y_4_52+y_4_53+y_4_54+y_4_55+y_4_56+y_4_56+y_4_57+y_4_58+y_4_59+y_4_60+...
+\overline{y} -\overline{4} -\overline{61} +\overline{y} -\overline{4} -\overline{63} +\overline{y} -\overline{4} -\overline{64} +\overline{y} -\overline{4} -\overline{65} +\overline{y} -\overline{4} -\overline{67} +\overline{y} -\overline{4} -\overline{68} +\overline{y} -\overline{4} -\overline{69} +\overline{y} -\overline{4} -\overline{70+y_4_71+y_4_72+y_4_73+y_4_74+y_4_75+y_4_76+y_4_77+y_4_78+y_4_79+y_4_80+...
+y_4_81+y_4_82+y_4_83+y_4_84+y_4_85+y_4_86+y_4_87+y_4_88+y_4_89+y_4_90+...
+\frac{1}{y}-4-91+\frac{1}{y}-4-92+\frac{1}{y}-4-93+\frac{1}{y}-4-94+\frac{1}{y}-4-95+\frac{1}{y}-4-96+\frac{1}{y}-4-97+\frac{1}{y}-4-98+\frac{1}{y}-4-99+\frac{1}{y}-4-100) /100;
sigma 4=(y_4_1-0.0571)^2+(y_4_2-0.0571)^2+(y_4_3-0.0571)^2+(y_4_4-0.0571)^20.0571)^2+(y_4_5-0.0571)^2+(y_4_6-0.0571)^2+(y_4_7-0.0571)^2+(y_4_8-
0.0571) ^2+(y 4 9-0.0571) ^2+(y 4 10-0.0571) ^2+...
+(y_4_11-0.0571)^2+(y_4_12-0.0571)^2+(y_4_13-0.0571)^2+(y_4_14-
0.0571)^2+(y_4_15-0.0571)^2+(y_4_16-0.0571)^2+(y_4_17-0.0571)^2+(y_4_18-
0.0571) ^2+(y_4_19-0.0571)^2+(y_4_20-0.0571)^2+...
+(y_4_21-0.0571)^2+(y_4_22-0.0571)^2+(y_4_23-0.0571)^2+(y_4_24-
0.0571)^2+(y_4_25-0.0571)^2+(y_4_26-0.0571)^2+(y_4_27-0.0571)^2+(y_4_28-
0.0571) ^2+(y_4_29-0.0571)^2+(y_4_30-0.0571)^2+...
+(y_4_31-0.0571)^2+(y_4_32-0.0571)^2+(y_4_33-0.0571)^2+(y_4_34-
0.0571)^2+(y_4_35-0.0571)^2+(y_4_36-0.0571)^2+(y_4_37-0.0571)^2+(y_4_38-
0.0571) ^2+(y_4_39-0.0571)^2+(y_4_40-0.0571)^2+...
+(y_4_41-0.0571)^2+(y_4_42-0.0571)^2+(y_4_43-0.0571)^2+(y_4_44-
0.0571)^2+(y_4_45-0.0571)^2+(y_4_46-0.0571)^2+(y_4_47-0.0571)^2+(y_4_48-
0.0571) ^2+(y_4_49-0.0571)^2+(y_4_50-0.0571)^2+...
+(y_4_51-0.0571)^2+(y_4_52-0.0571)^2+(y_4_53-0.0571)^2+(y_4_54-
0.0571)^2+(y_4_55-0.0571)^2+(y_4_56-0.0571)^2+(y_4_57-0.0571)^2+(y_4_58-
0.0571) ^2+(y_4_59-0.0571)^2+(y_4_60-0.0571)^2+...
```
 $Mx_4 = (y_4_1+y_4_2+y_4_3+y_4_4+y_4_5+y_4_6+y_4_7+y_4_8+y_4_9+y_4_10+\ldots$ +y\_4\_11+y\_4\_12+y\_4\_13+y\_4\_14+y\_4\_15+y\_4\_16+y\_4\_17+y\_4\_18+y\_4\_19+y\_4\_20+...

```
y_4_71=(atan(0.87/0.42))/(8*pi);
y_4_72=(atan(0.87/0.065))/(8*pi);
y 4 73=(atan(0.78/0.15))/(8*pi);
y 4 74=(atan(1.13/0.0099))/(8*pi);
y_4_75=(atan(0.99/0.045))/(8*pi);
y<sup>-4</sup> 76=(atan(0.95/0.23))/(8*pi);
y_4_77=(atan(0.9/0.058))/(8*pi);
y<sup>4</sup> 78=(atan(0.95/0.057))/(8*pi);
y^{-4} 79=(atan(0.85/0.092))/(8*pi);
y 4 80 = (atan(0.99/0.18))/(8*pi);
y 4 81=(\text{atan}(1.019/0.13))/(8*pi);
y 4 82=(\text{atan}(0.93/0.15))/(8*pi);
y 4 83=(atan(0.79/0.058))/(8*pi);
y 4 84 = (atan(1.046/0.083))/(8*pi);
y 4 85=(atan(0.76/0.12))/(8*pi);
y 4 86 = (atan(1.13/0.32))/(8*pi);
y 4 87=(atan(0.98/0.1))/(8*pi);
y 4 88 = (atan(1.07/0.13)) / (8*pi);
y 4 89 = (atan(1.18/0.15)) / (8*pi);
y 4 90 = (atan(0.95/0.14))/(8*pi);
y 4 91=(\text{atan}(0.9/0.29))/(8*pi);
y 4 92=(\text{atan}(1.063/0.26))/(8*pi);
y 4 93=(atan(1.081/0.19))/(8*pi);
y 4 94=(\text{atan}(1.089/0.16))/(8*pi);
y 4 95=(\text{atan}(1.015/0.13))/(8*pi);
y 4 96 = (atan(1.092/0.015))/(8*pi);
y 4 97 = (atan(0.79/0.32)) / (8*pi);
y_4_98=(atan(0.91/0.075))/(8*pi);
y_4_99=(atan(0.88/0.046))/(8*pi);
y 4 100 = (atan(0.95/0.05))/(8*pi);
```

```
+(y_4_61-0.0571)^2+(y_4_62-0.0571)^2+(y_4_63-0.0571)^2+(y_4_64-
0.0571)^2+(y_4_65-0.0571)^2+(y_4_66-0.0571)^2+(y_4_67-0.0571)^2+(y_4_68-
0.0571) ^2+(y 4 69-0.0571)^2+(y 4 70-0.0571)^2+...
+(y_4_71-0.0571)^2+(y_4_72-0.0571)^2+(y_4_73-0.0571)^2+(y_4_74-
0.0571)^2+(y_4_75-0.0571)^2+(y_4_76-0.0571)^2+(y_4_77-0.0571)^2+(y_4_78-
0.0571) ^2+(y<sup>-4-</sup>79-0.0571)^2+(y<sup>-4-80-0.0571)</sup>^2+...
+(y_4_81-0.0571)^2+(y_4_82-0.0571)^2+(y_4_83-0.0571)^2+(y_4_84-
0.0571)^2+(y_4_85-0.0571)^2+(y_4_86-0.0571)^2+(y_4_87-0.0571)^2+(y_4_88-
0.0571) ^2+(\frac{1}{y}<sup>-4</sub>-89-0.0571) ^2+(\frac{1}{y}-4<sup>-9</sup>90-0.0571) ^2+...</sup>
+(y_4_91-0.0571)^2+(y_4_92-0.0571)^2+(y_4_93-0.0571)^2+(y_4_94-
0.0571)^2+(y_4_95-0.0571)^2+(y_4_96-0.0571)^2+(y_4_97-0.0571)^2+(y_4_98-
0.0571) ^2+(y 4 99-0.0571) ^2+(y 4 100-0.0571) ^2)/99;
%перерахунок
gradus 0=0.0571*2;%*57.32;
gradus_1=Mx_1*2;%*57.32;
gradus2=MX-2*2;%*57.32;
gradus_3=Mx_3*2;%*57.32;
gradus 4=Mx 4*2;%*57.32;
gradus=[gradus_4,gradus_3,gradus_2,gradus_1];
gradus ideal=[gradus 0,gradus 0,gradus 0,gradus 0];
sigma_gradus 0 \t2 \t1=2.48*10^{\wedge}-6*4;sigma gradus 0 2 2=4.95*10^{\circ} - 6*4;sigma<sup>-gradus</sub><sup>-0-2-3=7.42*10^-6*4;</sup></sup>
sigma gradus 0 \t2 \t4=9.9*10^{\wedge}-6*4;sigma gradus ideal 2=[sigma gradus 0 2 4, sigma gradus 0 2 3, sigma gradus 0 2 2, s
igma gradus \overline{0} 2 1];
sigma_gradus 0 \ 5 \ 1=2.29*10^{\circ}-7*4;sigma_gradus0.5^{0} = 2=4.5*10^-7*4;
sigma<sup>-</sup>gradus<sup>-0-5-3=6.74*10^-7*4;</sup>
sigmaqradus0.5q 4=9*10^-7*4;
sigma gradus ideal 5=[sigma gradus 0 5 4, sigma gradus 0 5 3, sigma gradus 0 5 2, s
igma gradus \overline{0} 5 1];
sigma gradus 1=sigma 1*4;
sigmaqradus2=sigma2*4;
signa_{gradus}<sup>-3</sup>=sigma<sup>-3*4</sup>;
sigmaqradus4=sigma4*4;
sigma=[sigma_gradus \overline{4},sigma_gradus 3,sigma_gradus 2,sigma_gradus 1];
n ideal=[8,6,4,2];
n 1=[31.99,17.97,6.72,1.86];
n_2=[27.8,18.76,7.92,2.2];
n 3=[32.39,16.95,8.1,2.033];
n 4=[30.59,17.23,8.23,2.08];
q=[2, 2.67, 4, 8];
figure
plot(g,gradus, g, gradus_ideal);
figure
plot(g, sigma, g, sigma gradus ideal 5);
% figure
% plot(g,n_1,g,n_ideal);
% figure
% plot(g,n 2,g,n ideal);
% figure
```
<sup>155</sup>

- % plot(g,n 3,g,n ideal);
- % figure
- % plot(g,n 4,g,n ideal);